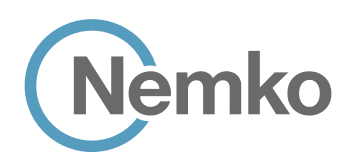

Choose Scandinavian trust

# RADIO TEST REPORT – 392367-2TRFWL

Type of assessment:

## Final product testing

Redline Communications Inc. The Base Station

Model: FCC ID:

## Ellipse 4G HP Band 48 QC8-B48

Specifications:

- ◆ WINNF-TS-0122, Version V1.0.1
- ◆ WINNF-IN-00129, Version V1.0.0.0

Date of issue: April 22, 2020

Andrey Adelberg, Senior EMC/RF Specialist

 $\Gamma$ ested by Signature by Signature by Signature by Signature by Signature by Signature by Signature by Signature by Signature by Signature by Signature by Signature by Signature by Signature by Signature by Signature by

David Duchesne, EMC/RF Lab Manager Reviewed by Signature Communication of the Signature Communication of the Signature

Applicant: Product name (type):

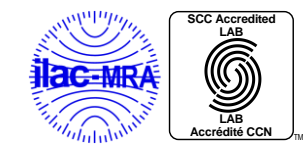

Nemko Canada Inc., a testing laboratory, is accredited by the Standards Council of Canada. The tests included in this report are within the scope of this accreditation

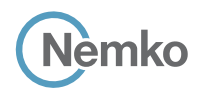

#### Lab locations

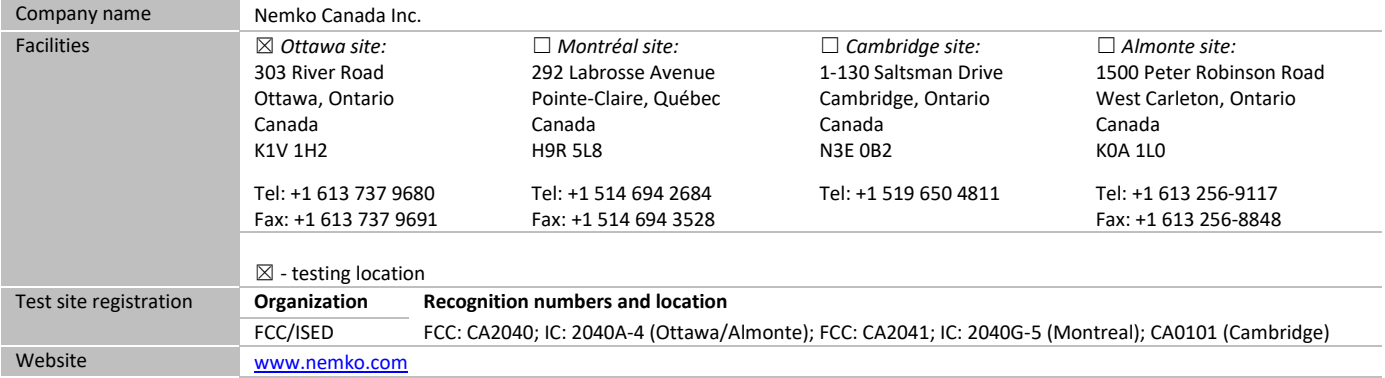

#### Limits of responsibility

Note that the results contained in this report relate only to the items tested and were obtained in the period between the date of initial receipt of samples and the date of issue of the report.

This test report has been completed in accordance with the requirements of ISO/IEC 17025. All results contained in this report are within Nemko Canada's ISO/IEC 17025 accreditation.

#### Copyright notification

Nemko Canada Inc. authorizes the applicant to reproduce this report provided it is reproduced in its entirety and for use by the company's employees only. Any use which a third party makes of this report, or any reliance on or decisions to be made based on it, are the responsibility of such third parties. Nemko Canada Inc. accepts no responsibility for damages, if any, suffered by any third party as a result of decisions made or actions based on this report. © Nemko Canada Inc.

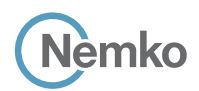

## <span id="page-2-0"></span>**Table of Contents**

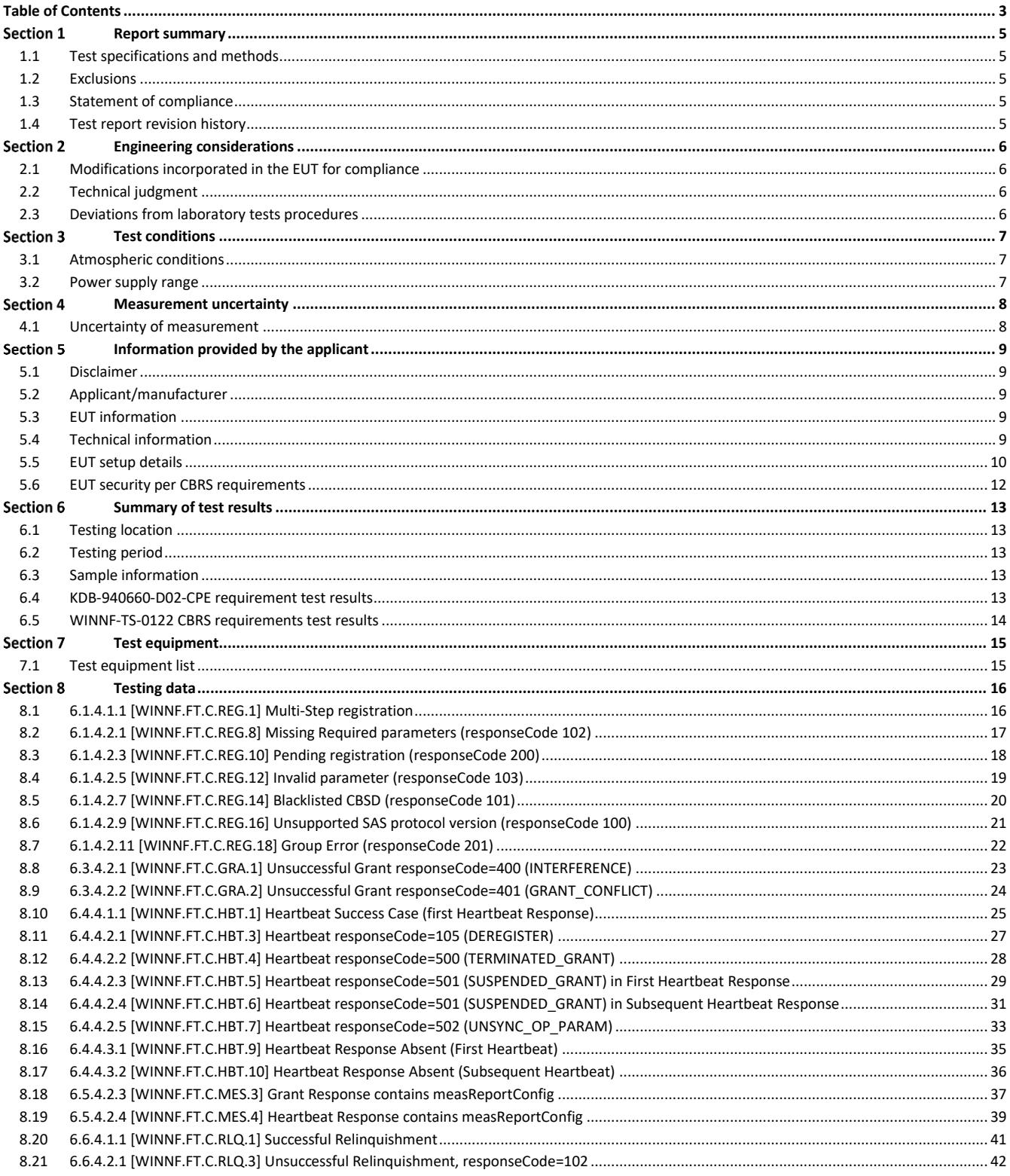

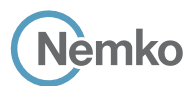

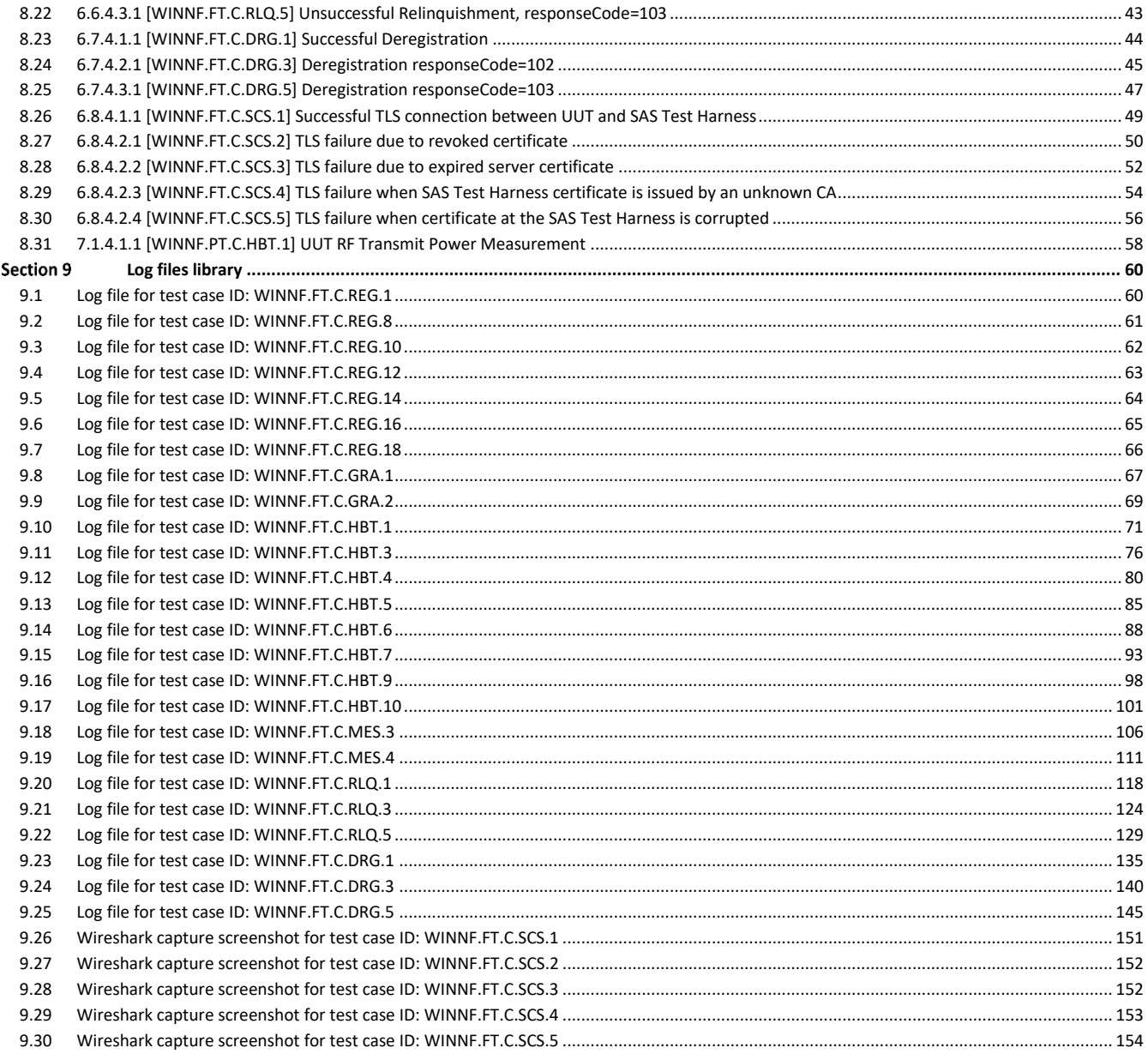

## <span id="page-4-0"></span>Section 1 Report summary

## <span id="page-4-1"></span>1.1 Test specifications and methods

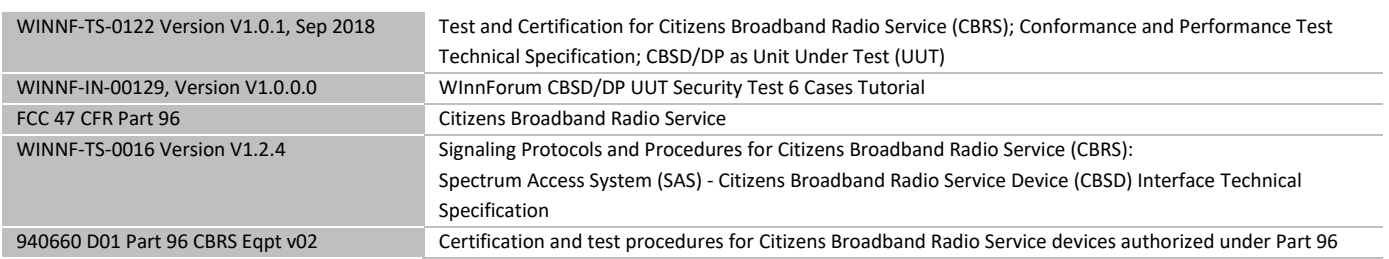

### <span id="page-4-2"></span>1.2 Exclusions

**Nemko** 

None

## <span id="page-4-3"></span>1.3 Statement of compliance

In the configuration tested, the EUT was found compliant.

Testing was performed against all relevant requirements of the test standard except as noted in section 1.2 above. Results obtained indicate that the product under test complies In full with the requirements tested. The test results relate only to the items tested.

*See "Summary of test results" for full details.*

## <span id="page-4-4"></span>1.4 Test report revision history

*Table 1.4-1: Test report revision history*

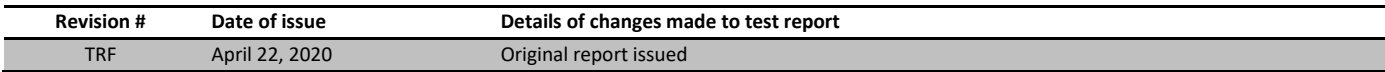

## <span id="page-5-0"></span>Section 2 Engineering considerations

## <span id="page-5-1"></span>2.1 Modifications incorporated in the EUT for compliance

There were no modifications performed to the EUT during this assessment.

## <span id="page-5-2"></span>2.2 Technical judgment

Nonе

## <span id="page-5-3"></span>2.3 Deviations from laboratory tests procedures

No deviations were made from laboratory procedures.

## <span id="page-6-0"></span>Section 3 Test conditions

## <span id="page-6-1"></span>3.1 Atmospheric conditions

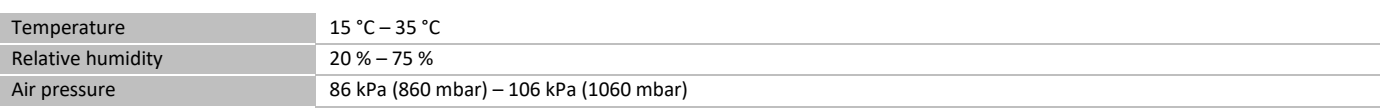

When it is impracticable to carry out tests under these conditions, a note to this effect stating the ambient temperature and relative humidity during the tests shall be recorded and stated.

## <span id="page-6-2"></span>3.2 Power supply range

The normal test voltage for equipment to be connected to the mains shall be the nominal mains voltage. For the purpose of the present document, the nominal voltage shall be the declared voltage, or any of the declared voltages ±5 %, for which the equipment was designed.

## <span id="page-7-0"></span>Section 4 Measurement uncertainty

## <span id="page-7-1"></span>4.1 Uncertainty of measurement

**N**emko

UKAS Lab 34 and TIA-603-B have been used as guidance for measurement uncertainty reasonable estimations with regards to previous experience and validation of data. Nemko Canada, Inc. follows these test methods in order to satisfy ISO/IEC 17025 requirements for estimation of uncertainty of measurement for wireless products.

Measurement uncertainty budgets for the tests are detailed below. Measurement uncertainty calculations assume a coverage factor of K = 2 with 95% certainty.

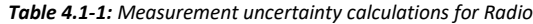

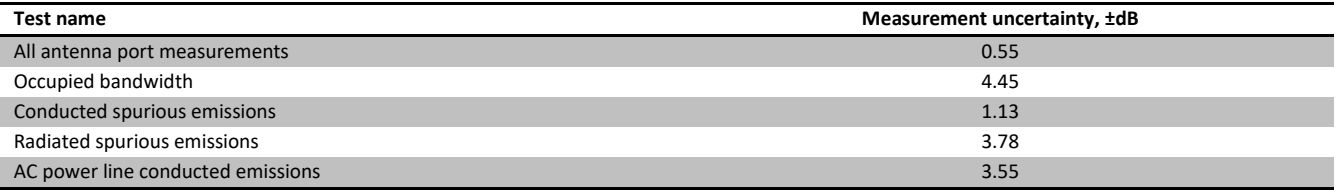

## <span id="page-8-0"></span>Section 5 Information provided by the applicant

## <span id="page-8-1"></span>5.1 Disclaimer

**Nemko** 

This section contains information provided by the applicant and has been utilized to support the test plan. Inaccurate information provided by the applicant can affect the validity of the results contained within this test report. Nemko accepts no responsibility for the information contained within this section and the impact it may have on the test plan and resulting measurements.

## <span id="page-8-2"></span>5.2 Applicant/manufacturer

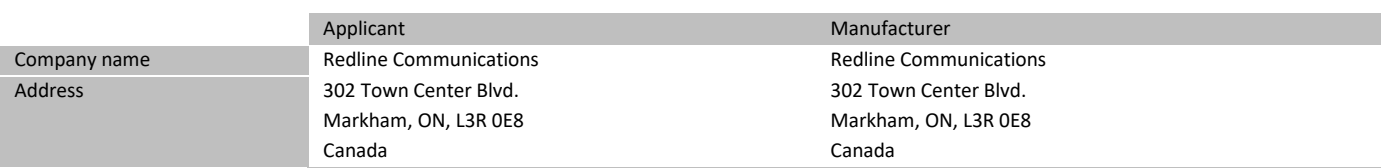

### <span id="page-8-3"></span>5.3 EUT information

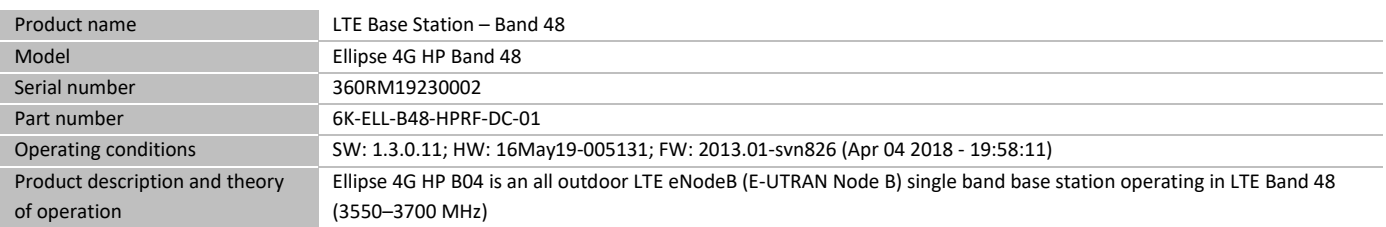

## <span id="page-8-4"></span>5.4 Technical information

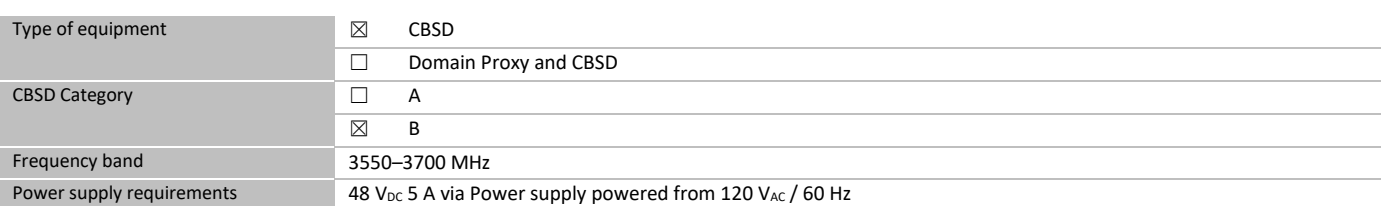

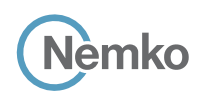

### <span id="page-9-0"></span>5.5 EUT setup details

#### 5.5.1 EUT Exercise and monitoring

#### **Methods used to exercise the EUT and all relevant ports:**

− EUT was controlled from laptop used to run test cases and connect to SAS Harness emulator.

#### **Configuration details:**

- − The EUT setup in a configuration that was expected to produce the highest amplitude emissions relative to the limit and that satisfy normal operation/installation practice by the end user.
- The type and construction of cables used in the measurement set-up were consistent with normal or typical use. Cables with mitigation features (for example, screening, tighter/more twists per length, ferrite beads) have been noted below:
	- − The following deviations were:
	- − None
- The EUT was setup in a manner that was consistent with its typical arrangement and use. The measurement arrangement of the EUT, local AE and associated cabling was representative of normal practice. Any deviations from typical arrangements have been noted below:
	- − The following deviations were:
- − None

#### **Monitoring details:**

− UT status was monitored using web GUI. Power meter was used to monitor Tx power.

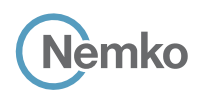

### 5.5.2 EUT test configuration

### *Table 5.5-1: EUT interface ports*

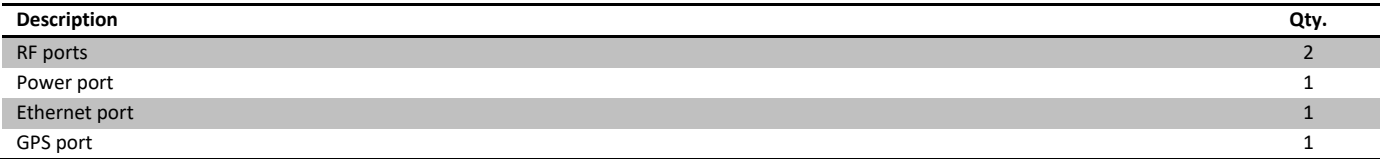

#### *Table 5.5-2: Support equipment used for testing*

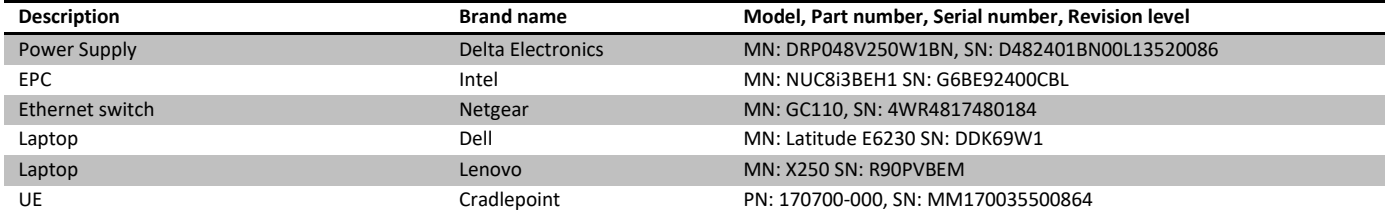

#### *Table 5.5-3: Inter-connection cables*

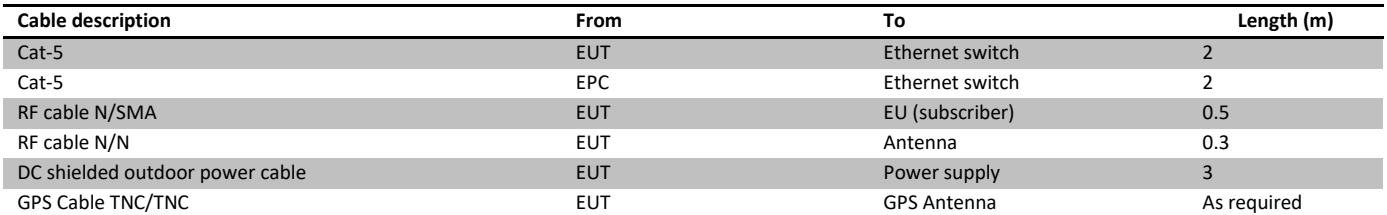

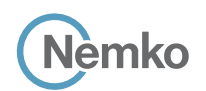

#### 5.5.2 EUT test configuration, continued

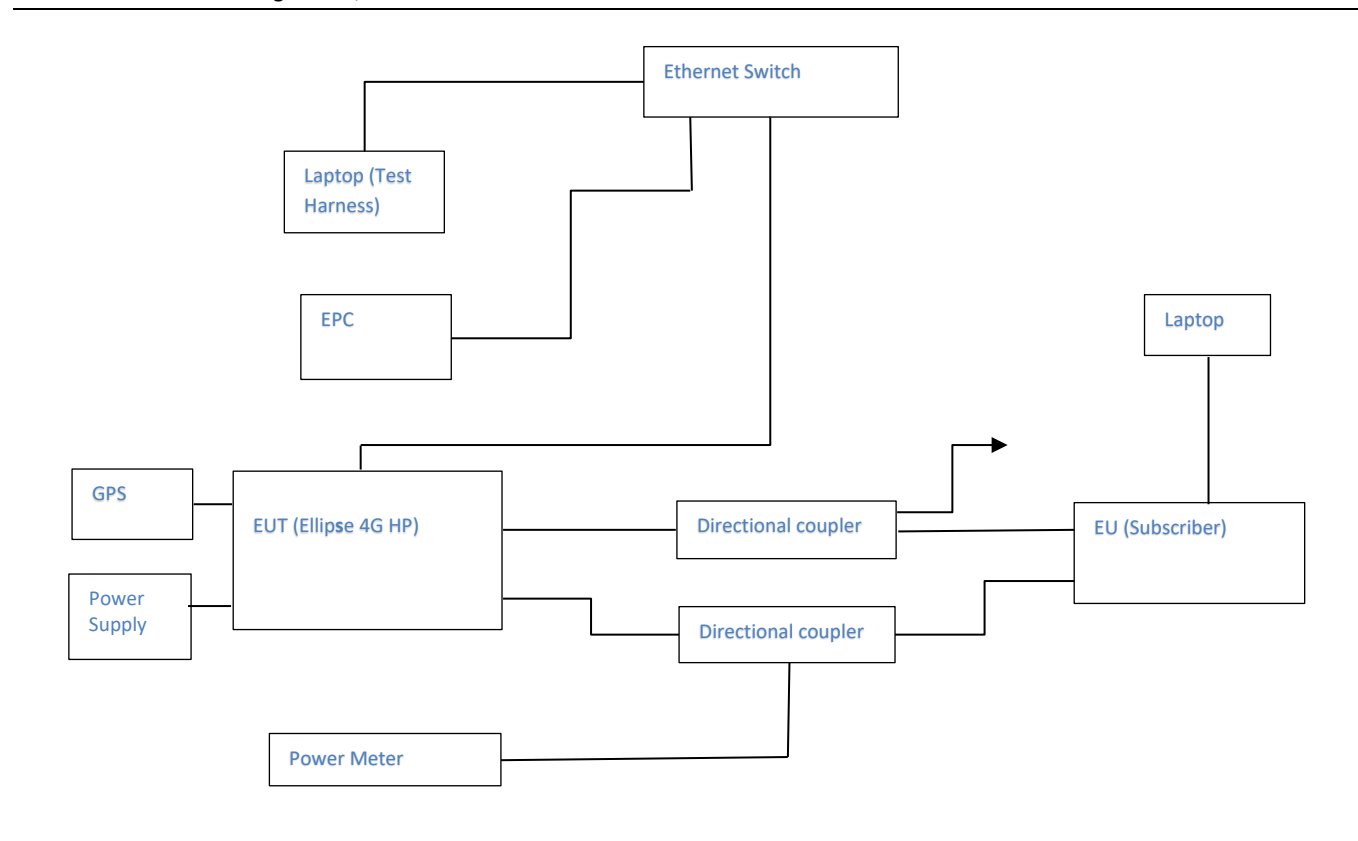

*Figure 5.5-1: Setup block diagram*

## <span id="page-11-0"></span>5.6 EUT security per CBRS requirements

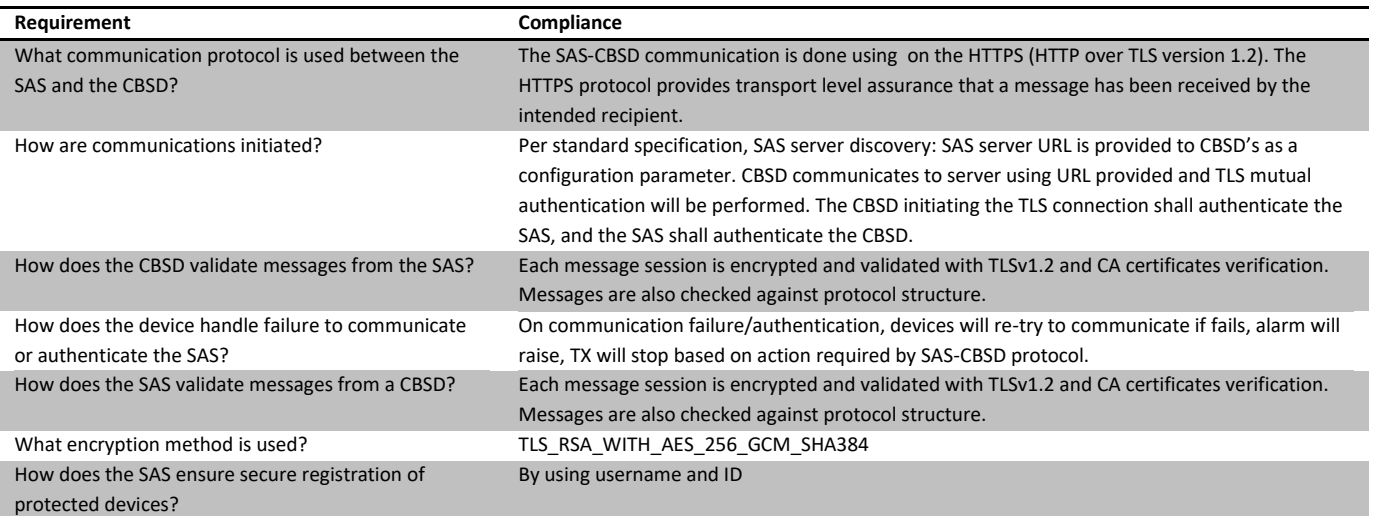

Note: Protocols in accordance with: Document WINNF-TS-0016 Version V1.2.4 from June 26, 2019

## <span id="page-12-0"></span>Section 6 Summary of test results

<span id="page-12-3"></span><span id="page-12-2"></span><span id="page-12-1"></span>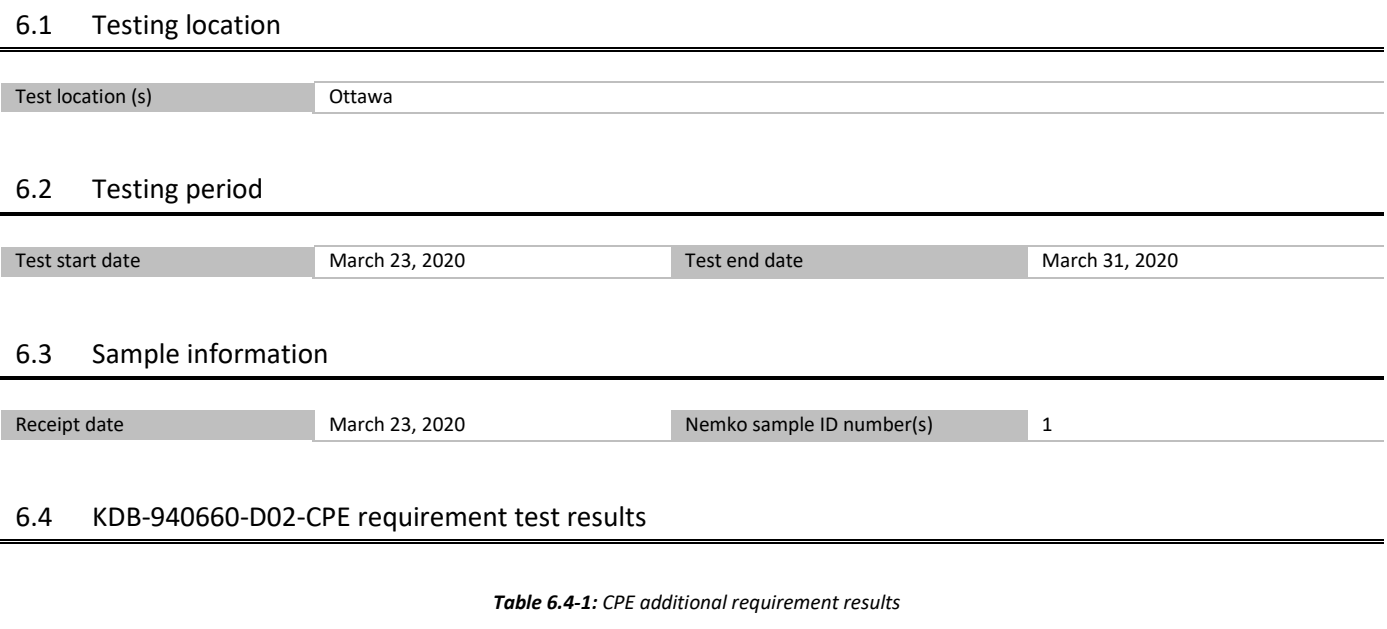

<span id="page-12-4"></span>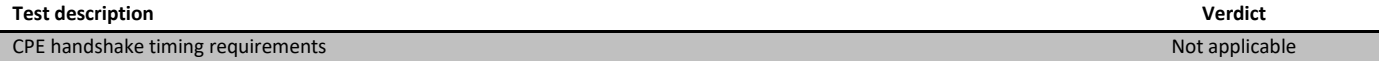

## <span id="page-13-0"></span>6.5 WINNF-TS-0122 CBRS requirements test results

**Nemko** 

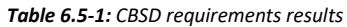

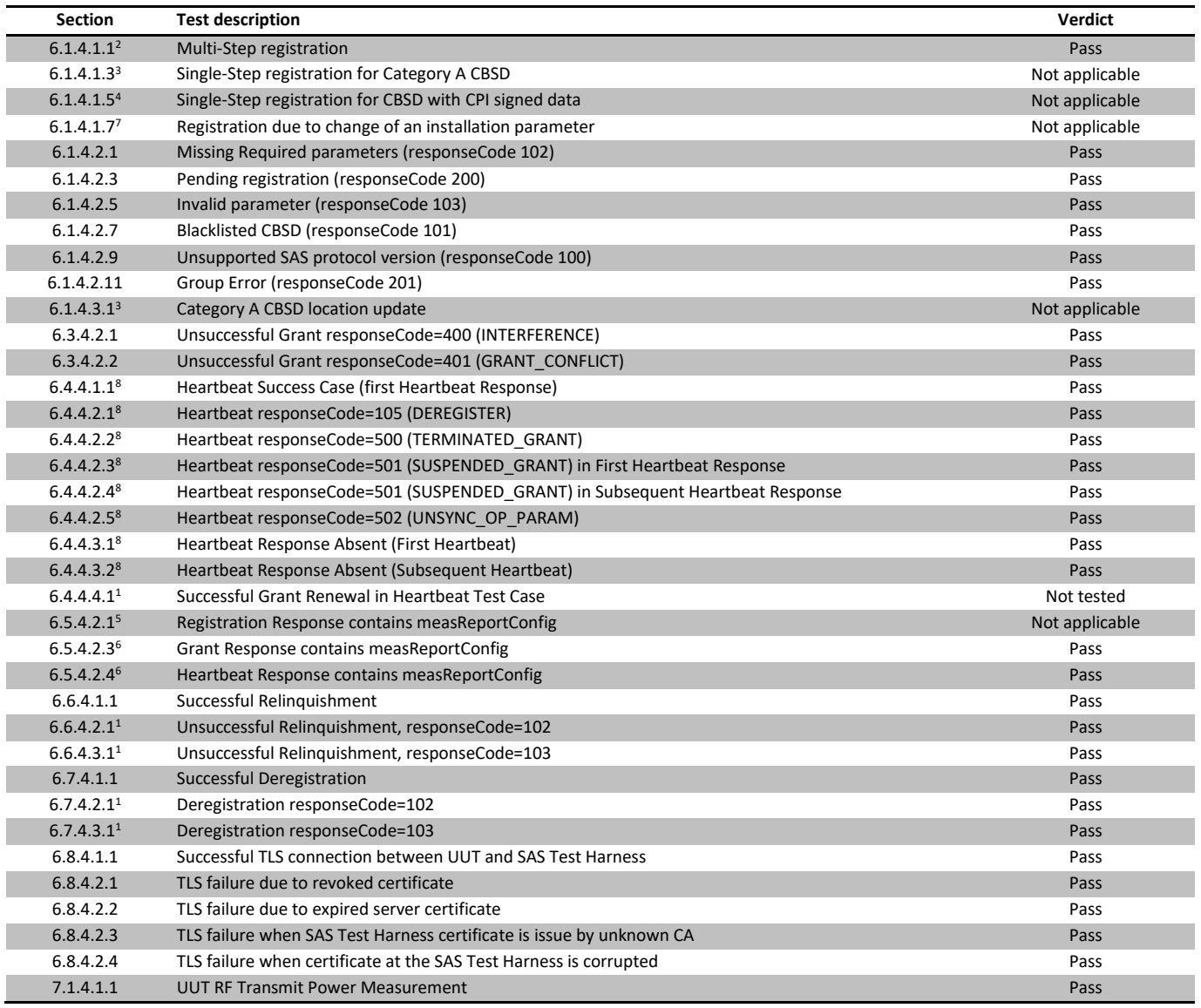

*Notes: <sup>1</sup>Optoional requirements*

*<sup>2</sup>Mandatory for UUT which supports multi-step registration message*

<sup>3</sup>*Mandatory for UUT which supports single-step registration with no CPI-signed data in the registration message. By definition, this is a subset of Category A devices which determine all registration information, including location, without CPI intervention.*

*<sup>4</sup>Mandatory for UUT which supports single-step registration containing CPI-signed data in the registration message.*

*<sup>5</sup>Mandatory for UUT which supports RECEIVED\_POWER\_WITHOUT\_GRANT measurement report type.*

*<sup>6</sup>Mandatory for UUT which supports RECEIVED\_POWER\_WITH\_GRANT measurement report type.*

*<sup>7</sup>Mandatory for UUT which supports parameter change being made at the UUT and prior to sending a deregistration.*

*<sup>8</sup>Heartbeat interval was increased from 60 s to 120 s to accommodate EUT's longer start-up time*

## <span id="page-14-0"></span>Section 7 Test equipment

## <span id="page-14-1"></span>7.1 Test equipment list

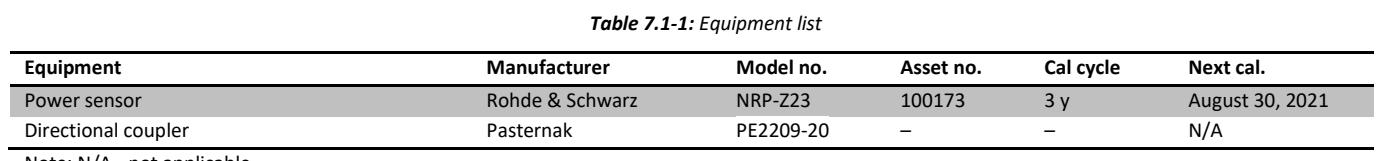

Note: N/A - not applicable

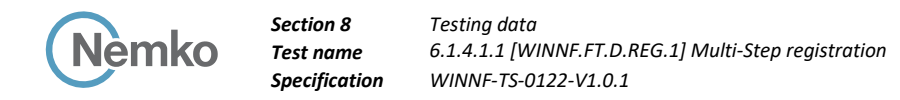

## <span id="page-15-0"></span>Section 8 Testing data

## <span id="page-15-1"></span>8.1 6.1.4.1.1 [WINNF.FT.C.REG.1] Multi-Step registration

#### 8.1.1 References, definitions and limits

6.1 CBSD Registration Process; 6.1.4.1 Successful registration (responseCode 0)

This section provides test steps, conditions and procedures to test the conformance of the CBSD implementation for the CBSD Registration Procedure. A precondition is the CBSD has successfully discovered the SAS it wants to register with.

Upon a successful response from the SAS (responseCode = 0), the CBSD will generate its next message to the SAS. The SAS Test Harness when configured for verification of a particular CBSD-SAS protocol procedure (i.e. registration), will / may not respond to any subsequent messages sent by CBSD once the procedure being tested is complete.

#### 8.1.2 Test summary

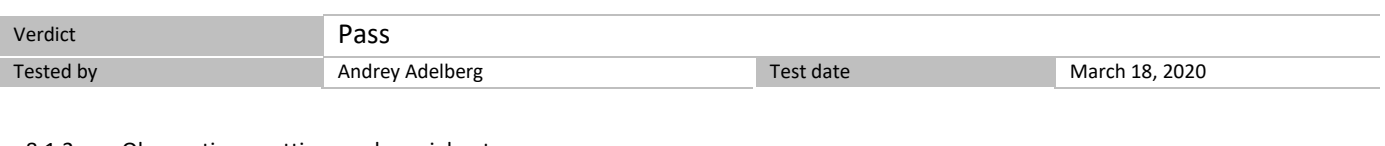

### 8.1.3 Observations, settings and special notes

None

8.1.4 Test data

#### *Table 8.1-1: WINNF.FT.C.REG.1 test results*

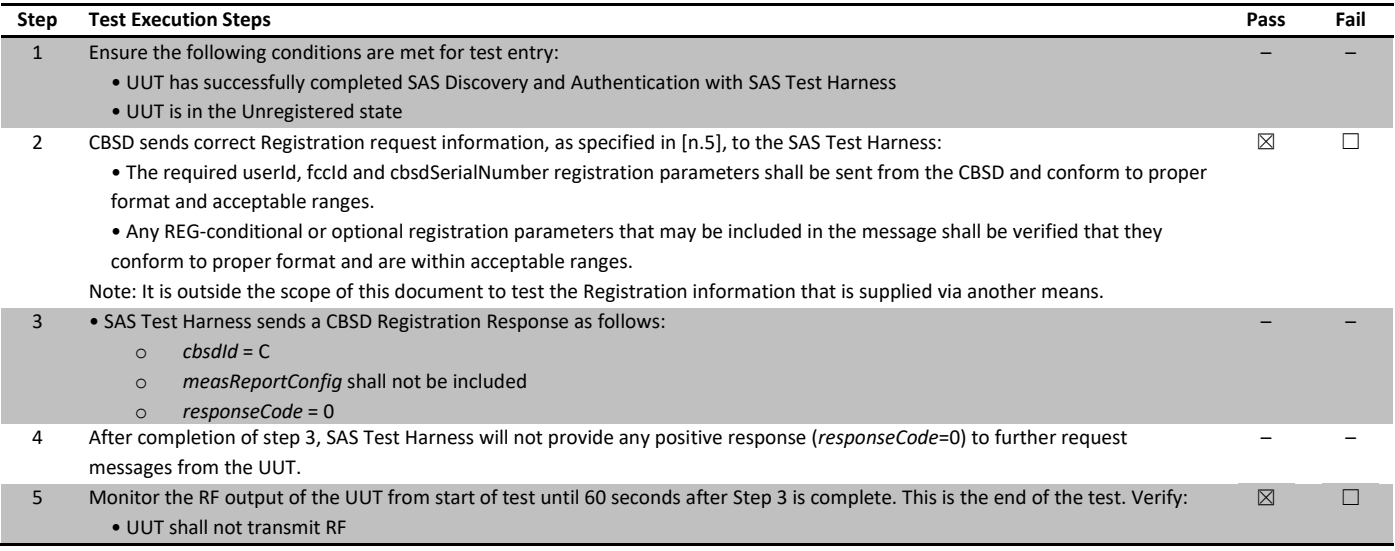

## <span id="page-16-0"></span>8.2 6.1.4.2.1 [WINNF.FT.C.REG.8] Missing Required parameters (responseCode 102)

#### 8.2.1 References, definitions and limits

6.1 CBSD Registration Process; 6.1.4.2 Unsuccessful registration: non-zero responseCodes

This section provides test steps, conditions and procedures to test the conformance of the CBSD implementation for the CBSD Registration Procedure. A precondition is the CBSD has successfully discovered the SAS it wants to register with.

CBSD under test cannot be expected to generate a message with a missing or invalid parameter. To test for responseCode not equal to 0, the SAS Test Harness will respond to a valid registrationRequest message with a registrationResponse with a non-zero responseCode.

The purpose of these tests is to ensure that the CBSD does not transmit when a responseCode other than 0 is received. The information sent in the registration request message is not important, only that it shall conform to the protocol.

Missing/Invalid response codes are tested by injecting those responseCodes into the SAS Test Harness generated response message, even though the UUT has sent a valid message

#### 8.2.2 Test summary

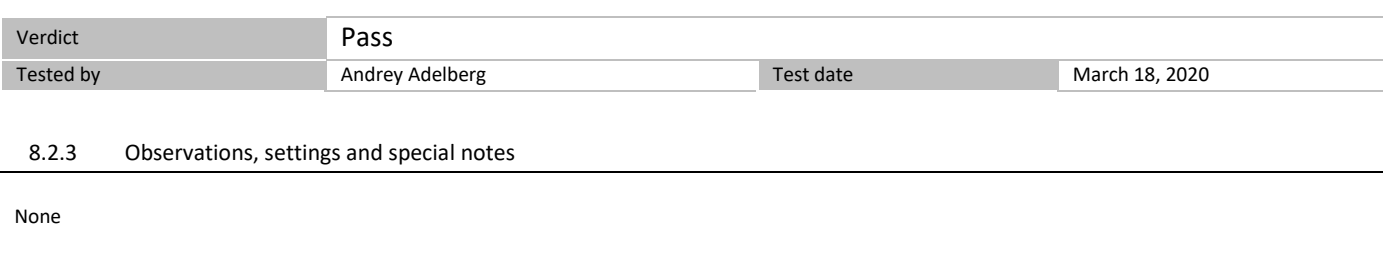

```
8.2.4 Test data
```
The following are the test execution steps where the Registration response contains *responseCode* (R) = 102

#### *Table 8.2-1: WINNF.FT.C.REG.8 test results*

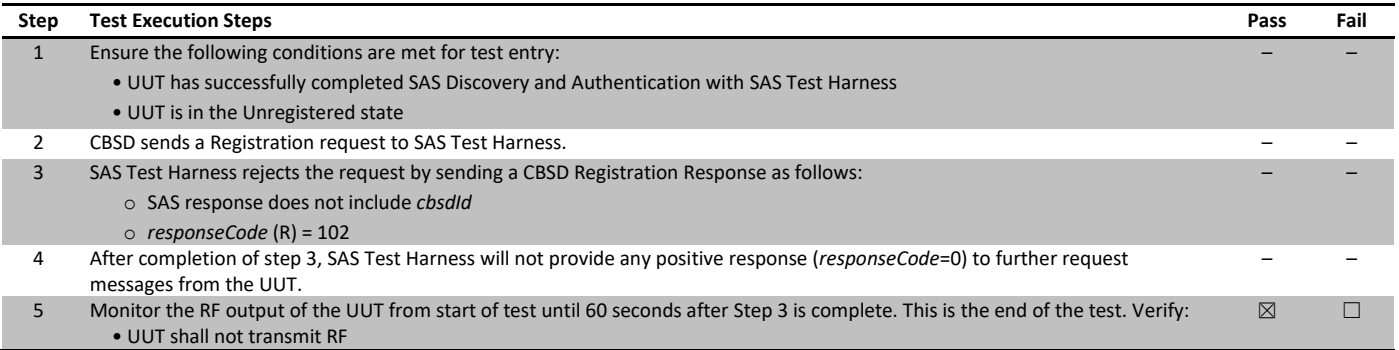

## <span id="page-17-0"></span>8.3 6.1.4.2.3 [WINNF.FT.C.REG.10] Pending registration (responseCode 200)

#### 8.3.1 References, definitions and limits

6.1 CBSD Registration Process; 6.1.4.2 Unsuccessful registration: non-zero responseCodes

This section provides test steps, conditions and procedures to test the conformance of the CBSD implementation for the CBSD Registration Procedure. A precondition is the CBSD has successfully discovered the SAS it wants to register with.

CBSD under test cannot be expected to generate a message with a missing or invalid parameter. To test for responseCode not equal to 0, the SAS Test Harness will respond to a valid registrationRequest message with a registrationResponse with a non-zero responseCode.

The purpose of these tests is to ensure that the CBSD does not transmit when a responseCode other than 0 is received. The information sent in the registration request message is not important, only that it shall conform to the protocol.

Missing/Invalid response codes are tested by injecting those responseCodes into the SAS Test Harness generated response message, even though the UUT has sent a valid message

#### 8.3.2 Test summary

8.3.4 Test data

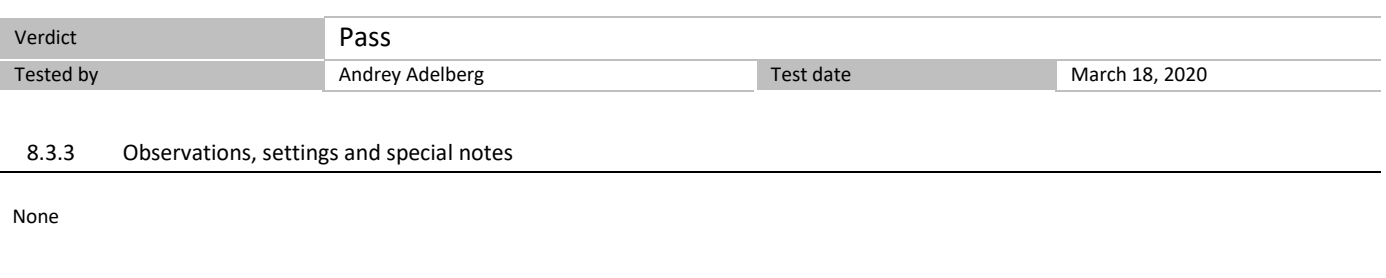

The following are the test execution steps where the Registration response contains *responseCode* (R) = 200

*Table 8.3-1: WINNF.FT.C.REG.10 test results*

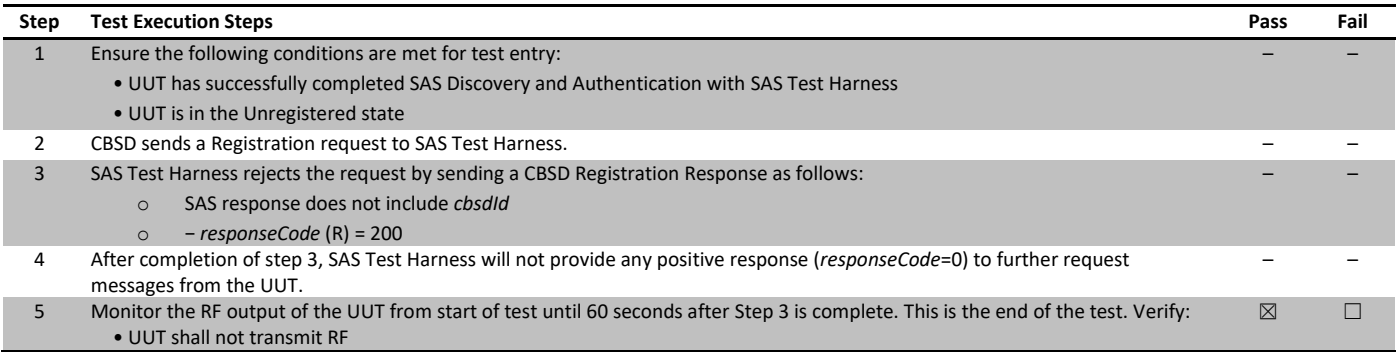

## <span id="page-18-0"></span>8.4 6.1.4.2.5 [WINNF.FT.C.REG.12] Invalid parameter (responseCode 103)

#### 8.4.1 References, definitions and limits

6.1 CBSD Registration Process; 6.1.4.2 Unsuccessful registration: non-zero responseCodes

This section provides test steps, conditions and procedures to test the conformance of the CBSD implementation for the CBSD Registration Procedure. A precondition is the CBSD has successfully discovered the SAS it wants to register with.

CBSD under test cannot be expected to generate a message with a missing or invalid parameter. To test for responseCode not equal to 0, the SAS Test Harness will respond to a valid registrationRequest message with a registrationResponse with a non-zero responseCode.

The purpose of these tests is to ensure that the CBSD does not transmit when a responseCode other than 0 is received. The information sent in the registration request message is not important, only that it shall conform to the protocol.

Missing/Invalid response codes are tested by injecting those responseCodes into the SAS Test Harness generated response message, even though the UUT has sent a valid message

#### 8.4.2 Test summary

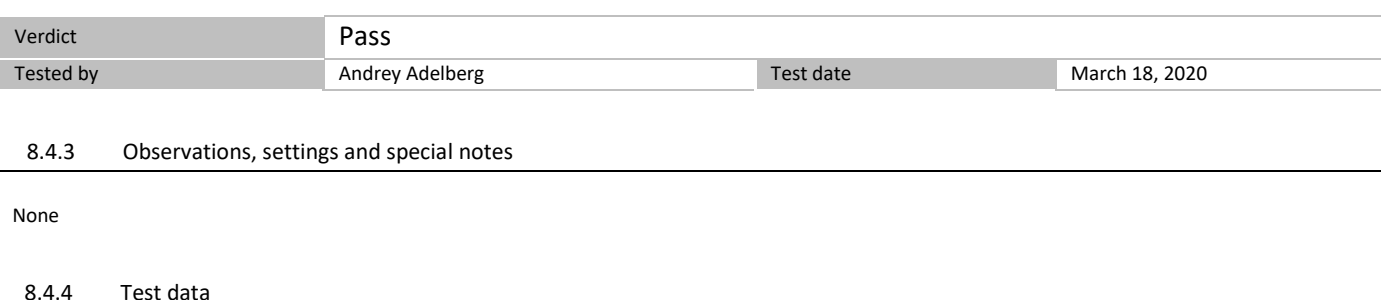

The following are the test execution steps where the Registration response contains *responseCode* (R) = 103

*Table 8.4-1: WINNF.FT.C.REG.12 test results*

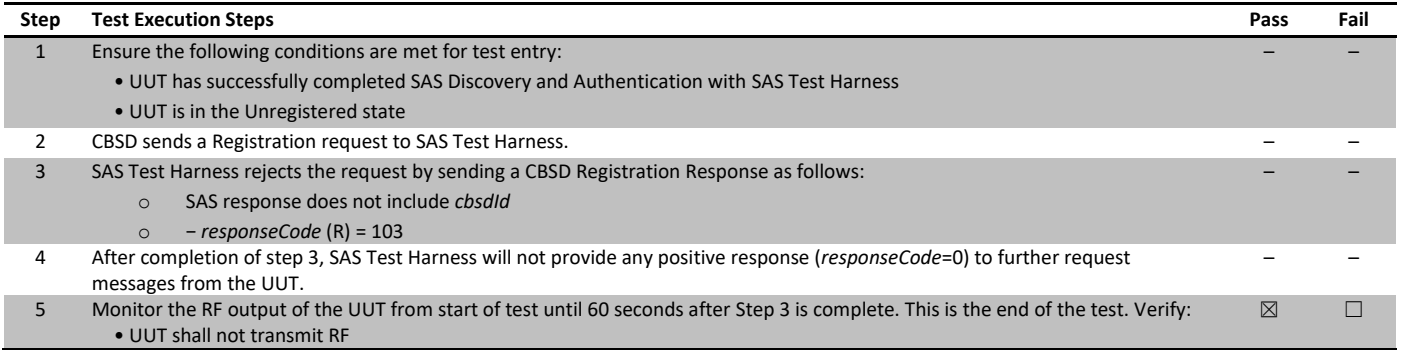

## <span id="page-19-0"></span>8.5 6.1.4.2.7 [WINNF.FT.C.REG.14] Blacklisted CBSD (responseCode 101)

#### 8.5.1 References, definitions and limits

6.1 CBSD Registration Process; 6.1.4.2 Unsuccessful registration: non-zero responseCodes

This section provides test steps, conditions and procedures to test the conformance of the CBSD implementation for the CBSD Registration Procedure. A precondition is the CBSD has successfully discovered the SAS it wants to register with.

CBSD under test cannot be expected to generate a message with a missing or invalid parameter. To test for responseCode not equal to 0, the SAS Test Harness will respond to a valid registrationRequest message with a registrationResponse with a non-zero responseCode.

The purpose of these tests is to ensure that the CBSD does not transmit when a responseCode other than 0 is received. The information sent in the registration request message is not important, only that it shall conform to the protocol.

Missing/Invalid response codes are tested by injecting those responseCodes into the SAS Test Harness generated response message, even though the UUT has sent a valid message

#### 8.5.2 Test summary

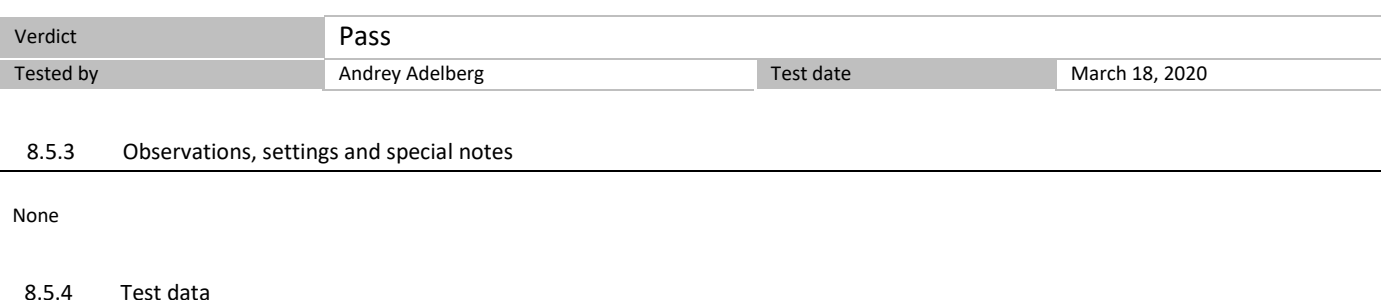

The following are the test execution steps where the Registration response contains *responseCode* (R) = 101

*Table 8.5-1: WINNF.FT.C.REG.14 test results*

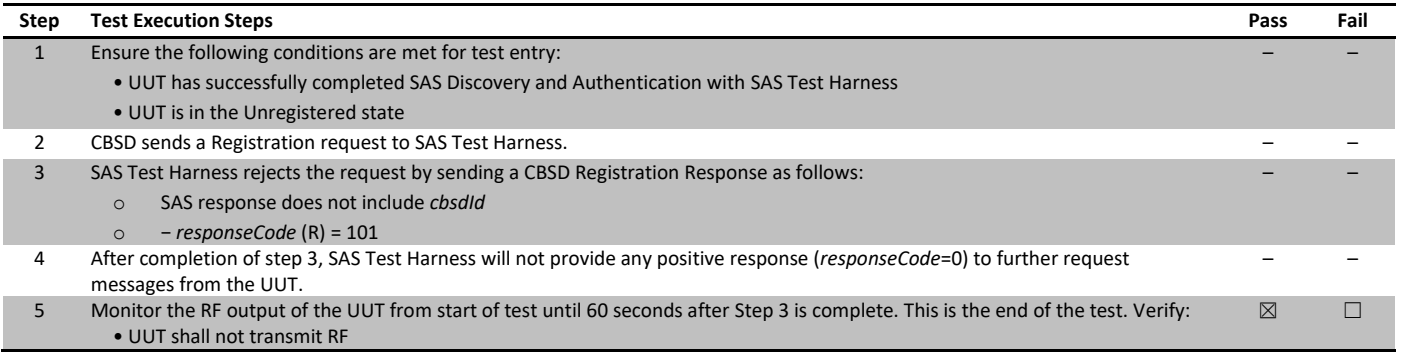

## <span id="page-20-0"></span>8.6 6.1.4.2.9 [WINNF.FT.C.REG.16] Unsupported SAS protocol version (responseCode 100)

#### 8.6.1 References, definitions and limits

6.1 CBSD Registration Process; 6.1.4.2 Unsuccessful registration: non-zero responseCodes

This section provides test steps, conditions and procedures to test the conformance of the CBSD implementation for the CBSD Registration Procedure. A precondition is the CBSD has successfully discovered the SAS it wants to register with.

CBSD under test cannot be expected to generate a message with a missing or invalid parameter. To test for responseCode not equal to 0, the SAS Test Harness will respond to a valid registrationRequest message with a registrationResponse with a non-zero responseCode.

The purpose of these tests is to ensure that the CBSD does not transmit when a responseCode other than 0 is received. The information sent in the registration request message is not important, only that it shall conform to the protocol.

Missing/Invalid response codes are tested by injecting those responseCodes into the SAS Test Harness generated response message, even though the UUT has sent a valid message

#### 8.6.2 Test summary

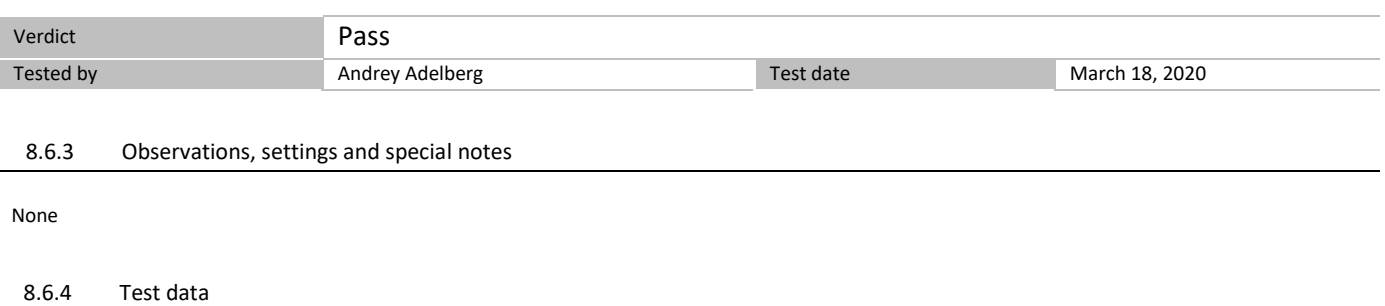

The following are the test execution steps where the Registration response contains *responseCode* (R) = 100

*Table 8.6-1: WINNF.FT.C.REG.16 test results*

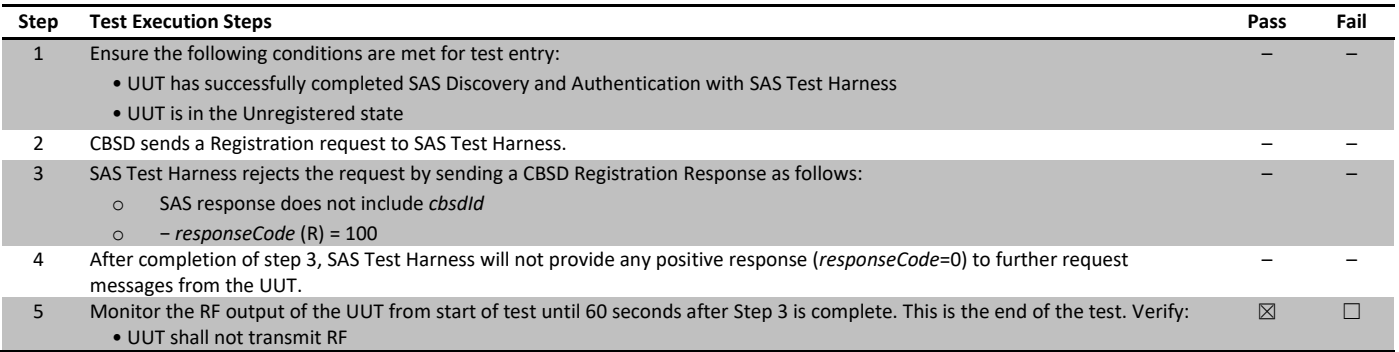

## <span id="page-21-0"></span>8.7 6.1.4.2.11 [WINNF.FT.C.REG.18] Group Error (responseCode 201)

#### 8.7.1 References, definitions and limits

6.1 CBSD Registration Process; 6.1.4.2 Unsuccessful registration: non-zero responseCodes

This section provides test steps, conditions and procedures to test the conformance of the CBSD implementation for the CBSD Registration Procedure. A precondition is the CBSD has successfully discovered the SAS it wants to register with.

CBSD under test cannot be expected to generate a message with a missing or invalid parameter. To test for responseCode not equal to 0, the SAS Test Harness will respond to a valid registrationRequest message with a registrationResponse with a non-zero responseCode.

The purpose of these tests is to ensure that the CBSD does not transmit when a responseCode other than 0 is received. The information sent in the registration request message is not important, only that it shall conform to the protocol.

Missing/Invalid response codes are tested by injecting those responseCodes into the SAS Test Harness generated response message, even though the UUT has sent a valid message

#### 8.7.2 Test summary

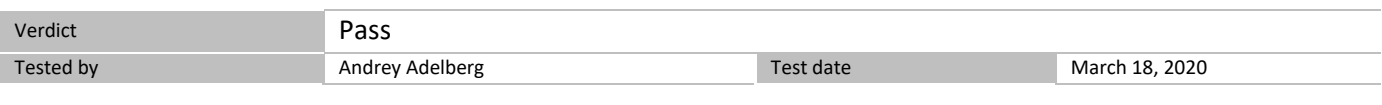

#### 8.7.3 Observations, settings and special notes

The registrationRequest groupingParam is an optional field and will be validated by the SAS Test Harness if provided in the Registration Request message. This test will validate that the CBSD will remain Unregistered after receiving responseCode 201.

#### 8.7.4 Test data

The following are the test execution steps where the Registration response contains *responseCode* (R) = 201

#### *Table 8.7-1: WINNF.FT.C.REG.18 test results*

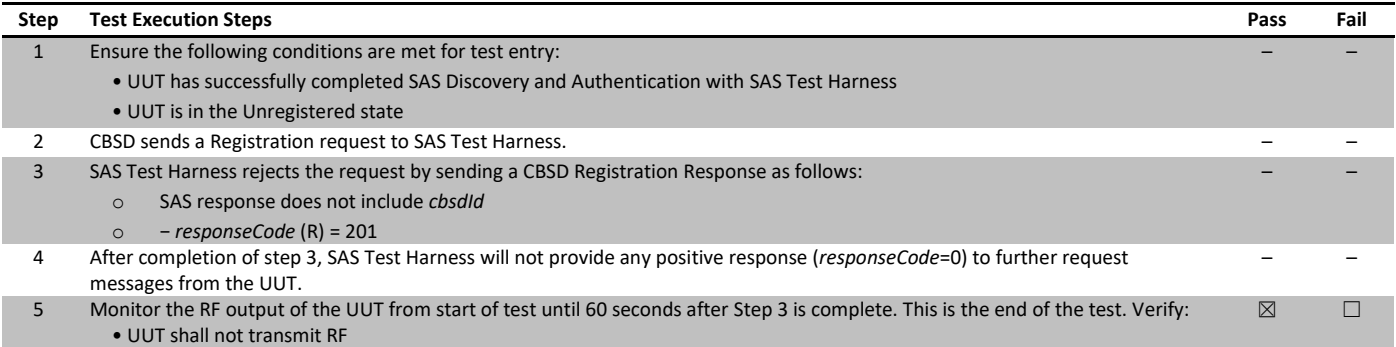

## <span id="page-22-0"></span>8.8 6.3.4.2.1 [WINNF.FT.C.GRA.1] Unsuccessful Grant responseCode=400 (INTERFERENCE)

#### 8.8.1 References, definitions and limits

6.3 CBSD Spectrum Grant Process; 6.3.4.2 Unsuccessful responses from the SAS Test Harness

This section provides test steps, condition and procedures to test the conformance of the CBSD implementation for the CBSD Spectrum Grant Procedure. A precondition is the CBSD has successfully discovered the SAS it wants to communicate with.

Each test generates a CBSD spectrum grant request and validates the CBSD takes the appropriate action following the SAS spectrum grant response.

#### 8.8.2 Test summary

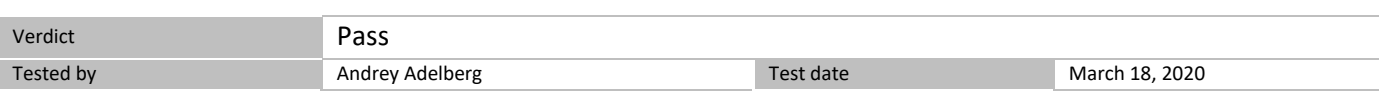

#### 8.8.3 Observations, settings and special notes

None

### 8.8.4 Test data

The following steps describe the test execution where the Grant response contains responseCode  $(R) = 400$ .

#### *Table 8.8-1: WINNF.FT.C.GRA.1 test results*

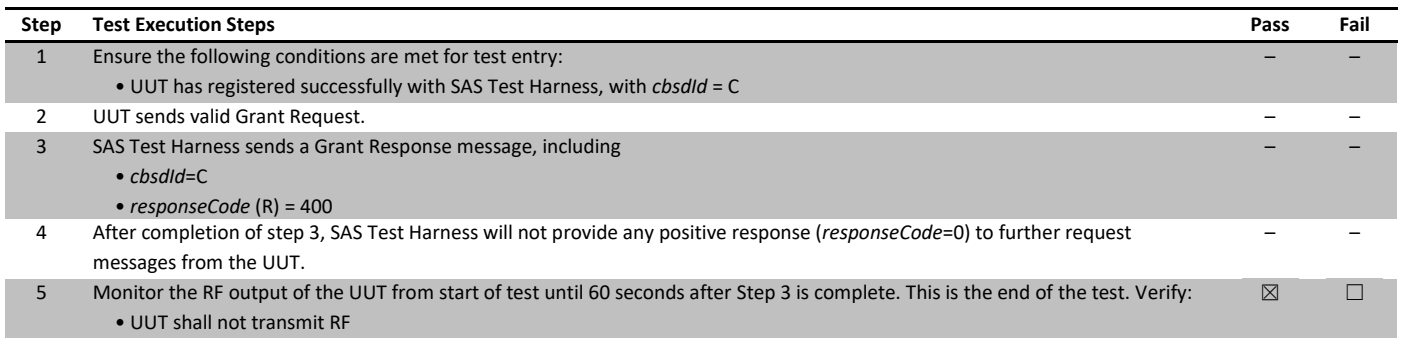

## <span id="page-23-0"></span>8.9 6.3.4.2.2 [WINNF.FT.C.GRA.2] Unsuccessful Grant responseCode=401 (GRANT\_CONFLICT)

#### 8.9.1 References, definitions and limits

6.3 CBSD Spectrum Grant Process; 6.3.4.2 Unsuccessful responses from the SAS Test Harness

This section provides test steps, condition and procedures to test the conformance of the CBSD implementation for the CBSD Spectrum Grant Procedure. A precondition is the CBSD has successfully discovered the SAS it wants to communicate with.

Each test generates a CBSD spectrum grant request and validates the CBSD takes the appropriate action following the SAS spectrum grant response.

#### 8.9.2 Test summary

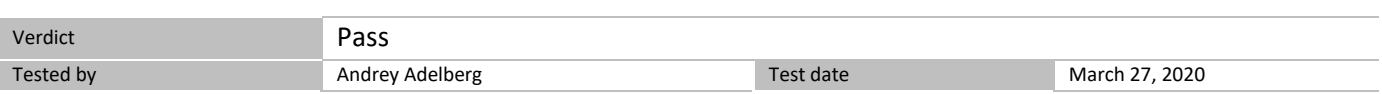

### 8.9.3 Observations, settings and special notes

None

### 8.9.4 Test data

The following steps describe the test execution where the Grant response contains responseCode  $(R) = 401$ .

#### *Table 8.9-1: WINNF.FT.C.GRA.2 test results*

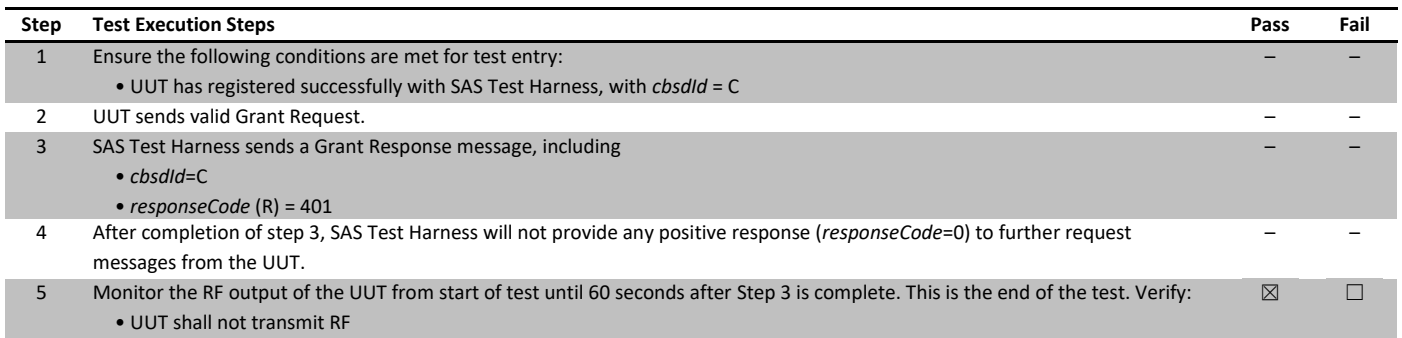

## <span id="page-24-0"></span>8.10 6.4.4.1.1 [WINNF.FT.C.HBT.1] Heartbeat Success Case (first Heartbeat Response)

#### 8.10.1 References, definitions and limits

#### 6.4 CBSD Heart Beat Process; 6.4.4.1 Successful Heartbeat (responseCode=0)

This section provides procedures for testing CBSD behavior during the Heartbeat Process. It assumes as precondition that CBSD has successfully discovered the SAS that it wants to register with, has successfully registered, has a successful Grant request, and is in the Granted or Authorized state. This test case incorporates validation of successful Spectrum Inquiry messaging (if present) and successful Grant messaging into the Heartbeat Success case.

#### 8.10.2 Test summary

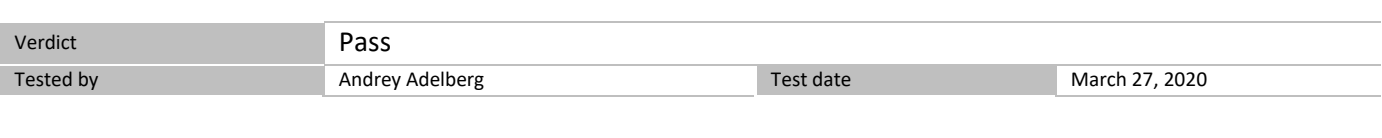

#### 8.10.3 Observations, settings and special notes

None

#### 8.10.4 Test data

#### *Table 8.10-1: WINNF.FT.C.HBT.1 test results*

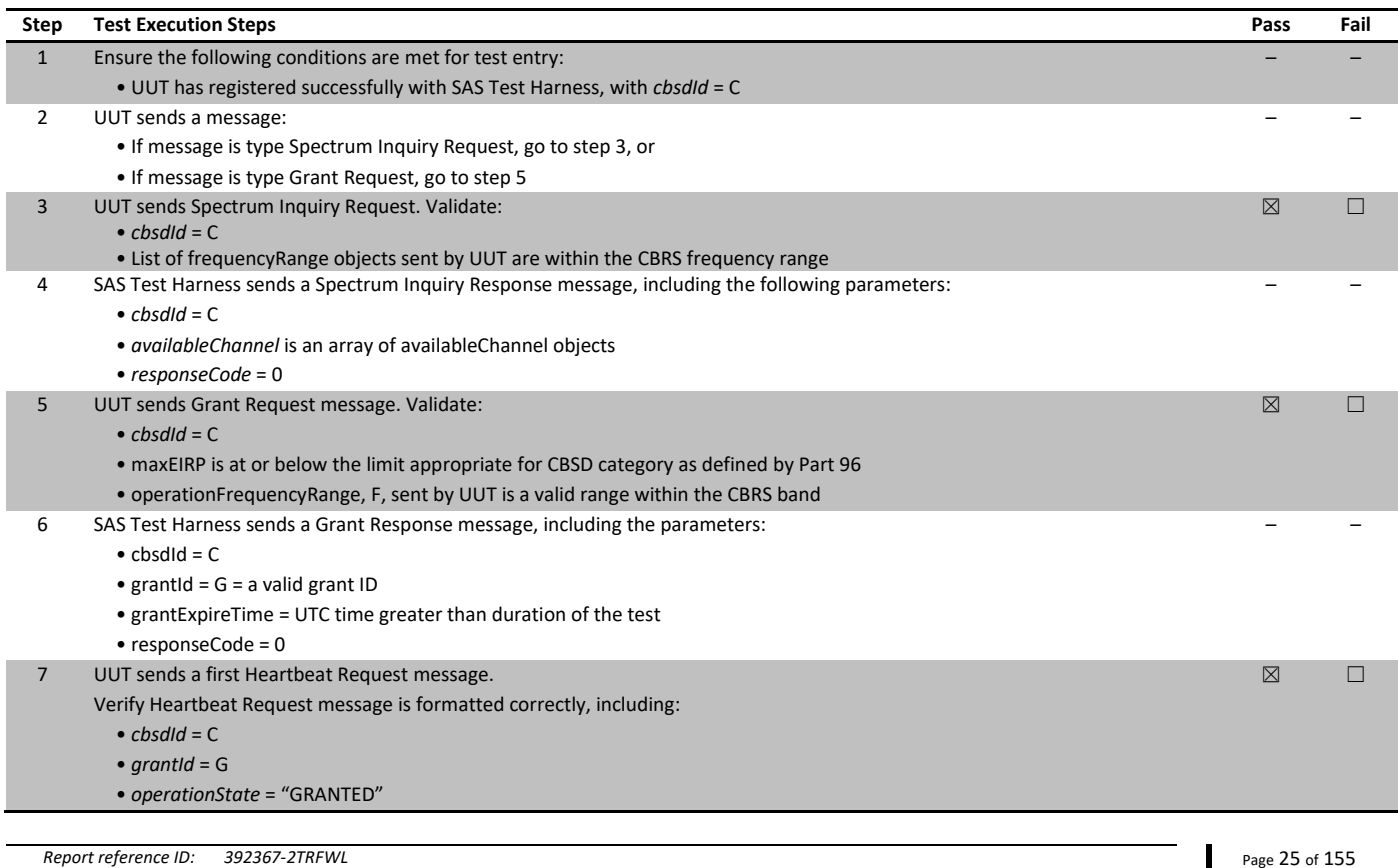

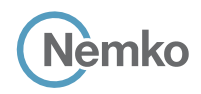

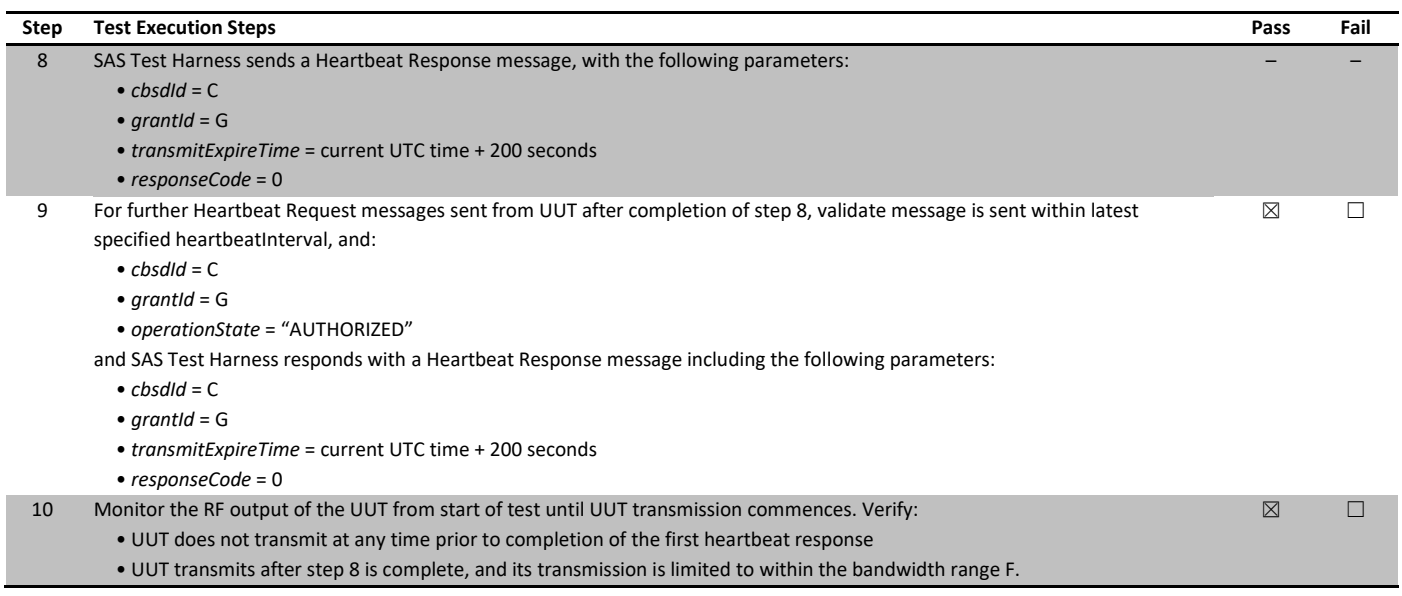

## <span id="page-26-0"></span>8.11 6.4.4.2.1 [WINNF.FT.C.HBT.3] Heartbeat responseCode=105 (DEREGISTER)

#### 8.11.1 References, definitions and limits

6.4 CBSD Heart Beat Process; 6.4.4.2 Unsuccessful Heartbeat Test Cases (responseCode != 0)

This section provides procedures for testing CBSD behavior during the Heartbeat Process. It assumes as precondition that CBSD has successfully discovered the SAS that it wants to register with, has successfully registered, has a successful Grant request, and is in the Granted or Authorized state. The test cases in this section cover Heartbeat Response messages with non-zero responseCodes. Part of the pass/fail criteria of these test cases is the cessation of all UUT RF transmission. Therefore, in all test cases, after the non-zero responseCode is sent, the SAS Test Harness shall not allow any new Grant Request from the UUT to succeed.

#### 8.11.2 Test summary

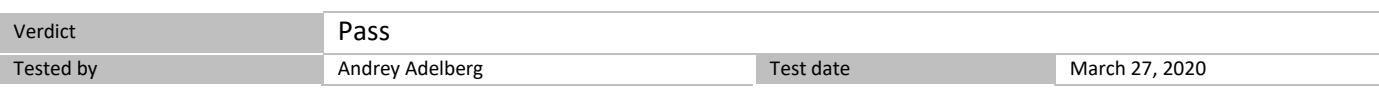

#### 8.11.3 Observations, settings and special notes

None

#### 8.11.4 Test data

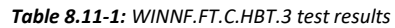

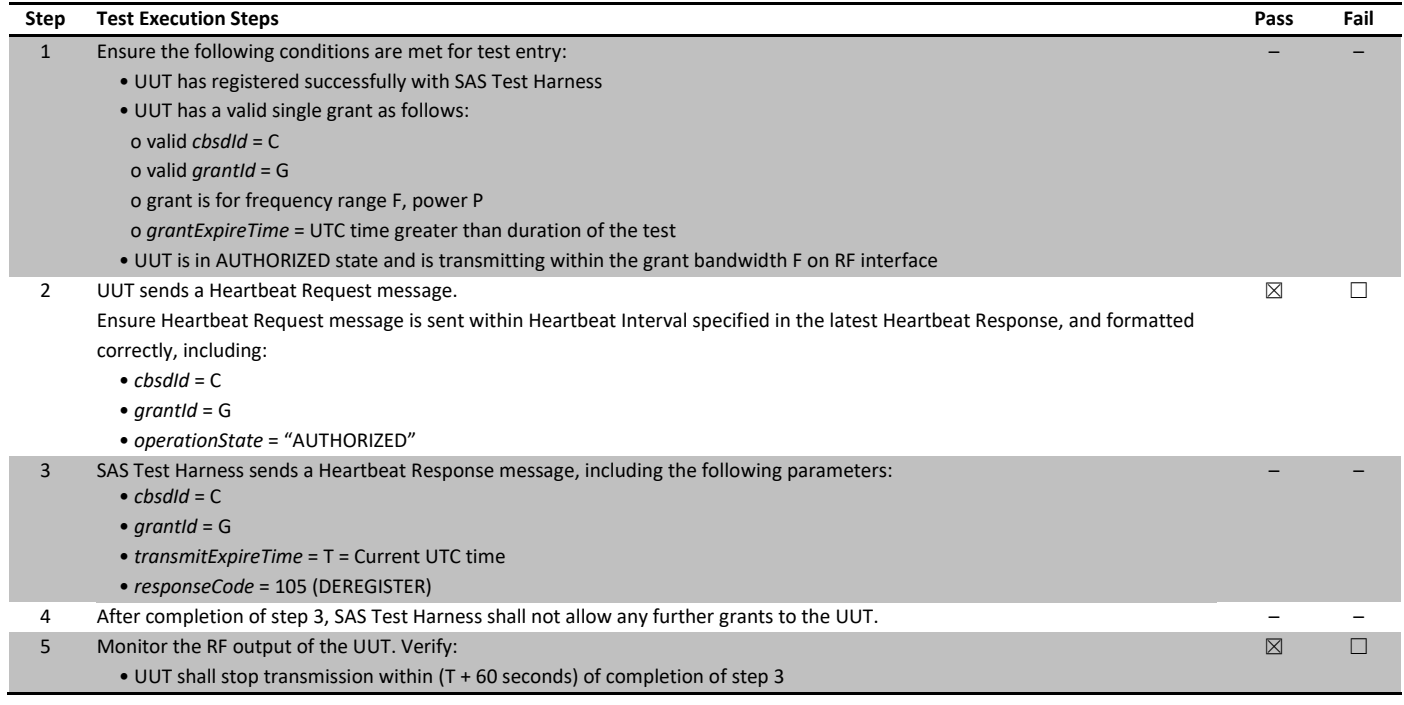

## <span id="page-27-0"></span>8.12 6.4.4.2.2 [WINNF.FT.C.HBT.4] Heartbeat responseCode=500 (TERMINATED\_GRANT)

#### 8.12.1 References, definitions and limits

#### 6.4 CBSD Heart Beat Process; 6.4.4.2 Unsuccessful Heartbeat Test Cases (responseCode != 0)

This section provides procedures for testing CBSD behavior during the Heartbeat Process. It assumes as precondition that CBSD has successfully discovered the SAS that it wants to register with, has successfully registered, has a successful Grant request, and is in the Granted or Authorized state. The test cases in this section cover Heartbeat Response messages with non-zero responseCodes. Part of the pass/fail criteria of these test cases is the cessation of all UUT RF transmission. Therefore, in all test cases, after the non-zero responseCode is sent, the SAS Test Harness shall not allow any new Grant Request from the UUT to succeed.

#### 8.12.2 Test summary

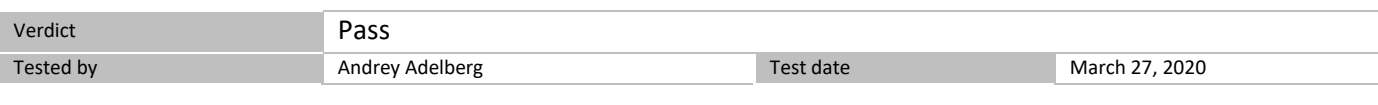

#### 8.12.3 Observations, settings and special notes

None

#### 8.12.4 Test data

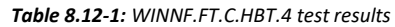

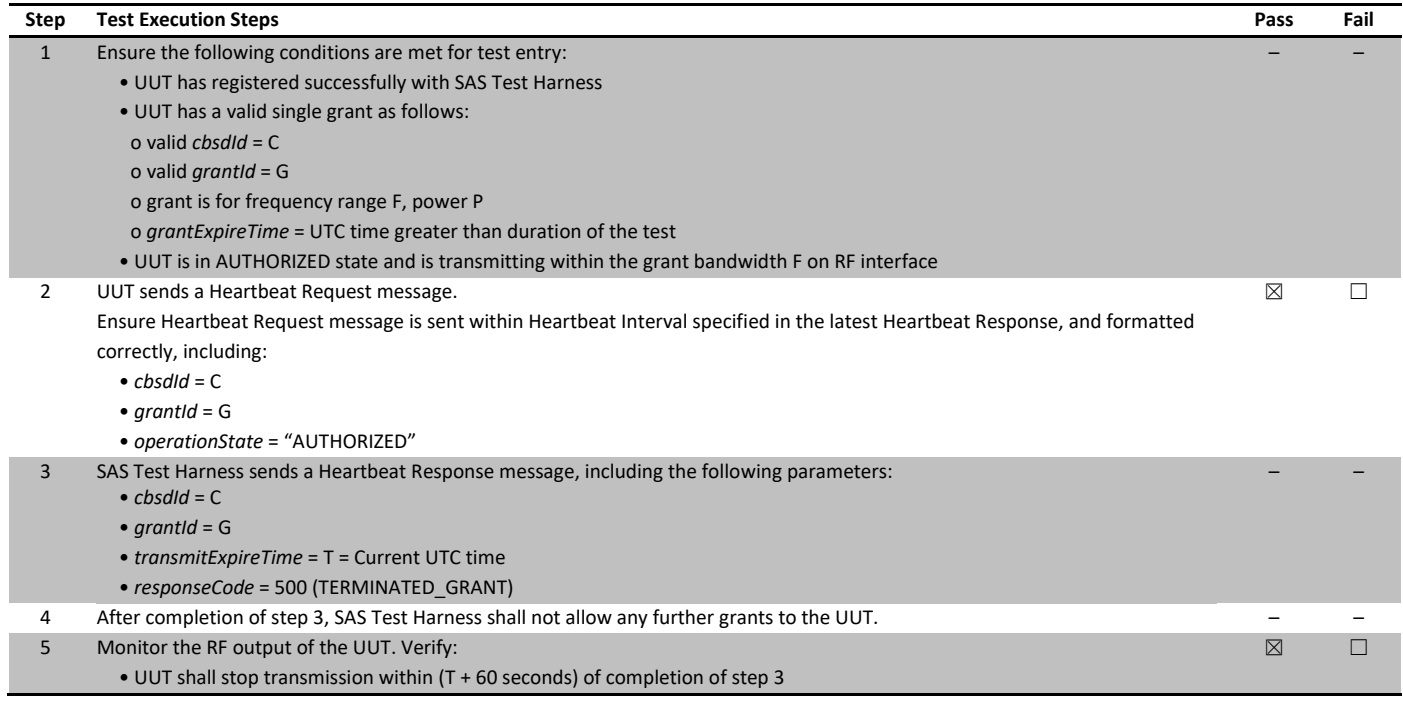

## <span id="page-28-0"></span>8.13 6.4.4.2.3 [WINNF.FT.C.HBT.5] Heartbeat responseCode=501 (SUSPENDED\_GRANT) in First Heartbeat Response

### 8.13.1 References, definitions and limits

6.4 CBSD Heart Beat Process; 6.4.4.2 Unsuccessful Heartbeat Test Cases (responseCode != 0)

This section provides procedures for testing CBSD behavior during the Heartbeat Process. It assumes as precondition that CBSD has successfully discovered the SAS that it wants to register with, has successfully registered, has a successful Grant request, and is in the Granted or Authorized state. The test cases in this section cover Heartbeat Response messages with non-zero responseCodes. Part of the pass/fail criteria of these test cases is the cessation of all UUT RF transmission. Therefore, in all test cases, after the non-zero responseCode is sent, the SAS Test Harness shall not allow any new Grant Request from the UUT to succeed.

#### 8.13.2 Test summary

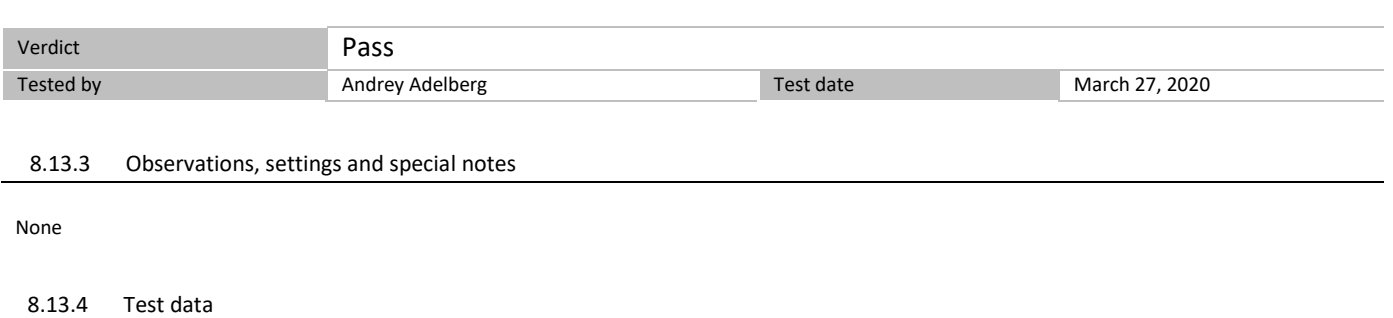

#### *Table 8.13-1: WINNF.FT.C.HBT.5 test results*

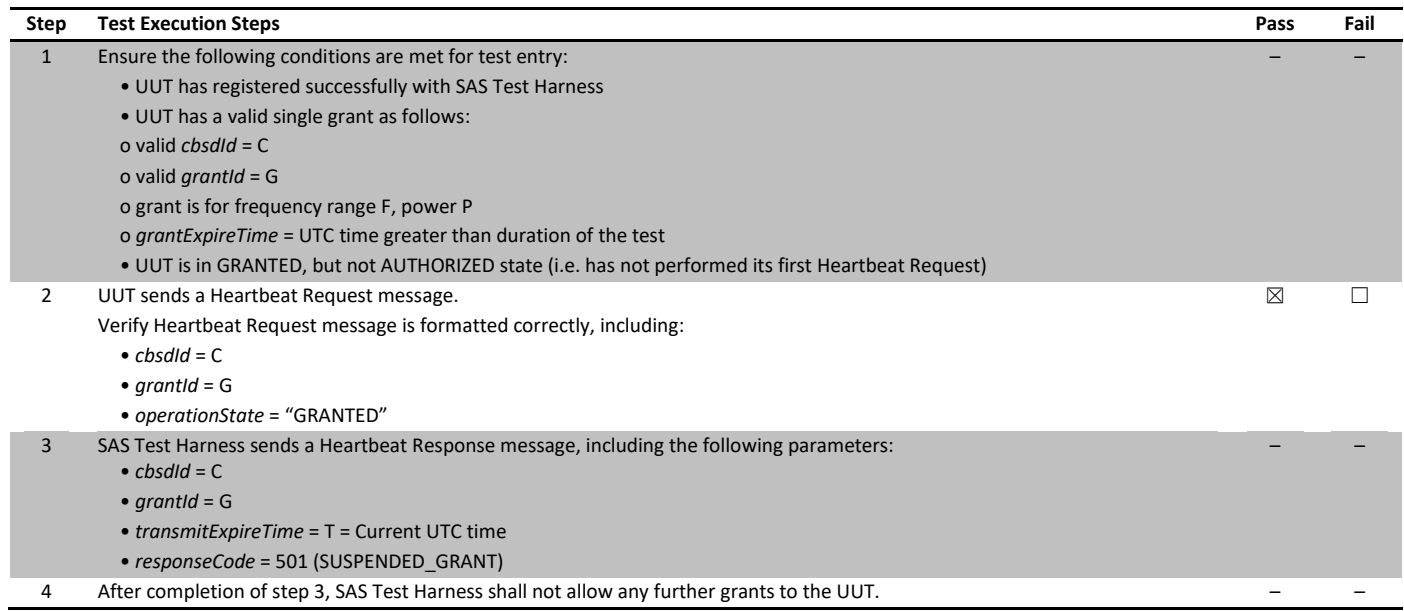

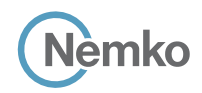

*Test name 6.4.4.2.3 [WINNF.FT.C.HBT.5] Heartbeat responseCode=501 (SUSPENDED\_GRANT) in First Heartbeat Response Specification WINNF-TS-0122-V1.0.1*

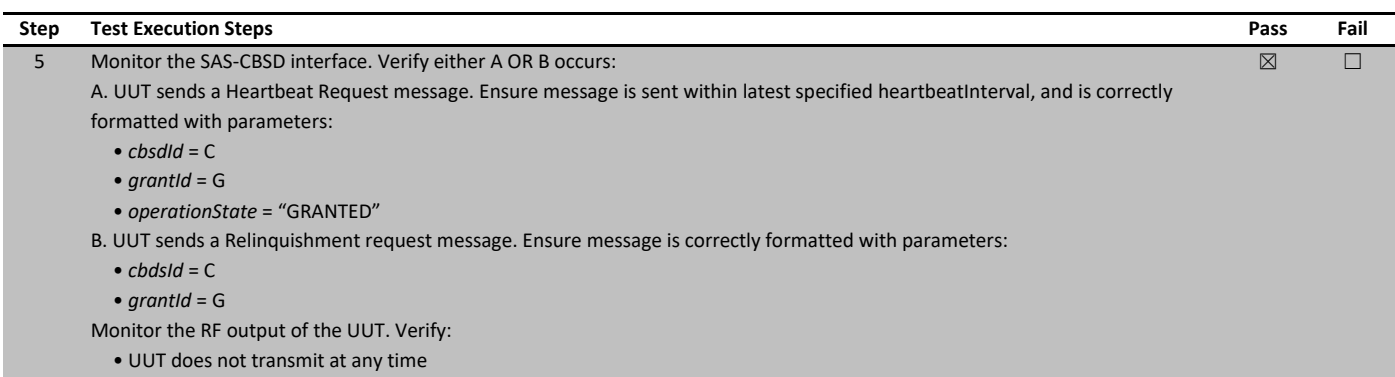

## <span id="page-30-0"></span>8.14 6.4.4.2.4 [WINNF.FT.C.HBT.6] Heartbeat responseCode=501 (SUSPENDED\_GRANT) in Subsequent Heartbeat Response

#### 8.14.1 References, definitions and limits

6.4 CBSD Heart Beat Process; 6.4.4.2 Unsuccessful Heartbeat Test Cases (responseCode != 0)

This section provides procedures for testing CBSD behavior during the Heartbeat Process. It assumes as precondition that CBSD has successfully discovered the SAS that it wants to register with, has successfully registered, has a successful Grant request, and is in the Granted or Authorized state. The test cases in this section cover Heartbeat Response messages with non-zero responseCodes. Part of the pass/fail criteria of these test cases is the cessation of all UUT RF transmission. Therefore, in all test cases, after the non-zero responseCode is sent, the SAS Test Harness shall not allow any new Grant Request from the UUT to succeed.

#### 8.14.2 Test summary

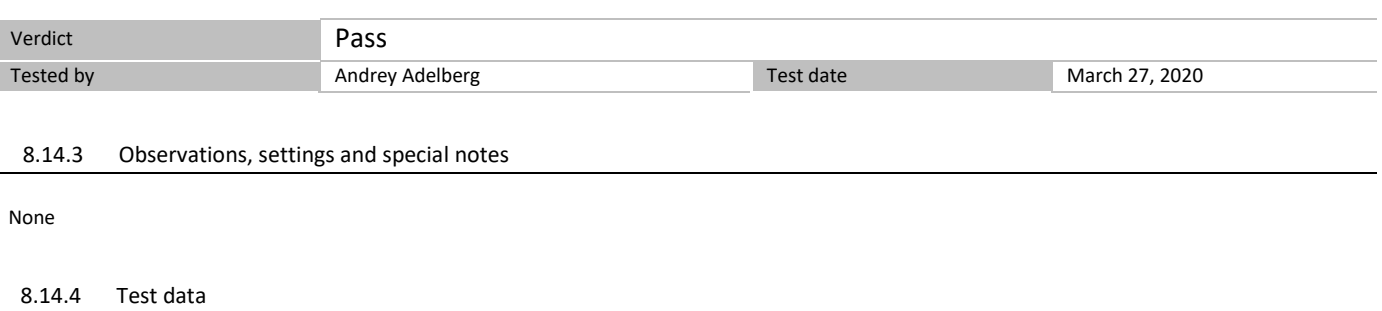

#### *Table 8.14-1: WINNF.FT.C.HBT.6 test results*

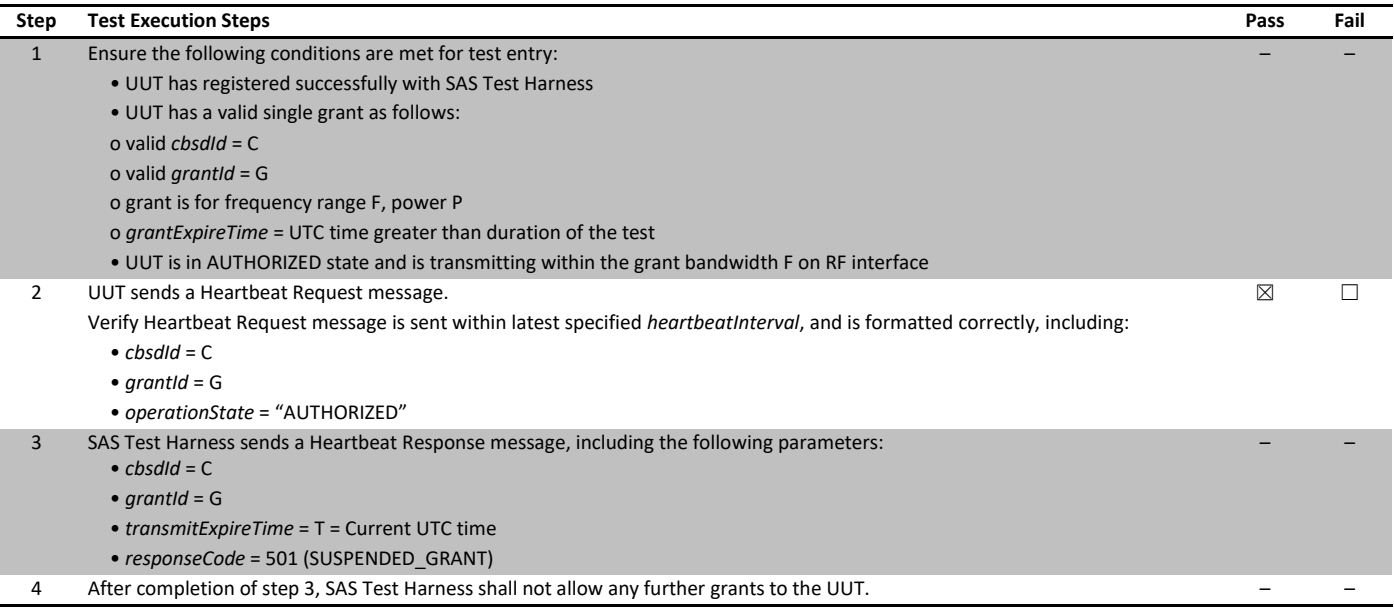

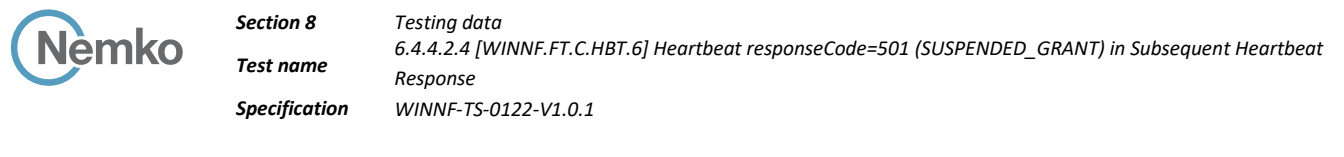

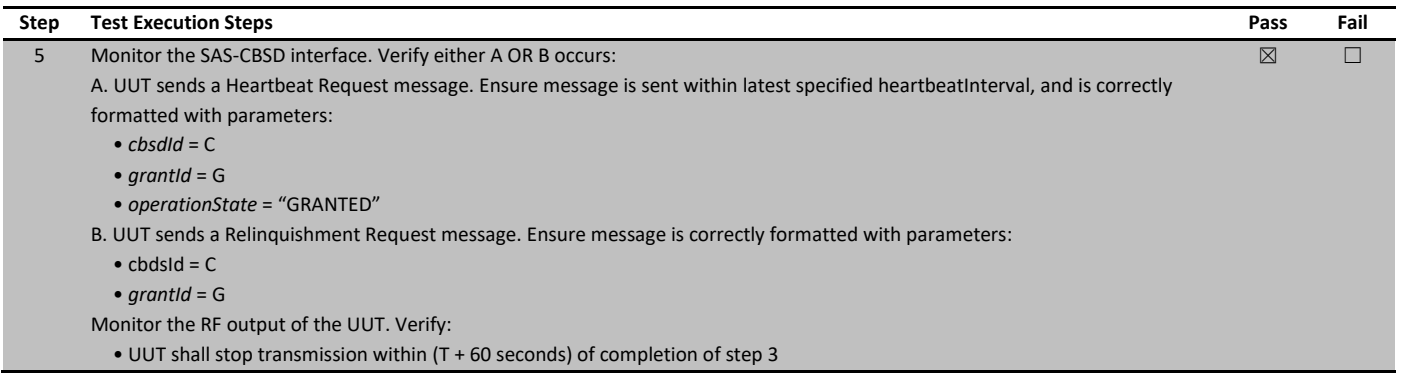

## <span id="page-32-0"></span>8.15 6.4.4.2.5 [WINNF.FT.C.HBT.7] Heartbeat responseCode=502 (UNSYNC\_OP\_PARAM)

#### 8.15.1 References, definitions and limits

6.4 CBSD Heart Beat Process; 6.4.4.2 Unsuccessful Heartbeat Test Cases (responseCode != 0)

This section provides procedures for testing CBSD behavior during the Heartbeat Process. It assumes as precondition that CBSD has successfully discovered the SAS that it wants to register with, has successfully registered, has a successful Grant request, and is in the Granted or Authorized state. The test cases in this section cover Heartbeat Response messages with non-zero responseCodes. Part of the pass/fail criteria of these test cases is the cessation of all UUT RF transmission. Therefore, in all test cases, after the non-zero responseCode is sent, the SAS Test Harness shall not allow any new Grant Request from the UUT to succeed.

#### 8.15.2 Test summary

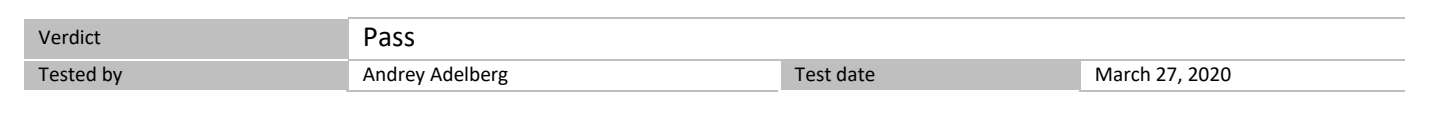

#### 8.15.3 Observations, settings and special notes

None

#### 8.15.4 Test data

#### *Table 8.15-1: WINNF.FT.C.HBT.7 test results*

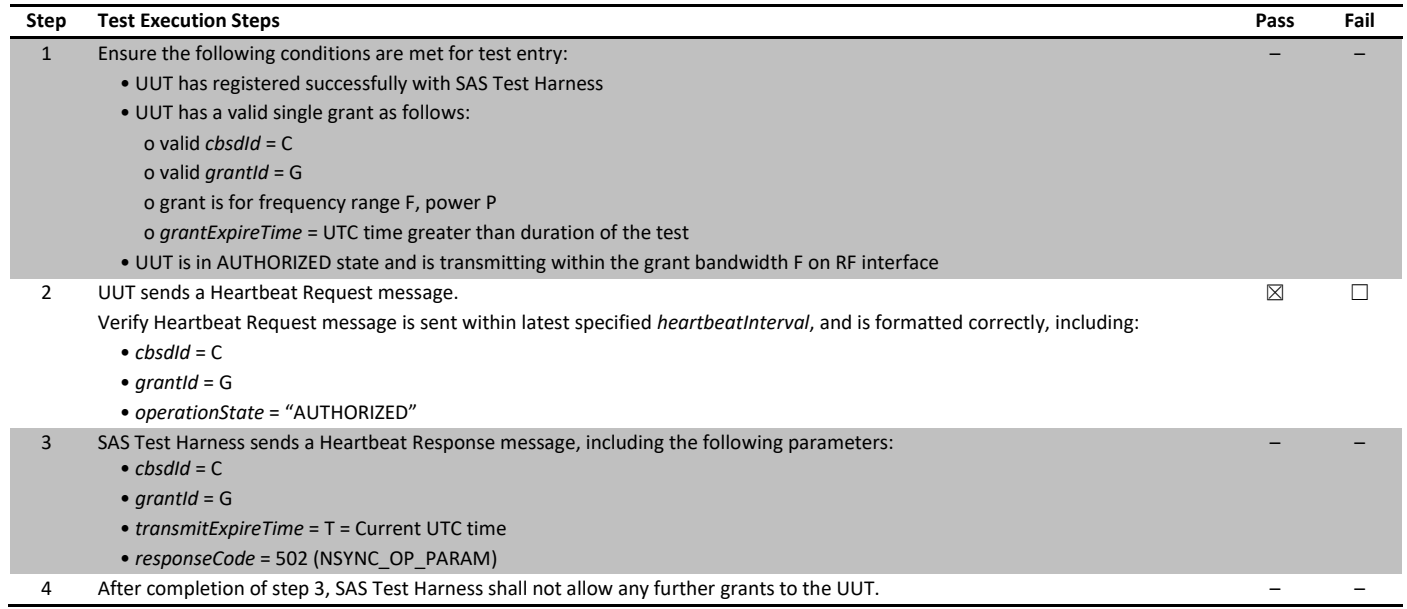

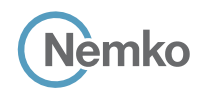

*Test name 6.4.4.2.5 [WINNF.FT.C.HBT.7] Heartbeat responseCode=502 (UNSYNC\_OP\_PARAM) Specification WINNF-TS-0122-V1.0.1*

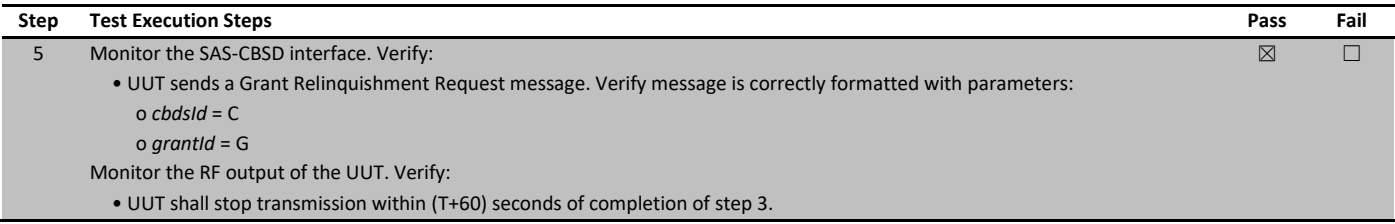

## <span id="page-34-0"></span>8.16 6.4.4.3.1 [WINNF.FT.C.HBT.9] Heartbeat Response Absent (First Heartbeat)

#### 8.16.1 References, definitions and limits

#### 6.4 CBSD Heart Beat Process; 6.4.4.3 Heartbeat Response Absent Test Cases

This section provides procedures for testing CBSD behavior during the Heartbeat Process. It assumes as precondition that CBSD has successfully discovered the SAS that it wants to register with, has successfully registered, has a successful Grant request, and is in the Granted or Authorized state. These test cases cover the case where communication is lost between the UUT and the SAS during the Heartbeat Process.

#### 8.16.2 Test summary

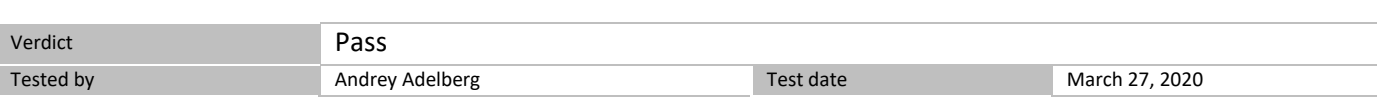

#### 8.16.3 Observations, settings and special notes

#### None

#### 8.16.4 Test data

#### *Table 8.16-1: WINNF.FT.C.HBT.9 test results*

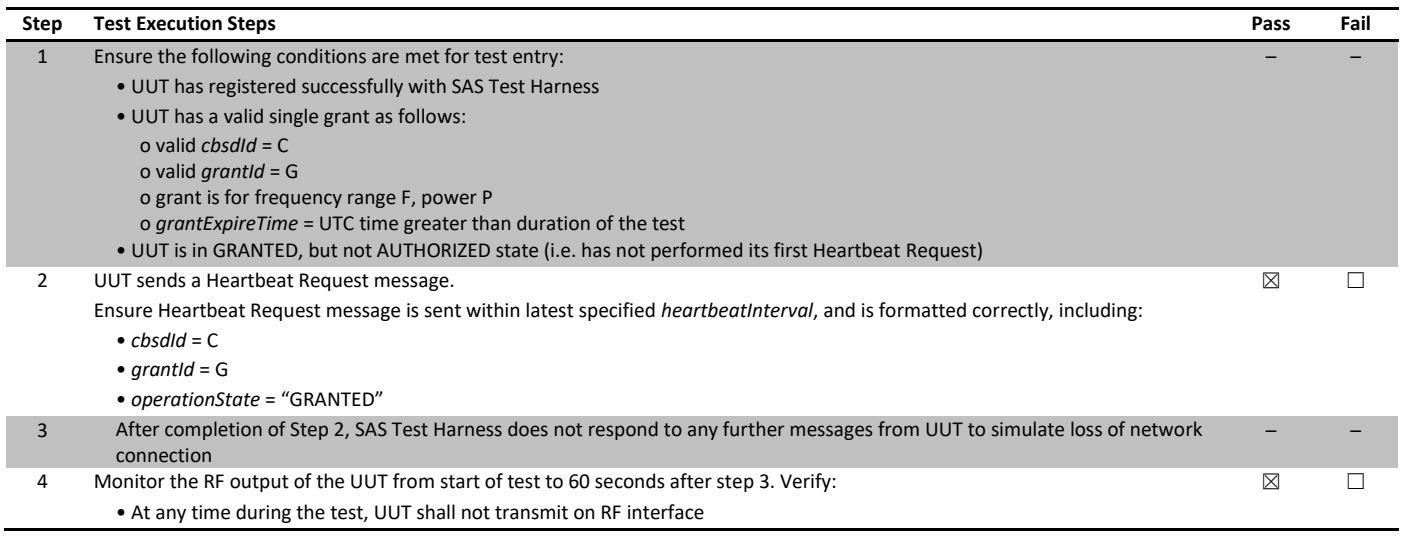

## <span id="page-35-0"></span>8.17 6.4.4.3.2 [WINNF.FT.C.HBT.10] Heartbeat Response Absent (Subsequent Heartbeat)

#### 8.17.1 References, definitions and limits

#### 6.4 CBSD Heart Beat Process; 6.4.4.3 Heartbeat Response Absent Test Cases

This section provides procedures for testing CBSD behavior during the Heartbeat Process. It assumes as precondition that CBSD has successfully discovered the SAS that it wants to register with, has successfully registered, has a successful Grant request, and is in the Granted or Authorized state. These test cases cover the case where communication is lost between the UUT and the SAS during the Heartbeat Process.

#### 8.17.2 Test summary

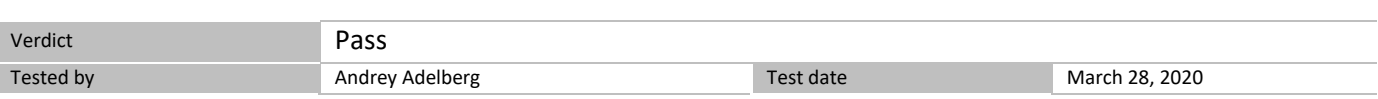

#### 8.17.3 Observations, settings and special notes

#### None

#### 8.17.4 Test data

#### *Table 8.17-1: WINNF.FT.C.HBT.10 test results*

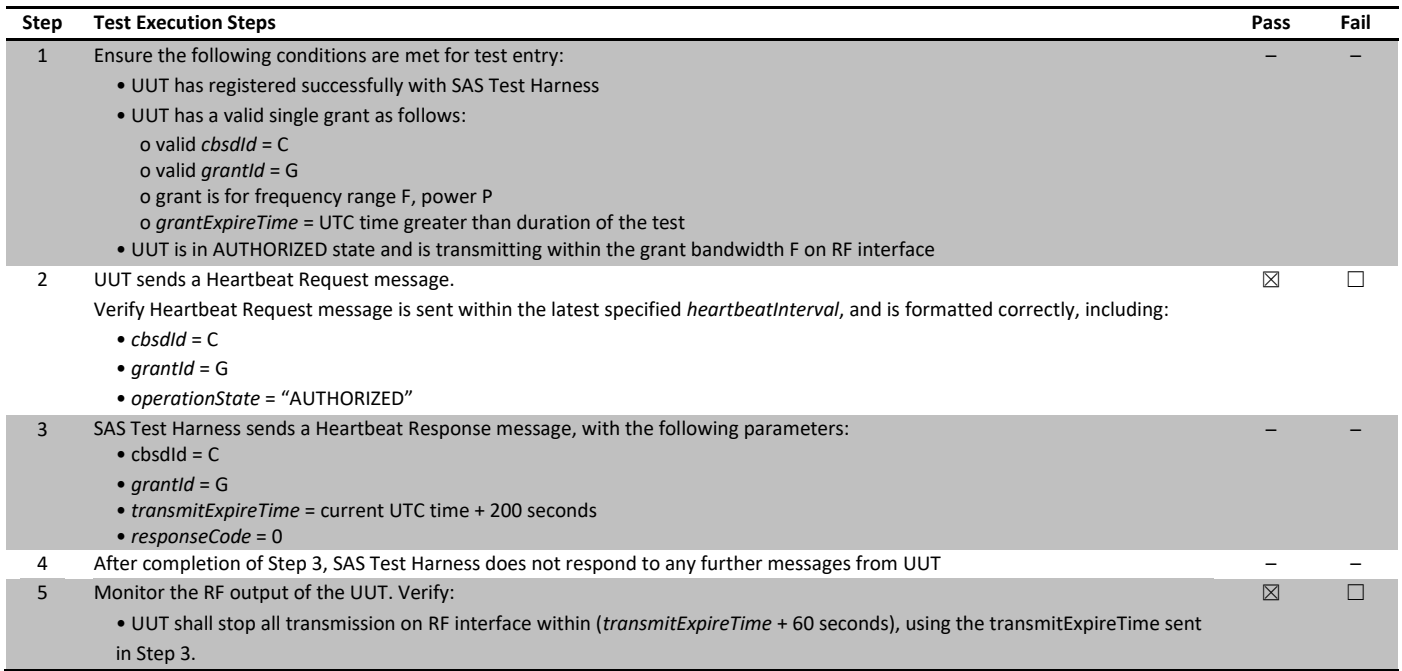
### 8.18 6.5.4.2.3 [WINNF.FT.C.MES.3] Grant Response contains measReportConfig

### 8.18.1 References, definitions and limits

6.5 CBSD Measurement Report; 6.5.4.2 Measurement Report Test Cases

This section explains test steps/condition/procedure for CBSD behavior for Measurement Reports.

The main test cases for Measurement Report are outlined below, in terms of Measurement Report Stimulus (in a Response message from SAS) and a Measurement Report Response (in the subsequent Request message from the UUT).

Devices which support one measurement capability must satisfy the test cases mandatory for that measurement capability. Devices which support multiple measurement capabilities must satisfy the test cases mandatory for each type of supported measurement capability.

This test case is mandatory for UUT supporting RECEIVED\_POWER\_WITH\_GRANT measurement reports.

### 8.18.2 Test summary

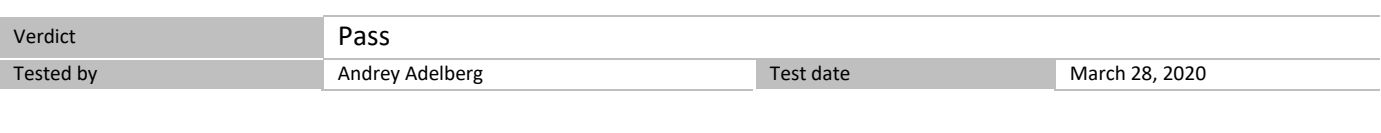

### 8.18.3 Observations, settings and special notes

None

### 8.18.4 Test data

### *Table 8.18-1: WINNF.FT.C.MES.3 test results*

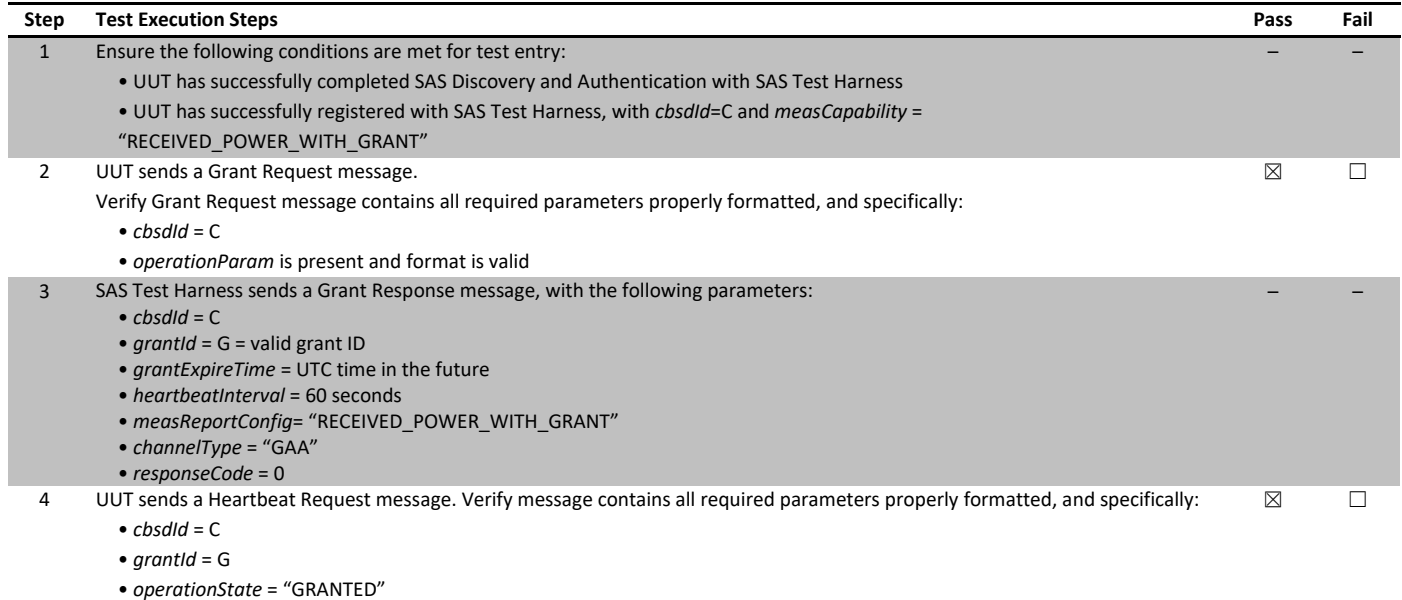

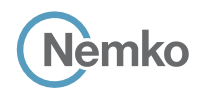

*Section 8 Testing data*

*Test name 6.5.4.2.3 [WINNF.FT.C.MES.3] Grant Response contains measReportConfig Specification WINNF-TS-0122-V1.0.1*

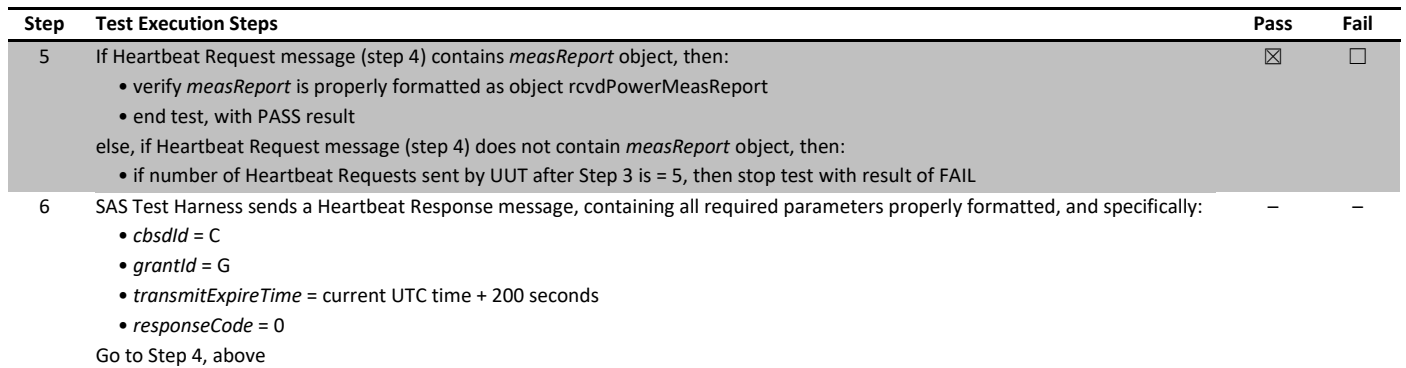

### 8.19 6.5.4.2.4 [WINNF.FT.C.MES.4] Heartbeat Response contains measReportConfig

### 8.19.1 References, definitions and limits

6.5 CBSD Measurement Report; 6.5.4.2 Measurement Report Test Cases

This section explains test steps/condition/procedure for CBSD behavior for Measurement Reports.

The main test cases for Measurement Report are outlined below, in terms of Measurement Report Stimulus (in a Response message from SAS) and a Measurement Report Response (in the subsequent Request message from the UUT).

Devices which support one measurement capability must satisfy the test cases mandatory for that measurement capability. Devices which support multiple measurement capabilities must satisfy the test cases mandatory for each type of supported measurement capability.

This test case is mandatory for UUT supporting RECEIVED\_POWER\_WITH\_GRANT measurement reports.

### 8.19.2 Test summary

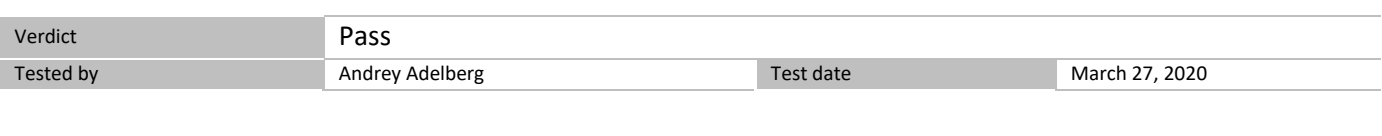

### 8.19.3 Observations, settings and special notes

None

8.19.4 Test data

### *Table 8.19-1: WINNF.FT.C.MES.4 test results*

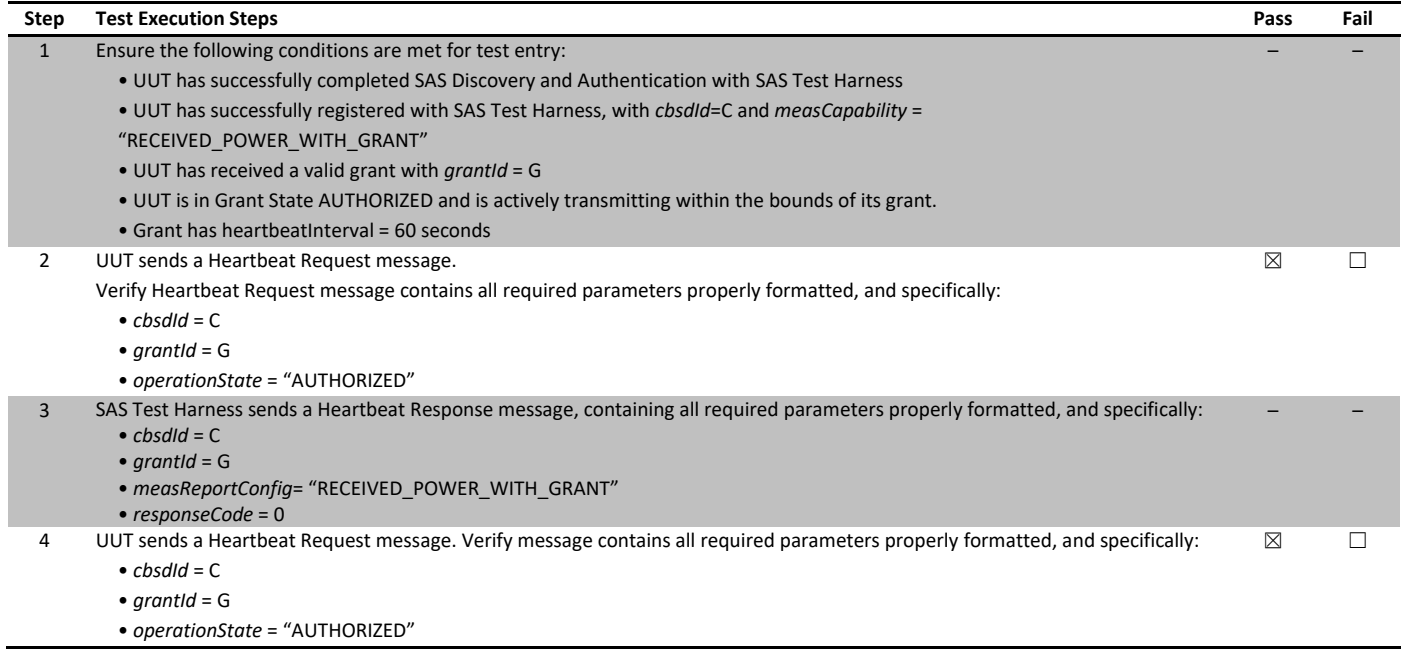

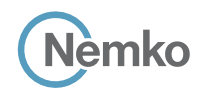

*Section 8 Testing data*

*Test name 6.5.4.2.4 [WINNF.FT.C.MES.4] Heartbeat Response contains measReportConfig Specification WINNF-TS-0122-V1.0.1*

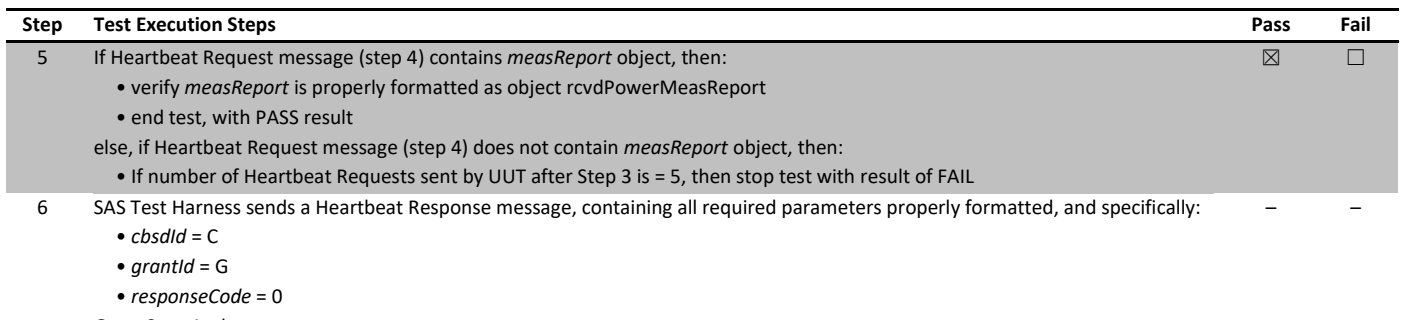

Go to Step 4, above

### 8.20 6.6.4.1.1 [WINNF.FT.C.RLQ.1] Successful Relinquishment

### 8.20.1 References, definitions and limits

6.6 CBSD Relinquishment Process; 6.6.4.1 Successful Relinquishment Request (responseCode 0)

This section provides test steps, condition and procedures to test the conformance of the CBSD implementation for the CBSD Relinquishment Procedure. A precondition is the CBSD has successfully discovered the SAS it wants to communicate with.

Each test generates a CBSD relinquishment request and validates the CBSD takes the appropriate action following the SAS relinquishment response. The CBSD shall send the Relinquishment request message after stopping the RF transmission.

### 8.20.2 Test summary

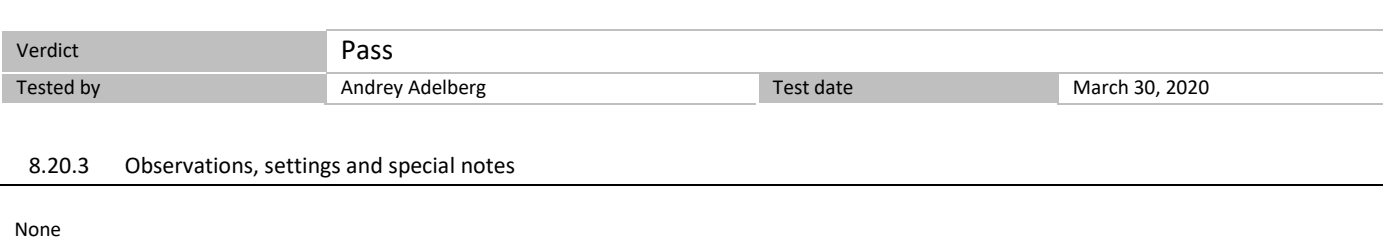

#### 8.20.4 Test data

#### *Table 8.20-1: WINNF.FT.C.RLQ.1 test results*

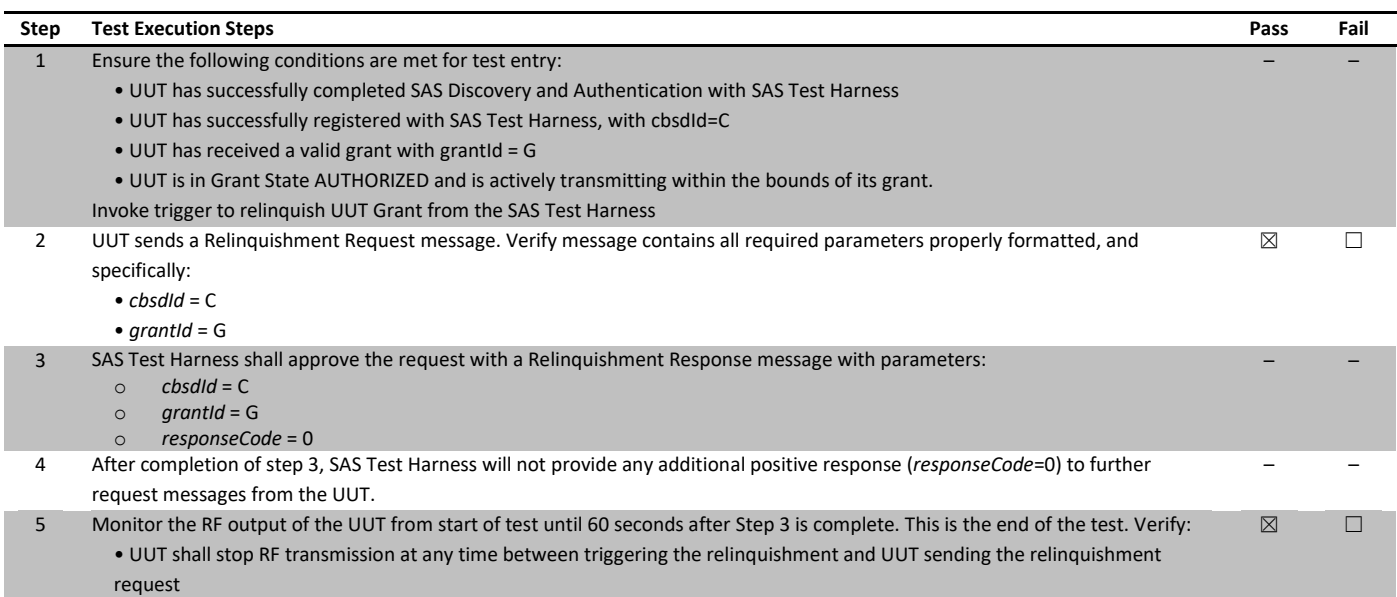

### 8.21 6.6.4.2.1 [WINNF.FT.C.RLQ.3] Unsuccessful Relinquishment, responseCode=102

### 8.21.1 References, definitions and limits

6.6 CBSD Relinquishment Process; 6.6.4.2 Missing Parameter (responseCode 102)

This section provides test steps, condition and procedures to test the conformance of the CBSD implementation for the CBSD Relinquishment Procedure. A precondition is the CBSD has successfully discovered the SAS it wants to communicate with.

Each test generates a CBSD relinquishment request and validates the CBSD takes the appropriate action following the SAS relinquishment response. The CBSD shall send the Relinquishment request message after stopping the RF transmission.

CBSD under test cannot be expected to generate a message with a missing or invalid parameter. To test for responseCode not equal to 0, the SAS Test Harness will respond to a message with a non-zero responseCode.

#### 8.21.2 Test summary

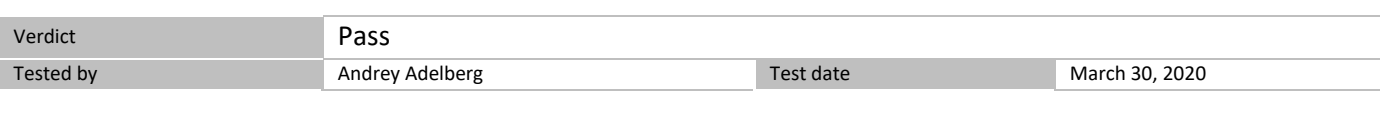

### 8.21.3 Observations, settings and special notes

None

### 8.21.4 Test data

The following are the test execution steps where the Relinquishment response contains *responseCode* (R) = 102.

#### *Table 8.21-1: WINNF.FT.C.RLQ.3 test results*

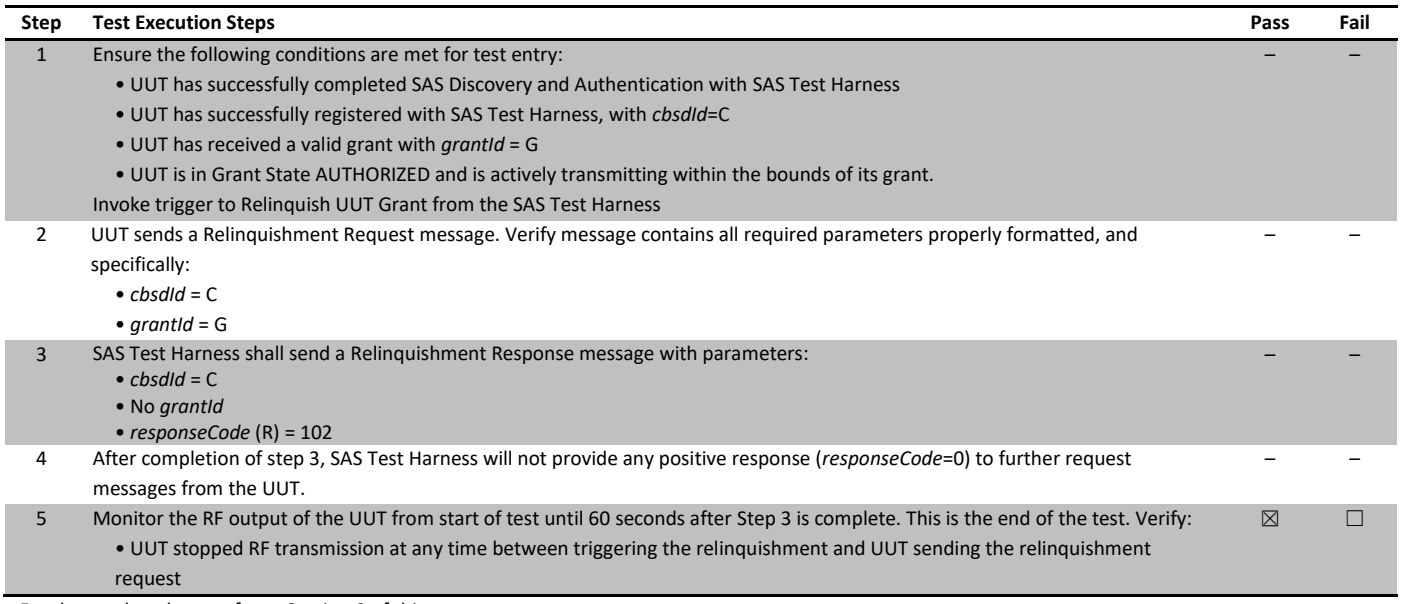

### 8.22 6.6.4.3.1 [WINNF.FT.C.RLQ.5] Unsuccessful Relinquishment, responseCode=103

### 8.22.1 References, definitions and limits

6.6 CBSD Relinquishment Process; 6.6.4.3 Invalid Parameter (responseCode 103)

This section provides test steps, condition and procedures to test the conformance of the CBSD implementation for the CBSD Relinquishment Procedure. A precondition is the CBSD has successfully discovered the SAS it wants to communicate with.

Each test generates a CBSD relinquishment request and validates the CBSD takes the appropriate action following the SAS relinquishment response. The CBSD shall send the Relinquishment request message after stopping the RF transmission.

CBSD under test cannot be expected to generate a message with a missing or invalid parameter. To test for responseCode not equal to 0, the SAS Test Harness will respond to a message with a non-zero responseCode.

#### 8.22.2 Test summary

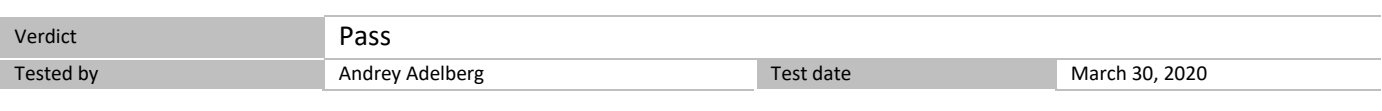

### 8.22.3 Observations, settings and special notes

None

### 8.22.4 Test data

The following are the test execution steps where the Relinquishment response contains *responseCode* (R) = 103 and *responseData* = "grantId".

#### *Table 8.22-1: WINNF.FT.C.RLQ.5 test results*

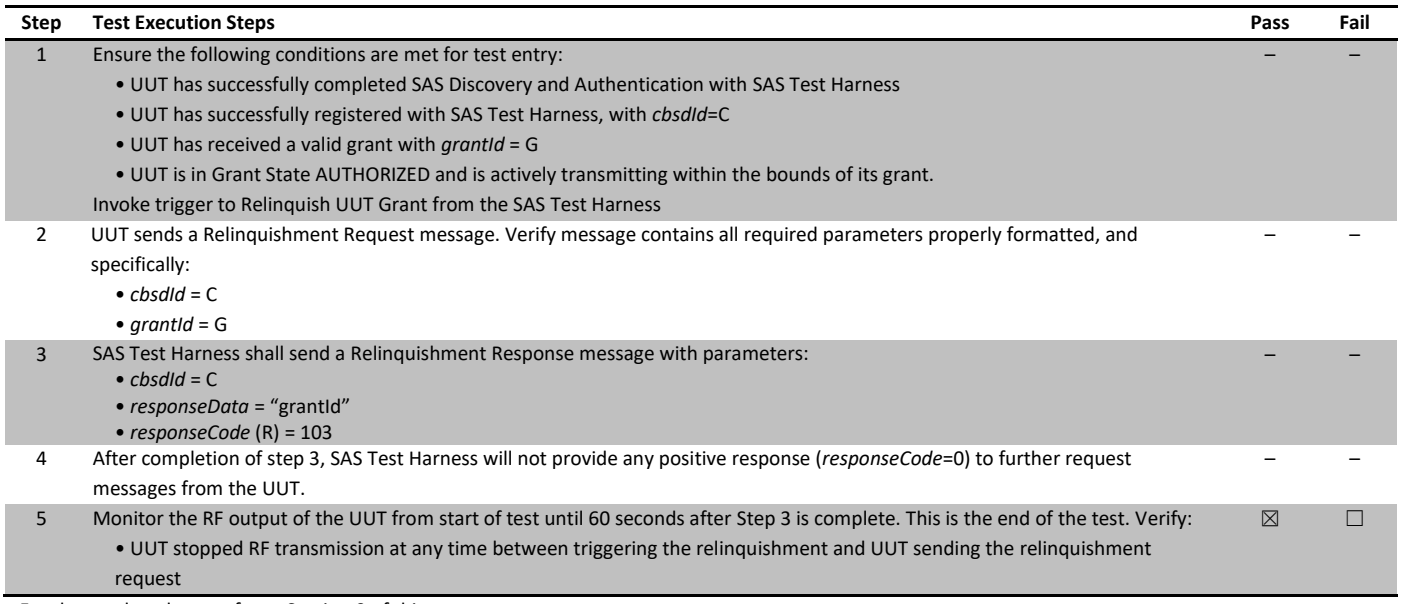

# 8.23 6.7.4.1.1 [WINNF.FT.C.DRG.1] Successful Deregistration

### 8.23.1 References, definitions and limits

6.7 CBSD Deregistration Process; 6.7.4.1 Successful Deregistration Request (responseCode 0)

This section explains test steps/condition/procedure for the CBSD Deregistration Request and its subsequent actions following the reception of the Deregistration Responses from the SAS.

A Deregistration request is issued by a CBSD to request a SAS to deregister the CBSD from the SAS. A Deregistration Request Message issued by a CBSD is provided in [n.5], Section 10.11.

In the Deregistration Response message, the SAS should echo back an array of DeregistrationResponse object. Each deregistrationResponse object consists of a cbsdId and a responseCode. If the deregistration request was successful, the responseCode should be set to 0, otherwise responseCode is set to appropriate error value. The deregistrationResponse Message and the deregistrationResponse object are provided in [n.5], Section 10.12.

Each test generates a CBSD deregistration request and validates the CBSD takes the appropriate actions following the SAS deregistration response. These deregistration test cases assume the CBSD is the source (operator initiated, for instance reset site). Deregistrations triggered by the SAS in a response message with a responseCode of 105 are covered in other test cases.

A Deregistration request is issued by a CBSD to request a SAS to deregister the CBSD from the SAS. A Deregistration Request Message issued by a CBSD is provided in [n.5], Section 10.11.

### 8.23.2 Test summary

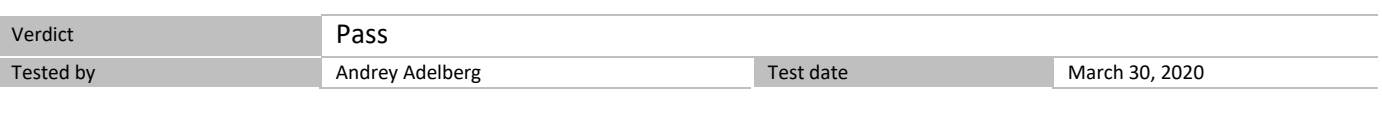

8.23.3 Observations, settings and special notes

None

### 8.23.4 Test data

### *Table 8.23-1: WINNF.FT.C.DRG.1 test results*

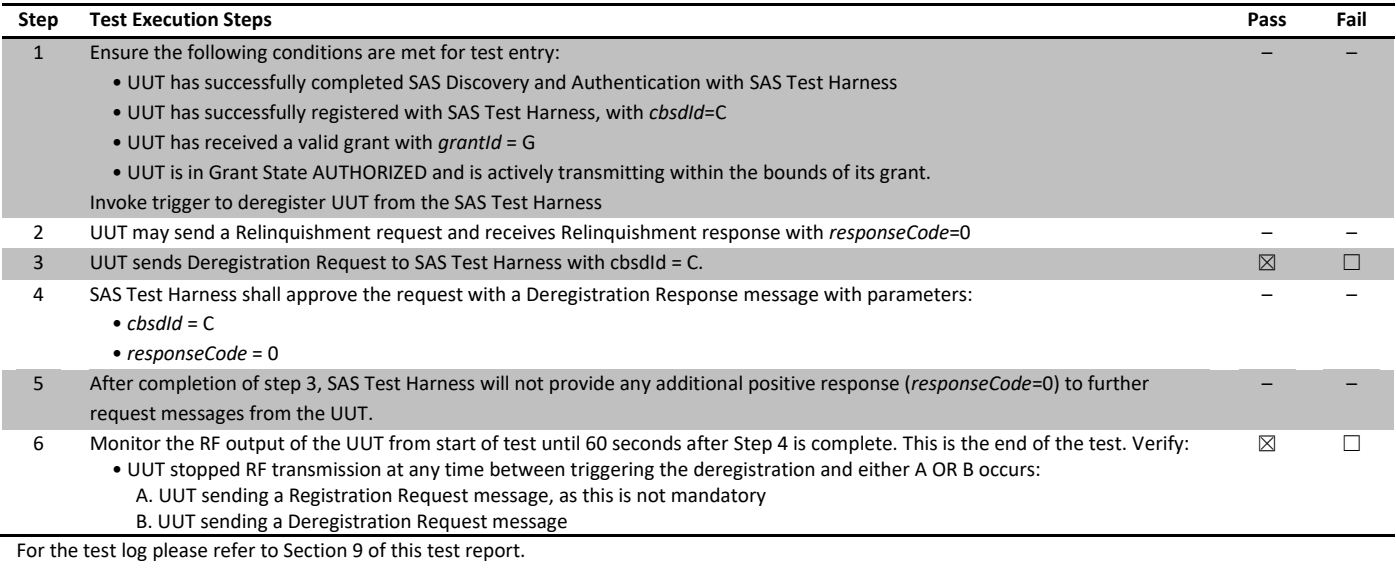

### 8.24 6.7.4.2.1 [WINNF.FT.C.DRG.3] Deregistration responseCode=102

### 8.24.1 References, definitions and limits

6.7 CBSD Deregistration Process; 6.7.4.2 Missing Parameter (responseCode 102)

This section explains test steps/condition/procedure for the CBSD Deregistration Request and its subsequent actions following the reception of the Deregistration Responses from the SAS.

A Deregistration request is issued by a CBSD to request a SAS to deregister the CBSD from the SAS. A Deregistration Request Message issued by a CBSD is provided in [n.5], Section 10.11.

In the Deregistration Response message, the SAS should echo back an array of DeregistrationResponse object. Each deregistrationResponse object consists of a cbsdId and a responseCode. If the deregistration request was successful, the responseCode should be set to 0, otherwise responseCode is set to appropriate error value. The deregistrationResponse Message and the deregistrationResponse object are provided in [n.5], Section 10.12.

Each test generates a CBSD deregistration request and validates the CBSD takes the appropriate actions following the SAS deregistration response. These deregistration test cases assume the CBSD is the source (operator initiated, for instance reset site). Deregistrations triggered by the SAS in a response message with a responseCode of 105 are covered in other test cases.

CBSD under test cannot be expected to generate a message with a missing or invalid parameter. To test for responseCode not equal to 0, the SAS Test Harness will respond to a message with a non-zero responseCode.

#### 8.24.2 Test summary

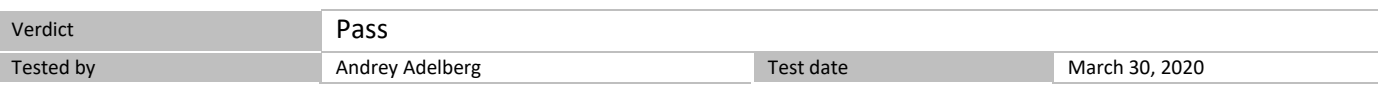

8.24.3 Observations, settings and special notes

None

#### 8.24.4 Test data

The following are the test execution steps where the Deregistration response contains *responseCode* (R) = 102.

#### *Table 8.24-1: WINNF.FT.C.DRG.3 test results*

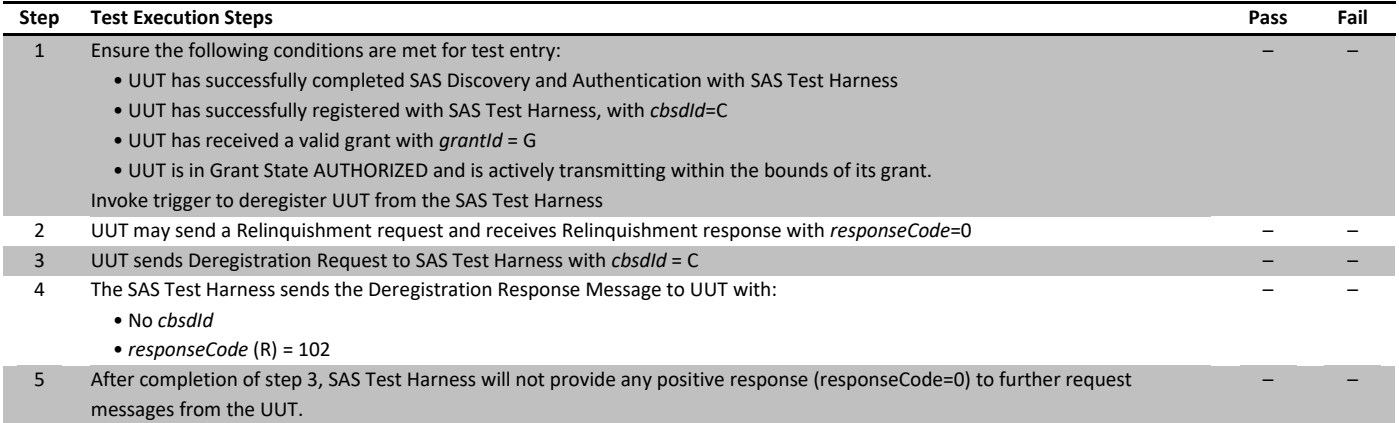

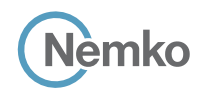

*Test name 6.7.4.2.1 [WINNF.FT.C.DRG.3] Deregistration responseCode=102 Specification WINNF-TS-0122-V1.0.1*

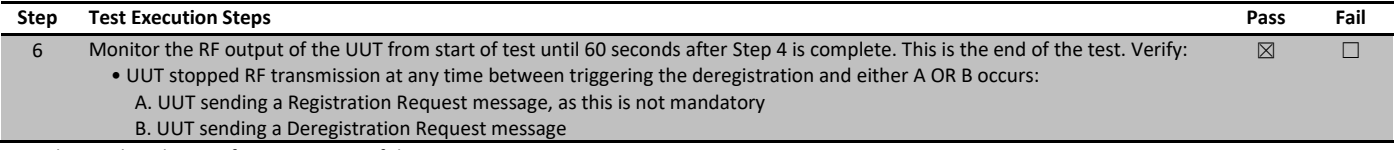

### 8.25 6.7.4.3.1 [WINNF.FT.C.DRG.5] Deregistration responseCode=103

### 8.25.1 References, definitions and limits

6.7 CBSD Deregistration Process; 6.7.4.3 Invalid Parameter (responseCode 103)

This section explains test steps/condition/procedure for the CBSD Deregistration Request and its subsequent actions following the reception of the Deregistration Responses from the SAS.

A Deregistration request is issued by a CBSD to request a SAS to deregister the CBSD from the SAS. A Deregistration Request Message issued by a CBSD is provided in [n.5], Section 10.11.

In the Deregistration Response message, the SAS should echo back an array of DeregistrationResponse object. Each deregistrationResponse object consists of a cbsdId and a responseCode. If the deregistration request was successful, the responseCode should be set to 0, otherwise responseCode is set to appropriate error value. The deregistrationResponse Message and the deregistrationResponse object are provided in [n.5], Section 10.12.

Each test generates a CBSD deregistration request and validates the CBSD takes the appropriate actions following the SAS deregistration response. These deregistration test cases assume the CBSD is the source (operator initiated, for instance reset site). Deregistrations triggered by the SAS in a response message with a responseCode of 105 are covered in other test cases.

CBSD under test cannot be expected to generate a message with a missing or invalid parameter. To test for responseCode not equal to 0, the SAS Test Harness will respond to a message with a non-zero responseCode.

#### 8.25.2 Test summary

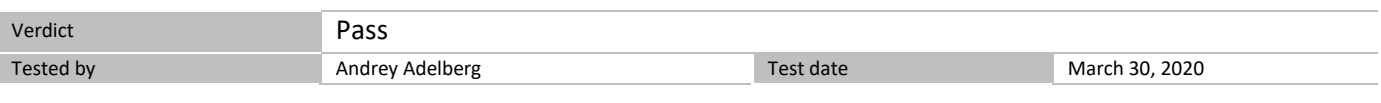

8.25.3 Observations, settings and special notes

None

#### 8.25.4 Test data

The following are the test execution steps where the Deregistration response contains *responseCode* (R) = 103 and *responseData* = "cbsdId"..

#### *Table 8.25-1: WINNF.FT.C.DRG.5 test results*

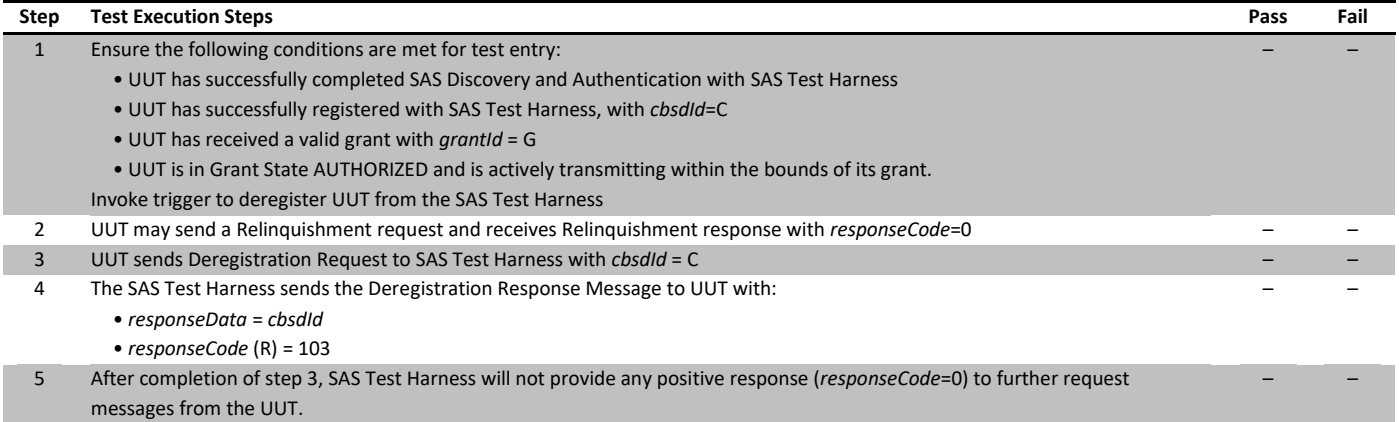

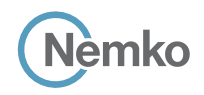

*Test name 6.7.4.3.1 [WINNF.FT.C.DRG.5] Deregistration responseCode=103 Specification WINNF-TS-0122-V1.0.1*

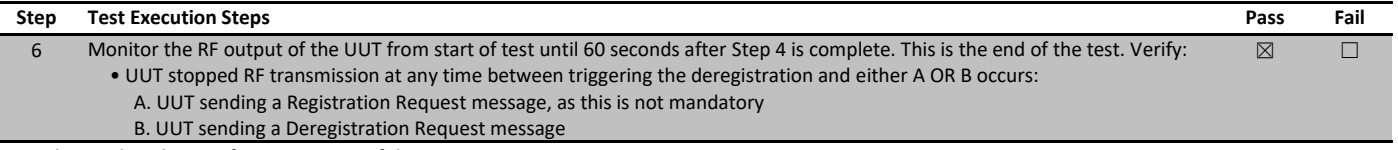

### 8.26 6.8.4.1.1 [WINNF.FT.C.SCS.1] Successful TLS connection between UUT and SAS Test Harness

### 8.26.1 References, definitions and limits

6.8 CBSD Security Validation; 6.8.4.1 Successful TLS connection

This section provides test steps, condition and procedures to test the conformance of the CBSD implementation for the Security Establishment Procedure. A precondition is the CBSD has successfully discovered the SAS it wants to communicate with.

Certificate generation for executing the security test cases shall be according to section 9.1.

Each test initiates communication between CBSD and SAS and verifies that the communication is started over a secured communication.

In all test cases under this category, the TLS connection is established successfully between the SAS Test Harness and CBSD. A pre-condition for these tests is that Certificates at CBSD and SAS Test Harness are correct and valid. The security procedure is irrespective of the procedures defined for the SAS Test Harness to CBSD communication.

### 8.26.2 Test summary

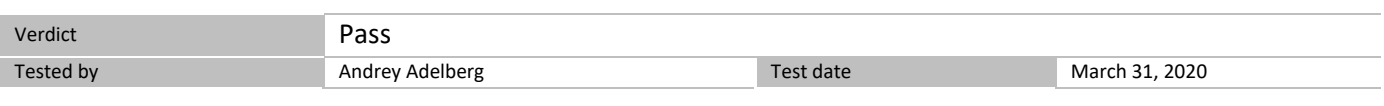

### 8.26.3 Observations, settings and special notes

Place in the WInnForum SAS Test Harness the correct SAS Test Harness X.509 certificates for this test case. Edit the conf.xml file appropriately for use of this certificate.

Verify the SAS Test Harness X.509 certificate is the correct X.509 certificate for this test case by inspecting its content as described in the "readme\_file\_x509\_RSA\_certs\_test\_labs.txt" [WINNF-IN-0156 Version V1.0.0.1]. For test case [WINNF.FT.C.SCS.1] the X.509 certificate is the regular SAS Test Harness X.509 certificate used for the Interface Conformance Testing in [WINNF-TS-0122 Version V1.0.0]. The method for executing CBSD/DP UUT security test case is via Wireshark.

### 8.26.4 Test data

### *Table 8.26-1: WINNF.FT.C.CSC.1 alternative test results*

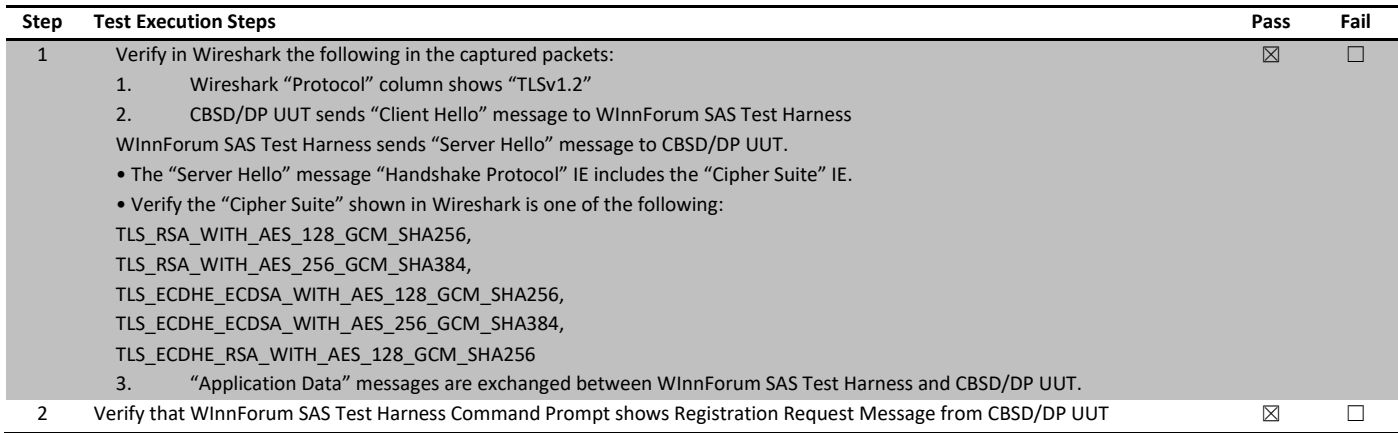

For the WhiteShark screenshots please refer to Section 9 of this test report.

### 8.27 6.8.4.2.1 [WINNF.FT.C.SCS.2] TLS failure due to revoked certificate

### 8.27.1 References, definitions and limits

6.8 CBSD Security Validation; 6.8.4.2 Unsuccessful TLS connection

This section provides test steps, condition and procedures to test the conformance of the CBSD implementation for the Security Establishment Procedure. A precondition is the CBSD has successfully discovered the SAS it wants to communicate with.

Certificate generation for executing the security test cases shall be according to section 9.1.

Each test initiates communication between CBSD and SAS and verifies that the communication is started over a secured communication.

In all test cases under this category, the TLS connection is not established successfully between the SAS Test Harness and CBSD. The security procedure is irrespective of the procedures defined for the SAS Test Harness to CBSD communication.

#### 8.27.2 Test summary

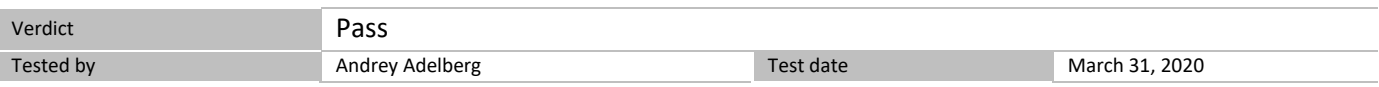

### 8.27.3 Observations, settings and special notes

Test case pre-requisite:

• The certificate at the SAS Test Harness shall be marked as revoked.

### 8.27.4 Test data

#### **Alternative method**

Place in the WInnForum SAS Test Harness the correct SAS Test Harness X.509 certificates for this test case. Edit the conf.xml file appropriately for use of this certificate.

Verify the SAS Test Harness X.509 certificate is the correct X.509 certificate for this test case by inspecting its content as described in the

"readme\_file\_x509\_RSA\_certs\_test\_labs.txt" [WINNF-IN-0156 Version V1.0.0.1]. For test case [WINNF.FT.C.SCS.2] the X.509 certificate has

• Proper Validity time (the X.509 certificate is not expired)

• X.509v3 extension of "Authority Information Access: OCSP - URI: http://ocsp.testharness.cbrstestlab.com" (this URI is an example of the OCSP server available for the test lab)

• X.509v3 extension of "CRL Distribution Points: Full Name: URI: http://crlserver.testharness.cbrstestlab.com/crlserver.crl" (this URI is an example of the CRL server and CRL file available for the test lab)

• Certificate Serial Number appears as "Revoked" in the CRL file located in the CRL server available for the test lab or appears as "Revoked" in the OCSP server available for the test lab.

For execution of this test case the CRL file must have proper validity. If this test is intended to be executed when the validity date of the CRL file has expired, a new CRL file with proper validity needs to be generated as described in the "readme\_file\_x509\_RSA\_certs\_test\_labs.txt" [WINNF-IN-0156 Version V1.0.0.1].

For execution of this test case, the test lab also requires an available DNS server to resolve FQDNs of the OCSP server or CRL server. The method for executing CBSD/DP UUT security test case is via Wireshark.

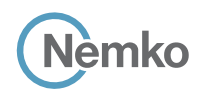

*Section 8 Testing data Test name 6.8.4.2.1 [WINNF.FT.C.SCS.2] TLS failure due to revoked certificate Specification WINNF-TS-0122-V1.0.1*

*Table 8.27-1: WINNF.FT.C.CSC.2 alternative test results*

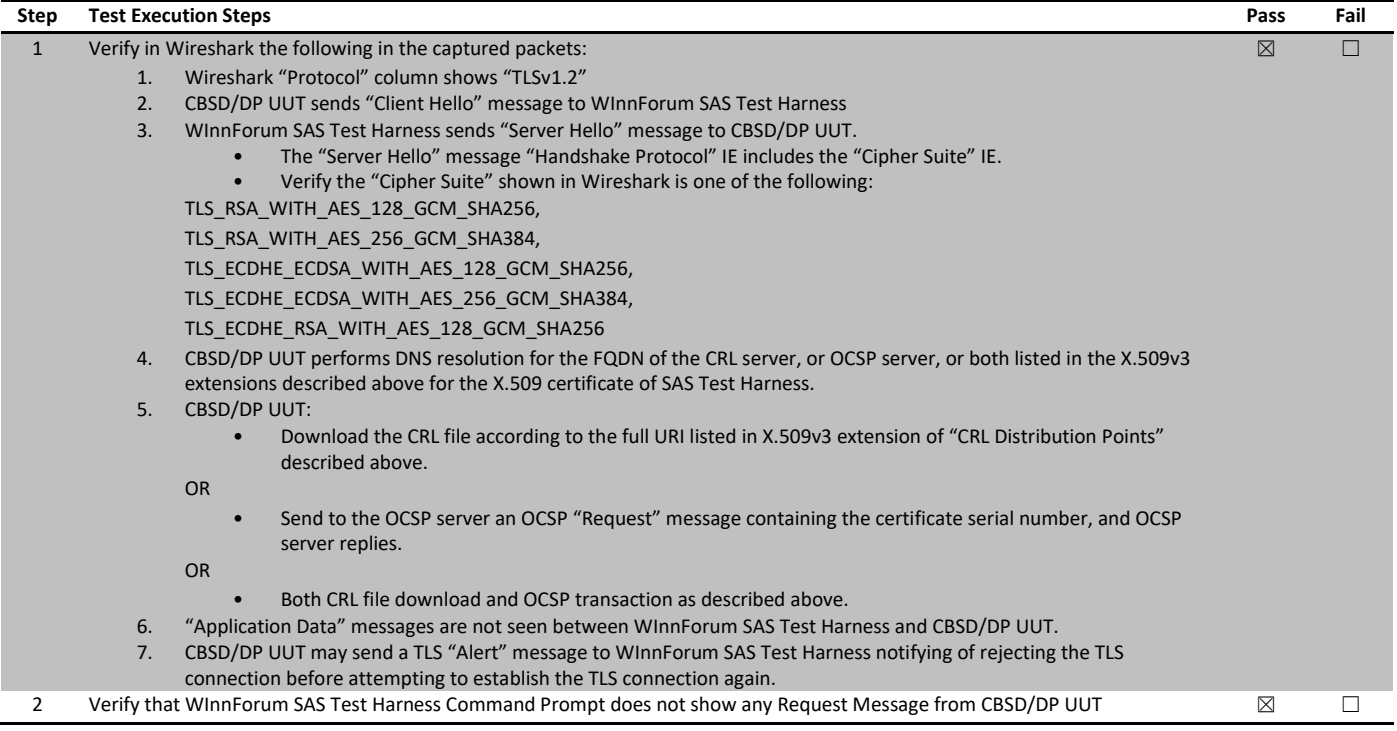

For the WhiteShark screenshots please refer to Section 9 of this test report.

### 8.28 6.8.4.2.2 [WINNF.FT.C.SCS.3] TLS failure due to expired server certificate

### 8.28.1 References, definitions and limits

6.8 CBSD Security Validation; 6.8.4.2 Unsuccessful TLS connection

This section provides test steps, condition and procedures to test the conformance of the CBSD implementation for the Security Establishment Procedure. A precondition is the CBSD has successfully discovered the SAS it wants to communicate with.

Certificate generation for executing the security test cases shall be according to section 9.1.

Each test initiates communication between CBSD and SAS and verifies that the communication is started over a secured communication.

In all test cases under this category, the TLS connection is not established successfully between the SAS Test Harness and CBSD. The security procedure is irrespective of the procedures defined for the SAS Test Harness to CBSD communication.

#### 8.28.2 Test summary

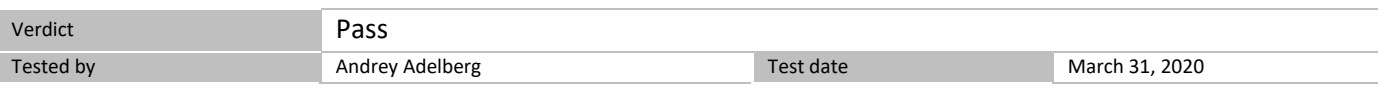

### 8.28.3 Observations, settings and special notes

Test case pre-requisite:

• Configure the SAS Test Harness such that server certificate is valid but expired.

### 8.28.4 Test data

#### **Alternative method**

Place in the WInnForum SAS Test Harness the correct SAS Test Harness X.509 certificates for this test case. Edit the conf.xml file appropriately for use of this certificate.

Verify the SAS Test Harness X.509 certificate is the correct X.509 certificate for this test case by inspecting its content as described in the "readme\_file\_x509\_RSA\_certs\_test\_labs.txt" [WINNF-IN-0156 Version V1.0.0.1]. For test case [WINNF.FT.C.SCS.3] the X.509 certificate has

• Expired Validity time. The date appearing in the "Not After" parameter of the X.509 certificate has passed.

The method for executing CBSD/DP UUT security test case is via Wireshark.

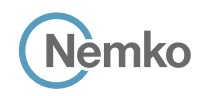

*Section 8 Testing data*

*Test name 6.8.4.2.2 [WINNF.FT.C.SCS.3] TLS failure due to expired server certificate Specification WINNF-TS-0122-V1.0.1*

*Table 8.28-1: WINNF.FT.C.CSC.3 alternative test results*

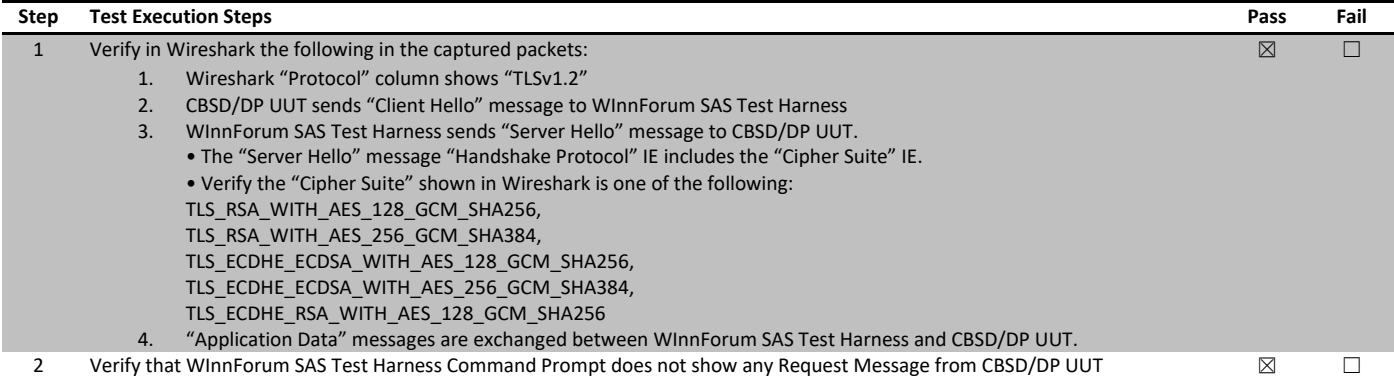

For the WhiteShark screenshots please refer to Section 9 of this test report.

### 8.29 6.8.4.2.3 [WINNF.FT.C.SCS.4] TLS failure when SAS Test Harness certificate is issued by an unknown CA

### 8.29.1 References, definitions and limits

6.8 CBSD Security Validation; 6.8.4.2 Unsuccessful TLS connection

This section provides test steps, condition and procedures to test the conformance of the CBSD implementation for the Security Establishment Procedure. A precondition is the CBSD has successfully discovered the SAS it wants to communicate with.

Certificate generation for executing the security test cases shall be according to section 9.1.

Each test initiates communication between CBSD and SAS and verifies that the communication is started over a secured communication.

In all test cases under this category, the TLS connection is not established successfully between the SAS Test Harness and CBSD. The security procedure is irrespective of the procedures defined for the SAS Test Harness to CBSD communication.

#### 8.29.2 Test summary

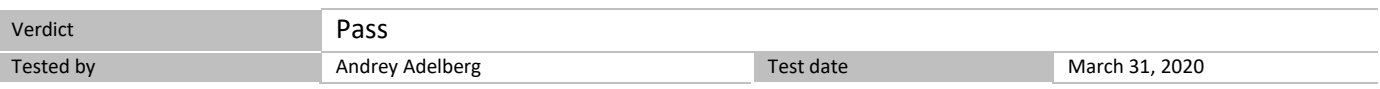

### 8.29.3 Observations, settings and special notes

Test case pre-requisite:

• Equip the SAS Test Harness with certificate signed by an unknown CA to the CBSD.

### 8.29.4 Test data

#### **Alternative method**

Place in the WInnForum SAS Test Harness the correct SAS Test Harness X.509 certificates for this test case. Edit the conf.xml file appropriately for use of this certificate.

Verify the SAS Test Harness X.509 certificate is the correct X.509 certificate for this test case by inspecting its content as described in the

"readme\_file\_x509\_RSA\_certs\_test\_labs.txt" [WINNF-IN-0156 Version V1.0.0.1]. For test case [WINNF.FT.C.SCS.4] the X.509 certificate has

• PKI chain which is not known to the CBSD/DP UUT, and is different from the PKI chain of the SAS Test Harness X.509 certificate used in test WINNF.FT.C.SCS.1.

The method for executing CBSD/DP UUT security test case is via Wireshark.

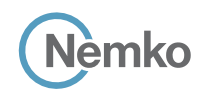

*Section 8 Testing data*

*Test name 6.8.4.2.3 [WINNF.FT.C.SCS.4] TLS failure when SAS Test Harness certificate is issued by an unknown CA Specification WINNF-TS-0122-V1.0.1*

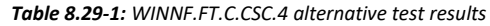

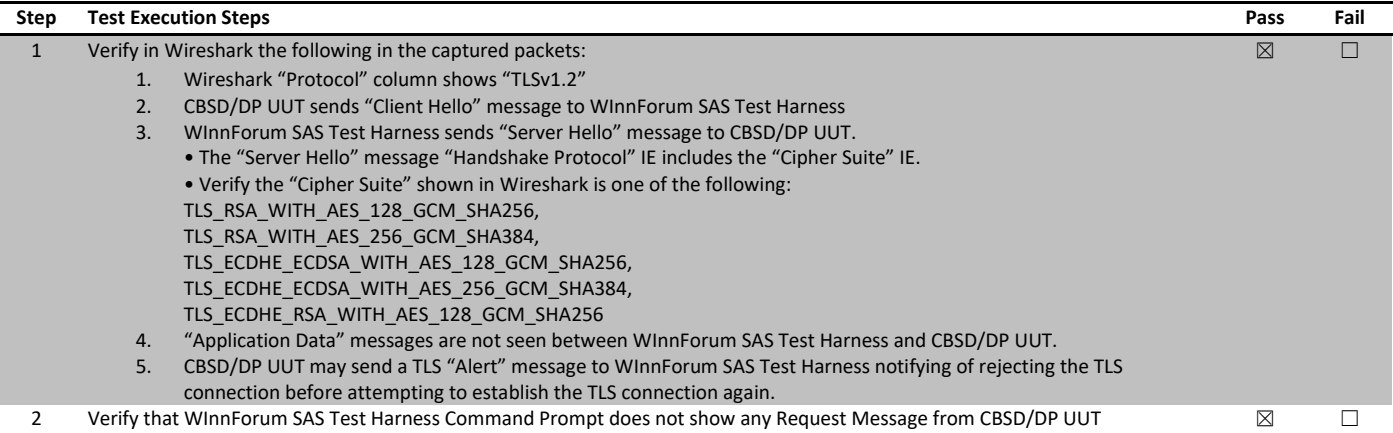

For the WhiteShark screenshots please refer to Section 9 of this test report.

### 8.30 6.8.4.2.4 [WINNF.FT.C.SCS.5] TLS failure when certificate at the SAS Test Harness is corrupted

### 8.30.1 References, definitions and limits

6.8 CBSD Security Validation; 6.8.4.2 Unsuccessful TLS connection

This section provides test steps, condition and procedures to test the conformance of the CBSD implementation for the Security Establishment Procedure. A precondition is the CBSD has successfully discovered the SAS it wants to communicate with.

Certificate generation for executing the security test cases shall be according to section 9.1.

Each test initiates communication between CBSD and SAS and verifies that the communication is started over a secured communication.

In all test cases under this category, the TLS connection is not established successfully between the SAS Test Harness and CBSD. The security procedure is irrespective of the procedures defined for the SAS Test Harness to CBSD communication.

#### 8.30.2 Test summary

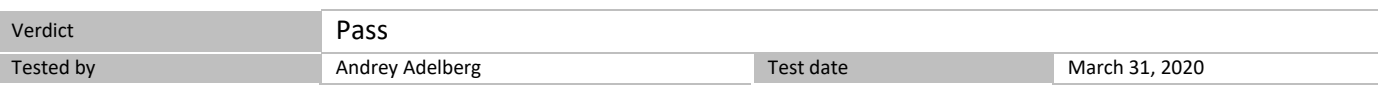

### 8.30.3 Observations, settings and special notes

Test case pre-requisite:

• The end-entity certificate at the SAS Test Harness shall be corrupted

### 8.30.4 Test data

#### **Alternative method**

Place in the WInnForum SAS Test Harness the correct SAS Test Harness X.509 certificates for this test case. Edit the conf.xml file appropriately for use of this certificate.

Verify the SAS Test Harness X.509 certificate is the correct X.509 certificate for this test case by inspecting its content as described in the

"readme\_file\_x509\_RSA\_certs\_test\_labs.txt" [WINNF-IN-0156 Version V1.0.0.1]. For test case [WINNF.FT.C.SCS.5] the X.509 certificate has

• Invalid Signature as described in the "readme\_file\_x509\_RSA\_certs\_test\_labs.txt" [WINNF-IN-0156 Version V1.0.0.1].

The method for executing CBSD/DP UUT security test case is via Wireshark.

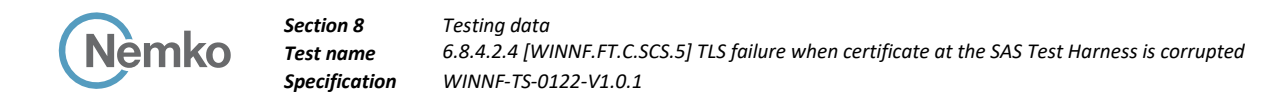

### *Table 8.30-1: WINNF.FT.C.CSC.5 alternative test results*

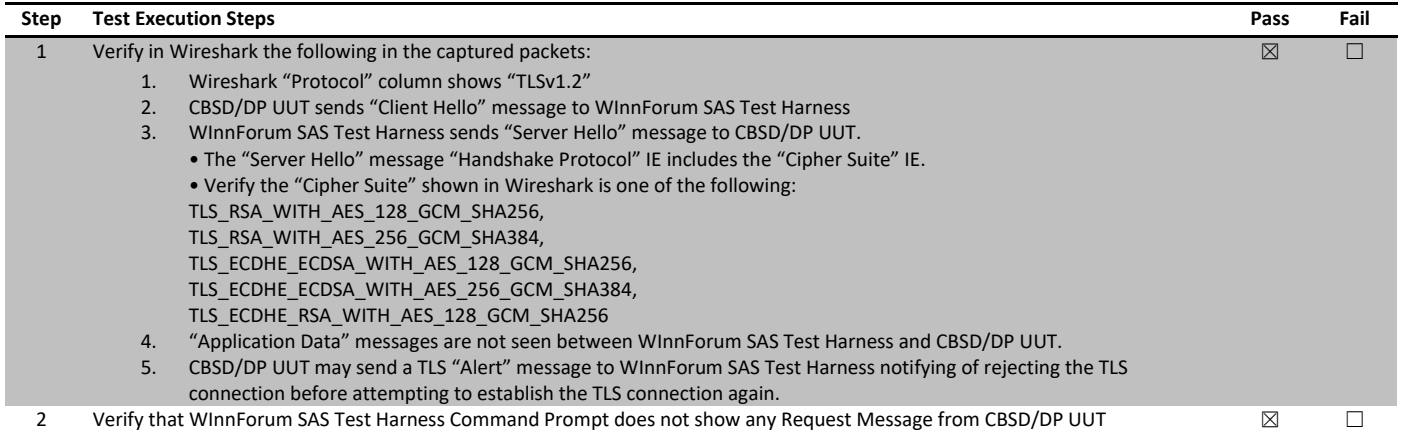

For the WhiteShark screenshots please refer to Section 9 of this test report.

### 8.31 7.1.4.1.1 [WINNF.PT.C.HBT.1] UUT RF Transmit Power Measurement

### 8.31.1 References, definitions and limits

7.1 CBSD RF Power Measurement; 7.1.4.1 UUT RF Transmit Power Measurement Performance Test Case

This section provides test steps, condition and procedures to demonstrate conformance of the CBSD to limitations on transmit power due to maxEirp setting of AUTHORIZED grants for that CBSD.

This test case places the UUT in REGISTERED state, with a grant in AUTHORIZED state, with grant parameters: {lowFrequency, highFrequency, maxEirp}. The maxEirp value is varied by performing multiple iterations of the test case.

#### 8.31.2 Test summary

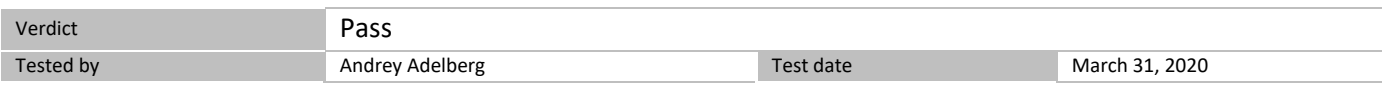

### 8.31.3 Observations, settings and special notes

Given a combination of grant parameters: {lowFrequency = FL, highFrequency= FH, Occupied Bandwidth (OBW), where OBW <= (FH - FL), maxEirp = Pi}, this test case enables the UUT to obtain a grant with those parameters, to allow verification that the UUT complies to the maxEirp value of the grant.

### 8.31.4 Test data

The test execution steps below will yield a single measurement case. The test steps are to be repeated for each power measurement step, Pi, i =  $\{1...N\}$ .

#### *Table 8.31-1: WINNF.PT.C.HBT.1 test results*

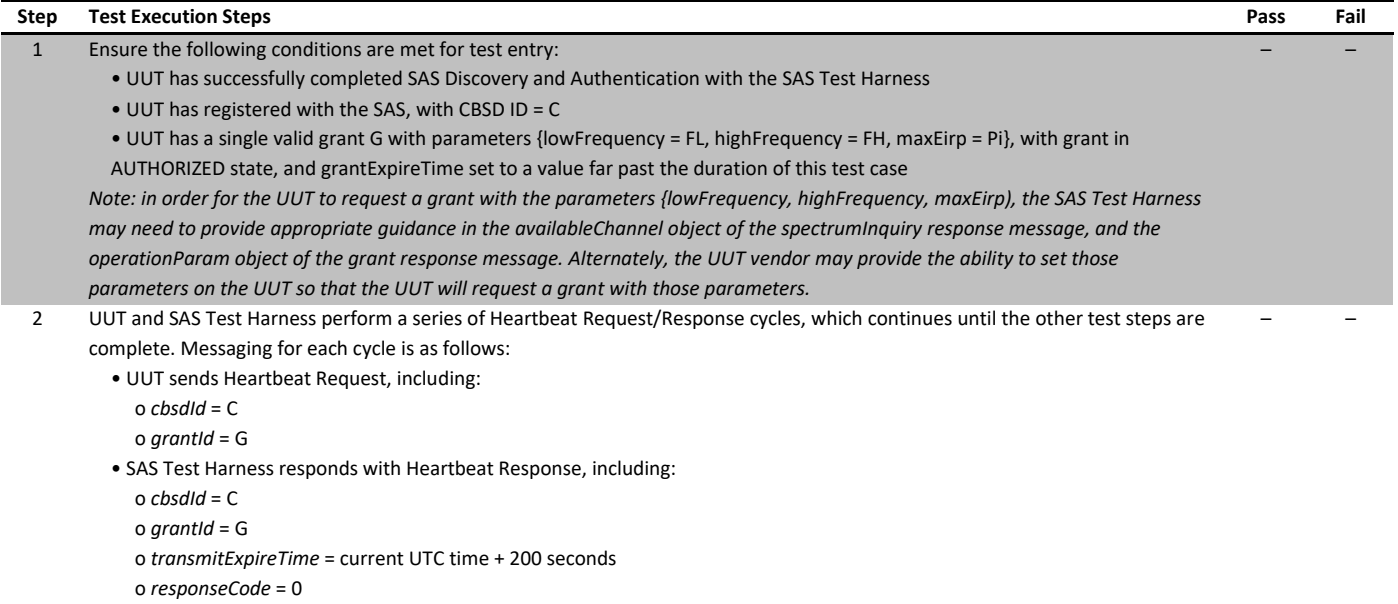

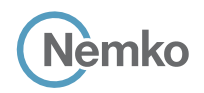

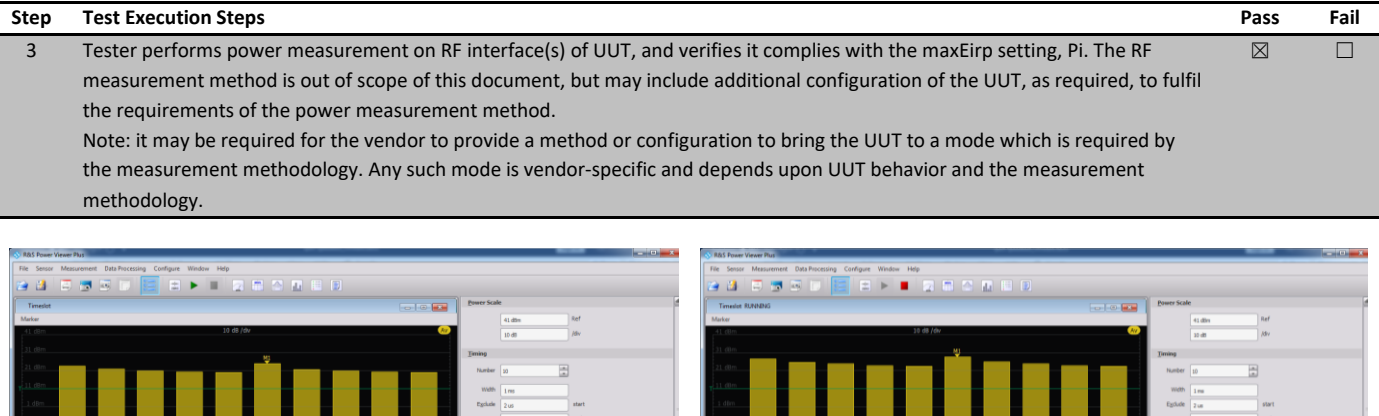

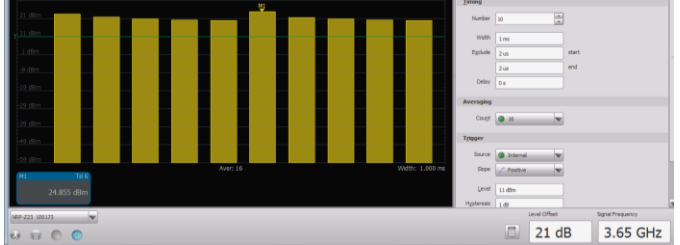

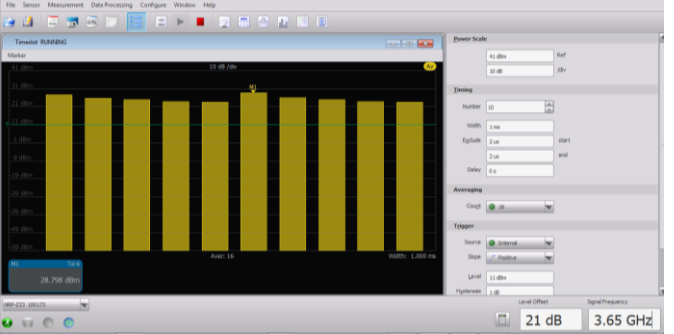

*Figure 8.31-1: Output power and power density validation when maxEirp setting Pi = 25, AG 10 dBi*

*Figure 8.31-2: Output power and power density validation when maxEirp setting Pi = 29, AG 10 dBi*

*Note: the conducted output power was set to 25 dBm and 29 dBm. With 10 dBi antenna gain setting, EIRPs are 35 dBm and 39 dBm accordingly.*

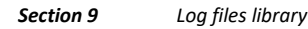

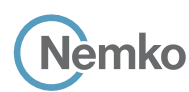

### 9.1 Log file for test case ID: WINNF.FT.C.REG.1

```
2020-03-18T18:15:02.188Z - INFO - WINNF TEST HARNESS RELEASE: 1.0.0.3 - 2018-November-13
2020-03-18T18:15:02.190Z - INFO - the selected test from the user : WINNF.FT.C.REG.1 is starting now
2020-03-18T18:15:27.953Z - INFO - registration request from CBRS : {
   "registrationRequest": [
     {
        "airInterface": {
          "radioTechnology": "E_UTRA"
        }, 
        "callSign": "", 
        "cbsdCategory": "B", 
        "cbsdInfo": {
          "firmwareVersion": "2013.01-svn826 (Apr 04 2018 - 19:58:11)", 
          "hardwareVersion": "16May19-005131", 
          "model": "Redline PPP360", 
          "softwareVersion": "1.3.0.11", 
          "vendor": "Redline Communications Inc."
        }, 
        "cbsdSerialNumber": "360RM19230002",
        "fccId": "QC8-B48",
        "installationParam": {
          "antennaAzimuth": 180, 
          "antennaBeamwidth": 45, 
          "antennaDowntilt": -5, 
          "antennaGain": 11, 
          "eirpCapability": 41, 
          "height": 6, 
          "heightType": "AGL", 
          "indoorDeployment": false, 
          "latitude": 41.57073, 
          "longitude": -90.60271
        }, 
        "measCapability": [
          "RECEIVED_POWER_WITH_GRANT"
        ], 
        "userId": "user1"
     }
   ]
}
2020-03-18T18:15:27.984Z - INFO - engine sent successfully, the response to CBRS : {
   "registrationResponse": [
     {
        "cbsdId": "QC8-B48Mock-SAS360RM19230002",
        "response": {
          "responseCode": 0
        }
     }
   ]
}
2020-03-18T18:15:29.191Z - INFO - arrived to nstep starting question answer session with the technician
2020-03-18T18:15:29.230Z - INFO - the question is : Were there RF transmissions from the CBSD1 during the test? please choose one of the answers :
2020-03-18T18:16:37.953Z - INFO - for the question : Were there RF transmissions from the CBSD1 during the test? , the user choose n
2020-03-18T18:16:47.829Z - INFO - The final result of the test : WINNF.FT.C.REG.1 is - passed and :the additional comments for the current test are : n
```
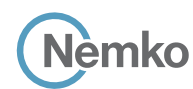

# 9.2 Log file for test case ID: WINNF.FT.C.REG.8

```
2020-03-18T18:52:41.214Z - INFO - WINNF TEST HARNESS RELEASE: 1.0.0.3 - 2018-November-13
2020-03-18T18:52:41.214Z - INFO - the selected test from the user : WINNF.FT.C.REG.8 is starting now
2020-03-18T18:53:05.621Z - INFO - registration request from CBRS : {
   "registrationRequest": [
     {
        "airInterface": {
          "radioTechnology": "E_UTRA"
        }, 
        "callSign": "", 
        "cbsdCategory": "B", 
        "cbsdInfo": {
          "firmwareVersion": "2013.01-svn826 (Apr 04 2018 - 19:58:11)", 
         "hardwareVersion": "16May19-005131", 
          "model": "Redline PPP360", 
          "softwareVersion": "1.3.0.11", 
          "vendor": "Redline Communications Inc."
        }, 
        "cbsdSerialNumber": "360RM19230002", 
        "fccId": "QC8-B48", 
        "installationParam": {
          "antennaAzimuth": 180, 
          "antennaBeamwidth": 45, 
          "antennaDowntilt": -5, 
          "antennaGain": 11, 
          "eirpCapability": 41, 
          "height": 6, 
          "heightType": "AGL", 
          "indoorDeployment": false, 
          "latitude": 41.57073, 
          "longitude": -90.60271
        }, 
        "measCapability": [
          "RECEIVED_POWER_WITH_GRANT"
        ], 
        "userId": "user1"
     }
   ]
}
2020-03-18T18:53:05.706Z - INFO - engine sent successfully, the response to CBRS : {
   "registrationResponse": [
     {
       "response": {
          "responseCode": 102
       }
     }
   ]
}
2020-03-18T18:53:07.217Z - INFO - arrived to nstep starting question answer session with the technician
2020-03-18T18:53:07.219Z - INFO - the question is : Were there RF transmissions from the CBSD1 during the test? please choose one of the answers :
2020-03-18T18:53:33.647Z - INFO - for the question : Were there RF transmissions from the CBSD1 during the test? , the user choose n
2020-03-18T18:53:37.467Z - INFO - The final result of the test : WINNF.FT.C.REG.8 is - passed
```
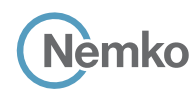

### 9.3 Log file for test case ID: WINNF.FT.C.REG.10

```
2020-03-18T19:11:46.729Z - INFO - WINNF TEST HARNESS RELEASE: 1.0.0.3 - 2018-November-13
2020-03-18T19:11:46.730Z - INFO - the selected test from the user : WINNF.FT.C.REG.10 is starting now 
2020-03-18T19:11:49.355Z - INFO - registration request from CBRS : {
   "registrationRequest": [
     {
        "airInterface": {
          "radioTechnology": "E_UTRA"
        }, 
        "callSign": "", 
        "cbsdCategory": "B", 
        "cbsdInfo": {
         "firmwareVersion": "2013.01-svn826 (Apr 04 2018 - 19:58:11)", 
          "hardwareVersion": "16May19-005131", 
          "model": "Redline PPP360", 
          "softwareVersion": "1.3.0.11", 
          "vendor": "Redline Communications Inc."
       }, 
        "cbsdSerialNumber": "360RM19230002", 
        "fccId": "QC8-B48", 
        "installationParam": {
          "antennaAzimuth": 180, 
          "antennaBeamwidth": 45, 
          "antennaDowntilt": -5, 
          "antennaGain": 11, 
          "eirpCapability": 41, 
          "height": 6, 
          "heightType": "AGL", 
          "indoorDeployment": false, 
          "latitude": 41.57073, 
          "longitude": -90.60271
        }, 
        "measCapability": [
          "RECEIVED_POWER_WITH_GRANT"
        ], 
        "userId": "user1"
     }
   ]
}
2020-03-18T19:11:49.417Z - INFO - engine sent successfully, the response to CBRS : {
   "registrationResponse": [
     {
        "response": {
          "responseCode": 200
       }
     }
   ]
}
2020-03-18T19:11:50.732Z - INFO - arrived to nstep starting question answer session with the technician
2020-03-18T19:11:50.733Z - INFO - the question is : Were there RF transmissions from the CBSD1 during the test? please choose one of the answers :
2020-03-18T19:12:04.160Z - INFO - for the question : Were there RF transmissions from the CBSD1 during the test? , the user choose n
```
2020-03-18T19:12:06.381Z - INFO - The final result of the test : WINNF.FT.C.REG.10 is - passed

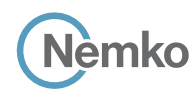

### 9.4 Log file for test case ID: WINNF.FT.C.REG.12

```
2020-03-18T19:14:10.470Z - INFO - WINNF TEST HARNESS RELEASE: 1.0.0.3 - 2018-November-13
2020-03-18T19:14:10.473Z - INFO - the selected test from the user : WINNF.FT.C.REG.12 is starting now 
2020-03-18T19:14:12.924Z - INFO - registration request from CBRS : {
   "registrationRequest": [
     {
        "airInterface": {
          "radioTechnology": "E_UTRA"
        }, 
        "callSign": "", 
        "cbsdCategory": "B", 
        "cbsdInfo": {
         "firmwareVersion": "2013.01-svn826 (Apr 04 2018 - 19:58:11)", 
          "hardwareVersion": "16May19-005131", 
          "model": "Redline PPP360", 
          "softwareVersion": "1.3.0.11", 
          "vendor": "Redline Communications Inc."
       }, 
        "cbsdSerialNumber": "360RM19230002", 
        "fccId": "QC8-B48", 
        "installationParam": {
          "antennaAzimuth": 180, 
          "antennaBeamwidth": 45, 
          "antennaDowntilt": -5, 
          "antennaGain": 11, 
          "eirpCapability": 41, 
          "height": 6, 
          "heightType": "AGL", 
          "indoorDeployment": false, 
          "latitude": 41.57073, 
          "longitude": -90.60271
        }, 
        "measCapability": [
          "RECEIVED_POWER_WITH_GRANT"
        ], 
        "userId": "user1"
     }
   ]
}
2020-03-18T19:14:12.983Z - INFO - engine sent successfully, the response to CBRS : {
   "registrationResponse": [
     {
        "response": {
          "responseCode": 103
       }
     }
   ]
}
2020-03-18T19:14:14.477Z - INFO - arrived to nstep starting question answer session with the technician
2020-03-18T19:14:14.482Z - INFO - the question is : Were there RF transmissions from the CBSD1 during the test? please choose one of the answers :
2020-03-18T19:14:22.989Z - INFO - for the question : Were there RF transmissions from the CBSD1 during the test? , the user choose n
```
2020-03-18T19:14:25.651Z - INFO - The final result of the test : WINNF.FT.C.REG.12 is - passed

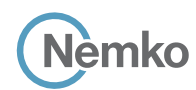

2020-03-18T19:18:31.443Z - INFO - WINNF TEST HARNESS RELEASE: 1.0.0.3 - 2018-November-13

### 9.5 Log file for test case ID: WINNF.FT.C.REG.14

```
2020-03-18T19:18:31.444Z - INFO - the selected test from the user : WINNF.FT.C.REG.14 is starting now 
2020-03-18T19:18:39.628Z - INFO - registration request from CBRS : {
   "registrationRequest": [
     {
        "airInterface": {
          "radioTechnology": "E_UTRA"
        }, 
        "callSign": "", 
        "cbsdCategory": "B", 
        "cbsdInfo": {
         "firmwareVersion": "2013.01-svn826 (Apr 04 2018 - 19:58:11)", 
          "hardwareVersion": "16May19-005131", 
          "model": "Redline PPP360", 
          "softwareVersion": "1.3.0.11", 
          "vendor": "Redline Communications Inc."
       }, 
        "cbsdSerialNumber": "360RM19230002", 
        "fccId": "QC8-B48", 
        "installationParam": {
          "antennaAzimuth": 180, 
          "antennaBeamwidth": 45, 
          "antennaDowntilt": -5, 
          "antennaGain": 11, 
          "eirpCapability": 41, 
          "height": 6, 
          "heightType": "AGL", 
          "indoorDeployment": false, 
          "latitude": 41.57073, 
          "longitude": -90.60271
        }, 
        "measCapability": [
          "RECEIVED_POWER_WITH_GRANT"
        ], 
        "userId": "user1"
     }
   ]
}
2020-03-18T19:18:39.691Z - INFO - engine sent successfully, the response to CBRS : {
   "registrationResponse": [
     {
        "response": {
          "responseCode": 101
       }
     }
   ]
}
2020-03-18T19:18:41.450Z - INFO - arrived to nstep starting question answer session with the technician
2020-03-18T19:18:41.450Z - INFO - the question is : Were there RF transmissions from the CBSD1 during the test? please choose one of the answers :
2020-03-18T19:19:06.217Z - INFO - for the question : Were there RF transmissions from the CBSD1 during the test? , the user choose n
2020-03-18T19:19:08.956Z - INFO - The final result of the test : WINNF.FT.C.REG.14 is - passed
```
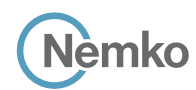

### 9.6 Log file for test case ID: WINNF.FT.C.REG.16

```
2020-03-18T19:24:33.318Z - INFO - WINNF TEST HARNESS RELEASE: 1.0.0.3 - 2018-November-13
2020-03-18T19:24:33.319Z - INFO - the selected test from the user : WINNF.FT.C.REG.16 is starting now
2020-03-18T19:25:02.255Z - INFO - registration request from CBRS : {
   "registrationRequest": [
     {
        "airInterface": {
          "radioTechnology": "E_UTRA"
        }, 
        "callSign": "", 
        "cbsdCategory": "B", 
        "cbsdInfo": {
         "firmwareVersion": "2013.01-svn826 (Apr 04 2018 - 19:58:11)", 
          "hardwareVersion": "16May19-005131", 
          "model": "Redline PPP360", 
          "softwareVersion": "1.3.0.11", 
          "vendor": "Redline Communications Inc."
       }, 
        "cbsdSerialNumber": "360RM19230002", 
        "fccId": "QC8-B48", 
        "installationParam": {
          "antennaAzimuth": 180, 
          "antennaBeamwidth": 45, 
          "antennaDowntilt": -5, 
          "antennaGain": 11, 
          "eirpCapability": 41, 
          "height": 6, 
          "heightType": "AGL", 
          "indoorDeployment": false, 
          "latitude": 41.57073, 
          "longitude": -90.60271
        }, 
        "measCapability": [
          "RECEIVED_POWER_WITH_GRANT"
        ], 
        "userId": "user1"
     }
   ]
}
2020-03-18T19:25:02.283Z - INFO - engine sent successfully, the response to CBRS : {
   "registrationResponse": [
     {
        "response": {
          "responseCode": 100
       }
     }
   ]
}
2020-03-18T19:25:03.323Z - INFO - arrived to nstep starting question answer session with the technician
2020-03-18T19:25:03.325Z - INFO - the question is : Were there RF transmissions from the CBSD1 during the test? please choose one of the answers :
2020-03-18T19:25:19.844Z - INFO - for the question : Were there RF transmissions from the CBSD1 during the test? , the user choose n
```
2020-03-18T19:25:23.134Z - INFO - The final result of the test : WINNF.FT.C.REG.16 is - passed

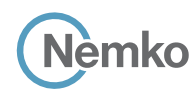

### 9.7 Log file for test case ID: WINNF.FT.C.REG.18

```
2020-03-18T19:27:34.193Z - INFO - WINNF TEST HARNESS RELEASE: 1.0.0.3 - 2018-November-13
2020-03-18T19:27:34.194Z - INFO - the selected test from the user : WINNF.FT.C.REG.18 is starting now 
2020-03-18T19:27:38.529Z - INFO - registration request from CBRS : {
   "registrationRequest": [
     {
        "airInterface": {
          "radioTechnology": "E_UTRA"
        }, 
        "callSign": "", 
        "cbsdCategory": "B", 
        "cbsdInfo": {
         "firmwareVersion": "2013.01-svn826 (Apr 04 2018 - 19:58:11)",
          "hardwareVersion": "16May19-005131", 
          "model": "Redline PPP360", 
          "softwareVersion": "1.3.0.11", 
          "vendor": "Redline Communications Inc."
       }, 
        "cbsdSerialNumber": "360RM19230002", 
        "fccId": "QC8-B48", 
        "installationParam": {
          "antennaAzimuth": 180, 
          "antennaBeamwidth": 45, 
          "antennaDowntilt": -5, 
          "antennaGain": 11, 
          "eirpCapability": 41, 
          "height": 6, 
          "heightType": "AGL", 
          "indoorDeployment": false, 
          "latitude": 41.57073, 
          "longitude": -90.60271
        }, 
        "measCapability": [
          "RECEIVED_POWER_WITH_GRANT"
        ], 
        "userId": "user1"
     }
   ]
}
2020-03-18T19:27:38.611Z - INFO - engine sent successfully, the response to CBRS : {
   "registrationResponse": [
     {
        "response": {
          "responseCode": 201
       }
     }
   ]
}
2020-03-18T19:27:40.197Z - INFO - arrived to nstep starting question answer session with the technician
2020-03-18T19:27:40.198Z - INFO - the question is : Were there RF transmissions from the CBSD1 during the test? please choose one of the answers :
2020-03-18T19:27:59.986Z - INFO - for the question : Were there RF transmissions from the CBSD1 during the test? , the user choose n
```
2020-03-18T19:28:03.131Z - INFO - The final result of the test : WINNF.FT.C.REG.18 is - passed

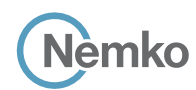

### 9.8 Log file for test case ID: WINNF.FT.C.GRA.1

```
Report reference ID: 
             Applicant:
          Model name:
RDL6000 Ellipse
                          392367-2TRFWL
                          Redline Communications Inc.
2020-03-20T16:09:42.954Z - INFO - WINNF TEST HARNESS RELEASE: 1.0.0.3 - 2018-November-13
2020-03-20T16:09:42.957Z - INFO - the selected test from the user : WINNF.FT.C.GRA.1 is starting now 
2020-03-20T16:09:51.933Z - INFO - registration request from CBRS : {
   "registrationRequest": [
     {
        "airInterface": {
          "radioTechnology": "E_UTRA"
        }, 
        "callSign": "", 
        "cbsdCategory": "B", 
        "cbsdInfo": {
         "firmwareVersion": "2013.01-svn826 (Apr 04 2018 - 19:58:11)", 
          "hardwareVersion": "16May19-005131", 
          "model": "Redline PPP360", 
          "softwareVersion": "1.3.0.11", 
          "vendor": "Redline Communications Inc."
       }, 
        "cbsdSerialNumber": "360RM19230002", 
        "fccId": "QC8-B48",
        "installationParam": {
          "antennaAzimuth": 180, 
          "antennaBeamwidth": 45, 
          "antennaDowntilt": -5, 
          "antennaGain": 11, 
          "eirpCapability": 41, 
          "height": 6, 
          "heightType": "AGL", 
          "indoorDeployment": false, 
          "latitude": 41.57073, 
          "longitude": -90.60271
        }, 
        "measCapability": [
          "RECEIVED_POWER_WITH_GRANT"
        ], 
        "userId": "user1"
     }
   ]
}
2020-03-20T16:09:51.997Z - INFO - engine sent successfully, the response to CBRS : {
   "registrationResponse": [
     {
        "cbsdId": "QC8-B48Mock-SAS360RM19230002", 
        "response": {
          "responseCode": 0
       }
     }
  \overline{\phantom{a}}}
2020-03-20T16:09:54.003Z - INFO - spectrumInquiry request from CBRS : {
   "spectrumInquiryRequest": [
     {
        "cbsdId": "QC8-B48Mock-SAS360RM19230002", 
        "inquiredSpectrum": [
         {
            "highFrequency": 3700000000, 
            "lowFrequency": 3550000000
         }
        ], 
        "measReport": {
          "rcvdPowerMeasReports": [
```

```
Section 9 Log files library
     Jèmko
          {
             "measBandwidth": 180000, 
             "measFrequency": 3685500000, 
 "measRcvdPower": 
-10
0
           }, 
          {
             "measBandwidth": 180000, 
             "measFrequency": 3694320000, 
 "measRcvdPower": 
-100
          }
       ]
     }
   }
 ]
}
2020-03-20T16:09:54.059Z - INFO - engine sent successfully, the response to CBRS : {
   "spectrumInquiryResponse": [
   {
       "availableChannel": [
        {
           "channelType": "GAA", 
           "frequencyRange": {
             "highFrequency": 3700000000, 
             "lowFrequency": 3550000000
           }, 
           "ruleApplied": "FCC_PART_96"
       }
       ], 
 "cbsdId": "QC8
-B48Mock
-SAS360RM19230002",
       "response": {
         "responseCode": 0
      }
   }
 ]
}
2020
-03
-20T16:09:57.065Z 
- INFO 
- grant request from CBRS : {
   "grantRequest": [
   {
 "cbsdId": "QC8
-B48Mock
-SAS360RM19230002", 
       "measReport": {
         "rcvdPowerMeasReports": [
          {
             "measBandwidth": 180000, 
             "measFrequency": 3685500000, 
 "measRcvdPower": 
-100
           }, 
          {
             "measBandwidth": 180000, 
             "measFrequency": 3694320000, 
 "measRcvdPower": 
-100
          }
       ]
       }, 
       "operationParam": {
         "maxEirp": 29, 
         "operationFrequencyRange": {
           "highFrequency": 3695000000, 
           "lowFrequency": 3685000000
        }
      }
   }
 ]
}
2020-03-20T16:09:57.112Z - INFO - engine sent successfully, the response to CBRS : {
   "grantResponse": [
```

```
Report reference ID: 
         Applicant:
      Model name:
RDL6000 Ellipse
                      392367
-
2TRFWL
                     Redline Communications Inc.
```
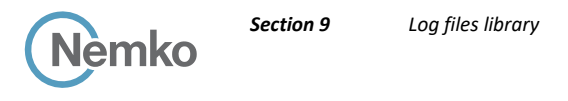

```
\overline{\phantom{a}} "cbsdId": "QC8-B48Mock-SAS360RM19230002",
        "response": {
          "responseCode": 400
        }
     }
  ]
}
2020-03-20T16:09:58.960Z - INFO - arrived to nstep starting question answer session with the technician
```
2020-03-20T16:09:58.960Z - INFO - the question is : Were there RF transmissions from the CBSD1 during the test? please choose one of the answers : 2020-03-20T16:11:47.273Z - INFO - for the question : Were there RF transmissions from the CBSD1 during the test? , the user choose n 2020-03-20T16:11:52.342Z - INFO - The final result of the test : WINNF.FT.C.GRA.1 is - passed

# 9.9 Log file for test case ID: WINNF.FT.C.GRA.2

```
Report reference ID: 
             Applicant:
          Model name:
RDL6000 Ellipse
                          392367-2TRFWL
                          Redline Communications Inc.
2020-03-27T21:55:05.716Z - INFO - WINNF TEST HARNESS RELEASE: 1.0.0.3 - 2018-November-13
2020-03-27T21:55:05.717Z - INFO - the selected test from the user : WINNF.FT.C.GRA.2 is starting now
2020-03-27T21:55:13.532Z - INFO - registration request from CBRS : {
   "registrationRequest": [
     {
        "airInterface": {
          "radioTechnology": "E_UTRA"
 }, 
 "callSign": "CallSign123", 
        "cbsdCategory": "B", 
        "cbsdInfo": {
          "firmwareVersion": "2013.01-svn826 (Apr 04 2018 - 19:58:11)", 
          "hardwareVersion": "16May19-005131", 
          "model": "Redline PPP360", 
          "softwareVersion": "1.3.0.11", 
          "vendor": "Redline Communications Inc."
        }, 
        "cbsdSerialNumber": "360RM19230002", 
        "fccId": "QC8-B48", 
        "installationParam": {
          "antennaAzimuth": 180, 
          "antennaBeamwidth": 45, 
          "antennaDowntilt": -5, 
          "antennaGain": 11, 
          "eirpCapability": 41, 
          "height": 6, 
          "heightType": "AGL", 
          "indoorDeployment": false, 
          "latitude": 41.57073, 
          "longitude": -90.60271
        }, 
        "measCapability": [
          "RECEIVED_POWER_WITH_GRANT"
        ], 
        "userId": "user1"
     }
   ]
}
2020-03-27T21:55:13.562Z - INFO - engine sent successfully, the response to CBRS : {
   "registrationResponse": [
     {
        "cbsdId": "QC8-B48Mock-SAS360RM19230002", 
        "response": {
          "responseCode": 0
        }
     }
  \overline{1}}
2020-03-27T21:55:15.609Z - INFO - spectrumInquiry request from CBRS : {
   "spectrumInquiryRequest": [
     {
        "cbsdId": "QC8-B48Mock-SAS360RM19230002", 
        "inquiredSpectrum": [
          {
            "highFrequency": 3700000000,
```

```
Section 9 Log files library
     Jèmko
           "lowFrequency": 3550000000
       }
 ], 
       "measReport": {
         "rcvdPowerMeasReports": [
          {
             "measBandwidth": 180000, 
             "measFrequency": 3685500000, 
 "measRcvdPower": 
-100
           }, 
          {
             "measBandwidth": 180000, 
             "measFrequency": 3694320000, 
 "measRcvdPower": 
-100
          }
       \, \, \,}
   }
 \overline{\phantom{a}}}
2020-03-27T21:55:15.621Z - INFO - engine sent successfully, the response to CBRS : {
   "spectrumInquiryResponse": [
   {
       "availableChannel": [
        {
           "channelType": "GAA", 
           "frequencyRange": {
             "highFrequency": 3700000000, 
             "lowFrequency": 3550000000
           }, 
           "ruleApplied": "FCC_PART_96"
       }
       ], 
 "cbsdId": "QC8
-B48Mock
-SAS360RM19230002", 
       "response": {
         "responseCode": 0
      }
   }
 ]
}
2020
-03
-27T21:55:18.628Z 
- INFO 
- grant request from CBRS : {
   "grantRequest": [
   {
 "cbsdId": "QC8
-B48Mock
-SAS360RM19230002", 
       "measReport": {
         "rcvdPowerMeasReports": [
          {
             "measBandwidth": 180000, 
             "measFrequency": 3685500000, 
 "measRcvdPower": 
-100
           }, 
          {
             "measBandwidth": 180000, 
             "measFrequency": 3694320000, 
 "measRcvdPower": 
-100
          }
       \, ]
       }, 
       "operationParam": {
         "maxEirp": 29, 
 "operationFrequencyRange": {
  "highFrequency": 3695000000, 
           "lowFrequency": 3685000000
       }
     }
   }
 \, \, \,}
2020-03-27T21:55:18.644Z - INFO - engine sent successfully, the response to CBRS : {
   "grantResponse": [
    {
      "cbsdId": "QC8
-B48Mock
-SAS360RM19230002", 
       "response": {
        "responseCode": 401
      }Report reference ID: 
392367
-
2TRFWL
            Applicant:
Redline Communications Inc.
```
*Model name: RDL6000 Ellipse*

Page 70 of 155

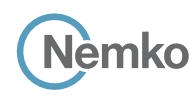

 } ] }

2020-03-27T21:55:19.719Z - INFO - arrived to nstep starting question answer session with the technician 2020-03-27T21:55:19.720Z - INFO - the question is : Were there RF transmissions from the CBSD1 during the test? please choose one of the answers : 2020-03-27T21:55:36.331Z - INFO - for the question : Were there RF transmissions from the CBSD1 during the test? , the user choose n 2020-03-27T21:55:38.275Z - INFO - The final result of the test : WINNF.FT.C.GRA.2 is - passed

# 9.10 Log file for test case ID: WINNF.FT.C.HBT.1

```
Report reference ID: 
             Applicant:
Redline Communications Inc.
          Model name:
RDL6000 Ellipse
                          392367-2TRFWL
2020-03-27T22:00:48.464Z - INFO - WINNF TEST HARNESS RELEASE: 1.0.0.3 - 2018-November-13
2020-03-27T22:00:48.466Z - INFO - the selected test from the user : WINNF.FT.C.HBT.1 is starting now
2020-03-27T22:00:57.217Z - INFO - registration request from CBRS : {
   "registrationRequest": [
     {
        "airInterface": {
          "radioTechnology": "E_UTRA"
 }, 
 "callSign": "CallSign123", 
        "cbsdCategory": "B", 
        "cbsdInfo": {
          "firmwareVersion": "2013.01-svn826 (Apr 04 2018 - 19:58:11)", 
          "hardwareVersion": "16May19-005131", 
          "model": "Redline PPP360", 
          "softwareVersion": "1.3.0.11", 
          "vendor": "Redline Communications Inc."
        }, 
        "cbsdSerialNumber": "360RM19230002", 
        "fccId": "QC8-B48", 
        "installationParam": {
          "antennaAzimuth": 180, 
          "antennaBeamwidth": 45, 
          "antennaDowntilt": -5, 
          "antennaGain": 11, 
          "eirpCapability": 41, 
          "height": 6, 
          "heightType": "AGL", 
          "indoorDeployment": false, 
          "latitude": 41.57073, 
          "longitude": -90.60271
        }, 
        "measCapability": [
          "RECEIVED_POWER_WITH_GRANT"
 ], 
        "userId": "user1"
     }
  \overline{\phantom{a}}}
2020-03-27T22:00:57.305Z - INFO - engine sent successfully, the response to CBRS : {
   "registrationResponse": [
     {
        "cbsdId": "QC8-B48Mock-SAS360RM19230002", 
        "response": {
          "responseCode": 0
       }
     }
   ]
}
2020-03-27T22:00:59.357Z - INFO - spectrumInquiry request from CBRS : {
   "spectrumInquiryRequest": [
     {
        "cbsdId": "QC8-B48Mock-SAS360RM19230002", 
        "inquiredSpectrum": [
          {
            "highFrequency": 3700000000, 
            "lowFrequency": 3550000000
          }
        ], 
        "measReport": {
          "rcvdPowerMeasReports": [
            {
              "measBandwidth": 180000,
```

```
Section 9 Log files library
     Jèmko
             "measFrequency": 3685500000, 
 "measRcvdPower": 
-100
 }, 
          {
             "measBandwidth": 180000, 
 "measFrequency": 3694320000, 
 "measRcvdPower": 
-100
         }
       ]
     }
   }
 ]
}
2020-03-27T22:00:59.364Z - INFO - engine sent successfully, the response to CBRS : {
  "spectrumInquiryResponse": [
   {
      "<mark>availableChannel":</mark> [
       {
           "channelType": "GAA", 
           "frequencyRange": {
             "highFrequency": 3700000000, 
             "lowFrequency": 3550000000
           }, 
           "ruleApplied": "FCC_PART_96"
       }
       ], 
 "cbsdId": "QC8
-B48Mock
-SAS360RM19230002", 
       "response": {
        "responseCode": 0
     }
   }
 \overline{\phantom{a}}}
2020
-03
-27T22:01:02.369Z 
- INFO 
- grant request from CBRS : {
  "grantRequest": [
   {
      "cbsdId": "QC8
-B48Mock
-SAS360RM19230002", 
       "measReport": {
         "rcvdPowerMeasReports": [
          {
             "measBandwidth": 180000, 
             "measFrequency": 3685500000, 
 "measRcvdPower": 
-100
           }, 
          {
             "measBandwidth": 180000, 
             "measFrequency": 3694320000, 
 "measRcvdPower": 
-100
         }
       ]
       }, 
       "operationParam": {
         "maxEirp": 29,
        "operationFrequencyRange": {
           "highFrequency": 3695000000, 
           "lowFrequency": 3685000000
       }
     }
   }
 \overline{1}}
2020
-03
-27T22:01:02.385Z 
- INFO 
- engine sent successfully, the response to CBRS : {
  "grantResponse": [
   {
      "<mark>cbsdId": "QC8-B48Mock-SAS360RM19230002</mark>",
       "channelType": "GAA", 
 "grantExpireTime": "2020
-04
-03T22:01:02Z", 
      "grantId": "343594665",
       "heartbeatInterval": 120, 
       "response": {
         "responseCode": 0
      }
   }
 \, \, \,}Report reference ID: 
                         392367
-
2TRFWL
           Applicant:
                        Redline Communications Inc.
```
*Model name: RDL6000 Ellipse*
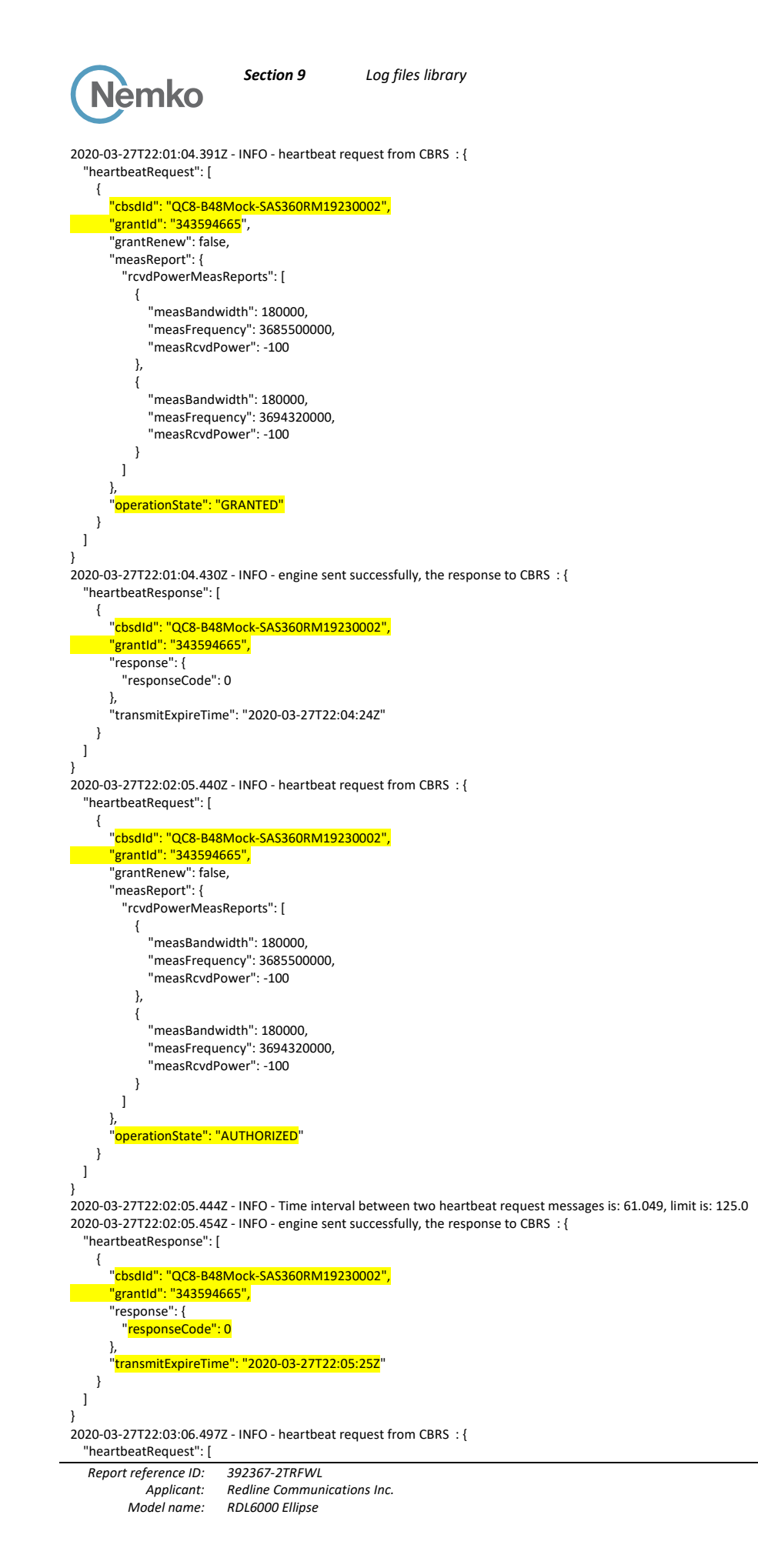

```
Section 9 Log files library
       lèmko
\overline{\phantom{a}} "cbsdId": "QC8-B48Mock-SAS360RM19230002", 
        "grantId": "343594665", 
        "grantRenew": false, 
        "measReport": {
          "rcvdPowerMeasReports": [
            {
              "measBandwidth": 180000, 
              "measFrequency": 3685500000, 
              "measRcvdPower": -100
            }, 
\{ "measBandwidth": 180000, 
              "measFrequency": 3694320000, 
              "measRcvdPower": -100
            }
         ]
        }, 
        "operationState": "AUTHORIZED"
     }
   ]
}
2020-03-27T22:03:06.500Z - INFO - Time interval between two heartbeat request messages is: 61.058, limit is: 125.0
2020-03-27T22:03:06.516Z - INFO - engine sent successfully, the response to CBRS : {
   "heartbeatResponse": [
     {
        "cbsdId": "QC8-B48Mock-SAS360RM19230002", 
        "grantId": "343594665", 
        "response": {
          "responseCode": 0
        }, 
        "transmitExpireTime": "2020-03-27T22:06:26Z"
     }
  \overline{\phantom{a}}}
2020-03-27T22:04:07.523Z - INFO - heartbeat request from CBRS : {
   "heartbeatRequest": [
     {
        "cbsdId": "QC8-B48Mock-SAS360RM19230002", 
        "grantId": "343594665", 
        "grantRenew": false, 
        "measReport": {
          "rcvdPowerMeasReports": [
            {
              "measBandwidth": 180000, 
              "measFrequency": 3685500000, 
              "measRcvdPower": -100
            }, 
            {
              "measBandwidth": 180000, 
              "measFrequency": 3694320000, 
              "measRcvdPower": -100
            }
        \, \, \, }, 
        "operationState": "AUTHORIZED"
     }
  \overline{1}}
2020-03-27T22:04:07.526Z - INFO - Time interval between two heartbeat request messages is: 61.026, limit is: 125.0
2020-03-27T22:04:07.543Z - INFO - engine sent successfully, the response to CBRS : {
   "heartbeatResponse": [
     {
        "cbsdId": "QC8-B48Mock-SAS360RM19230002", 
        "grantId": "343594665", 
        "response": {
         "responseCode": 0
        }, 
        "transmitExpireTime": "2020-03-27T22:07:27Z"
     }
   ]
}
2020-03-27T22:05:08.601Z - INFO - heartbeat request from CBRS : {
   "heartbeatRequest": [
     {Report reference ID: 
                          392367-2TRFWL
             Applicant:
                          Redline Communications Inc.
          Model name:
RDL6000 Ellipse
```
Page 74 of 155

```
Section 9 Log files library
     Nèmko
       "cbsdId": "QC8-B48Mock-SAS360RM19230002", 
       "grantId": "343594665", 
        "grantRenew": false, 
        "measReport": {
         "rcvdPowerMeasReports": [
\{ "measBandwidth": 180000, 
              "measFrequency": 3685500000, 
              "measRcvdPower": -100
           }, 
\{ "measBandwidth": 180000, 
              "measFrequency": 3694320000, 
              "measRcvdPower": -100
           }
         ]
       }, 
        "operationState": "AUTHORIZED"
     }
   ]
}
2020-03-27T22:05:08.605Z - INFO - Time interval between two heartbeat request messages is: 61.077, limit is: 125.0
2020-03-27T22:05:08.621Z - INFO - engine sent successfully, the response to CBRS : {
   "heartbeatResponse": [
     {
       "cbsdId": "QC8-B48Mock-SAS360RM19230002", 
       "grantId": "343594665", 
       "response": {
         "responseCode": 0
       }, 
        "transmitExpireTime": "2020-03-27T22:08:28Z"
     }
   ]
}
2020-03-27T22:06:09.619Z - INFO - heartbeat request from CBRS : {
   "heartbeatRequest": [
     {
       "cbsdId": "QC8-B48Mock-SAS360RM19230002", 
       "grantId": "343594665", 
        "grantRenew": false, 
       "measReport": {
         "rcvdPowerMeasReports": [
\{ "measBandwidth": 180000, 
              "measFrequency": 3685500000, 
              "measRcvdPower": -100
           }, 
\{ "measBandwidth": 180000, 
              "measFrequency": 3694320000, 
              "measRcvdPower": -100
 }
         ]
 }, 
        "operationState": "AUTHORIZED"
     }
   ]
}
2020-03-27T22:06:09.622Z - INFO - Time interval between two heartbeat request messages is: 61.018, limit is: 125.0
2020-03-27T22:06:09.640Z - INFO - engine sent successfully, the response to CBRS : {
   "heartbeatResponse": [
     {
       "cbsdId": "QC8-B48Mock-SAS360RM19230002", 
       "grantId": "343594665", 
        "response": {
         "responseCode": 0
       }, 
       "transmitExpireTime": "2020-03-27T22:09:29Z"
     }
   ]
}
2020-03-27T22:06:11.467Z - INFO - arrived to nstep starting question answer session with the technician
2020-03-27T22:06:11.470Z - INFO - the question is : Did CBSD1 transmit power prior to AUTHORIZED state (first successful HBT response)? please choose one of the answers :
2020-03-27T22:07:08.739Z - INFO - for the question : Did CBSD1 transmit power prior to AUTHORIZED state (first successful HBT response)? , the user choose n
2020-03-27T22:07:08.743Z - INFO - the question is : Did CBSD1 transmit only within the frequency range specified in its grantRequest message? please choose one of the answers :Report reference ID: 
392367-2TRFWL
```
*Applicant: Redline Communications Inc.*

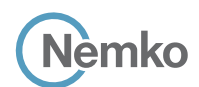

*Section 9 Log files library*

2020-03-27T22:07:20.687Z - INFO - for the question : Did CBSD1 transmit only within the frequency range specified in its grantRequest message? , the user choose y 2020-03-27T22:07:22.812Z - INFO - The final result of the test : WINNF.FT.C.HBT.1 is - passed

# 9.11 Log file for test case ID: WINNF.FT.C.HBT.3

```
Report reference ID: 
392367-2TRFWL
             Applicant:
Redline Communications Inc.
          Model name:
RDL6000 Ellipse
2020-03-27T22:30:09.668Z - INFO - WINNF TEST HARNESS RELEASE: 1.0.0.3 - 2018-November-13
2020-03-27T22:30:09.670Z - INFO - the selected test from the user : WINNF.FT.C.HBT.3 is starting now 
2020-03-27T22:30:15.013Z - INFO - registration request from CBRS : {
   "registrationRequest": [
     {
        "airInterface": {
          "radioTechnology": "E_UTRA"
 }, 
 "callSign": "CallSign123", 
        "cbsdCategory": "B", 
        "cbsdInfo": {
          "firmwareVersion": "2013.01-svn826 (Apr 04 2018 - 19:58:11)", 
          "hardwareVersion": "16May19-005131", 
          "model": "Redline PPP360", 
          "softwareVersion": "1.3.0.11", 
          "vendor": "Redline Communications Inc."
        }, 
        "cbsdSerialNumber": "360RM19230002", 
        "fccId": "QC8-B48", 
        "installationParam": {
          "antennaAzimuth": 180, 
          "antennaBeamwidth": 45, 
          "antennaDowntilt": -5, 
          "antennaGain": 11, 
          "eirpCapability": 41, 
          "height": 6, 
          "heightType": "AGL", 
          "indoorDeployment": false, 
          "latitude": 41.57073, 
          "longitude": -90.60271
        }, 
        "measCapability": [
          "RECEIVED_POWER_WITH_GRANT"
 ], 
        "userId": "user1"
     }
  \overline{\phantom{a}}}
2020-03-27T22:30:15.065Z - INFO - engine sent successfully, the response to CBRS : {
   "registrationResponse": [
     {
        "cbsdId": "QC8-B48Mock-SAS360RM19230002",
        "response": {
          "responseCode": 0
       }
     }
   ]
}
2020-03-27T22:30:17.072Z - INFO - spectrumInquiry request from CBRS : {
   "spectrumInquiryRequest": [
     {
        "cbsdId": "QC8-B48Mock-SAS360RM19230002", 
        "inquiredSpectrum": [
         {
            "highFrequency": 3700000000, 
            "lowFrequency": 3550000000
         }
        ], 
        "measReport": {
          "rcvdPowerMeasReports": [
\{ "measBandwidth": 180000, 
              "measFrequency": 3685500000, 
              "measRcvdPower": -100
            }, 
\{ "measBandwidth": 180000,
```

```
Section 9 Log files library
   Report reference ID: 
392367
-
2TRFWL
             Applicant:
Redline Communications Inc.
          Model name:
RDL6000 Ellipse
             "measFrequency": 3694320000, 
 "measRcvdPower": 
-100
          }
        ]
      }
   }
 ]
}
2020
-03
-27T22:30:17.081Z 
- INFO 
- engine sent successfully, the response to CBRS : {
   "spectrumInquiryResponse": [
    {
       "availableChannel": [
        {
           "channelType": "GAA", 
           "frequencyRange": {
             "highFrequency": 3700000000, 
             "lowFrequency": 3550000000
           }, 
            "ruleApplied": "FCC_PART_96"
       }
       ], 
 "cbsdId": "QC8
-B48Mock
-SAS360RM19230002", 
       "response": {
         "responseCode": 0
      }
   }
 \overline{\phantom{a}}}
2020
-03
-27T22:30:20.095Z 
- INFO 
- grant request from CBRS : {
   "grantRequest": [
   {
 "cbsdId": "QC8
-B48Mock
-SAS360RM19230002", 
       "measReport": {
         "rcvdPowerMeasReports": [
          {
              "measBandwidth": 180000, 
 "measFrequency": 3685500000, 
 "measRcvdPower": 
-100
           }, 
          {
             "measBandwidth": 180000, 
             "measFrequency": 3694320000, 
 "measRcvdPower": 
-100
          }
        ]
       }, 
       "operationParam": {
         "maxEirp": 29, 
         "operationFrequencyRange": {
           "highFrequency": 3695000000, 
           "lowFrequency": 3685000000
        }
      }
   }
 \overline{1}}
2020
-03
-27T22:30:20.111Z 
- INFO 
- engine sent successfully, the response to CBRS : {
   "grantResponse": [
   {
      "cbsdId": "QC8
-B48Mock
-SAS360RM19230002", 
       "channelType": "GAA", 
 "grantExpireTime": "2020
-04
-03T22:30:20Z", 
      "grantId": "402801078",
       "heartbeatInterval": 120, 
       "response": {
         "responseCode": 0
      }
    }
 \, \, \,}
2020
-03
-27T22:30:22.124Z 
- INFO 
- heartbeat request from CBRS : {
   "heartbeatRequest": [
   {
      "cbsdId": "QC8
-B48Mock
-SAS360RM19230002", 
 "grantId": "402801078",
```
Page 77 of 155

```
Section 9 Log files library
    Nèmko
       "grantRenew": false, 
        "measReport": {
         "rcvdPowerMeasReports": [
\{ "measBandwidth": 180000, 
 "<mark>measFrequency": 3685500000</mark>,
 "measRcvdPower": -100
           }, 
\{ "measBandwidth": 180000, 
             \frac{m}{n}easFrequency": 3694320000,
             "measRcvdPower": -100
           }
         ]
       }, 
       "operationState": "GRANTED"
    }
 \, \, \,}
2020-03-27T22:30:22.131Z - INFO - engine sent successfully, the response to CBRS : {
   "heartbeatResponse": [
    {
       "cbsdId": "QC8-B48Mock-SAS360RM19230002", 
       "grantId": "402801078", 
       "response": {
         "responseCode": 0
       }, 
       "transmitExpireTime": "2020-03-27T22:33:42Z"
    }
  ]
}
2020-03-27T22:31:23.246Z - INFO - heartbeat request from CBRS : {
   "heartbeatRequest": [
     {
       "cbsdId": "QC8-B48Mock-SAS360RM19230002", 
       "grantId": "402801078",
       "grantRenew": false, 
       "measReport": {
         "rcvdPowerMeasReports": [
           {
             "measBandwidth": 180000, 
 "measFrequency": 3685500000, 
 "measRcvdPower": -100
           }, 
           {
             "measBandwidth": 180000, 
 "measFrequency": 3694320000, 
 "measRcvdPower": -100
           }
        ]
       }, 
        "operationState": "AUTHORIZED"
     }
   ]
}
2020-03-27T22:31:23.249Z - INFO - Time interval between two heartbeat request messages is: 61.122, limit is: 125.0
2020-03-27T22:31:23.262Z - INFO - engine sent successfully, the response to CBRS : {
   "heartbeatResponse": [
     {
       "cbsdId": "QC8-B48Mock-SAS360RM19230002", 
       "grantId": "402801078",
       "response": {
         "responseCode": 0
 }, 
 "transmitExpireTime": "2020-03-27T22:34:43Z"
    }
 \, \, \,}
2020-03-27T22:32:24.410Z - INFO - heartbeat request from CBRS : {
   "heartbeatRequest": [
     {
       "cbsdId": "QC8-B48Mock-SAS360RM19230002", 
       "grantId": "402801078", 
       "grantRenew": false, 
       "measReport": {Report reference ID: 
                        392367-2TRFWL
            Applicant:
Redline Communications Inc.
         Model name:
RDL6000 Ellipse
```
Page 78 of 155

```
Section 9 Log files library
         "rcvdPowerMeasReports": [
\{ "measBandwidth": 180000, 
              "measFrequency": 3685500000, 
              "measRcvdPower": -100
            }, 
\{ "measBandwidth": 180000, 
              "measFrequency": 3694320000, 
              "measRcvdPower": -100
           }
         ]
 }, 
        "operationState": "AUTHORIZED"
     }
   ]
}
2020-03-27T22:32:24.413Z - INFO - Time interval between two heartbeat request messages is: 61.164, limit is: 125.0
2020-03-27T22:32:24.428Z - INFO - engine sent successfully, the response to CBRS : {
   "heartbeatResponse": [
     {
       "cbsdId": "QC8-B48Mock-SAS360RM19230002", 
        "grantId": "402801078", 
        "response": {
         "responseCode": 0
       }, 
        "transmitExpireTime": "2020-03-27T22:35:44Z"
     }
  \, \, \,}
2020-03-27T22:33:25.549Z - INFO - heartbeat request from CBRS : {
   "heartbeatRequest": [
     {
       "cbsdId": "QC8-B48Mock-SAS360RM19230002", 
       "grantId": "402801078", 
        "grantRenew": false, 
        "measReport": {
         "rcvdPowerMeasReports": [
\{ "measBandwidth": 180000, 
              "measFrequency": 3685500000, 
              "measRcvdPower": -100
            }, 
            {
              "measBandwidth": 180000, 
              "measFrequency": 3694320000, 
              "measRcvdPower": -100
           }
        \, \, \, }, 
        "operationState": "AUTHORIZED"
     }
   ]
}
2020-03-27T22:33:25.552Z - INFO - Time interval between two heartbeat request messages is: 61.14, limit is: 125.0
2020-03-27T22:33:25.561Z - INFO - engine sent successfully, the response to CBRS : {
   "heartbeatResponse": [
     {
       "cbsdId": "QC8-B48Mock-SAS360RM19230002", 
        "grantId": "402801078",
       "response": {
         "responseCode": 105
       }, 
       "transmitExpireTime": "2020-03-27T22:33:25Z"
     }
   ]
}
2020-03-27T22:33:27.013Z - INFO - arrived to nstep starting question answer session with the technician
2020-03-27T22:33:27.016Z - INFO - the question is : Did the CBSD stop RF transmission within 60 seconds of receiving Heartbeat response with responseCode = 105? please choose 
one of the answers :
2020-03-27T22:34:10.671Z - INFO - for the question : Did the CBSD stop RF transmission within 60 seconds of receiving Heartbeat response with responseCode = 105? , the user 
choose y
```
2020-03-27T22:34:13.217Z - INFO - The final result of the test : WINNF.FT.C.HBT.3 is - passed

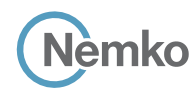

### 9.12 Log file for test case ID: WINNF.FT.C.HBT.4

```
Report reference ID: 
392367-2TRFWL
             Applicant:
Redline Communications Inc.
          Model name:
RDL6000 Ellipse
2020-03-27T22:45:51.591Z - INFO - WINNF TEST HARNESS RELEASE: 1.0.0.3 - 2018-November-13
2020-03-27T22:45:51.592Z - INFO - the selected test from the user : WINNF.FT.C.HBT.4 is starting now 
2020-03-27T22:45:53.647Z - INFO - registration request from CBRS : {
   "registrationRequest": [
     {
       "airInterface": {
         "radioTechnology": "E_UTRA"
 }, 
 "callSign": "CallSign123", 
       "cbsdCategory": "B", 
       "cbsdInfo": {
         "firmwareVersion": "2013.01-svn826 (Apr 04 2018 - 19:58:11)", 
         "hardwareVersion": "16May19-005131", 
         "model": "Redline PPP360", 
         "softwareVersion": "1.3.0.11", 
          "vendor": "Redline Communications Inc."
       }, 
       "cbsdSerialNumber": "360RM19230002", 
       "fccId": "QC8-B48", 
        "installationParam": {
         "antennaAzimuth": 180, 
         "antennaBeamwidth": 45, 
         "antennaDowntilt": -5, 
         "antennaGain": 11, 
         "eirpCapability": 41, 
         "height": 6, 
         "heightType": "AGL", 
         "indoorDeployment": false, 
         "latitude": 41.57073, 
         "longitude": -90.60271
       }, 
        "measCapability": [
         "RECEIVED_POWER_WITH_GRANT"
       ], 
       "userId": "user1"
    }
 \, \, \,}
2020-03-27T22:45:53.721Z - INFO - engine sent successfully, the response to CBRS : {
   "registrationResponse": [
     {
       "cbsdId": "QC8-B48Mock-SAS360RM19230002", 
       "response": {
         "responseCode": 0
       }
    }
 \overline{\phantom{a}}}
2020-03-27T22:45:55.720Z - INFO - spectrumInquiry request from CBRS : {
   "spectrumInquiryRequest": [
     {
       "cbsdId": "QC8-B48Mock-SAS360RM19230002", 
       "inquiredSpectrum": [
         {
            "highFrequency": 3700000000, 
            "lowFrequency": 3550000000
         }
       ], 
        "measReport": {
         "rcvdPowerMeasReports": [
           {
              "measBandwidth": 180000, 
              "measFrequency": 3685500000, 
              "measRcvdPower": -100
            }, 
\{ "measBandwidth": 180000, 
              "measFrequency": 3694320000, 
              "measRcvdPower": -100
```

```
Section 9 Log files library
     Nèmko
           }
        ]
      }
    }
 ]
}
2020-03-27T22:45:55.733Z - INFO - engine sent successfully, the response to CBRS : {
   "spectrumInquiryResponse": [
    {
       "availableChannel": [
        {
           "channelType": "GAA", 
           "frequencyRange": {
 "highFrequency": 3700000000, 
 "lowFrequency": 3550000000
           }, 
           "ruleApplied": "FCC_PART_96"
       }
       ], 
 "cbsdId": "QC8
-B48Mock
-SAS360RM19230002", 
       "response": {
         "responseCode": 0
      }
   }
 ]
}
2020
-03
-27T22:45:58.732Z 
- INFO 
- grant request from CBRS : {
   "grantRequest": [
    {
 "cbsdId": "QC8
-B48Mock
-SAS360RM19230002", 
       "measReport": {
         "rcvdPowerMeasReports": [
          {
             "measBandwidth": 180000, 
             "measFrequency": 3685500000, 
 "measRcvdPower": 
-100
           }, 
          {
             "measBandwidth": 180000, 
 "measFrequency": 3694320000, 
 "measRcvdPower": 
-100
          }
       ]
       }, 
        "operationParam": {
         "maxEirp": 29, 
         "operationFrequencyRange": {
           .<br>"highFrequency": 3695000000,
           "lowFrequency": 3685000000
        }
      }
   }
 \begin{array}{c} \hline \end{array}}
2020-03-27T22:45:58.747Z - INFO - engine sent successfully, the response to CBRS : {
   "grantResponse": [
   {
 "cbsdId": "QC8
-B48Mock
-SAS360RM19230002", 
       "channelType": "GAA", 
 "grantExpireTime": "2020
-04
-03T22:45:58Z", 
       "grantId": "689445457", 
       "heartbeatInterval": 120, 
       "response": {
         "responseCode": 0
      }
   }
 \, \, \,}
2020
-03
-27T22:46:00.750Z 
- INFO 
- heartbeat request from CBRS : {
   "heartbeatRequest": [
    {
 "cbsdId": "QC8
-B48Mock
-SAS360RM19230002", 
       "grantId": "689445457", 
       "grantRenew": false, 
       "measReport": {Report reference ID: 
                          392367
-
2TRFWL
            Applicant:
Redline Communications Inc.
         Model name:
RDL6000 Ellipse
```

```
Section 9 Log files library
       lèmko
         "rcvdPowerMeasReports": [
\{ "measBandwidth": 180000, 
             "measFrequency": 3685500000, 
             "measRcvdPower": -100
           }, 
           {
             "measBandwidth": 180000, 
             "measFrequency": 3694320000, 
             "measRcvdPower": -100
           }
        ]
 }, 
        "operationState": "GRANTED"
    }
 \overline{\phantom{a}}}
2020-03-27T22:46:00.769Z - INFO - engine sent successfully, the response to CBRS : {
   "heartbeatResponse": [
    {
       "cbsdId": "QC8-B48Mock-SAS360RM19230002", 
       "grantId": "689445457", 
       "response": {
         "responseCode": 0
       }, 
       "transmitExpireTime": "2020-03-27T22:49:20Z"
    }
  ]
}
2020-03-27T22:47:01.609Z - INFO - heartbeat request from CBRS : {
   "heartbeatRequest": [
    {
       "cbsdId": "QC8-B48Mock-SAS360RM19230002", 
       "grantId": "689445457", 
       "grantRenew": false, 
       "measReport": {
         "rcvdPowerMeasReports": [
\{ "measBandwidth": 180000, 
 "measFrequency": 3685500000, 
 "measRcvdPower": -100
           }, 
\{ "measBandwidth": 180000, 
             "measFrequency": 3694320000, 
             "measRcvdPower": -100
           }
        ]
 }, 
       "operationState": "AUTHORIZED"
    }
  ]
}
2020-03-27T22:47:01.611Z - INFO - Time interval between two heartbeat request messages is: 60.859, limit is: 125.0
2020-03-27T22:47:01.618Z - INFO - engine sent successfully, the response to CBRS : {
   "heartbeatResponse": [
    {
       "cbsdId": "QC8-B48Mock-SAS360RM19230002", 
       "grantId": "689445457", 
       "response": {
         "responseCode": 0
       }, 
       "transmitExpireTime": "2020-03-27T22:50:21Z"
    }
 \overline{\phantom{a}}}
2020-03-27T22:48:02.510Z - INFO - heartbeat request from CBRS : {
   "heartbeatRequest": [
     {
       "cbsdId": "QC8-B48Mock-SAS360RM19230002", 
       "grantId": "689445457", 
       "grantRenew": false, 
       "measReport": {
         "rcvdPowerMeasReports": [
           {Report reference ID: 
392367-2TRFWL
            Applicant:
Redline Communications Inc.
         Model name:
RDL6000 Ellipse
```

```
Section 9 Log files library
       lèmko
              "measBandwidth": 180000, 
              "measFrequency": 3685500000, 
              "measRcvdPower": -100
 }, 
\{ "measBandwidth": 180000, 
              "measFrequency": 3694320000, 
              "measRcvdPower": -100
           }
         ]
       }, 
        "operationState": "AUTHORIZED"
     }
   ]
}
2020-03-27T22:48:02.513Z - INFO - Time interval between two heartbeat request messages is: 60.901, limit is: 125.0
2020-03-27T22:48:02.519Z - INFO - engine sent successfully, the response to CBRS : {
   "heartbeatResponse": [
     {
       "cbsdId": "QC8-B48Mock-SAS360RM19230002", 
       "grantId": "689445457", 
        "response": {
         "responseCode": 0
       }, 
       "transmitExpireTime": "2020-03-27T22:51:22Z"
     }
  \overline{\phantom{a}}}
2020-03-27T22:49:03.438Z - INFO - heartbeat request from CBRS : {
   "heartbeatRequest": [
     {
       "cbsdId": "QC8-B48Mock-SAS360RM19230002", 
       "grantId": "689445457", 
        "grantRenew": false, 
        "measReport": {
         "rcvdPowerMeasReports": [
\{ "measBandwidth": 180000, 
              "measFrequency": 3685500000, 
              "measRcvdPower": -100
 }, 
\{ "measBandwidth": 180000, 
              "measFrequency": 3694320000, 
              "measRcvdPower": -100
           }
         ]
       }, 
       "operationState": "AUTHORIZED"
     }
   ]
}
2020-03-27T22:49:03.440Z - INFO - Time interval between two heartbeat request messages is: 60.928, limit is: 125.0
2020-03-27T22:49:03.447Z - INFO - engine sent successfully, the response to CBRS : {
   "heartbeatResponse": [
     {
       "cbsdId": "QC8-B48Mock-SAS360RM19230002", 
       "grantId": "689445457", 
       "response": {
         "responseCode": 0
 }, 
        "transmitExpireTime": "2020-03-27T22:52:23Z"
     }
   ]
}
2020-03-27T22:50:04.433Z - INFO - heartbeat request from CBRS : {
   "heartbeatRequest": [
     {
       "cbsdId": "QC8-B48Mock-SAS360RM19230002", 
       "grantId": "689445457", 
       "grantRenew": false, 
        "measReport": {
         "rcvdPowerMeasReports": [
\{ "measBandwidth": 180000, Report reference ID: 
392367-2TRFWL
             Applicant:
Redline Communications Inc.
          Model name:
RDL6000 Ellipse
```

```
Section 9 Log files library
              "measFrequency": 3685500000, 
              "measRcvdPower": -100
 }, 
\{ "measBandwidth": 180000, 
 "measFrequency": 3694320000, 
 "measRcvdPower": -100
           }
         ]
       }, 
        "operationState": "AUTHORIZED"
     }
  \begin{array}{c} \end{array}}
2020-03-27T22:50:04.437Z - INFO - Time interval between two heartbeat request messages is: 60.994, limit is: 125.0
2020-03-27T22:50:04.460Z - INFO - engine sent successfully, the response to CBRS : {
   "heartbeatResponse": [
     {
       "cbsdId": "QC8-B48Mock-SAS360RM19230002", 
       "grantId": "689445457", 
       "response": {
         "responseCode": 0
 }, 
        "transmitExpireTime": "2020-03-27T22:53:24Z"
     }
   ]
}
2020-03-27T22:51:22.361Z - INFO - heartbeat request from CBRS : {
   "heartbeatRequest": [
     {
       "cbsdId": "QC8-B48Mock-SAS360RM19230002", 
       "grantId": "689445457",
        "grantRenew": false, 
       "measReport": {
         "rcvdPowerMeasReports": [
           {
              "measBandwidth": 180000, 
              "measFrequency": 3685500000, 
              "measRcvdPower": -100
           }, 
           {
              "measBandwidth": 180000, 
              "measFrequency": 3694320000, 
              "measRcvdPower": -100
           }
         ]
 }, 
 "operationState": "AUTHORIZED"
     }
   ]
}
2020-03-27T22:51:22.364Z - INFO - Time interval between two heartbeat request messages is: 77.929, limit is: 125.0
2020-03-27T22:51:22.391Z - INFO - engine sent successfully, the response to CBRS : {
   "heartbeatResponse": [
     {
 "cbsdId": "QC8-B48Mock-SAS360RM19230002", 
 "grantId": "689445457",
        "response": {
         "responseCode": 500
       }, 
        "transmitExpireTime": "2020-03-27T22:51:22Z"
     }
  \overline{1}}
2020-03-27T22:51:23.986Z - INFO - arrived to nstep starting question answer session with the technician
2020-03-27T22:51:23.990Z - INFO - the question is : Did the CBSD1 stop RF transmission within 60 seconds of receiving Heartbeat response with responseCode = 500? please 
choose one of the answers :
2020-03-27T22:51:42.901Z - INFO - for the question : Did the CBSD1 stop RF transmission within 60 seconds of receiving Heartbeat response with responseCode = 500? , the user
```
choose y 2020-03-27T22:51:44.309Z - INFO - The final result of the test : WINNF.FT.C.HBT.4 is - passed

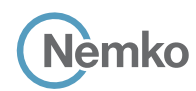

*Section 9 Log files library*

## 9.13 Log file for test case ID: WINNF.FT.C.HBT.5

```
Report reference ID: 
             Applicant:
          Model name:
RDL6000 Ellipse
                          392367-2TRFWL
                          Redline Communications Inc.
2020-03-27T23:05:28.516Z - INFO - WINNF TEST HARNESS RELEASE: 1.0.0.3 - 2018-November-13
2020-03-27T23:05:28.519Z - INFO - the selected test from the user : WINNF.FT.C.HBT.5 is starting now 
2020-03-27T23:05:30.811Z - INFO - registration request from CBRS : {
   "registrationRequest": [
     {
        "airInterface": {
          "radioTechnology": "E_UTRA"
        }, 
        "callSign": "CallSign123", 
        "cbsdCategory": "B", 
        "cbsdInfo": {
         "firmwareVersion": "2013.01-svn826 (Apr 04 2018 - 19:58:11)", 
          "hardwareVersion": "16May19-005131", 
          "model": "Redline PPP360", 
          "softwareVersion": "1.3.0.11", 
          "vendor": "Redline Communications Inc."
       }, 
        "cbsdSerialNumber": "360RM19230002", 
        "fccId": "QC8-B48", 
        "installationParam": {
          "antennaAzimuth": 180, 
          "antennaBeamwidth": 45, 
          "antennaDowntilt": -5, 
          "antennaGain": 11, 
          "eirpCapability": 41, 
          "height": 6, 
          "heightType": "AGL", 
          "indoorDeployment": false, 
          "latitude": 41.57073, 
          "longitude": -90.60271
        }, 
        "measCapability": [
          "RECEIVED_POWER_WITH_GRANT"
        ], 
        "userId": "user1"
     }
   ]
}
2020-03-27T23:05:30.861Z - INFO - engine sent successfully, the response to CBRS : {
   "registrationResponse": [
     {
        "cbsdId": "QC8-B48Mock-SAS360RM19230002", 
        "response": {
          "responseCode": 0
       }
     }
  \overline{\phantom{a}}}
2020-03-27T23:05:32.868Z - INFO - spectrumInquiry request from CBRS : {
   "spectrumInquiryRequest": [
     {
        "cbsdId": "QC8-B48Mock-SAS360RM19230002", 
        "inquiredSpectrum": [
         {
            "highFrequency": 3700000000, 
            "lowFrequency": 3550000000
         }
        ], 
        "measReport": {
          "rcvdPowerMeasReports": [
```

```
Section 9 Log files library
      lèmko
          {
             "measBandwidth": 180000, 
             "measFrequency": 3685500000, 
 "measRcvdPower": 
-100
           }, 
          {
             "measBandwidth": 180000, 
             "measFrequency": 3694320000, 
 "measRcvdPower": 
-100
          }
       ]
     }
   }
 ]
}
2020
-03
-27T23:05:32.887Z 
- INFO 
- engine sent successfully, the response to CBRS : {
   "spectrumInquiryResponse": [
   {
       "availableChannel": [
        {
           "channelType": "GAA", 
           "frequencyRange": {
             "highFrequency": 3700000000, 
             "lowFrequency": 3550000000
           }, 
           "ruleApplied": "FCC_PART_96"
       }
       ], 
 "cbsdId": "QC8
-B48Mock
-SAS360RM19230002", 
       "response": {
         "responseCode": 0
      }
   }
 ]
}
2020
-03
-27T23:05:35.894Z 
- INFO 
- grant request from CBRS : {
   "grantRequest": [
   {
 "cbsdId": "QC8
-B48Mock
-SAS360RM19230002", 
       "measReport": {
         "rcvdPowerMeasReports": [
          {
             "measBandwidth": 180000, 
             "measFrequency": 3685500000, 
 "measRcvdPower": 
-100
           }, 
          {
             "measBandwidth": 180000, 
             "measFrequency": 3694320000, 
 "measRcvdPower": 
-100
          }
       ]
       }, 
       "operationParam": {
         "maxEirp": 29, 
         "operationFrequencyRange": {
           "highFrequency": 3695000000, 
           "lowFrequency": 3685000000
        }
      }
   }
 ]
}
2020-03-27T23:05:35.910Z - INFO - engine sent successfully, the response to CBRS : {
   "grantResponse": [
```

```
Report reference ID: 
         Applicant:
      Model name:
RDL6000 Ellipse
                      392367
-
2TRFWL
                     Redline Communications Inc.
```

```
Section 9 Log files library
     Nèmko
    {
 "cbsdId": "QC8
-B48Mock
-SAS360RM19230002", 
       "channelType": "GAA", 
 "grantExpireTime": "2020
-04
-03T23:05:35Z", 
       "grantId": "547362780", 
       "heartbeatInterval": 120, 
       "response": {
         "responseCode": 0
     }
   }
 ]
}
   "heartbeatRequest": [
   {
 "cbsdId": "QC8
-B48Mock
-SAS360RM19230002", 
       "grantId": "547362780", 
       "grantRenew": false, 
       "measReport": {
        "rcvdPowerMeasReports": [
          {
```
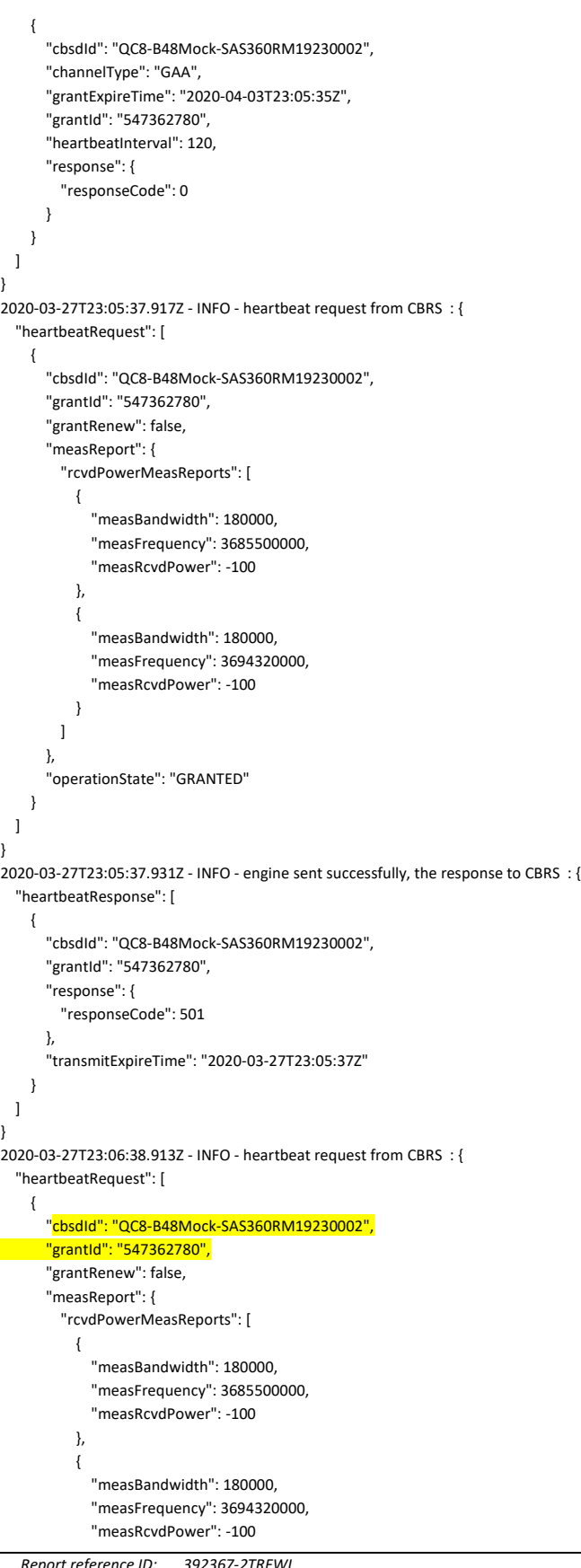

}

}

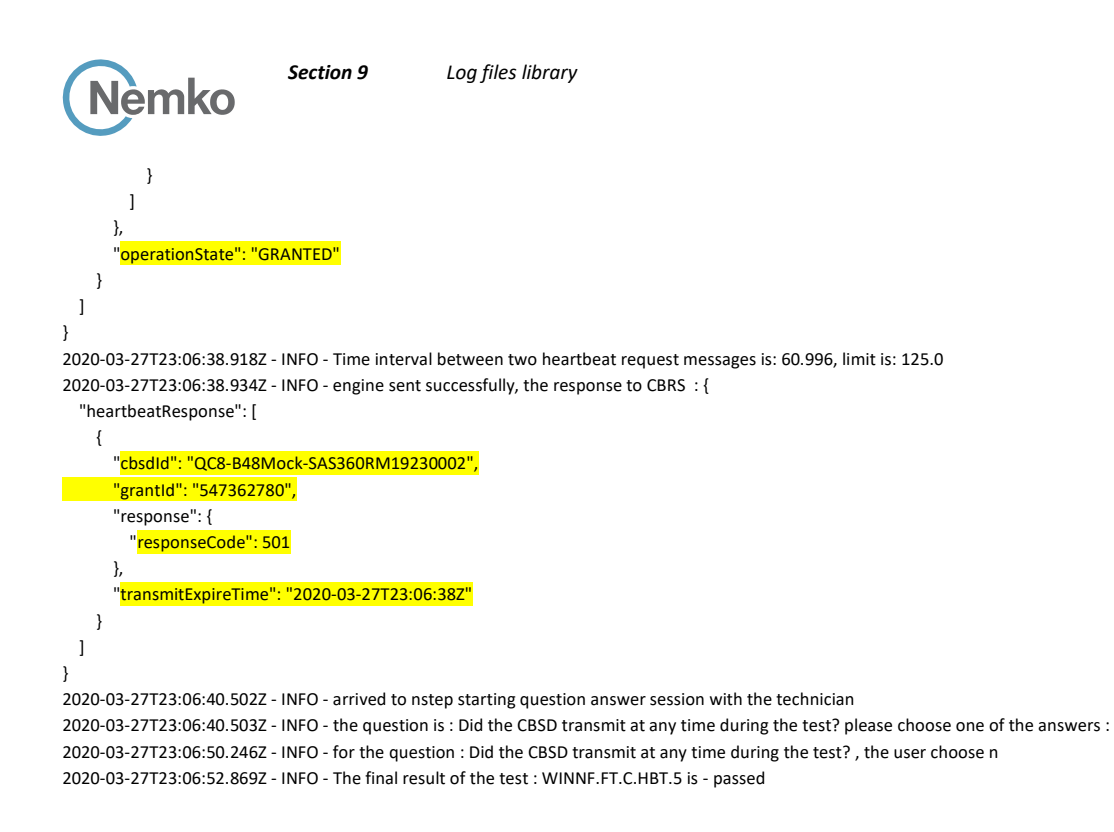

# 9.14 Log file for test case ID: WINNF.FT.C.HBT.6

```
Report reference ID: 
             Applicant:
                          392367-2TRFWL
                           Redline Communications Inc.
2020-03-27T23:27:29.627Z - INFO - WINNF TEST HARNESS RELEASE: 1.0.0.3 - 2018-November-13
2020-03-27T23:27:29.628Z - INFO - the selected test from the user : WINNF.FT.C.HBT.6 is starting now
2020-03-27T23:27:42.674Z - INFO - registration request from CBRS : {
   "registrationRequest": [
     {
        "airInterface": {
          "radioTechnology": "E_UTRA"
        }, 
        "callSign": "CallSign123", 
        "cbsdCategory": "B", 
        "cbsdInfo": {
          "firmwareVersion": "2013.01-svn826 (Apr 04 2018 - 19:58:11)", 
          "hardwareVersion": "16May19-005131", 
          "model": "Redline PPP360", 
          "softwareVersion": "1.3.0.11", 
          "vendor": "Redline Communications Inc."
        }, 
        "cbsdSerialNumber": "360RM19230002", 
        "fccId": "QC8-B48", 
        "installationParam": {
          "antennaAzimuth": 180, 
          "antennaBeamwidth": 45, 
          "antennaDowntilt": -5, 
          "antennaGain": 11, 
          "eirpCapability": 41, 
          "height": 6, 
          "heightType": "AGL", 
          "indoorDeployment": false, 
          "latitude": 41.57073, 
          "longitude": -90.60271
        }, 
        "measCapability": [
          "RECEIVED_POWER_WITH_GRANT"
        ], 
        "userId": "user1"
```

```
Jèmko
```

```
Report reference ID: 
392367
-
2TRFWL
     }
}
2020-03-27T23:27:42.734Z - INFO - engine sent successfully, the response to CBRS : {
   "registrationResponse": [
    {
 "cbsdId": "QC8
-B48Mock
-SAS360RM19230002", 
       "response": {
         "responseCode": 0
      }
    }
  \overline{\phantom{a}}}
2020
-03
-27T23:27:44.786Z 
- INFO 
- spectrumInquiry request from CBRS : {
   "spectrumInquiryRequest": [
    {
 "cbsdId": "QC8
-B48Mock
-SAS360RM19230002", 
       "inquiredSpectrum": [
        {
           "highFrequency": 3700000000, 
           "lowFrequency": 3550000000
        }
       ], 
       "measReport": {
         "rcvdPowerMeasReports": [
          {
              "measBandwidth": 180000, 
              "measFrequency": 3685500000, 
 "measRcvdPower": 
-100
            }, 
           {
              "measBandwidth": 180000, 
              "measFrequency": 3694320000, 
 "measRcvdPower": 
-100
          }
        ]
      }
    }
  ]
}
2020-03-27T23:27:44.808Z - INFO - engine sent successfully, the response to CBRS : {
   "spectrumInquiryResponse": [
    {
       "availableChannel": [
        {
            "channelType": "GAA", 
            "frequencyRange": {
              "highFrequency": 3700000000, 
              "lowFrequency": 3550000000
           }, 
            "ruleApplied": "FCC_PART_96"
        }
       ], 
 "cbsdId": "QC8
-B48Mock
-SAS360RM19230002", 
       "response": {
        "responseCode": 0
      }
    }
  \overline{\phantom{a}}}
2020
-03
-27T23:27:47.813Z 
- INFO 
- grant request from CBRS : {
   "grantRequest": [
    {
 "cbsdId": "QC8
-B48Mock
-SAS360RM19230002", 
       "measReport": {
```
*Applicant: Redline Communications Inc. Model name: RDL6000 Ellipse*

```
Section 9 Log files library
     Jèmko
         "rcvdPowerMeasReports": [
          {
             "measBandwidth": 180000, 
             "measFrequency": 3685500000, 
 "measRcvdPower": 
-100
           }, 
          {
            "measBandwidth": 180000, 
             "measFrequency": 3694320000, 
 "measRcvdPower": 
-100
          }
       ]
       }, 
       "operationParam": {
         "maxEirp": 29, 
         "operationFrequencyRange": {
           "highFrequency": 3695000000, 
           "lowFrequency": 3685000000
       }
     }
   }
 ]
}
2020
-03
-27T23:27:47.828Z 
- INFO 
- engine sent successfully, the response to CBRS : {
   "grantResponse": [
   {
 "cbsdId": "QC8
-B48Mock
-SAS360RM19230002", 
       "channelType": "GAA", 
 "grantExpireTime": "2020
-04
-03T23:27:47Z", 
       "grantId": "933498334", 
       "heartbeatInterval": 120, 
       "response": {
         "responseCode": 0
      }
   }
 ]
}
2020
-03
-27T23:27:49.835Z 
- INFO 
- heartbeat request from CBRS : {
   "heartbeatRequest": [
   {
 "cbsdId": "QC8
-B48Mock
-SAS360RM19230002", 
       "grantId": "933498334", 
       "grantRenew": false, 
       "measReport": {
         "rcvdPowerMeasReports": [
          {
             "measBandwidth": 180000, 
             "measFrequency": 3685500000, 
 "measRcvdPower": 
-100
           }, 
          {
             "measBandwidth": 180000, 
             "measFrequency": 3694320000, 
 "measRcvdPower": 
-100
          }
       ]
       }, 
       "operationState": "GRANTED"
    }
 ]
}
2020
-03
-27T23:27:49.852Z 
- INFO 
- engine sent successfully, the response to CBRS : {
   "heartbeatResponse": [
    {
 "cbsdId": "QC8
-B48Mock
-SAS360RM19230002", Report reference ID: 
392367
-
2TRFWL
```
*Applicant: Redline Communications Inc.*

```
Report reference ID: 
                         392367-2TRFWL
       "grantId": "933498334", 
       "response": {
          "responseCode": 0
       }, 
       "transmitExpireTime": "2020-03-27T23:31:09Z"
     }
   ]
}
2020-03-27T23:28:50.861Z - INFO - heartbeat request from CBRS : {
   "heartbeatRequest": [
     {
       "cbsdId": "QC8-B48Mock-SAS360RM19230002", 
       "grantId": "933498334", 
       "grantRenew": false, 
       "measReport": {
          "rcvdPowerMeasReports": [
           {
              "measBandwidth": 180000, 
              "measFrequency": 3685500000, 
              "measRcvdPower": -100
            }, 
\{ "measBandwidth": 180000, 
              "measFrequency": 3694320000, 
              "measRcvdPower": -100
           }
         ]
       }, 
       "operationState": "AUTHORIZED"
     }
  \, \, \,}
2020-03-27T23:28:50.864Z - INFO - Time interval between two heartbeat request messages is: 61.025, limit is: 125.0
2020-03-27T23:28:50.878Z - INFO - engine sent successfully, the response to CBRS : {
   "heartbeatResponse": [
     {
       "cbsdId": "QC8-B48Mock-SAS360RM19230002", 
       "grantId": "933498334", 
       "response": {
          "responseCode": 0
       }, 
       "transmitExpireTime": "2020-03-27T23:32:10Z"
     }
   ]
}
2020-03-27T23:29:51.928Z - INFO - heartbeat request from CBRS : {
   "heartbeatRequest": [
     {
       "cbsdId": "QC8-B48Mock-SAS360RM19230002", 
       "grantId": "933498334", 
       "grantRenew": false, 
       "measReport": {
         "rcvdPowerMeasReports": [
           {
              "measBandwidth": 180000, 
              "measFrequency": 3685500000, 
              "measRcvdPower": -100
            }, 
\{ "measBandwidth": 180000, 
              "measFrequency": 3694320000, 
              "measRcvdPower": -100
           }
        \, \, \, },
```
*Applicant: Model name: RDL6000 Ellipse Redline Communications Inc.*

```
Section 9 Log files library
     Jèmko
        "operationState": "AUTHORIZED"
     }
   ]
}
2020-03-27T23:29:51.931Z - INFO - Time interval between two heartbeat request messages is: 61.068, limit is: 125.0
2020-03-27T23:29:51.946Z - INFO - engine sent successfully, the response to CBRS : {
   "heartbeatResponse": [
     {
       "cbsdId": "QC8-B48Mock-SAS360RM19230002", 
       "grantId": "933498334", 
       "response": {
          "responseCode": 0
       }, 
       "transmitExpireTime": "2020-03-27T23:33:11Z"
     }
  \begin{array}{c} \end{array}}
2020-03-27T23:30:52.948Z - INFO - heartbeat request from CBRS : {
   "heartbeatRequest": [
     {
       "cbsdId": "QC8-B48Mock-SAS360RM19230002", 
       "grantId": "933498334", 
       "grantRenew": false, 
       "measReport": {
          "rcvdPowerMeasReports": [
           {
              "measBandwidth": 180000, 
              "measFrequency": 3685500000, 
              "measRcvdPower": -100
            }, 
\{ "measBandwidth": 180000, 
              "measFrequency": 3694320000, 
              "measRcvdPower": -100
           }
        \, \, \, }, 
       "operationState": "AUTHORIZED"
     }
   ]
}
2020-03-27T23:30:52.951Z - INFO - Time interval between two heartbeat request messages is: 61.02, limit is: 125.0
2020-03-27T23:30:52.966Z - INFO - engine sent successfully, the response to CBRS : {
   "heartbeatResponse": [
     {
       "cbsdId": "QC8-B48Mock-SAS360RM19230002", 
       "grantId": "933498334", 
       "response": {
         "responseCode": 501
       }, 
       "transmitExpireTime": "2020-03-27T23:30:52Z"
     }
   ]
}
2020-03-27T23:30:54.976Z - INFO - heartbeat request from CBRS : {
   "heartbeatRequest": [
     {
       "cbsdId": "QC8-B48Mock-SAS360RM19230002", 
       "grantId": "933498334",
       "grantRenew": false, 
       "measReport": {
          "rcvdPowerMeasReports": [
           {
              "measBandwidth": 180000, 
              "measFrequency": 3685500000, Report reference ID: 
392367-2TRFWL
             Applicant:
Redline Communications Inc.
          Model name:
RDL6000 Ellipse
```
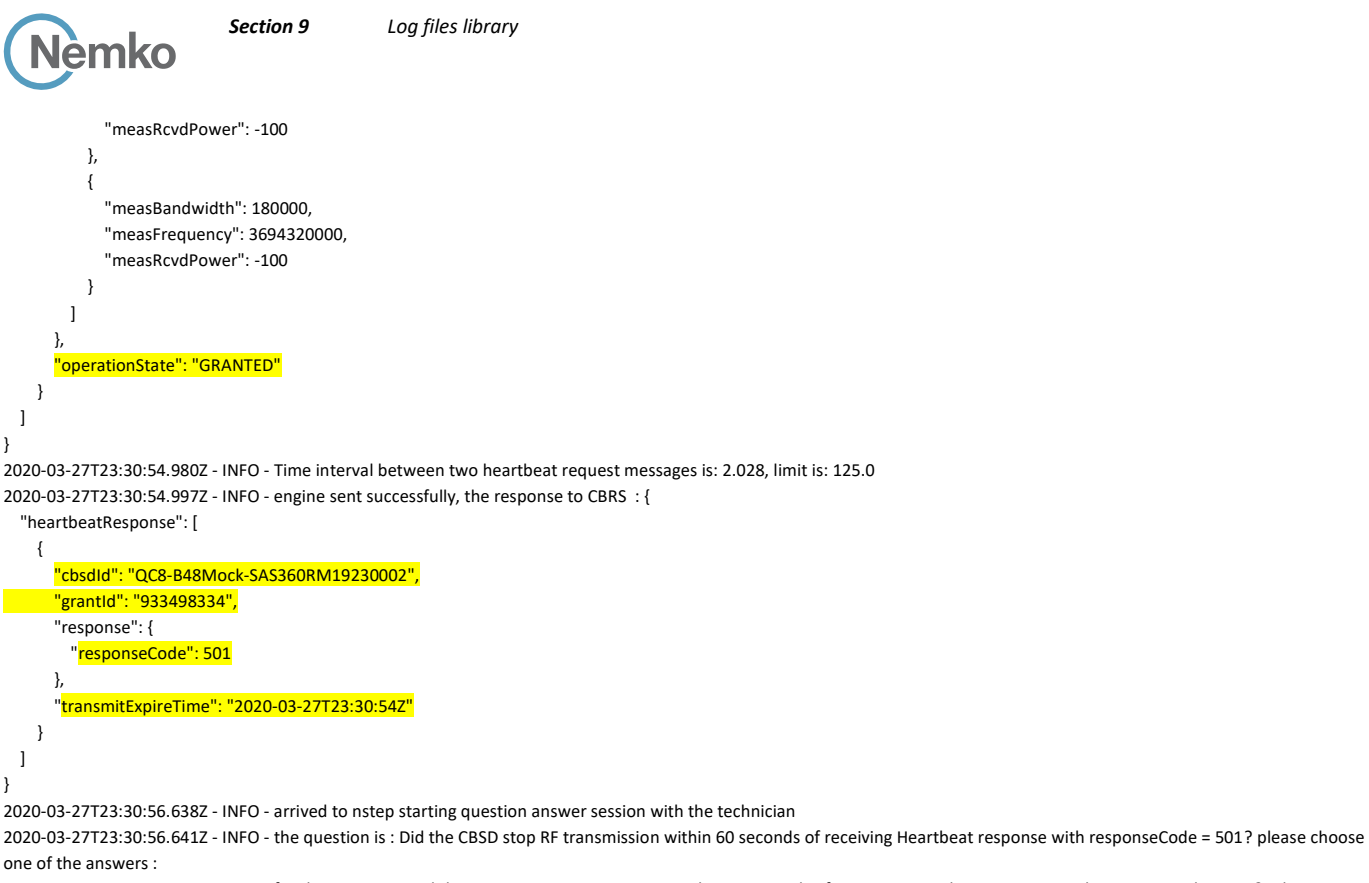

2020-03-27T23:31:52.880Z - INFO - for the question : Did the CBSD stop RF transmission within 60 seconds of receiving Heartbeat response with responseCode = 501? , the user choose y

2020-03-27T23:31:53.812Z - INFO - The final result of the test : WINNF.FT.C.HBT.6 is - passed

#### 9.15 Log file for test case ID: WINNF.FT.C.HBT.7

```
2020-03-27T23:41:26.437Z - INFO - WINNF TEST HARNESS RELEASE: 1.0.0.3 - 2018-November-13
2020-03-27T23:41:26.440Z - INFO - the selected test from the user : WINNF.FT.C.HBT.7 is starting now 
2020-03-27T23:41:34.711Z - INFO - registration request from CBRS : {
   "registrationRequest": [
     {
       "airInterface": {
          "radioTechnology": "E_UTRA"
       }, 
        "callSign": "CallSign123", 
        "cbsdCategory": "B", 
        "cbsdInfo": {
          "firmwareVersion": "2013.01-svn826 (Apr 04 2018 - 19:58:11)", 
          "hardwareVersion": "16May19-005131", 
          "model": "Redline PPP360", 
          "softwareVersion": "1.3.0.11", 
          "vendor": "Redline Communications Inc."
        }, 
        "cbsdSerialNumber": "360RM19230002", 
        "fccId": "QC8-B48", 
        "installationParam": {
          "antennaAzimuth": 180, 
          "antennaBeamwidth": 45, 
          "antennaDowntilt": -5, 
          "antennaGain": 11, 
          "eirpCapability": 41, 
          "height": 6, 
          "heightType": "AGL", 
          "indoorDeployment": false,
```
*Report reference ID: Applicant: Model name: RDL6000 Ellipse 392367-2TRFWL Redline Communications Inc.* }

}

}

```
Report reference ID: 
392367
-
2TRFWL
            Applicant:
Redline Communications Inc.
         "latitude": 41.57073, 
 "longitude": 
-90.60271
       }, 
       "measCapability": [
        "RECEIVED_POWER_WITH_GRANT"
       ], 
       "userId": "user1"
   }
 \overline{\phantom{a}}2020
-03
-27T23:41:34.802Z 
- INFO 
- engine sent successfully, the response to CBRS : {
  "registrationResponse": [
   {
 "cbsdId": "QC8
-B48Mock
-SAS360RM19230002", 
       "response": {
         "responseCode": 0
      }
   }
 ]
2020
-03
-27T23:41:36.812Z 
- INFO 
- spectrumInquiry request from CBRS : {
  "spectrumInquiryRequest": [
   {
 "cbsdId": "QC8
-B48Mock
-SAS360RM19230002", 
       "inquiredSpectrum": [
       {
           "highFrequency": 3700000000, 
           "lowFrequency": 3550000000
       }
       ], 
       "measReport": {
         "rcvdPowerMeasReports": [
          {
             "measBandwidth": 180000, 
             "measFrequency": 3685500000, 
 "measRcvdPower": 
-100
           }, 
          {
             "measBandwidth": 180000, 
             "measFrequency": 3694320000, 
 "measRcvdPower": 
-100
          }
       ]
     }
   }
 \overline{\phantom{a}}2020-03-27T23:41:36.829Z - INFO - engine sent successfully, the response to CBRS : {
  "spectrumInquiryResponse": [
   {
       "availableChannel": [
       {
           "channelType": "GAA", 
           "frequencyRange": {
             "highFrequency": 3700000000, 
             "lowFrequency": 3550000000
           }, 
           "ruleApplied": "FCC_PART_96"
       }
       ], 
 "cbsdId": "QC8
-B48Mock
-SAS360RM19230002", 
       "response": {
        "responseCode": 0
     }
   }
```
*Model name: RDL6000 Ellipse*

Page 94 of 155

```
]
}
2020
-03
-27T23:41:39.845Z 
- INFO 
- grant request from CBRS : {
   "grantRequest": [
   {
 "cbsdId": "QC8
-B48Mock
-SAS360RM19230002", 
       "measReport": {
         "rcvdPowerMeasReports": [
          {
             "measBandwidth": 180000, 
             "measFrequency": 3685500000, 
 "measRcvdPower": 
-100
           }, 
          {
             "measBandwidth": 180000, 
             "measFrequency": 3694320000, 
 "measRcvdPower": 
-100
          }
       ]
       }, 
       "operationParam": {
         "maxEirp": 29, 
         "operationFrequencyRange": {
           "highFrequency": 3695000000, 
           "lowFrequency": 3685000000
       }
     }
   }
 ]
}
2020-03-27T23:41:39.861Z - INFO - engine sent successfully, the response to CBRS : {
   "grantResponse": [
   {
 "cbsdId": "QC8
-B48Mock
-SAS360RM19230002", 
       "channelType": "GAA", 
 "grantExpireTime": "2020
-04
-03T23:41:39Z", 
       "grantId": "967172981", 
       "heartbeatInterval": 120, 
       "response": {
         "responseCode": 0
      }
   }
 ]
}
2020
-03
-27T23:41:41.875Z 
- INFO 
- heartbeat request from CBRS : {
   "heartbeatRequest": [
   {
 "cbsdId": "QC8
-B48Mock
-SAS360RM19230002", 
       "grantId": "967172981", 
       "grantRenew": false, 
       "measReport": {
         "rcvdPowerMeasReports": [
          {
             "measBandwidth": 180000, 
             "measFrequency": 3685500000, 
 "measRcvdPower": 
-100
           }, 
          {
             "measBandwidth": 180000, 
             "measFrequency": 3694320000, 
 "measRcvdPower": 
-100
          }
       ]
       }, 
       "operationState": "GRANTED"
```
*Report reference ID: Applicant: Redline Communications Inc. Model name: RDL6000 Ellipse 392367 - 2TRFWL*

```
Section 9 Log files library
     Jèmko
 }
 ]
}
2020-03-27T23:41:41.891Z - INFO - engine sent successfully, the response to CBRS : {
   "heartbeatResponse": [
     {
       "cbsdId": "QC8-B48Mock-SAS360RM19230002", 
       "grantId": "967172981", 
       "response": {
         "responseCode": 0
       }, 
       "transmitExpireTime": "2020-03-27T23:45:01Z"
     }
  ]
}
2020-03-27T23:42:43.029Z - INFO - heartbeat request from CBRS : {
   "heartbeatRequest": [
     {
       "cbsdId": "QC8-B48Mock-SAS360RM19230002", 
       "grantId": "967172981", 
       "grantRenew": false, 
       "measReport": {
         "rcvdPowerMeasReports": [
           {
             "measBandwidth": 180000, 
             "measFrequency": 3685500000, 
             "measRcvdPower": -100
           }, 
\{ "measBandwidth": 180000, 
             "measFrequency": 3694320000, 
             "measRcvdPower": -100
           }
```
2020-03-27T23:42:43.032Z - INFO - Time interval between two heartbeat request messages is: 61.155, limit is: 125.0

2020-03-27T23:42:43.046Z - INFO - engine sent successfully, the response to CBRS : {

*Report reference ID: 392367-2TRFWL Applicant: Redline Communications Inc. Model name: RDL6000 Ellipse* },

 "measBandwidth": 180000, "measFrequency": 3685500000, "measRcvdPower": -100

 ] },

"heartbeatResponse": [

"heartbeatRequest": [

{

 "grantId": "967172981", "grantRenew": false, "measReport": {

"rcvdPowerMeasReports": [

 "grantId": "967172981", "response": { "responseCode": 0

 } ] }

{

},

 } ] }

{

"operationState": "AUTHORIZED"

"cbsdId": "QC8-B48Mock-SAS360RM19230002",

"transmitExpireTime": "2020-03-27T23:46:03Z"

2020-03-27T23:43:44.219Z - INFO - heartbeat request from CBRS : {

"cbsdId": "QC8-B48Mock-SAS360RM19230002",

```
Section 9 Log files library
   Report reference ID: 
392367-2TRFWL
             Applicant:
Redline Communications Inc.
          Model name:
RDL6000 Ellipse
\{ "measBandwidth": 180000, 
              "measFrequency": 3694320000, 
              "measRcvdPower": -100
           }
         ]
       }, 
       "operationState": "AUTHORIZED"
     }
   ]
}
2020-03-27T23:43:44.220Z - INFO - Time interval between two heartbeat request messages is: 61.189, limit is: 125.0
2020-03-27T23:43:44.226Z - INFO - engine sent successfully, the response to CBRS : {
   "heartbeatResponse": [
     {
       "cbsdId": "QC8-B48Mock-SAS360RM19230002", 
       "grantId": "967172981", 
       "response": {
         "responseCode": 0
       }, 
       "transmitExpireTime": "2020-03-27T23:47:04Z"
     }
  \overline{1}}
2020-03-27T23:44:44.358Z - INFO - heartbeat request from CBRS : {
   "heartbeatRequest": [
     {
       "cbsdId": "QC8-B48Mock-SAS360RM19230002", 
       "grantId": "967172981",
        "grantRenew": false, 
       "measReport": {
         "rcvdPowerMeasReports": [
           {
              "measBandwidth": 180000, 
              "measFrequency": 3685500000, 
              "measRcvdPower": -100
            }, 
           {
              "measBandwidth": 180000, 
              "measFrequency": 3694320000, 
              "measRcvdPower": -100
           }
         ]
       }, 
       "operationState": "AUTHORIZED"
     }
   ]
}
2020-03-27T23:44:44.359Z - INFO - Time interval between two heartbeat request messages is: 60.14, limit is: 125.0
2020-03-27T23:44:44.368Z - INFO - engine sent successfully, the response to CBRS : {
   "heartbeatResponse": [
     {
       "cbsdId": "QC8-B48Mock-SAS360RM19230002", 
       "grantId": "967172981",
       "response": {
         "responseCode": 502
       }, 
       "transmitExpireTime": "2020-03-27T23:44:44Z"
     }
   ]
}
2020-03-27T23:45:21.451Z - INFO - relinquishment request from CBRS : {
   "relinquishmentRequest": [
     {
       "cbsdId": "QC8-B48Mock-SAS360RM19230002",
```

```
Section 9 Log files library
     Jèmko
        "grantId": "967172981"
     }
   ]
}
2020-03-27T23:45:21.463Z - INFO - engine sent successfully, the response to CBRS : {
   "relinquishmentResponse": [
     {
       "cbsdId": "QC8-B48Mock-SAS360RM19230002", 
       "grantId": "967172981",
       "response": {
         "responseCode": 0
       }
     }
   ]
}
2020-03-27T23:45:22.937Z - INFO - arrived to nstep starting question answer session with the technician
2020-03-27T23:45:22.938Z - INFO - the question is : Did the CBSD stop RF transmission within 60 seconds of receiving Heartbeat response with responseCode = 502? please choose 
one of the answers :
2020-03-27T23:45:42.875Z - INFO - for the question : Did the CBSD stop RF transmission within 60 seconds of receiving Heartbeat response with responseCode = 502? , the user 
choose y
2020-03-27T23:45:44.049Z - INFO - The final result of the test : WINNF.FT.C.HBT.7 is - passed
```
# 9.16 Log file for test case ID: WINNF.FT.C.HBT.9

```
2020-03-27T23:56:08.326Z - INFO - WINNF TEST HARNESS RELEASE: 1.0.0.3 - 2018-November-13
2020-03-27T23:56:08.328Z - INFO - the selected test from the user : WINNF.FT.C.HBT.9 is starting now 
2020-03-27T23:56:09.479Z - INFO - registration request from CBRS : {
   "registrationRequest": [
     {
        "airInterface": {
          "radioTechnology": "E_UTRA"
        }, 
        "callSign": "CallSign123", 
        "cbsdCategory": "B", 
        "cbsdInfo": {
          "firmwareVersion": "2013.01-svn826 (Apr 04 2018 - 19:58:11)", 
          "hardwareVersion": "16May19-005131", 
          "model": "Redline PPP360", 
          "softwareVersion": "1.3.0.11", 
          "vendor": "Redline Communications Inc."
        }, 
        "cbsdSerialNumber": "360RM19230002", 
        "fccId": "QC8-B48", 
        "installationParam": {
          "antennaAzimuth": 180, 
          "antennaBeamwidth": 45, 
          "antennaDowntilt": -5, 
          "antennaGain": 11, 
          "eirpCapability": 41, 
          "height": 6, 
          "heightType": "AGL", 
          "indoorDeployment": false, 
          "latitude": 41.57073, 
          "longitude": -90.60271
        }, 
        "measCapability": [
          "RECEIVED_POWER_WITH_GRANT"
        ], 
        "userId": "user1"
     }
   ]
}
2020-03-27T23:56:09.562Z - INFO - engine sent successfully, the response to CBRS : {
```
*Report reference ID: Applicant: Redline Communications Inc. Model name: RDL6000 Ellipse 392367-2TRFWL*

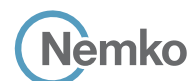

```
Report reference ID: 
392367
-
2TRFWL
             Applicant:
Redline Communications Inc.
   "registrationResponse": [
    {
 "cbsdId": "QC8
-B48Mock
-SAS360RM19230002", 
       "response": {
         "responseCode": 0
      }
    }
  \overline{\phantom{a}}}
2020
-03
-27T23:56:11.566Z 
- INFO 
- spectrumInquiry request from CBRS : {
   "spectrumInquiryRequest": [
    {
 "cbsdId": "QC8
-B48Mock
-SAS360RM19230002", 
       "inquiredSpectrum": [
        {
            "highFrequency": 3700000000, 
            "lowFrequency": 3550000000
        }
       ], 
       "measReport": {
         "rcvdPowerMeasReports": [
          {
              "measBandwidth": 180000, 
              "measFrequency": 3685500000, 
 "measRcvdPower": 
-100
            }, 
           {
              "measBandwidth": 180000, 
              "measFrequency": 3694320000, 
 "measRcvdPower": 
-100
           }
        ]
      }
    }
  ]
}
2020-03-27T23:56:11.578Z - INFO - engine sent successfully, the response to CBRS : {
   "spectrumInquiryResponse": [
    {
       "availableChannel": [
        {
            "channelType": "GAA", 
            "frequencyRange": {
              "highFrequency": 3700000000, 
              "lowFrequency": 3550000000
            }, 
            "ruleApplied": "FCC_PART_96"
        }
       ], 
 "cbsdId": "QC8
-B48Mock
-SAS360RM19230002", 
       "response": {
         "responseCode": 0
      }
    }
  \overline{\phantom{a}}}
2020
-03
-27T23:56:14.585Z 
- INFO 
- grant request from CBRS : {
   "grantRequest": [
    {
 "cbsdId": "QC8
-B48Mock
-SAS360RM19230002", 
       "measReport": {
         "rcvdPowerMeasReports": [
           {
              "measBandwidth": 180000, 
              "measFrequency": 3685500000,
```

```
Section 9 Log files library
      Jèmko
  "measRcvdPower": 
-100
            }, 
           {
              "measBandwidth": 180000, 
              "measFrequency": 3694320000, 
  "measRcvdPower": 
-100
          }
        \, ]
        }, 
        "operationParam": {
         "maxEirp": 29, 
          "operationFrequencyRange": {
           "highFrequency": 3695000000, 
            "lowFrequency": 3685000000
        }
      }
    }
  \, \, \,}
 2020-03-27T23:56:14.595Z - INFO - engine sent successfully, the response to CBRS : {
   "grantResponse": [
    {
  "cbsdId": "QC8
-B48Mock
-SAS360RM19230002", 
        "channelType": "GAA", 
  "grantExpireTime": "2020
-04
-03T23:56:14Z", 
        "grantId": "421128485", 
        "heartbeatInterval": 120, 
        "response": {
          "responseCode": 0
      }
    }
  ]
}
 2020
-03
-27T23:56:16.601Z 
- INFO 
- heartbeat request from CBRS : {
   "heartbeatRequest": [
    {
       "cbsdId": "QC8
-B48Mock
-SAS360RM19230002", 
        "grantId": "421128485",
        "grantRenew": false, 
        "measReport": {
         "rcvdPowerMeasReports": [
           {
              "measBandwidth": 180000, 
              "measFrequency": 3685500000, 
  "measRcvdPower": 
-100
            }, 
           {
              "measBandwidth": 180000, 
              "measFrequency": 3694320000, 
  "measRcvdPower": 
-100
          }
        ]
        }, 
       "operationState": "GRANTED
"
    }
  \begin{array}{c} \end{array}}
 2020
-03
-27T23:56:58.611Z 
- INFO 
- relinquishment request from CBRS : {
   "relinquishmentRequest": [
    {
  "cbsdId": "QC8
-B48Mock
-SAS360RM19230002", 
        "grantId": "421128485"
    }
  \, \, \,}Report reference ID: 
                          392367
-
2TRFWL
             Applicant:
Redline Communications Inc.
```
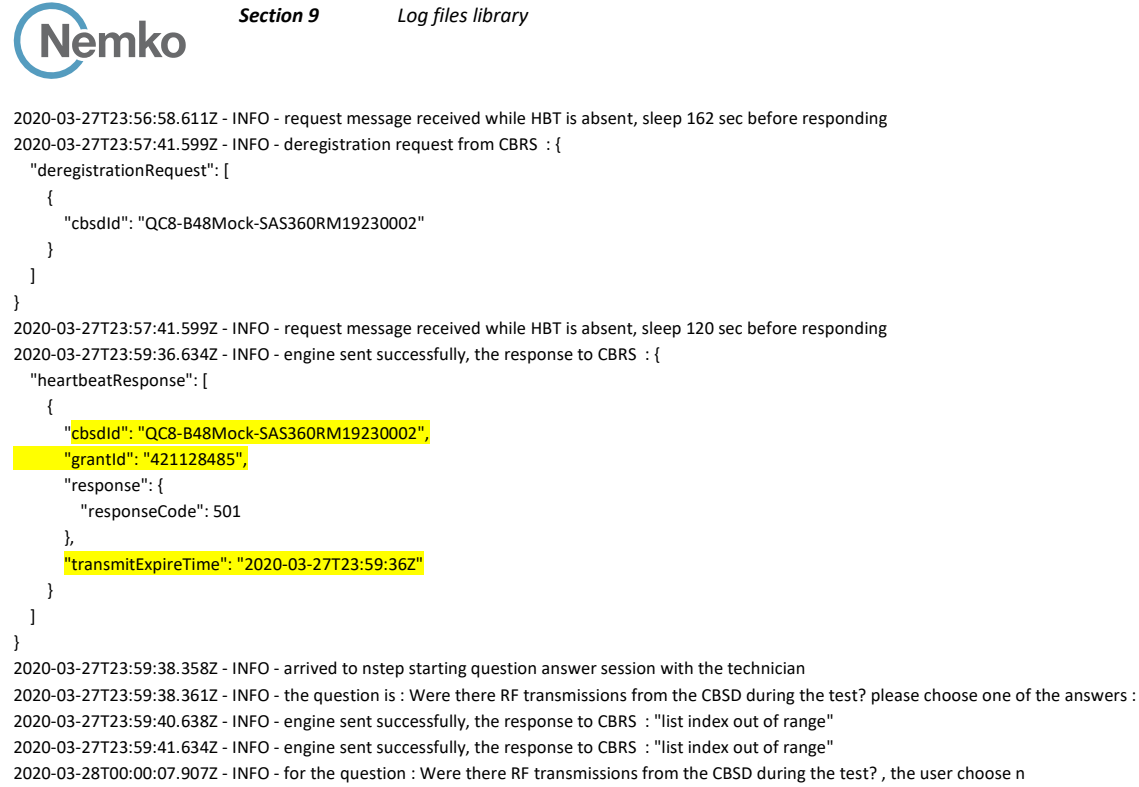

```
2020-03-28T00:00:19.359Z - INFO - The final result of the test : WINNF.FT.C.HBT.9 is - passed
```
## 9.17 Log file for test case ID: WINNF.FT.C.HBT.10

2020-03-28T00:19:05.720Z - INFO - WINNF TEST HARNESS RELEASE: 1.0.0.3 - 2018-November-13 2020-03-28T00:19:05.720Z - INFO - the selected test from the user : WINNF.FT.C.HBT.10 is starting now 2020-03-28T00:19:10.844Z - INFO - registration request from CBRS : {

```
Report reference ID: 
          Applicant:
                        392367-2TRFWL
                        Redline Communications Inc.
 "registrationRequest": [
  {
     "airInterface": {
       "radioTechnology": "E_UTRA"
     }, 
     "callSign": "CallSign123", 
     "cbsdCategory": "B", 
     "cbsdInfo": {
       "firmwareVersion": "2013.01-svn826 (Apr 04 2018 - 19:58:11)", 
       "hardwareVersion": "16May19-005131", 
       "model": "Redline PPP360", 
       "softwareVersion": "1.3.0.11", 
       "vendor": "Redline Communications Inc."
     }, 
     "cbsdSerialNumber": "360RM19230002", 
     "fccId": "QC8-B48", 
     "installationParam": {
       "antennaAzimuth": 180, 
       "antennaBeamwidth": 45, 
       "antennaDowntilt": -5, 
       "antennaGain": 11, 
       "eirpCapability": 41, 
       "height": 6, 
       "heightType": "AGL", 
       "indoorDeployment": false, 
       "latitude": 41.57073, 
       "longitude": -90.60271
     }, 
     "measCapability": [
       "RECEIVED_POWER_WITH_GRANT"
```
*Model name: RDL6000 Ellipse*

Page 101 of 155

```
Section 9 Log files library
      lèmko
 ], 
       "userId": "user1"
    }
 ]
}
2020
-03
-28T00:19:10.917Z 
- INFO 
- engine sent successfully, the response to CBRS : {
   "registrationResponse": [
   {
 "cbsdId": "QC8
-B48Mock
-SAS360RM19230002", 
       "response": {
         "responseCode": 0
      }
   }
 ]
}
2020
-03
-28T00:19:12.966Z 
- INFO 
- spectrumInquiry request from CBRS : {
   "spectrumInquiryRequest": [
   {
 "cbsdId": "QC8
-B48Mock
-SAS360RM19230002", 
       "inquiredSpectrum": [
        {
           "highFrequency": 3700000000, 
           "lowFrequency": 3550000000
        }
       ], 
       "measReport": {
         "rcvdPowerMeasReports": [
          {
             "measBandwidth": 180000, 
             "measFrequency": 3685500000, 
 "measRcvdPower": 
-100
           }, 
          {
             "measBandwidth": 180000, 
             "measFrequency": 3694320000, 
 "measRcvdPower": 
-100
          }
        ]
      }
   }
 \overline{\phantom{a}}
```
*Report reference ID: 392367 - 2TRFWL* 2020 -03 -28T00:19:12.976Z - INFO - engine sent successfully, the response to CBRS : { "spectrumInquiryResponse": [ { "availableChannel": [ { "channelType": "GAA", "frequencyRange": { "highFrequency": 3700000000, "lowFrequency": 3550000000 }, "ruleApplied": "FCC\_PART\_96" } ], "cbsdId": "QC8 -B48Mock -SAS360RM19230002", "response": { "responseCode": 0 } } ] } 2020 -03 -28T00:19:15.982Z - INFO - grant request from CBRS : { "grantRequest": [ {

*Applicant: Redline Communications Inc. Model name: RDL6000 Ellipse*

}

```
Section 9 Log files library
    Nèmko
 "cbsdId": "QC8
-B48Mock
-SAS360RM19230002", 
       "measReport": {
         "rcvdPowerMeasReports": [
          {
             "measBandwidth": 180000, 
             "measFrequency": 3685500000, 
 "measRcvdPower": 
-100
           }, 
          {
             "measBandwidth": 180000, 
             "measFrequency": 3694320000, 
 "measRcvdPower": 
-100
          }
        ]
       }, 
       "operationParam": {
         "maxEirp": 29, 
         "operationFrequencyRange": {
           "highFrequency": 3695000000, 
           "lowFrequency": 3685000000
        }
      }
    }
 ]
}
2020-03-28T00:19:15.994Z - INFO - engine sent successfully, the response to CBRS : {
   "grantResponse": [
   {
 "cbsdId": "QC8
-B48Mock
-SAS360RM19230002", 
       "channelType": "GAA", 
 "grantExpireTime": "2020
-04
-04T00:19:15Z", 
       "grantId": "181237111", 
       "heartbeatInterval": 120, 
 "response": 
{
         "responseCode": 0
      }
   }
 ]
}
2020
-03
-28T00:19:17.999Z 
- INFO 
- heartbeat request from CBRS : {
   "heartbeatRequest": [
   {
 "cbsdId": "QC8
-B48Mock
-SAS360RM19230002", 
       "grantId": "181237111", 
       "grantRenew": false, 
       "measReport": {
         "rcvdPowerMeasReports": [
          {
             "measBandwidth": 180000, 
             "measFrequency": 3685500000, 
 "measRcvdPower": 
-100
           }, 
          {
             "measBandwidth": 180000, 
             "measFrequency": 3694320000, 
 "measRcvdPower": 
-100
          }
       ]
       }, 
       "operationState": "GRANTED"
   }
 ]
}
2020
-03
-28T00:19:18.007Z 
- INFO 
- engine sent successfully, the response to CBRS : {
   "heartbeatResponse": [
```
*Report reference ID: 392367 - 2TRFWL Applicant: Redline Communications Inc. Model name: RDL6000 Ellipse*

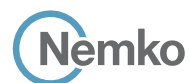

```
Report reference ID: 
392367-2TRFWL
             Applicant:
Redline Communications Inc.
\overline{\phantom{a}} "cbsdId": "QC8-B48Mock-SAS360RM19230002", 
       "grantId": "181237111", 
       "response": {
         "responseCode": 0
       }, 
       "transmitExpireTime": "2020-03-28T00:22:38Z"
     }
  \overline{\phantom{a}}}
2020-03-28T00:20:19.036Z - INFO - heartbeat request from CBRS : {
   "heartbeatRequest": [
     {
       "cbsdId": "QC8-B48Mock-SAS360RM19230002", 
       "grantId": "181237111", 
       "grantRenew": false, 
       "measReport": {
          "rcvdPowerMeasReports": [
           {
              "measBandwidth": 180000, 
              "measFrequency": 3685500000, 
              "measRcvdPower": -100
            }, 
\{ "measBandwidth": 180000, 
              "measFrequency": 3694320000, 
              "measRcvdPower": -100
 }
         ]
       }, 
       "operationState": "AUTHORIZED"
     }
   ]
}
2020-03-28T00:20:19.036Z - INFO - Time interval between two heartbeat request messages is: 61.037, limit is: 125.0
2020-03-28T00:20:19.045Z - INFO - engine sent successfully, the response to CBRS : {
   "heartbeatResponse": [
     {
       "cbsdId": "QC8-B48Mock-SAS360RM19230002", 
       "grantId": "181237111", 
       "response": {
         "responseCode": 0
       }, 
       "transmitExpireTime": "2020-03-28T00:23:39Z"
     }
   ]
}
2020-03-28T00:21:20.105Z - INFO - heartbeat request from CBRS : {
   "heartbeatRequest": [
     {
       "cbsdId": "QC8-B48Mock-SAS360RM19230002", 
       "grantId": "181237111", 
       "grantRenew": false, 
       "measReport": {
          "rcvdPowerMeasReports": [
            {
              "measBandwidth": 180000, 
              "measFrequency": 3685500000, 
              "measRcvdPower": -100
            }, 
\{ "measBandwidth": 180000, 
              "measFrequency": 3694320000, 
              "measRcvdPower": -100
           }
```

```
Section 9 Log files library
      lèmko
         ]
 }, 
        "operationState": "AUTHORIZED"
     }
   ]
}
2020-03-28T00:21:20.105Z - INFO - Time interval between two heartbeat request messages is: 61.069, limit is: 125.0
2020-03-28T00:21:20.108Z - INFO - LAST HBT RESPONSE THAT SET TRANSMIT_EXPIRE_TIME WAS AT: 2020-03-28 00:20:19.036000
2020-03-28T00:22:21.117Z - INFO - heartbeat request from CBRS : {
   "heartbeatRequest": [
     {
       "cbsdId": "QC8-B48Mock-SAS360RM19230002", 
       "grantId": "181237111", 
       "grantRenew": false, 
       "measReport": {
          "rcvdPowerMeasReports": [
           {
              "measBandwidth": 180000, 
              "measFrequency": 3685500000, 
              "measRcvdPower": -100
            }, 
\{ "measBandwidth": 180000, 
              "measFrequency": 3694320000, 
              "measRcvdPower": -100
           }
         ]
       }, 
        "operationState": "AUTHORIZED"
     }
   ]
}
2020-03-28T00:22:21.117Z - INFO - request message received while HBT is absent, sleep 143 sec before responding
2020-03-28T00:23:22.128Z - INFO - heartbeat request from CBRS : {
   "heartbeatRequest": [
     {
       "cbsdId": "QC8-B48Mock-SAS360RM19230002", 
       "grantId": "181237111", 
       "grantRenew": false, 
       "measReport": {
          "rcvdPowerMeasReports": [
 \overline{\mathcal{L}} "measBandwidth": 180000, 
              "measFrequency": 3685500000, 
              "measRcvdPower": -100
            }, 
            {
              "measBandwidth": 180000, 
              "measFrequency": 3694320000, 
              "measRcvdPower": -100
 }
         ]
       }, 
       "operationState": "AUTHORIZED"
     }
  \begin{array}{c} \end{array}}
2020-03-28T00:23:22.128Z - INFO - request message received while HBT is absent, sleep 82 sec before responding
2020-03-28T00:24:04.095Z - INFO - heartbeat request from CBRS : {
   "heartbeatRequest": [
\overline{\phantom{a}} "cbsdId": "QC8-B48Mock-SAS360RM19230002", 
       "grantId": "181237111",
       "grantRenew": false, 
       "measReport": {Report reference ID: 
392367-2TRFWL
             Applicant:
Redline Communications Inc.
```

```
Section 9 Log files library
         "rcvdPowerMeasReports": [
            {
              "measBandwidth": 180000, 
              "measFrequency": 3685500000, 
              "measRcvdPower": -100
            }, 
\{ "measBandwidth": 180000, 
              "measFrequency": 3694320000, 
              "measRcvdPower": -100
           }
         ]
       }, 
       "operationState": "GRANTED"
     }
   ]
}
2020-03-28T00:24:04.095Z - INFO - request message received while HBT is absent, sleep 41 sec before responding
2020-03-28T00:24:39.997Z - INFO - engine sent successfully, the response to CBRS : {
   "heartbeatResponse": [
     {
       "cbsdId": "QC8-B48Mock-SAS360RM19230002", 
       "grantId": "181237111",
       "response": {
         "responseCode": 501
       }, 
       "transmitExpireTime": "2020-03-28T00:24:39Z"
     }
   ]
}
2020-03-28T00:24:41.667Z - INFO - arrived to nstep starting question answer session with the technician
2020-03-28T00:24:41.671Z - INFO - the question is : Did the CBSD stop RF transmissions within (transmitExpireTime + 60seconds) of last valid heartbeat response? please choose 
one of the answers :
```
2020-03-28T00:24:47.240Z - INFO - for the question : Did the CBSD stop RF transmissions within (transmitExpireTime + 60seconds) of last valid heartbeat response? , the user choose y

2020-03-28T00:24:49.989Z - INFO - The final result of the test : WINNF.FT.C.HBT.10 is - passed

# 9.18 Log file for test case ID: WINNF.FT.C.MES.3

```
2020-03-28T00:53:30.983Z - INFO - WINNF TEST HARNESS RELEASE: 1.0.0.3 - 2018-November-13
2020-03-28T00:53:30.984Z - INFO - the selected test from the user : WINNF.FT.C.MES.3 is starting now 
2020-03-28T00:53:34.085Z - INFO - registration request from CBRS : {
   "registrationRequest": [
    {
       "airInterface": {
         "radioTechnology": "E_UTRA"
       }, 
       "callSign": "CallSign123", 
       "cbsdCategory": "B", 
       "cbsdInfo": {
          "firmwareVersion": "2013.01-svn826 (Apr 04 2018 - 19:58:11)", 
          "hardwareVersion": "16May19-005131", 
          "model": "Redline PPP360", 
          "softwareVersion": "1.3.0.11", 
          "vendor": "Redline Communications Inc."
       }, 
       "cbsdSerialNumber": "360RM19230002", 
       "fccId": "QC8-B48", 
        "installationParam": {
          "antennaAzimuth": 180, 
          "antennaBeamwidth": 45, 
          "antennaDowntilt": -5,
```
*Report reference ID: Applicant: Redline Communications Inc. Model name: RDL6000 Ellipse 392367-2TRFWL*

```
Section 9 Log files library
     Jèmko
         "antennaGain": 11, 
         "eirpCapability": 41, 
         "height": 6, 
         "heightType": "AGL", 
         "indoorDeployment": false, 
         "latitude": 41.57073, 
 "longitude": 
-90.60271
       }, 
      "measCapability": [
         "RECEIVED_POWER_WITH_GRANT"
       ], 
       "userId": "user1"
    }
  ]
}
2020
-03
-28T00:53:34.187Z 
- INFO 
- engine sent successfully, the response to CBRS : {
   "registrationResponse": [
    {
       "cbsdId": "QC8
-B48Mock
-SAS360RM19230002", 
       "response": {
         "responseCode": 0
      }
    }
  ]
}
2020
-03
-28T00:53:36.194Z 
- INFO 
- spectrumInquiry request from CBRS : {
   "spectrumInquiryRequest": [
    {
 "cbsdId": "QC8
-B48Mock
-SAS360RM19230002", 
       "inquiredSpectrum": [
        {
           "highFrequency": 3700000000, 
           "lowFrequency": 3550000000
        }
       ], 
       "measReport": {
         "rcvdPowerMeasReports": [
          {
              "measBandwidth": 180000, 
              "measFrequency": 3685500000, 
 "measRcvdPower": 
-100
           }, 
          {
              "measBandwidth": 180000, 
              "measFrequency": 3694320000, 
 "measRcvdPower": 
-100
          }
        ]
      }
    }
  ]
}
2020
-03
-28T00:53:36.211Z 
- INFO 
- engine sent successfully, the response to CBRS : {
   "spectrumInquiryResponse": [
    {
       "availableChannel": [
        {
            "channelType": "GAA", 
           "frequencyRange": {
             "highFrequency": 3700000000, 
              "lowFrequency": 3550000000
           }, 
           "ruleApplied": "FCC_PART_96"
        }
       ], Report reference ID: 
                          392367
-
2TRFWL
            Applicant:
                         Redline Communications Inc.
          Model name:
RDL6000 Ellipse
```

```
Nèmko
```

```
Report reference ID: 
392367
-
2TRFWL
            Applicant:
Redline Communications Inc.
         Model name:
RDL6000 Ellipse
 "cbsdId": "QC8
-B48Mock
-SAS360RM19230002", 
       "response": {
         "responseCode": 0
      }
   }
 ]
}
2020
-03
-28T00:53:39.220Z 
- INFO 
- grant request from CBRS : {
   "grantRequest": [
   {
 "cbsdId": "QC8
-B48Mock
-SAS360RM19230002", 
       "measReport": {
         "rcvdPowerMeasReports": [
          {
             "measBandwidth": 180000, 
             "measFrequency": 3685500000, 
 "measRcvdPower": 
-100
           }, 
          {
             "measBandwidth": 180000, 
             "measFrequency": 3694320000, 
 "measRcvdPower": 
-100
          }
       ]
       }, 
       "operationParam": {
         "maxEirp": 29, 
         "operationFrequencyRange": {
           "highFrequency": 3695000000, 
           "lowFrequency": 3685000000
        }
     }
   }
 ]
}
2020
-03
-28T00:53:39.236Z 
- INFO 
- Response message contains measReportConfig
2020
-03
-28T00:53:39.237Z 
- INFO 
- engine sent successfully, the response to CBRS : {
   "grantResponse": [
    {
      "cbsdId": "QC8
-B48Mock
-SAS360RM19230002", 
       "channelType": "GAA", 
 "grantExpireTime": "2020
-04
-04T00:53:39Z", 
       "grantId": "24890660", 
       "heartbeatInterval": 120,
       "measReportConfig": [
         "RECEIVED_POWER_WITH_GRANT"
       ], 
       "response": {
        "responseCode": 0
     }
   }
 ]
}
2020
-03
-28T00:53:41.244Z 
- INFO 
- heartbeat request from CBRS : {
   "heartbeatRequest": [
    {
 "cbsdId": "QC8
-B48Mock
-SAS360RM19230002", 
       "grantId": "24890660",
       "grantRenew": false, 
       "measReport": {
         "rcvdPowerMeasReports": [
          {
             "measBandwidth": 180000, 
             "measFrequency": 3685500000, 
 "measRcvdPower": 
-100
```
```
Section 9 Log files library
   Report reference ID: 
             Applicant:
Redline Communications Inc.
          Model name:
RDL6000 Ellipse
                         392367-2TRFWL
           }, 
\{ "measBandwidth": 180000, 
              "measFrequency": 3694320000, 
             "measRcvdPower": -100
           }
         ]
       }, 
       "operationState": "GRANTED"
     }
   ]
}
2020-03-28T00:53:41.247Z - INFO - measReport received in heartbeat message
2020-03-28T00:53:41.253Z - INFO - engine sent successfully, the response to CBRS : {
   "heartbeatResponse": [
     {
       "cbsdId": "QC8-B48Mock-SAS360RM19230002", 
       "grantId": "24890660", 
       "response": {
         "responseCode": 0
       }, 
       "transmitExpireTime": "2020-03-28T00:57:01Z"
     }
   ]
}
2020-03-28T00:54:42.269Z - INFO - heartbeat request from CBRS : {
   "heartbeatRequest": [
     {
       "cbsdId": "QC8-B48Mock-SAS360RM19230002", 
       "grantId": "24890660", 
       "grantRenew": false, 
       "measReport": {
         "rcvdPowerMeasReports": [
           {
             "measBandwidth": 180000, 
              "measFrequency": 3685500000, 
              "measRcvdPower": -100
           }, 
\{ "measBandwidth": 180000, 
              "measFrequency": 3694320000, 
              "measRcvdPower": -100
           }
         ]
       }, 
       "operationState": "AUTHORIZED"
     }
   ]
}
2020-03-28T00:54:42.272Z - INFO - Time interval between two heartbeat request messages is: 61.024, limit is: 125.0
2020-03-28T00:54:42.285Z - INFO - engine sent successfully, the response to CBRS : {
   "heartbeatResponse": [
     {
       "cbsdId": "QC8-B48Mock-SAS360RM19230002", 
       "grantId": "24890660", 
       "response": {
         "responseCode": 0
       }, 
       "transmitExpireTime": "2020-03-28T00:58:02Z"
     }
   ]
}
2020-03-28T00:55:43.351Z - INFO - heartbeat request from CBRS : {
   "heartbeatRequest": [
     {
```
Page 109 of 155

```
Section 9 Log files library
     Jèmko
       "cbsdId": "QC8-B48Mock-SAS360RM19230002", 
       "grantId": "24890660", 
       "grantRenew": false, 
       "measReport": {
         "rcvdPowerMeasReports": [
           {
              "measBandwidth": 180000, 
              "measFrequency": 3685500000, 
              "measRcvdPower": -100
           }, 
\{ "measBandwidth": 180000, 
              "measFrequency": 3694320000, 
              "measRcvdPower": -100
           }
         ]
       }, 
       "operationState": "AUTHORIZED"
     }
   ]
}
2020-03-28T00:55:43.355Z - INFO - Time interval between two heartbeat request messages is: 61.083, limit is: 125.0
2020-03-28T00:55:43.368Z - INFO - engine sent successfully, the response to CBRS : {
   "heartbeatResponse": [
     {
       "cbsdId": "QC8-B48Mock-SAS360RM19230002", 
       "grantId": "24890660", 
       "response": {
         "responseCode": 0
       }, 
       "transmitExpireTime": "2020-03-28T00:59:03Z"
     }
   ]
}
2020-03-28T00:56:44.388Z - INFO - heartbeat request from CBRS : {
   "heartbeatRequest": [
     {
       "cbsdId": "QC8-B48Mock-SAS360RM19230002", 
       "grantId": "24890660", 
       "grantRenew": false, 
       "measReport": {
         "rcvdPowerMeasReports": [
           {
              "measBandwidth": 180000, 
              "measFrequency": 3685500000, 
              "measRcvdPower": -100
           }, 
           {
              "measBandwidth": 180000, 
              "measFrequency": 3694320000, 
              "measRcvdPower": -100
           }
         ]
       }, 
        "operationState": "AUTHORIZED"
     }
   ]
}
2020-03-28T00:56:44.391Z - INFO - Time interval between two heartbeat request messages is: 61.036, limit is: 125.0
2020-03-28T00:56:44.405Z - INFO - engine sent successfully, the response to CBRS : {
   "heartbeatResponse": [
     {
       "cbsdId": "QC8-B48Mock-SAS360RM19230002", 
       "grantId": "24890660", 
       "response": {Report reference ID: 
                         392367-2TRFWL
             Applicant:
Redline Communications Inc.
          Model name:
RDL6000 Ellipse
```
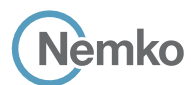

```
 "responseCode": 0
        }, 
        "transmitExpireTime": "2020-03-28T01:00:04Z"
     }
   ]
}
2020-03-28T00:57:45.477Z - INFO - heartbeat request from CBRS : {
   "heartbeatRequest": [
     {
        "cbsdId": "QC8-B48Mock-SAS360RM19230002", 
        "grantId": "24890660",
        "grantRenew": false, 
        "measReport": {
         "rcvdPowerMeasReports": [
            {
              "measBandwidth": 180000, 
              "measFrequency": 3685500000, 
              "measRcvdPower": -100
            }, 
\{ "measBandwidth": 180000, 
              "measFrequency": 3694320000, 
              "measRcvdPower": -100
           }
         ]
       }, 
        "operationState": "AUTHORIZED"
     }
   ]
}
2020-03-28T00:57:45.480Z - INFO - Time interval between two heartbeat request messages is: 61.091, limit is: 125.0
2020-03-28T00:57:45.490Z - INFO - engine sent successfully, the response to CBRS : {
   "heartbeatResponse": [
     {
        "cbsdId": "QC8-B48Mock-SAS360RM19230002", 
        "grantId": "24890660",
        "response": {
          "responseCode": 0
       }, 
        "transmitExpireTime": "2020-03-28T01:01:05Z"
     }
   ]
}
```
2020-03-28T00:57:47.028Z - INFO - arrived to nstep starting question answer session with the technician 2020-03-28T00:58:11.684Z - INFO - The final result of the test : WINNF.FT.C.MES.3 is - passed

# 9.19 Log file for test case ID: WINNF.FT.C.MES.4

```
2020-03-30T18:17:47.555Z - INFO - WINNF TEST HARNESS RELEASE: 1.0.0.3 - 2018-November-13
2020-03-30T18:17:47.556Z - INFO - the selected test from the user : WINNF.FT.C.MES.4 is starting now
2020-03-30T18:17:57.118Z - INFO - registration request from CBRS : {
   "registrationRequest": [
     {
        "airInterface": {
          "radioTechnology": "E_UTRA"
        }, 
        "callSign": "CallSign123", 
        "cbsdCategory": "B", 
        "cbsdInfo": {
          "firmwareVersion": "2013.01-svn826 (Apr 04 2018 - 19:58:11)", 
          "hardwareVersion": "16May19-005131", 
          "model": "Redline PPP360", 
          "softwareVersion": "1.3.0.11",
```
*Report reference ID: Applicant: Redline Communications Inc. Model name: RDL6000 Ellipse 392367-2TRFWL*

```
Section 9 Log files library
     Nèmko
         "vendor": "Redline Communications Inc."
       }, 
       "cbsdSerialNumber": "360RM19230002", 
 "fccId": "QC8
-B48", 
       "installationParam": {
         "antennaAzimuth": 180, 
         "antennaBeamwidth": 45, 
 "antennaDowntilt": 
-5, 
         "antennaGain": 11, 
         "eirpCapability": 41, 
         "height": 6, 
         "heightType": "AGL", 
         "indoorDeployment": false, 
         "latitude": 41.57073, 
 "longitude": 
-90.60271
       }, 
       "measCapability": [
         "RECEIVED_POWER_WITH_GRANT"
       ], 
       "userId": "user1"
    }
  \, \, \,}
2020-03-30T18:17:57.161Z - INFO - engine sent successfully, the response to CBRS : {
   "registrationResponse": [
    {
       "cbsdId": "QC8
-B48Mock
-SAS360RM19230002",
       "response": {
         "responseCode": 0
      }
    }
  ]
}
2020
-03
-30T18:17:59.203Z 
- INFO 
- spectrumInquiry request from CBRS : {
   "spectrumInquiryRequest": [
    {
 "cbsdId": "QC8
-B48Mock
-SAS360RM19230002", 
       "inquiredSpectrum": [
        {
           "highFrequency": 3700000000, 
           "lowFrequency": 3550000000
        }
       ], 
       "measReport": {
         "rcvdPowerMeasReports": [
          {
              "measBandwidth": 180000, 
              "measFrequency": 3685500000, 
 "measRcvdPower": 
-100
           }, 
          {
             "measBandwidth": 180000, 
             "measFrequency": 3694320000, 
 "measRcvdPower": 
-100
          }
        ]
      }
    }
  \overline{\phantom{a}}}
2020
-03
-30T18:17:59.221Z 
- INFO 
- engine sent successfully, the response to CBRS : {
   "spectrumInquiryResponse": [
    {
       "availableChannel": [
        {Report reference ID: 
392367
-
2TRFWL
             Applicant:
Redline Communications Inc.
```

```
lèmko
           "channelType": "GAA", 
           "frequencyRange": {
              "highFrequency": 3700000000, 
              "lowFrequency": 3550000000
           }, 
           "ruleApplied": "FCC_PART_96"
       }
       ], 
 "cbsdId": "QC8
-B48Mock
-
SAS360RM19230002", 
       "response": {
         "responseCode": 0
      }
    }
 ]
}
2020
-03
-30T18:18:02.232Z 
- INFO 
- grant request from CBRS : {
   "grantRequest": [
   {
 "cbsdId": "QC8
-B48Mock
-SAS360RM19230002", 
       "measReport": {
         "rcvdPowerMeasReports": [
          {
              "measBandwidth": 180000, 
              "measFrequency": 3685500000, 
 "measRcvdPower": 
-100
           }, 
          {
              "measBandwidth": 180000, 
              "measFrequency": 3694320000, 
 "measRcvdPower": 
-100
          }
        ]
       }, 
       "operationParam": {
         "maxEirp": 29, 
         "operationFrequencyRange": {
           "highFrequency": 3695000000, 
           "lowFrequency": 3685000000
        }
      }
   }
 ]
}
2020
-03
-30T18:18:02.250Z 
- INFO 
- engine sent successfully, the response to CBRS : {
   "grantResponse": [
    {
 "cbsdId": "QC8
-B48Mock
-SAS360RM19230002", 
       "channelType": "GAA", 
 "grantExpireTime": "2020
-04
-06T18:18:02Z", 
       "grantId": "934556321", 
       "heartbeatInterval": 120, 
       "response": {
         "responseCode": 0
      }
   }
 \begin{array}{c} \end{array}}
2020
-03
-30T18:18:04.259Z 
- INFO 
- heartbeat request from CBRS : {
   "heartbeatRequest": [
   {
 "cbsdId": "QC8
-B48Mock
-SAS360RM19230002", 
       "grantId": "934556321", 
       "grantRenew": false, 
       "measReport": {
         "rcvdPowerMeasReports": [
```
*Section 9 Log files library*

*Report reference ID: 392367 - 2TRFWL Applicant: Redline Communications Inc. Model name: RDL6000 Ellipse*

```
Section 9 Log files library
       lèmko
 \{ "measBandwidth": 180000, 
              "measFrequency": 3685500000, 
              "measRcvdPower": -100
            }, 
            {
              "measBandwidth": 180000, 
              "measFrequency": 3694320000, 
              "measRcvdPower": -100
           }
         ]
       }, 
        "operationState": "GRANTED"
     }
   ]
 }
2020-03-30T18:18:04.279Z - INFO - engine sent successfully, the response to CBRS : {
   "heartbeatResponse": [
     {
       "cbsdId": "QC8-B48Mock-SAS360RM19230002", 
        "grantId": "934556321", 
        "response": {
         "responseCode": 0
       }, 
        "transmitExpireTime": "2020-03-30T18:21:24Z"
     }
  \overline{\phantom{a}}}
2020-03-30T18:19:05.288Z - INFO - heartbeat request from CBRS : {
   "heartbeatRequest": [
     {
        "cbsdId": "QC8-B48Mock-SAS360RM19230002", 
        "grantId": "934556321", 
        "grantRenew": false, 
        "measReport": {
         "rcvdPowerMeasReports": [
           {
              "measBandwidth": 180000, 
              "measFrequency": 3685500000, 
              "measRcvdPower": -100
            }, 
 \{ "measBandwidth": 180000, 
              "measFrequency": 3694320000, 
              "measRcvdPower": -100
  }
        \, ]
       }, 
        "operationState": "AUTHORIZED"
     }
   ]
}
2020-03-30T18:19:05.289Z - INFO - Time interval between two heartbeat request messages is: 61.028, limit is: 125.0
2020-03-30T18:19:05.296Z - INFO - engine sent successfully, the response to CBRS : {
   "heartbeatResponse": [
     {
        "cbsdId": "QC8-B48Mock-SAS360RM19230002", 
        "grantId": "934556321", 
        "response": {
         "responseCode": 0
       }, 
        "transmitExpireTime": "2020-03-30T18:22:25Z"
     }
  \, \, \,}Report reference ID: 
                         392367-2TRFWL
```
*Applicant:*

*Model name: RDL6000 Ellipse*

*Redline Communications Inc.*

Page 114 of 155

```
Section 9 Log files library
    Nèmko
2020-03-30T18:20:06.354Z - INFO - heartbeat request from CBRS : {
   "heartbeatRequest": [
     {
        "cbsdId": "QC8-B48Mock-SAS360RM19230002", 
        "grantId": "934556321", 
        "grantRenew": false, 
        "measReport": {
          "rcvdPowerMeasReports": [
            {
              "measBandwidth": 180000, 
              "measFrequency": 3685500000, 
              "measRcvdPower": -100
            }, 
 \{ "measBandwidth": 180000, 
              "measFrequency": 3694320000, 
              "measRcvdPower": -100
            }
         ]
        }, 
        "operationState": "AUTHORIZED"
     }
  \overline{1}}
2020-03-30T18:20:06.355Z - INFO - Time interval between two heartbeat request messages is: 61.066, limit is: 125.0
2020-03-30T18:20:06.362Z - INFO - Response message contains measReportConfig
2020-03-30T18:20:06.364Z - INFO - engine sent successfully, the response to CBRS : {
   "heartbeatResponse": [
     {
        "cbsdId": "QC8-B48Mock-SAS360RM19230002", 
       "grantId": "934556321",
        "measReportConfig": [
        "RECEIVED_POWER_WITH_GRANT"
        ], 
        "response": {
         "responseCode": 0
       }, 
        "transmitExpireTime": "2020-03-30T18:23:26Z"
     }
  \overline{\phantom{a}}}
2020-03-30T18:21:07.365Z - INFO - heartbeat request from CBRS : {
   "heartbeatRequest": [
     {
        "cbsdId": "QC8-B48Mock-SAS360RM19230002", 
        "grantId": "934556321", 
        "grantRenew": false, 
        "measReport": {
         "rcvdPowerMeasReports": [
            {
              "measBandwidth": 180000, 
              "measFrequency": 3685500000, 
              "measRcvdPower": -100
            }, 
 \{ "measBandwidth": 180000, 
              "measFrequency": 3694320000, 
              "measRcvdPower": -100
            }
        \, \, \, }, 
        "operationState": "AUTHORIZED"
     }
  \, \, \,}392367-2TRFWL
   Report reference ID:
```
*Applicant: Model name: RDL6000 Ellipse Redline Communications Inc.*

```
Section 9 Log files library
    Nèmko
2020-03-30T18:21:07.367Z - INFO - Time interval between two heartbeat request messages is: 61.011, limit is: 125.0
2020-03-30T18:21:07.368Z - INFO - measReport received in heartbeat message
2020-03-30T18:21:07.375Z - INFO - engine sent successfully, the response to CBRS : {
   "heartbeatResponse": [
     {
       "cbsdId": "QC8-B48Mock-SAS360RM19230002", 
       "grantId": "934556321", 
       "response": {
         "responseCode": 0
       }, 
       "transmitExpireTime": "2020-03-30T18:24:27Z"
     }
   ]
}
2020-03-30T18:22:08.477Z - INFO - heartbeat request from CBRS : {
   "heartbeatRequest": [
     {
       "cbsdId": "QC8-B48Mock-SAS360RM19230002", 
       "grantId": "934556321", 
       "grantRenew": false, 
       "measReport": {
         "rcvdPowerMeasReports": [
           {
              "measBandwidth": 180000, 
              "measFrequency": 3685500000, 
              "measRcvdPower": -100
           }, 
\{ "measBandwidth": 180000, 
              "measFrequency": 3694320000, 
              "measRcvdPower": -100
 }
         ]
       }, 
       "operationState": "AUTHORIZED"
     }
   ]
}
2020-03-30T18:22:08.480Z - INFO - Time interval between two heartbeat request messages is: 61.113, limit is: 125.0
2020-03-30T18:22:08.493Z - INFO - engine sent successfully, the response to CBRS : {
   "heartbeatResponse": [
     {
       "cbsdId": "QC8-B48Mock-SAS360RM19230002", 
       "grantId": "934556321", 
       "response": {
         "responseCode": 0
       }, 
       "transmitExpireTime": "2020-03-30T18:25:28Z"
     }
  \, \, \,}
2020-03-30T18:23:09.503Z - INFO - heartbeat request from CBRS : {
   "heartbeatRequest": [
     {
       "cbsdId": "QC8-B48Mock-SAS360RM19230002", 
       "grantId": "934556321", 
       "grantRenew": false, 
       "measReport": {
         "rcvdPowerMeasReports": [
           {
             "measBandwidth": 180000, 
             "measFrequency": 3685500000, 
             "measRcvdPower": -100
           }, 
           {Report reference ID: 
392367-2TRFWL
             Applicant:
Redline Communications Inc.
```
Page 116 of 155

```
Section 9 Log files library
       èmko
              "measBandwidth": 180000, 
              "measFrequency": 3694320000, 
              "measRcvdPower": -100
 }
         ]
       }, 
       "operationState": "AUTHORIZED"
     }
  \overline{\phantom{a}}}
2020-03-30T18:23:09.506Z - INFO - Time interval between two heartbeat request messages is: 61.025, limit is: 125.0
2020-03-30T18:23:09.520Z - INFO - engine sent successfully, the response to CBRS : {
   "heartbeatResponse": [
     {
       "cbsdId": "QC8-B48Mock-SAS360RM19230002", 
       "grantId": "934556321", 
       "response": {
         "responseCode": 0
       }, 
       "transmitExpireTime": "2020-03-30T18:26:29Z"
     }
   ]
}
2020-03-30T18:24:09.584Z - INFO - heartbeat request from CBRS : {
   "heartbeatRequest": [
     {
       "cbsdId": "QC8-B48Mock-SAS360RM19230002", 
       "grantId": "934556321",
        "grantRenew": false, 
       "measReport": {
         "rcvdPowerMeasReports": [
           {
              "measBandwidth": 180000, 
              "measFrequency": 3685500000, 
              "measRcvdPower": -100
            }, 
\{ "measBandwidth": 180000, 
              "measFrequency": 3694320000, 
              "measRcvdPower": -100
           }
         ]
       }, 
       "operationState": "AUTHORIZED"
     }
   ]
}
2020-03-30T18:24:09.586Z - INFO - Time interval between two heartbeat request messages is: 60.082, limit is: 125.0
2020-03-30T18:24:09.601Z - INFO - engine sent successfully, the response to CBRS : {
   "heartbeatResponse": [
     {
       "cbsdId": "QC8-B48Mock-SAS360RM19230002", 
       "grantId": "934556321", 
       "response": {
          "responseCode": 0
       }, 
       "transmitExpireTime": "2020-03-30T18:27:29Z"
     }
  \overline{\phantom{a}}}
2020-03-30T18:25:10.628Z - INFO - heartbeat request from CBRS : {
   "heartbeatRequest": [
     {
       "cbsdId": "QC8-B48Mock-SAS360RM19230002", 
       "grantId": "934556321", Report reference ID: 
392367-2TRFWL
             Applicant:
Redline Communications Inc.
          Model name:
RDL6000 Ellipse
```
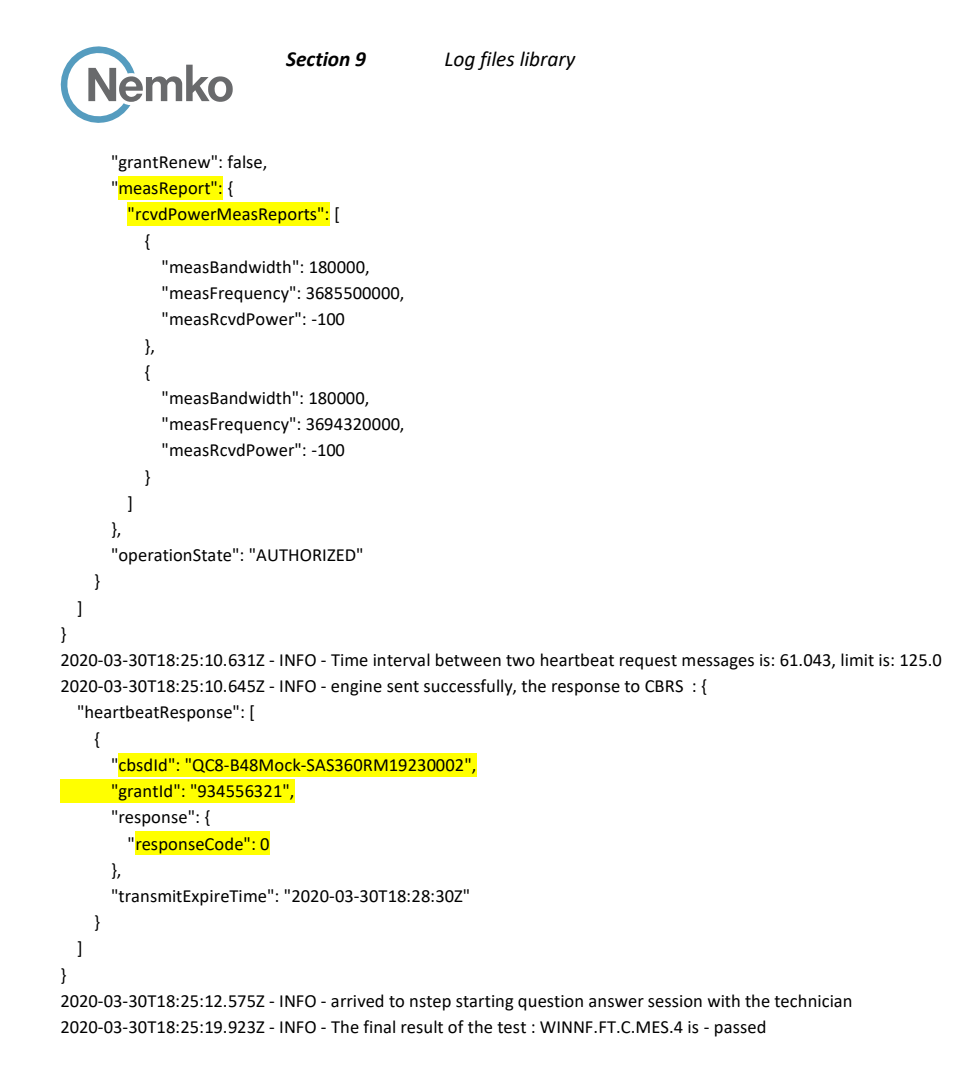

# 9.20 Log file for test case ID: WINNF.FT.C.RLQ.1

```
Report reference ID: 
                          392367-2TRFWL
2020-03-30T18:55:52.568Z - INFO - WINNF TEST HARNESS RELEASE: 1.0.0.3 - 2018-November-13
2020-03-30T18:55:52.571Z - INFO - the selected test from the user : WINNF.FT.C.RLQ.1 is starting now 
2020-03-30T18:55:53.377Z - INFO - registration request from CBRS : {
   "registrationRequest": [
     {
        "airInterface": {
         "radioTechnology": "E_UTRA"
        }, 
        "callSign": "CallSign123", 
        "cbsdCategory": "B", 
        "cbsdInfo": {
          "firmwareVersion": "2013.01-svn826 (Apr 04 2018 - 19:58:11)", 
          "hardwareVersion": "16May19-005131", 
          "model": "Redline PPP360", 
          "softwareVersion": "1.3.0.11", 
          "vendor": "Redline Communications Inc."
        }, 
        "cbsdSerialNumber": "360RM19230002", 
        "fccId": "QC8-B48", 
        "installationParam": {
          "antennaAzimuth": 180, 
          "antennaBeamwidth": 45, 
          "antennaDowntilt": -5, 
          "antennaGain": 11, 
          "eirpCapability": 41, 
          "height": 6,
```
*Applicant: Model name: RDL6000 Ellipse Redline Communications Inc.*

```
Section 9 Log files library
Jèmko
```

```
Report reference ID: 
392367
-
2TRFWL
             Applicant:
Redline Communications Inc.
         "heightType": "AGL", 
         "indoorDeployment": false, 
         "latitude": 41.57073, 
 "longitude": 
-90.60271
       }, 
       "measCapability": [
         "RECEIVED_POWER_WITH_GRANT"
       ], 
       "userId": "user1"
    }
  ]
}
2020
-03
-30T18:55:53.433Z 
- INFO 
- engine sent successfully, the response to CBRS : {
   "registrationResponse": [
    {
 "cbsdId": "QC8
-B48Mock
-SAS360RM19230002", 
       "response": {
         "responseCode": 0
      }
    }
  \, \, \,}
2020
-03
-30T18:55:55.440Z 
- INFO 
- spectrumInquiry request from CBRS : {
   "spectrumInquiryRequest": [
    {
 "cbsdId": "QC8
-B48Mock
-SAS360RM19230002", 
       "inquiredSpectrum": [
        {
           "highFrequency": 3700000000, 
           "lowFrequency": 3550000000
        }
       ], 
       "measReport": {
         "rcvdPowerMeasReports": [
          {
              "measBandwidth": 180000, 
              "measFrequency": 3685500000, 
 "measRcvdPower": 
-100
           }, 
          {
              "measBandwidth": 180000, 
             "measFrequency": 3694320000, 
 "measRcvdPower": 
-100
          }
        ]
      }
    }
  ]
}
2020
-03
-30T18:55:55.460Z 
- INFO 
- engine sent successfully, the response to CBRS : {
   "spectrumInquiryResponse": [
    {
       "availableChannel": [
        {
           "channelType": "GAA", 
           "frequencyRange": {
              "highFrequency": 3700000000, 
              "lowFrequency": 3550000000
           }, 
           "ruleApplied": "FCC_PART_96"
        }
       ], 
 "cbsdId": "QC8
-B48Mock
-SAS360RM19230002", 
       "response": {
         "responseCode": 0
```

```
Nèmko
```

```
}
    }
 ]
}
2020
-03
-30T18:55:58.470Z 
- INFO 
- grant request from CBRS : {
   "grantRequest": [
   {
 "cbsdId": "QC8
-B48Mock
-SAS360RM19230002", 
       "measReport": {
         "rcvdPowerMeasReports": [
          {
             "measBandwidth": 180000, 
             "measFrequency": 3685500000, 
 "measRcvdPower": 
-100
           }, 
          {
             "measBandwidth": 180000, 
             "measFrequency": 3694320000, 
 "measRcvdPower": 
-100
         }
       \, \, \, }, 
       "operationParam": {
        "maxEirp": 29, 
         "operationFrequencyRange": {
           "highFrequency": 3695000000, 
           "lowFrequency": 3685000000
       }
     }
   }
 ]
}
2020-03-30T18:55:58.486Z - INFO - engine sent successfully, the response to CBRS : {
   "grantResponse": [
   {
 "cbsdId": "QC8
-B48Mock
-SAS360RM19230002", 
       "channelType": "GAA", 
 "grantExpireTime": "2020
-04
-06T18:55:58Z", 
       "grantId": "874210249", 
       "heartbeatInterval": 120, 
       "response": {
         "responseCode": 0
      }
   }
 ]
}
2020
-03
-30T18:56:00.497Z 
- INFO 
- heartbeat request from CBRS : {
   "heartbeatRequest": [
   {
 "cbsdId": "QC8
-B48Mock
-SAS360RM19230002", 
       "grantId": "874210249", 
       "grantRenew": false, 
       "measReport": {
         "rcvdPowerMeasReports": [
          {
             "measBandwidth": 180000, 
             "measFrequency": 3685500000, 
 "measRcvdPower": 
-100
           }, 
          {
             "measBandwidth": 180000, 
             "measFrequency": 3694320000, 
 "measRcvdPower": 
-100
          }
       ]
```
*Report reference ID: 392367 - 2TRFWL Applicant: Redline Communications Inc. Model name: RDL6000 Ellipse*

```
Report reference ID: 
392367-2TRFWL
             Applicant:
Redline Communications Inc.
          Model name:
RDL6000 Ellipse
        }, 
        "operationState": "GRANTED"
     }
  \overline{1}}
2020-03-30T18:56:00.516Z - INFO - engine sent successfully, the response to CBRS : {
   "heartbeatResponse": [
     {
        "cbsdId": "QC8-B48Mock-SAS360RM19230002", 
        "grantId": "874210249", 
        "response": {
          "responseCode": 0
       }, 
        "transmitExpireTime": "2020-03-30T18:59:20Z"
     }
  \begin{array}{c} \end{array}}
2020-03-30T18:57:01.528Z - INFO - heartbeat request from CBRS : {
   "heartbeatRequest": [
     {
        "cbsdId": "QC8-B48Mock-SAS360RM19230002", 
        "grantId": "874210249", 
        "grantRenew": false, 
        "measReport": {
          "rcvdPowerMeasReports": [
            {
              "measBandwidth": 180000, 
              "measFrequency": 3685500000, 
              "measRcvdPower": -100
            }, 
\{ "measBandwidth": 180000, 
              "measFrequency": 3694320000, 
              "measRcvdPower": -100
            }
        \, \, \, }, 
        "operationState": "AUTHORIZED"
     }
  \overline{\phantom{a}}}
2020-03-30T18:57:01.529Z - INFO - Time interval between two heartbeat request messages is: 61.03, limit is: 125.0
2020-03-30T18:57:01.546Z - INFO - engine sent successfully, the response to CBRS : {
   "heartbeatResponse": [
     {
       "cbsdId": "QC8-B48Mock-SAS360RM19230002", 
        "grantId": "874210249", 
        "response": {
         "responseCode": 0
       }, 
        "transmitExpireTime": "2020-03-30T19:00:21Z"
     }
   ]
}
2020-03-30T18:58:02.599Z - INFO - heartbeat request from CBRS : {
   "heartbeatRequest": [
     {
        "cbsdId": "QC8-B48Mock-SAS360RM19230002", 
        "grantId": "874210249", 
        "grantRenew": false, 
        "measReport": {
          "rcvdPowerMeasReports": [
            {
              "measBandwidth": 180000, 
              "measFrequency": 3685500000,
```

```
Section 9 Log files library
       lèmko
              "measRcvdPower": -100
            }, 
\{ "measBandwidth": 180000, 
              "measFrequency": 3694320000, 
              "measRcvdPower": -100
           }
        \, ]
       }, 
       "operationState": "AUTHORIZED"
     }
  \overline{\phantom{a}}}
2020-03-30T18:58:02.602Z - INFO - Time interval between two heartbeat request messages is: 61.072, limit is: 125.0
2020-03-30T18:58:02.615Z - INFO - engine sent successfully, the response to CBRS : {
   "heartbeatResponse": [
     {
       "cbsdId": "QC8-B48Mock-SAS360RM19230002", 
       "grantId": "874210249", 
       "response": {
         "responseCode": 0
       }, 
       "transmitExpireTime": "2020-03-30T19:01:22Z"
     }
   ]
}
2020-03-30T18:59:03.631Z - INFO - heartbeat request from CBRS : {
   "heartbeatRequest": [
     {
       "cbsdId": "QC8-B48Mock-SAS360RM19230002", 
       "grantId": "874210249", 
       "grantRenew": false, 
       "measReport": {
         "rcvdPowerMeasReports": [
           {
              "measBandwidth": 180000, 
              "measFrequency": 3685500000, 
              "measRcvdPower": -100
            }, 
\{ "measBandwidth": 180000, 
              "measFrequency": 3694320000, 
              "measRcvdPower": -100
           }
         ]
       }, 
       "operationState": "AUTHORIZED"
     }
   ]
}
2020-03-30T18:59:03.634Z - INFO - Time interval between two heartbeat request messages is: 61.032, limit is: 125.0
2020-03-30T18:59:03.648Z - INFO - engine sent successfully, the response to CBRS : {
   "heartbeatResponse": [
     {
       "cbsdId": "QC8-B48Mock-SAS360RM19230002", 
       "grantId": "874210249", 
       "response": {
         "responseCode": 0
       }, 
       "transmitExpireTime": "2020-03-30T19:02:23Z"
     }
   ]
}
2020-03-30T19:00:04.711Z - INFO - heartbeat request from CBRS : {
   "heartbeatRequest": [Report reference ID: 
                         392367-2TRFWL
             Applicant:
Redline Communications Inc.
```

```
Page 122 of 155
```

```
Section 9 Log files library
      lèmko
\overline{\phantom{a}} "cbsdId": "QC8-B48Mock-SAS360RM19230002", 
       "grantId": "874210249", 
       "grantRenew": false, 
       "measReport": {
         "rcvdPowerMeasReports": [
            {
              "measBandwidth": 180000, 
              "measFrequency": 3685500000, 
              "measRcvdPower": -100
            }, 
\{ "measBandwidth": 180000, 
              "measFrequency": 3694320000, 
              "measRcvdPower": -100
           }
         ]
       }, 
       "operationState": "AUTHORIZED"
     }
  \, \, \,}
2020-03-30T19:00:04.713Z - INFO - Time interval between two heartbeat request messages is: 61.08, limit is: 125.0
2020-03-30T19:00:04.723Z - INFO - engine sent successfully, the response to CBRS : {
   "heartbeatResponse": [
     {
       "cbsdId": "QC8-B48Mock-SAS360RM19230002", 
       "grantId": "874210249", 
       "response": {
          "responseCode": 0
       }, 
       "transmitExpireTime": "2020-03-30T19:03:24Z"
     }
   ]
}
2020-03-30T19:00:18.730Z - INFO - relinquishment request from CBRS : {
   "relinquishmentRequest": [
     {
       "cbsdId": "QC8-B48Mock-SAS360RM19230002", 
       "grantId": "874210249"
     }
   ]
}
2020-03-30T19:00:18.743Z - INFO - engine sent successfully, the response to CBRS : {
   "relinquishmentResponse": [
     {
       "cbsdId": "QC8-B48Mock-SAS360RM19230002", 
       "grantId": "874210249",
       "response": {
          "responseCode": 0
       }
     }
   ]
}
2020-03-30T19:00:20.591Z - INFO - arrived to nstep starting question answer session with the technician
```
2020-03-30T19:00:20.631Z - INFO - the question is : Did CBSD1 cease RF transmission before receipt of Relinquishment Request by Test Harness? please choose one of the answers :

2020-03-30T19:00:59.036Z - INFO - for the question : Did CBSD1 cease RF transmission before receipt of Relinquishment Request by Test Harness? , the user choose y 2020-03-30T19:01:04.571Z - INFO - The final result of the test : WINNF.FT.C.RLQ.1 is - passed

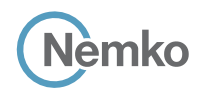

## 9.21 Log file for test case ID: WINNF.FT.C.RLQ.3

```
Report reference ID: 
             Applicant:
          Model name:
RDL6000 Ellipse
                          392367-2TRFWL
                          Redline Communications Inc.
2020-03-30T19:07:43.721Z - INFO - WINNF TEST HARNESS RELEASE: 1.0.0.3 - 2018-November-13
2020-03-30T19:07:43.723Z - INFO - the selected test from the user : WINNF.FT.C.RLQ.3 is starting now 
2020-03-30T19:07:51.323Z - INFO - registration request from CBRS : {
   "registrationRequest": [
     {
        "airInterface": {
          "radioTechnology": "E_UTRA"
        }, 
        "callSign": "CallSign123", 
        "cbsdCategory": "B", 
        "cbsdInfo": {
         "firmwareVersion": "2013.01-svn826 (Apr 04 2018 - 19:58:11)", 
          "hardwareVersion": "16May19-005131", 
          "model": "Redline PPP360", 
          "softwareVersion": "1.3.0.11", 
          "vendor": "Redline Communications Inc."
       }, 
        "cbsdSerialNumber": "360RM19230002", 
        "fccId": "QC8-B48", 
        "installationParam": {
          "antennaAzimuth": 180, 
          "antennaBeamwidth": 45, 
          "antennaDowntilt": -5, 
          "antennaGain": 11, 
          "eirpCapability": 41, 
          "height": 6, 
          "heightType": "AGL", 
          "indoorDeployment": false, 
          "latitude": 41.57073, 
          "longitude": -90.60271
        }, 
        "measCapability": [
          "RECEIVED_POWER_WITH_GRANT"
        ], 
        "userId": "user1"
     }
   ]
}
2020-03-30T19:07:51.361Z - INFO - engine sent successfully, the response to CBRS : {
   "registrationResponse": [
     {
        "cbsdId": "QC8-B48Mock-SAS360RM19230002", 
        "response": {
          "responseCode": 0
       }
     }
  \overline{\phantom{a}}}
2020-03-30T19:07:53.365Z - INFO - spectrumInquiry request from CBRS : {
   "spectrumInquiryRequest": [
     {
        "cbsdId": "QC8-B48Mock-SAS360RM19230002", 
        "inquiredSpectrum": [
         {
            "highFrequency": 3700000000, 
            "lowFrequency": 3550000000
         }
        ], 
        "measReport": {
          "rcvdPowerMeasReports": [
```
Page 124 of 155

```
Section 9 Log files library
      lèmko
          {
             "measBandwidth": 180000, 
             "measFrequency": 3685500000, 
 "measRcvdPower": 
-10
0
           }, 
          {
             "measBandwidth": 180000, 
             "measFrequency": 3694320000, 
 "measRcvdPower": 
-100
          }
       ]
     }
   }
 ]
}
2020-03-30T19:07:53.374Z - INFO - engine sent successfully, the response to CBRS : {
   "spectrumInquiryResponse": [
   {
       "availableChannel": [
        {
           "channelType": "GAA", 
           "frequencyRange": {
             "highFrequency": 3700000000, 
             "lowFrequency": 3550000000
           }, 
           "ruleApplied": "FCC_PART_96"
       }
       ], 
 "cbsdId": "QC8
-B48Mock
-SAS360RM19230002", 
       "response": {
         "responseCode": 0
      }
   }
 ]
}
2020
-03
-30T19:07:56.378Z 
- INFO 
- grant request from CBRS : {
   "grantRequest": [
   {
 "cbsdId": "QC8
-B48Mock
-SAS360RM19230002", 
       "measReport": {
         "rcvdPowerMeasReports": [
          {
             "measBandwidth": 180000, 
             "measFrequency": 3685500000, 
 "measRcvdPower": 
-100
           }, 
          {
             "measBandwidth": 180000, 
             "measFrequency": 3694320000, 
 "measRcvdPower": 
-100
          }
       ]
       }, 
       "operationParam": {
         "maxEirp": 29, 
         "operationFrequencyRange": {
           "highFrequency": 3695000000, 
           "lowFrequency": 3685000000
        }
      }
   }
 ]
}
2020-03-30T19:07:56.384Z - INFO - engine sent successfully, the response to CBRS : {
   "grantResponse": [
```

```
Report reference ID: 
         Applicant:
      Model name:
RDL6000 Ellipse
                      392367
-
2TRFWL
                     Redline Communications Inc.
```

```
Section 9 Log files library
    Nèmko
   {
 "cbsdId": "QC8
-B48Mock
-SAS360RM19230002", 
      "channelType": "GAA", 
 "grantExpireTime": "2020
-04
-06T19:07:56Z", 
      "grantId": "955910461",
```
 "heartbeatInterval": 120, "response": { "responseCode": 0

}

} ] } 2020 -03 -30T19:07:58.392Z - INFO - heartbeat request from CBRS : { "heartbeatRequest": [ { "cbsdId": "QC8 -B48Mock -SAS360RM19230002", "grantId": "955910461", "grantRenew": false, "measReport": { "rcvdPowerMeasReports": [ { "measBandwidth": 180000, "measFrequency": 3685500000, "measRcvdPower": -100 }, { "measBandwidth": 180000, "measFrequency": 3694320000, "measRcvdPower": -100 }  $\,$   $\,$   $\,$  }, "operationState": "GRANTED" } ] } 2020-03-30T19:07:58.401Z - INFO - engine sent successfully, the response to CBRS : { "heartbeatResponse": [ { "cbsdId": "QC8 -B48Mock -SAS360RM19230002", "grantId": "955910461", "response": { "responseCode": 0 }, "transmitExpireTime": "2020 -03 -30T19:11:18Z" } ] } 2020 -03 -30T19:08:59.417Z - INFO - heartbeat request from CBRS : { "heartbeatRequest": [ { "cbsdId": "QC8 -B48Mock -SAS360RM19230002", "grantId": "955910461", "grantRenew": false, "measReport": { "rcvdPowerMeasReports": [ { "measBandwidth": 180000, "measFrequency": 3685500000, "measRcvdPower": -100

 }, { "measBandwidth": 180000, "measFrequency": 3694320000, "measRcvdPower": -100

*Report reference ID: 392367 - 2TRFWL Applicant: Redline Communications Inc. Model name: RDL6000 Ellipse*

```
Section 9 Log files library
   Report reference ID: 
392367-2TRFWL
             Applicant:
Redline Communications Inc.
           }
 ]
        }, 
        "operationState": "AUTHORIZED"
     }
   ]
}
2020-03-30T19:08:59.417Z - INFO - Time interval between two heartbeat request messages is: 61.024, limit is: 125.0
2020-03-30T19:08:59.424Z - INFO - engine sent successfully, the response to CBRS : {
   "heartbeatResponse": [
     {
        "cbsdId": "QC8-B48Mock-SAS360RM19230002", 
        "grantId": "955910461", 
        "response": {
          "responseCode": 0
        }, 
        "transmitExpireTime": "2020-03-30T19:12:19Z"
     }
   ]
}
2020-03-30T19:09:59.505Z - INFO - heartbeat request from CBRS : {
   "heartbeatRequest": [
     {
        "cbsdId": "QC8-B48Mock-SAS360RM19230002", 
        "grantId": "955910461", 
        "grantRenew": false, 
        "measReport": {
         "rcvdPowerMeasReports": [
            {
              "measBandwidth": 180000, 
              "measFrequency": 3685500000, 
              "measRcvdPower": -100
           }, 
           {
              "measBandwidth": 180000, 
              "measFrequency": 3694320000, 
              "measRcvdPower": -100
           }
         ]
       }, 
        "operationState": "AUTHORIZED"
     }
   ]
}
2020-03-30T19:09:59.506Z - INFO - Time interval between two heartbeat request messages is: 60.088, limit is: 125.0
2020-03-30T19:09:59.513Z - INFO - engine sent successfully, the response to CBRS : {
   "heartbeatResponse": [
     {
        "cbsdId": "QC8-B48Mock-SAS360RM19230002", 
        "grantId": "955910461", 
        "response": {
         "responseCode": 0
       }, 
        "transmitExpireTime": "2020-03-30T19:13:19Z"
     }
  \begin{array}{c} \end{array}}
2020-03-30T19:11:00.528Z - INFO - heartbeat request from CBRS : {
   "heartbeatRequest": [
     {
        "cbsdId": "QC8-B48Mock-SAS360RM19230002", 
        "grantId": "955910461", 
        "grantRenew": false, 
        "measReport": {
         "rcvdPowerMeasReports": [
```

```
Page 127 of 155
```
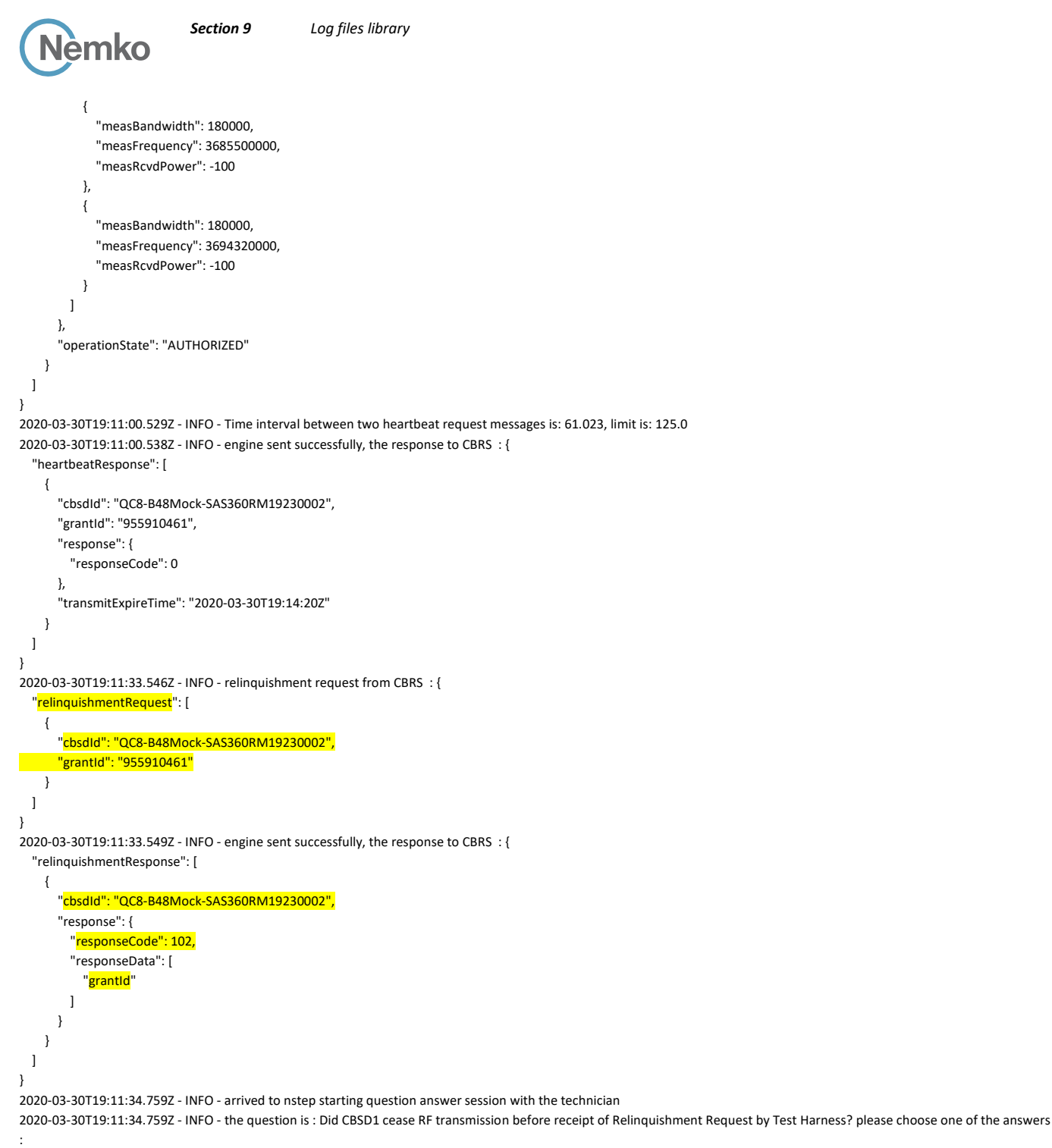

2020-03-30T19:11:43.690Z - INFO - for the question : Did CBSD1 cease RF transmission before receipt of Relinquishment Request by Test Harness? , the user choose y 2020-03-30T19:12:07.628Z - INFO - The final result of the test : WINNF.FT.C.RLQ.3 is - passed

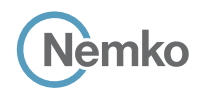

## 9.22 Log file for test case ID: WINNF.FT.C.RLQ.5

```
Report reference ID: 
             Applicant:
          Model name:
RDL6000 Ellipse
                          392367-2TRFWL
                          Redline Communications Inc.
2020-03-30T19:43:42.744Z - INFO - WINNF TEST HARNESS RELEASE: 1.0.0.3 - 2018-November-13
2020-03-30T19:43:42.744Z - INFO - the selected test from the user : WINNF.FT.C.RLQ.5 is starting now
2020-03-30T19:43:51.183Z - INFO - registration request from CBRS : {
   "registrationRequest": [
     {
        "airInterface": {
          "radioTechnology": "E_UTRA"
        }, 
        "callSign": "CallSign123", 
        "cbsdCategory": "B", 
        "cbsdInfo": {
         "firmwareVersion": "2013.01-svn826 (Apr 04 2018 - 19:58:11)", 
          "hardwareVersion": "16May19-005131", 
          "model": "Redline PPP360", 
          "softwareVersion": "1.3.0.11", 
          "vendor": "Redline Communications Inc."
       }, 
        "cbsdSerialNumber": "360RM19230002", 
        "fccId": "QC8-B48", 
        "installationParam": {
          "antennaAzimuth": 180, 
          "antennaBeamwidth": 45, 
          "antennaDowntilt": -5, 
          "antennaGain": 11, 
          "eirpCapability": 41, 
          "height": 6, 
          "heightType": "AGL", 
          "indoorDeployment": false, 
          "latitude": 41.57073, 
          "longitude": -90.60271
        }, 
        "measCapability": [
          "RECEIVED_POWER_WITH_GRANT"
        ], 
        "userId": "user1"
     }
   ]
}
2020-03-30T19:43:51.217Z - INFO - engine sent successfully, the response to CBRS : {
   "registrationResponse": [
     {
        "cbsdId": "QC8-B48Mock-SAS360RM19230002", 
        "response": {
          "responseCode": 0
       }
     }
  \overline{\phantom{a}}}
2020-03-30T19:43:53.256Z - INFO - spectrumInquiry request from CBRS : {
   "spectrumInquiryRequest": [
     {
        "cbsdId": "QC8-B48Mock-SAS360RM19230002", 
        "inquiredSpectrum": [
         {
            "highFrequency": 3700000000, 
            "lowFrequency": 3550000000
         }
        ], 
        "measReport": {
          "rcvdPowerMeasReports": [
```

```
Section 9 Log files library
      lèmko
          {
             "measBandwidth": 180000, 
             "measFrequency": 3685500000, 
 "measRcvdPower": 
-100
           }, 
          {
             "measBandwidth": 180000, 
             "measFrequency": 3694320000, 
 "measRcvdPower": 
-100
          }
       ]
     }
   }
 ]
}
2020
-03
-30T19:43:53.266Z 
- INFO 
- engine sent successfully, the response to CBRS : {
   "spectrumInquiryResponse": [
   {
       "availableChannel": [
        {
           "channelType": "GAA", 
           "frequencyRange": {
             "highFrequency": 3700000000, 
             "lowFrequency": 3550000000
           }, 
           "ruleApplied": "FCC_PART_96"
       }
       ], 
 "cbsdId": "QC8
-B48Mock
-SAS360RM19230002", 
       "response": {
         "responseCode": 0
      }
   }
 ]
}
2020
-03
-30T19:43:56.273Z 
- INFO 
- grant request from CBRS : {
   "grantRequest": [
   {
 "cbsdId": "QC8
-B48Mock
-SAS360RM19230002", 
       "measReport": {
         "rcvdPowerMeasReports": [
          {
             "measBandwidth": 180000, 
             "measFrequency": 3685500000, 
 "measRcvdPower": 
-100
           }, 
          {
             "measBandwidth": 180000, 
             "measFrequency": 3694320000, 
 "measRcvdPower": 
-100
          }
       ]
       }, 
       "operationParam": {
         "maxEirp": 29, 
         "operationFrequencyRange": {
           "highFrequency": 3695000000, 
           "lowFrequency": 3685000000
        }
      }
   }
 ]
}
2020-03-30T19:43:56.279Z - INFO - engine sent successfully, the response to CBRS : {
   "grantResponse": [
```

```
Report reference ID: 
        Applicant:
      Model name:
RDL6000 Ellipse
                      392367
-
2TRFWL
                     Redline Communications Inc.
```

```
Nèmko
```

```
Report reference ID: 
392367
-
2TRFWL
            Applicant:
Redline Communications Inc.
    {
 "cbsdId": "QC8
-B48Mock
-SAS360RM19230002", 
       "channelType": "GAA", 
 "grantExpireTime": "2020
-04
-06T19:43:56Z", 
       "grantId": "12822192", 
       "heartbeatInterval": 120, 
       "response": {
         "responseCode": 0
      }
   }
 ]
}
2020
-03
-30T19:43:58.285Z 
- INFO 
- heartbeat request from CBRS : {
   "heartbeatRequest": [
   {
 "cbsdId": "QC8
-B48Mock
-SAS360RM19230002", 
       "grantId": "12822192", 
       "grantRenew": false, 
       "measReport": {
         "rcvdPowerMeasReports": [
          {
             "measBandwidth": 180000, 
             "measFrequency": 3685500000, 
 "measRcvdPower": 
-100
           }, 
          {
             "measBandwidth": 180000, 
             "measFrequency": 3694320000, 
 "measRcvdPower": 
-100
          }
        \, \, \, }, 
       "operationState": "GRANTED"
   }
 ]
}
2020-03-30T19:43:58.290Z - INFO - engine sent successfully, the response to CBRS : {
   "heartbeatResponse": [
   {
 "cbsdId": "QC8
-B48Mock
-SAS360RM19230002", 
       "grantId": "12822192", 
       "response": {
         "responseCode": 0
       }, 
 "transmitExpireTime": "2020
-03
-30T19:47:18Z"
    }
 ]
}
2020
-03
-30T19:44:59.298Z 
- INFO 
- heartbeat request from CBRS : {
   "heartbeatRequest": [
   {
 "cbsdId": "QC8
-B48Mock
-SAS360RM19230002", 
       "grantId": "12822192", 
       "grantRenew": false, 
       "measReport": {
         "rcvdPowerMeasReports": [
          {
              "measBandwidth": 180000, 
             "measFrequency": 3685500000, 
 "measRcvdPower": 
-100
           }, 
          {
             "measBandwidth": 180000, 
             "measFrequency": 3694320000, 
 "measRcvdPower": 
-100
```

```
Section 9 Log files library
   Report reference ID: 
392367-2TRFWL
             Applicant:
Redline Communications Inc.
           }
 ]
        }, 
        "operationState": "AUTHORIZED"
     }
   ]
}
2020-03-30T19:44:59.299Z - INFO - Time interval between two heartbeat request messages is: 61.013, limit is: 125.0
2020-03-30T19:44:59.303Z - INFO - engine sent successfully, the response to CBRS : {
   "heartbeatResponse": [
     {
        "cbsdId": "QC8-B48Mock-SAS360RM19230002", 
        "grantId": "12822192", 
        "response": {
          "responseCode": 0
        }, 
        "transmitExpireTime": "2020-03-30T19:48:19Z"
     }
   ]
}
2020-03-30T19:45:59.346Z - INFO - heartbeat request from CBRS : {
   "heartbeatRequest": [
     {
        "cbsdId": "QC8-B48Mock-SAS360RM19230002", 
        "grantId": "12822192", 
        "grantRenew": false, 
        "measReport": {
         "rcvdPowerMeasReports": [
            {
              "measBandwidth": 180000, 
              "measFrequency": 3685500000, 
              "measRcvdPower": -100
           }, 
           {
              "measBandwidth": 180000, 
              "measFrequency": 3694320000, 
              "measRcvdPower": -100
           }
         ]
       }, 
        "operationState": "AUTHORIZED"
     }
   ]
}
2020-03-30T19:45:59.348Z - INFO - Time interval between two heartbeat request messages is: 60.049, limit is: 125.0
2020-03-30T19:45:59.352Z - INFO - engine sent successfully, the response to CBRS : {
   "heartbeatResponse": [
     {
        "cbsdId": "QC8-B48Mock-SAS360RM19230002", 
        "grantId": "12822192", 
        "response": {
         "responseCode": 0
       }, 
        "transmitExpireTime": "2020-03-30T19:49:19Z"
     }
  \begin{array}{c} \end{array}}
2020-03-30T19:47:00.361Z - INFO - heartbeat request from CBRS : {
   "heartbeatRequest": [
     {
        "cbsdId": "QC8-B48Mock-SAS360RM19230002", 
        "grantId": "12822192", 
        "grantRenew": false, 
        "measReport": {
         "rcvdPowerMeasReports": [
```

```
Page 132 of 155
```

```
Section 9 Log files library
       lèmko
\{ "measBandwidth": 180000, 
              "measFrequency": 3685500000, 
              "measRcvdPower": -100
           }, 
           {
              "measBandwidth": 180000, 
              "measFrequency": 3694320000, 
              "measRcvdPower": -100
           }
         ]
       }, 
       "operationState": "AUTHORIZED"
     }
   ]
}
2020-03-30T19:47:00.361Z - INFO - Time interval between two heartbeat request messages is: 61.014, limit is: 125.0
2020-03-30T19:47:00.367Z - INFO - engine sent successfully, the response to CBRS : {
   "heartbeatResponse": [
     {
       "cbsdId": "QC8-B48Mock-SAS360RM19230002", 
       "grantId": "12822192", 
       "response": {
         "responseCode": 0
       }, 
       "transmitExpireTime": "2020-03-30T19:50:20Z"
     }
   ]
}
2020-03-30T19:48:01.415Z - INFO - heartbeat request from CBRS : {
   "heartbeatRequest": [
     {
       "cbsdId": "QC8-B48Mock-SAS360RM19230002", 
       "grantId": "12822192", 
       "grantRenew": false, 
       "measReport": {
         "rcvdPowerMeasReports": [
           {
              "measBandwidth": 180000, 
              "measFrequency": 3685500000, 
              "measRcvdPower": -100
           }, 
\{ "measBandwidth": 180000, 
              "measFrequency": 3694320000, 
              "measRcvdPower": -100
           }
         ]
       }, 
       "operationState": "AUTHORIZED"
     }
   ]
}
2020-03-30T19:48:01.417Z - INFO - Time interval between two heartbeat request messages is: 61.055, limit is: 125.0
2020-03-30T19:48:01.421Z - INFO - engine sent successfully, the response to CBRS : {
   "heartbeatResponse": [
     {
        "cbsdId": "QC8-B48Mock-SAS360RM19230002", 
       "grantId": "12822192", 
       "response": {
         "responseCode": 0
       }, 
       "transmitExpireTime": "2020-03-30T19:51:21Z"
     }
   ]Report reference ID: 
392367-2TRFWL
```
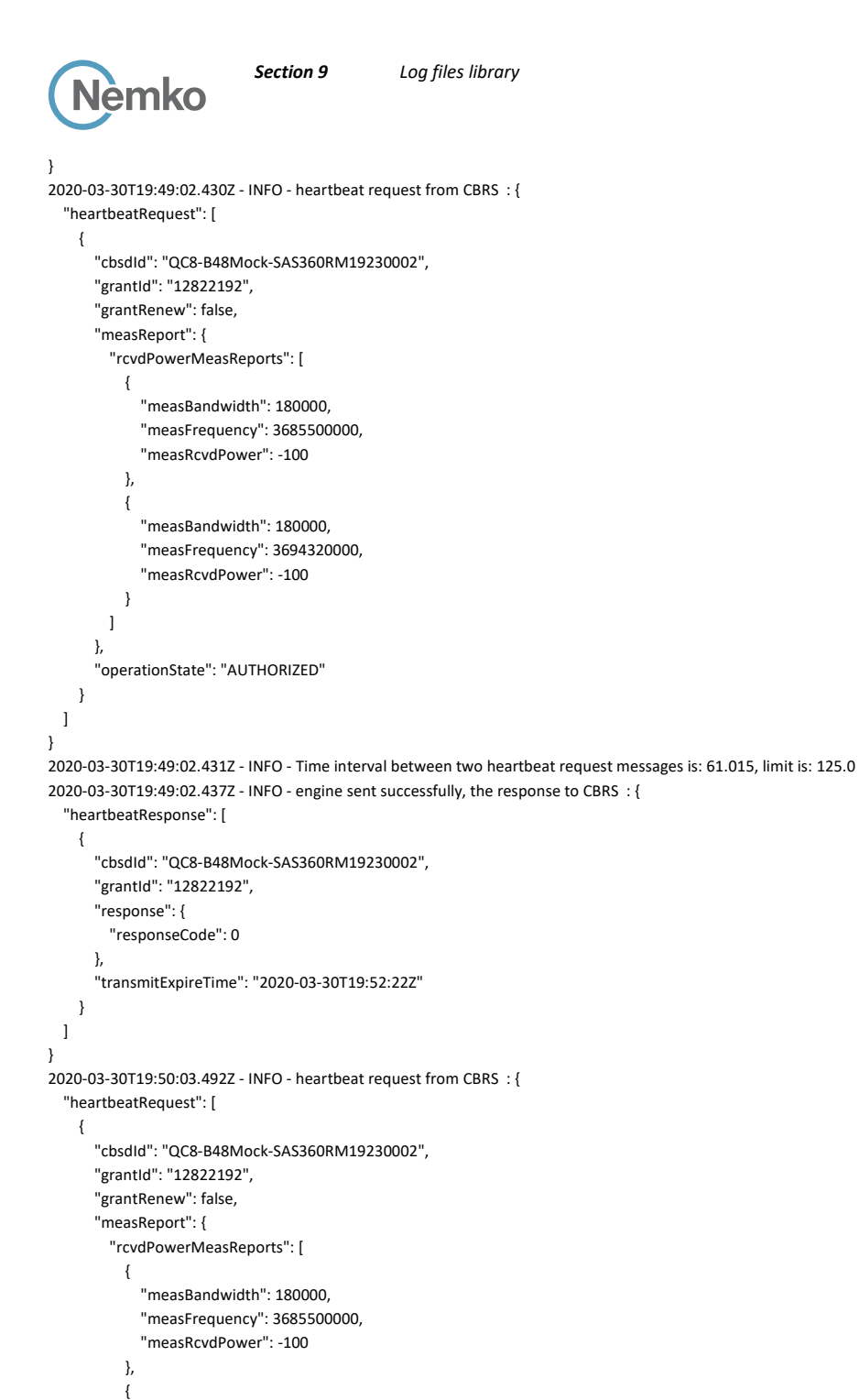

2020-03-30T19:50:03.499Z - INFO - engine sent successfully, the response to CBRS : { "heartbeatResponse": [

2020-03-30T19:50:03.493Z - INFO - Time interval between two heartbeat request messages is: 61.061, limit is: 125.0

*Report reference ID: 392367-2TRFWL Applicant: Redline Communications Inc. Model name: RDL6000 Ellipse*

 "measBandwidth": 180000, "measFrequency": 3694320000, "measRcvdPower": -100

"operationState": "AUTHORIZED"

 } ] },

 } ] }

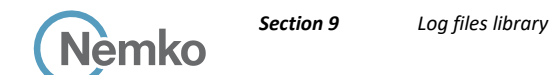

```
\overline{\phantom{a}} "cbsdId": "QC8-B48Mock-SAS360RM19230002", 
        "grantId": "12822192", 
        "response": {
         "responseCode": 0
        }, 
        "transmitExpireTime": "2020-03-30T19:53:23Z"
     }
  \overline{\phantom{a}}}
2020-03-30T19:50:15.506Z - INFO - relinquishment request from CBRS : {
   "relinquishmentRequest": [
     {
        "cbsdId": "QC8-B48Mock-SAS360RM19230002", 
        "grantId": "12822192"
     }
   ]
}
2020-03-30T19:50:15.509Z - INFO - engine sent successfully, the response to CBRS : {
   "relinquishmentResponse": [
     {
        "cbsdId": "QC8-B48Mock-SAS360RM19230002",
        "response": {
          "responseCode": 103,
          "responseData": [
            "grantId"
         ]
       }
     }
   ]
}
2020-03-30T19:50:16.756Z - INFO - arrived to nstep starting question answer session with the technician
2020-03-30T19:50:16.756Z - INFO - the question is : Did CBSD1 cease RF transmission before receipt of Relinquishment Request by Test Harness? please choose one of the answers
```
2020-03-30T19:51:19.516Z - INFO - for the question : Did CBSD1 cease RF transmission before receipt of Relinquishment Request by Test Harness? , the user choose y 2020-03-30T19:51:21.927Z - INFO - The final result of the test : WINNF.FT.C.RLQ.5 is - passed

# 9.23 Log file for test case ID: WINNF.FT.C.DRG.1

:

```
2020-03-30T20:18:21.344Z - INFO - WINNF TEST HARNESS RELEASE: 1.0.0.3 - 2018-November-13
2020-03-30T20:18:21.345Z - INFO - the selected test from the user : WINNF.FT.C.DRG.1 is starting now 
2020-03-30T20:18:26.056Z - INFO - registration request from CBRS : {
   "registrationRequest": [
     {
        "airInterface": {
          "radioTechnology": "E_UTRA"
        }, 
        "callSign": "CallSign123", 
        "cbsdCategory": "B", 
        "cbsdInfo": {
          "firmwareVersion": "2013.01-svn826 (Apr 04 2018 - 19:58:11)", 
          "hardwareVersion": "16May19-005131", 
          "model": "Redline PPP360", 
          "softwareVersion": "1.3.0.11", 
          "vendor": "Redline Communications Inc."
        }, 
        "cbsdSerialNumber": "360RM19230002", 
        "fccId": "QC8-B48", 
        "installationParam": {
          "antennaAzimuth": 180, 
          "antennaBeamwidth": 45, 
          "antennaDowntilt": -5, 
          "antennaGain": 11,
```
*Report reference ID: 392367-2TRFWL Applicant: Redline Communications Inc. Model name: RDL6000 Ellipse*

```
Section 9 Log files library
      Jèmko
         "eirpCapability": 41, 
         "height": 6, 
         "heightType": "AGL", 
         "indoorDeployment": false, 
         "latitude": 41.57073, 
 "longitude": 
-90.60271
       }, 
       "measCapability": [
         "RECEIVED_POWER_WITH_GRANT"
       ], 
       "userId": "user1"
    }
  ]
}
2020
-03
-30T20:18:26.085Z 
- INFO 
- engine sent successfully, the response to CBRS : {
   "registrationResponse": [
    {
  "cbsdId": "QC8
-B48Mock
-SAS360RM19230002", 
       "response": {
         "responseCode": 0
      }
    }
  \overline{1}}
2020
-03
-30T20:18:28.089Z 
- INFO 
- spectrumInquiry request from CBRS : {
   "spectrumInquiryRequest": [
    {
 "cbsdId": "QC8
-B48Mock
-SAS360RM19230002", 
       "inquiredSpectrum": [
        {
           "highFrequency": 3700000000, 
            "lowFrequency": 3550000000
        }
       ], 
       "measReport": {
         "rcvdPowerMeasReports": [
          {
              "measBandwidth": 180000, 
              "measFrequency": 3685500000, 
 "measRcvdPower": 
-100
           },
           {
              "measBandwidth": 180000, 
              "measFrequency": 3694320000, 
 "measRcvdPower": 
-100
          }
        ]
      }
    }
  \, \, \,}
2020
-03
-30T20:18:28.096Z 
- INFO 
- engine sent successfully, the response to CBRS : {
   "spectrumInquiryResponse": [
    {
       "availableChannel": [
        {
           "channelType": "GAA", 
           "frequencyRange": {
             "highFrequency": 3700000000, 
              "lowFrequency": 3550000000
           }, 
           "ruleApplied": "FCC_PART_96"
        }
       ], 
 "cbsdId": "QC8
-B48Mock
-SAS360RM19230002", Report reference ID: 
392367
-
2TRFWL
             Applicant:
Redline Communications Inc.
          Model name:
RDL6000 Ellipse
```

```
Report reference ID: 
392367
-
2TRFWL
            Applicant:
Redline Communications Inc.
       "response": {
         "responseCode": 0
      }
   }
 ]
}
2020
-03
-30T20:18:31.105Z 
- INFO 
- grant request from CBRS : {
   "grantRequest": [
   {
 "cbsdId": "QC8
-B48Mock
-SAS360RM19230002", 
       "measReport": {
         "rcvdPowerMeasReports": [
          {
             "measBandwidth": 180000, 
             "measFrequency": 3685500000, 
 "measRcvdPower": 
-100
           }, 
          {
             "measBandwidth": 180000, 
             "measFrequency": 3694320000, 
 "measRcvdPower": 
-100
          }
        ]
       }, 
       "operationParam": {
         "maxEirp": 29, 
         "operationFrequencyRange": {
           "highFrequency": 3695000000, 
           "lowFrequency": 3685000000
        }
      }
   }
 ]
}
2020
-03
-30T20:18:31.111Z 
- INFO 
- engine sent successfully, the response to CBRS : {
   "grantResponse": [
   {
 "cbsdId": "QC8
-B48Mock
-SAS360RM19230002", 
       "channelType": "GAA", 
 "grantExpireTime": "2020
-04
-06T20:18:31Z", 
       "grantId": "370879292", 
       "heartbeatInterval": 120, 
       "response": {
         "responseCode": 0
      }
    }
 ]
}
2020
-03
-30T20:18:33.118Z 
- INFO 
- heartbeat request from CBRS : {
   "heartbeatRequest": [
   {
 "cbsdId": "QC8
-B48Mock
-SAS360RM19230002", 
       "grantId": "370879292", 
       "grantRenew": false, 
       "measReport": {
         "rcvdPowerMeasReports": [
          {
             "measBandwidth": 180000, 
             "measFrequency": 3685500000, 
 "measRcvdPower": 
-100
           }, 
          {
             "measBandwidth": 180000, 
             "measFrequency": 3694320000, 
 "measRcvdPower": 
-100
```

```
 }
 ]
        }, 
        "operationState": "GRANTED"
     }
   ]
}
2020-03-30T20:18:33.128Z - INFO - engine sent successfully, the response to CBRS : {
   "heartbeatResponse": [
     {
        "cbsdId": "QC8-B48Mock-SAS360RM19230002", 
        "grantId": "370879292", 
        "response": {
          "responseCode": 0
       }, 
        "transmitExpireTime": "2020-03-30T20:21:53Z"
     }
  \, \, \,}
2020-03-30T20:19:34.145Z - INFO - heartbeat request from CBRS : {
   "heartbeatRequest": [
     {
        "cbsdId": "QC8-B48Mock-SAS360RM19230002", 
        "grantId": "370879292", 
        "grantRenew": false, 
        "measReport": {
          "rcvdPowerMeasReports": [
            {
              "measBandwidth": 180000, 
              "measFrequency": 3685500000, 
              "measRcvdPower": -100
            }, 
\{ "measBandwidth": 180000, 
              "measFrequency": 3694320000, 
              "measRcvdPower": -100
           }
         ]
       }, 
        "operationState": "AUTHORIZED"
     }
   ]
}
2020-03-30T20:19:34.148Z - INFO - Time interval between two heartbeat request messages is: 61.027, limit is: 125.0
2020-03-30T20:19:34.154Z - INFO - engine sent successfully, the response to CBRS : {
   "heartbeatResponse": [
     {
        "cbsdId": "QC8-B48Mock-SAS360RM19230002", 
       "grantId": "370879292", 
        "response": {
         "responseCode": 0
       }, 
        "transmitExpireTime": "2020-03-30T20:22:54Z"
     }
  \overline{\phantom{a}}}
2020-03-30T20:20:35.223Z - INFO - heartbeat request from CBRS : {
   "heartbeatRequest": [
     {
        "cbsdId": "QC8-B48Mock-SAS360RM19230002", 
        "grantId": "370879292", 
        "grantRenew": false, 
        "measReport": {
         "rcvdPowerMeasReports": [
           {
```
*Section 9 Log files library*

*Report reference ID: 392367-2TRFWL Applicant: Redline Communications Inc. Model name: RDL6000 Ellipse*

```
Section 9 Log files library
       lèmko
              "measBandwidth": 180000, 
              "measFrequency": 3685500000, 
              "measRcvdPower": -100
            }, 
 \{ "measBandwidth": 180000, 
              "measFrequency": 3694320000, 
              "measRcvdPower": -100
           }
        \, \, \, }, 
        "operationState": "AUTHORIZED"
     }
   ]
 }
2020-03-30T20:20:35.223Z - INFO - Time interval between two heartbeat request messages is: 61.077, limit is: 125.0
2020-03-30T20:20:35.233Z - INFO - engine sent successfully, the response to CBRS : {
   "heartbeatResponse": [
     {
        "cbsdId": "QC8-B48Mock-SAS360RM19230002", 
        "grantId": "370879292", 
        "response": {
          "responseCode": 0
       }, 
        "transmitExpireTime": "2020-03-30T20:23:55Z"
     }
  \overline{\phantom{a}}}
2020-03-30T20:21:36.239Z - INFO - heartbeat request from CBRS : {
   "heartbeatRequest": [
     {
        "cbsdId": "QC8-B48Mock-SAS360RM19230002", 
        "grantId": "370879292", 
        "grantRenew": false, 
        "measReport": {
          "rcvdPowerMeasReports": [
            {
              "measBandwidth": 180000, 
              "measFrequency": 3685500000, 
              "measRcvdPower": -100
            }, 
 \{ "measBandwidth": 180000, 
              "measFrequency": 3694320000, 
              "measRcvdPower": -100
  }
        \, \, \, }, 
        "operationState": "AUTHORIZED"
     }
   ]
}
2020-03-30T20:21:36.240Z - INFO - Time interval between two heartbeat request messages is: 61.016, limit is: 125.0
2020-03-30T20:21:36.246Z - INFO - engine sent successfully, the response to CBRS : {
   "heartbeatResponse": [
     {
        "cbsdId": "QC8-B48Mock-SAS360RM19230002", 
        "grantId": "370879292", 
        "response": {
          "responseCode": 0
       }, 
        "transmitExpireTime": "2020-03-30T20:24:56Z"
     }
  \, \, \,}Report reference ID: 
                          392367-2TRFWL
```
*Applicant: Model name: RDL6000 Ellipse Redline Communications Inc.*

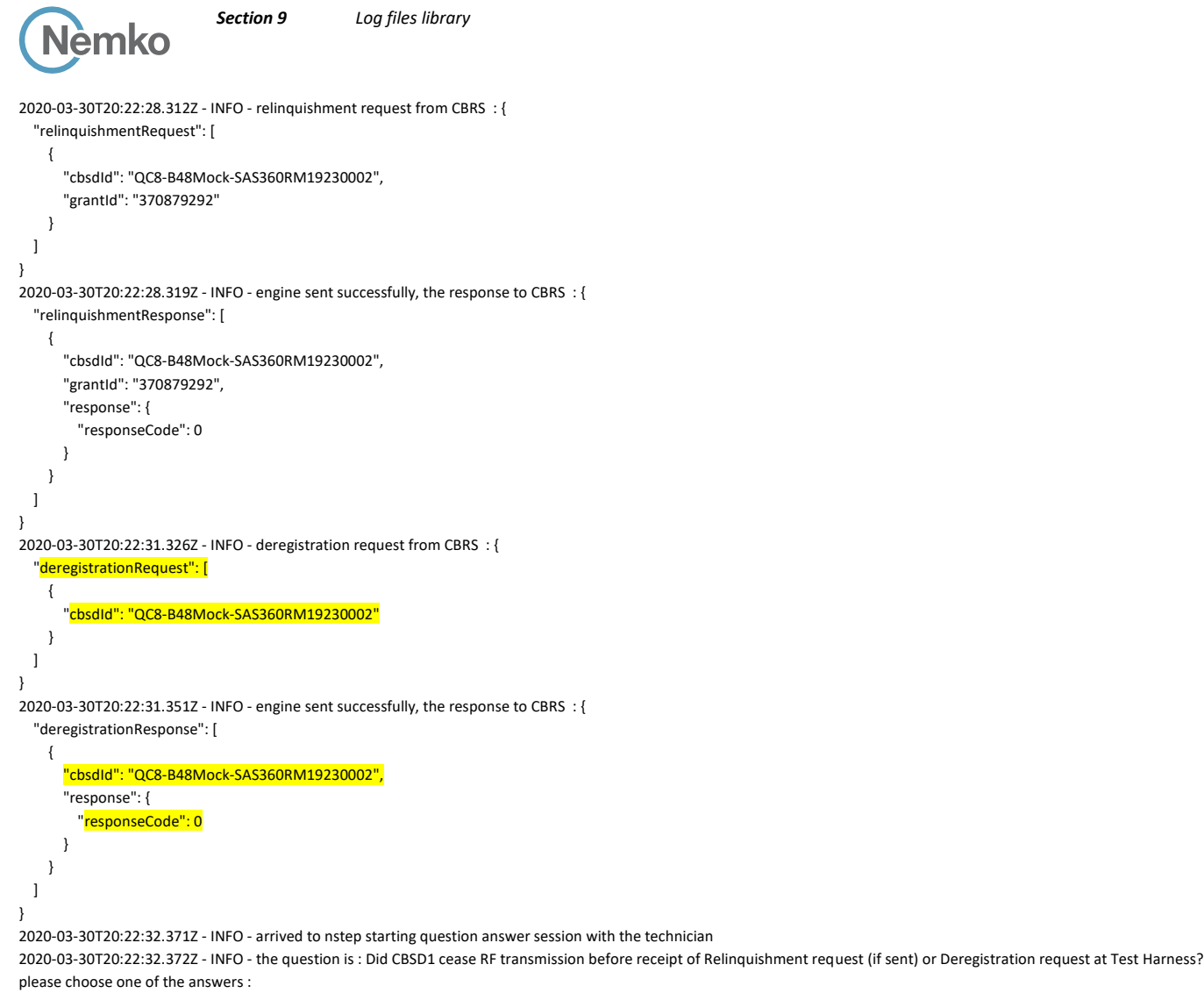

2020-03-30T20:22:40.428Z - INFO - for the question : Did CBSD1 cease RF transmission before receipt of Relinquishment request (if sent) or Deregistration request at Test Harness? , the user choose y

2020-03-30T20:22:41.674Z - INFO - The final result of the test : WINNF.FT.C.DRG.1 is - passed

### 9.24 Log file for test case ID: WINNF.FT.C.DRG.3

```
Report reference ID: 
             Applicant:
Redline Communications Inc.
                          392367-2TRFWL
2020-03-30T20:27:38.980Z - INFO - WINNF TEST HARNESS RELEASE: 1.0.0.3 - 2018-November-13
2020-03-30T20:27:38.980Z - INFO - the selected test from the user : WINNF.FT.C.DRG.3 is starting now 
2020-03-30T20:27:54.250Z - INFO - registration request from CBRS : {
   "registrationRequest": [
     {
        "airInterface": {
         "radioTechnology": "E_UTRA"
       }, 
        "callSign": "CallSign123", 
        "cbsdCategory": "B", 
       "cbsdInfo": {
         "firmwareVersion": "2013.01-svn826 (Apr 04 2018 - 19:58:11)", 
         "hardwareVersion": "16May19-005131", 
         "model": "Redline PPP360", 
         "softwareVersion": "1.3.0.11", 
         "vendor": "Redline Communications Inc."
       }, 
        "cbsdSerialNumber": "360RM19230002", 
       "fccId": "QC8-B48", 
       "installationParam": {
```

```
Section 9 Log files library
     Jèmko
         "antennaAzimuth": 180, 
         "antennaBeamwidth": 45, 
 "antennaDowntilt": 
-5, 
         "antennaGain": 11, 
         "eirpCapability": 41, 
         "height": 6, 
         "heightType": "AGL", 
         "indoorDeployment": false, 
         "latitude": 41.57073, 
 "longitude": 
-90.60271
       }, 
       "measCapability": [
         "RECEIVED_POWER_WITH_GRANT"
       ], 
      ,,<br>"userId": "user1"
   }
 ]
}
2020-03-30T20:27:54.285Z - INFO - engine sent successfully, the response to CBRS : {
  "registrationResponse": [
   {
 "cbsdId": "QC8
-B48Mock
-SAS360RM19230002", 
       "response": {
         "responseCode": 0
      }
   }
 ]
}
2020
-03
-30T20:27:56.332Z 
- INFO 
- spectrumInquiry request from CBRS : {
  "spectrumInquiryRequest": [
   {
 "cbsdId": "QC8
-B48Mock
-SAS360RM19230002", 
       "inquiredSpectrum": [
       {
           "highFrequency": 3700000000, 
           "lowFrequency": 3550000000
       }
       ], 
       "measReport": {
         "rcvdPowerMeasReports": [
          {
             "measBandwidth": 180000, 
             "measFrequency": 3685500000, 
 "measRcvdPower": 
-100
           }, 
          {
             "measBandwidth": 180000, 
             "measFrequency": 3694320000, 
 "measRcvdPower": 
-100
         }
       ]
     }
   }
 ]
}
2020
-03
-30T20:27:56.338Z 
- INFO 
- engine sent successfully, the response to CBRS : {
  "spectrumInquiryResponse": [
   {
       "availableChannel": [
       {
           "channelType": "GAA", 
           "frequencyRange": {
             "highFrequency": 3700000000, 
             "lowFrequency": 3550000000
          }, 
           "ruleApplied": "FCC_PART_96"
       }
       ], 
 "cbsdId": "QC8
-B48Mock
-SAS360RM19230002", 
       "response": {
         "responseCode": 0
      }
   }
 \, \, \,}Report reference ID: 
                         392367
-
2TRFWL
           Applicant:
                        Redline Communications Inc.
```

```
Page 141 of 155
```

```
Nèmko
2020
-03
-30T20:27:58.344Z 
- INFO 
- spectrumInquiry request from CBRS : {
   "spectrumInquiryRequest": [
    {
 "cbsdId": "QC8
-B48Mock
-SAS360RM19230002", 
       "inquiredSpectrum": [
       {
           "highFrequency": 3700000000, 
           "lowFrequency": 3550000000
       }
       ], 
       "measReport": {
         "rcvdPowerMeasReports": [
          {
             "measBandwidth": 180000, 
             "measFrequency": 3685500000, 
 "measRcvdPower": 
-100
           }, 
          {
             "measBandwidth": 180000, 
             "measFrequency": 3694320000, 
 "measRcvdPower": 
-100
         }
       ]
     }
   }
 \overline{\phantom{a}}}
2020-03-30T20:27:58.351Z - INFO - engine sent successfully, the response to CBRS : {
   "spectrumInquiryResponse": [
    {
       "availableChannel": [
        {
           "channelType": "GAA", 
           "frequencyRange": {
             "highFrequency": 3700000000, 
             "lowFrequency": 3550000000
           }, 
           "ruleApplied": "FCC_PART_96"
       }
       ], 
 "cbsdId": "QC8
-B48Mock
-
SAS360RM19230002", 
       "response": {
         "responseCode": 0
      }
   }
 ]
}
2020
-03
-30T20:28:02.357Z 
- INFO 
- grant request from CBRS : {
   "grantRequest": [
   {
 "cbsdId": "QC8
-B48Mock
-SAS360RM19230002", 
       "measReport": {
         "rcvdPowerMeasReports": [
          {
             "measBandwidth": 180000, 
 "measFrequency": 3685500000, 
 "measRcvdPower": 
-100
           }, 
         {
             "measBandwidth": 180000, 
 "measFrequency": 3694320000, 
 "measRcvdPower": 
-100
          }
       ]
       }, 
       "operationParam": {
         "maxEirp": 29, 
         "operationFrequencyRange": {
 "highFrequency": 3695000000, 
 "lowFrequency": 3685000000
        }
      }
   }
 \, \, \,}
```
*Section 9 Log files library*

*Report reference ID: Applicant: Model name: 392367 - 2TRFWL Redline Communications Inc. RDL6000 Ellipse*

```
Section 9 Log files library
    Nèmko
2020-03-30T20:28:02.361Z - INFO - engine sent successfully, the response to CBRS : {
   "grantResponse": [
     {
       "cbsdId": "QC8-B48Mock-SAS360RM19230002", 
       "channelType": "GAA", 
        "grantExpireTime": "2020-04-06T20:28:02Z", 
       "grantId": "531854981", 
       "heartbeatInterval": 120, 
       "response": {
          "responseCode": 0
       }
     }
  \begin{array}{c} \end{array}}
2020-03-30T20:28:04.369Z - INFO - heartbeat request from CBRS : {
   "heartbeatRequest": [
     {
       "cbsdId": "QC8-B48Mock-SAS360RM19230002", 
       "grantId": "531854981", 
       "grantRenew": false, 
       "measReport": {
          "rcvdPowerMeasReports": [
            {
              "measBandwidth": 180000, 
              "measFrequency": 3685500000, 
              "measRcvdPower": -100
            }, 
            {
              "measBandwidth": 180000, 
              "measFrequency": 3694320000, 
              "measRcvdPower": -100
 }
         ]
 }, 
        "operationState": "GRANTED"
     }
   ]
}
2020-03-30T20:28:04.384Z - INFO - engine sent successfully, the response to CBRS : {
   "heartbeatResponse": [
     {
       "cbsdId": "QC8-B48Mock-SAS360RM19230002", 
       "grantId": "531854981", 
        "response": {
          "responseCode": 0
       }, 
       "transmitExpireTime": "2020-03-30T20:31:24Z"
     }
  \, \, \,}
2020-03-30T20:29:05.394Z - INFO - heartbeat request from CBRS : {
   "heartbeatRequest": [
     {
       "cbsdId": "QC8-B48Mock-SAS360RM19230002", 
       "grantId": "531854981", 
        "grantRenew": false, 
        "measReport": {
          "rcvdPowerMeasReports": [
           {
              "measBandwidth": 180000, 
 "measFrequency": 3685500000, 
 "measRcvdPower": -100
            }, 
           {
              "measBandwidth": 180000, 
              "measFrequency": 3694320000, 
              "measRcvdPower": -100
 }
        \, \, \, }, 
       "operationState": "AUTHORIZED"
     }
  \overline{\phantom{a}}}
2020-03-30T20:29:05.395Z - INFO - Time interval between two heartbeat request messages is: 61.025, limit is: 125.0Report reference ID: 
392367-2TRFWL
```
*Applicant: Redline Communications Inc.*

```
Section 9 Log files library
    Nèmko
2020-03-30T20:29:05.401Z - INFO - engine sent successfully, the response to CBRS : {
   "heartbeatResponse": [
     {
        "cbsdId": "QC8-B48Mock-SAS360RM19230002", 
        "grantId": "531854981", 
        "response": {
          "responseCode": 0
 }, 
        "transmitExpireTime": "2020-03-30T20:32:25Z"
     }
  \, \, \,}
2020-03-30T20:30:06.444Z - INFO - heartbeat request from CBRS : {
   "heartbeatRequest": [
     {
        "cbsdId": "QC8-B48Mock-SAS360RM19230002", 
        "grantId": "531854981", 
        "grantRenew": false, 
        "measReport": {
          "rcvdPowerMeasReports": [
\{ "measBandwidth": 180000, 
              "measFrequency": 3685500000, 
              "measRcvdPower": -100
            }, 
            {
              "measBandwidth": 180000, 
              "measFrequency": 3694320000, 
              "measRcvdPower": -100
           }
        \, \, \, }, 
        "operationState": "AUTHORIZED"
     }
  \overline{1}}
2020-03-30T20:30:06.447Z - INFO - Time interval between two heartbeat request messages is: 61.051, limit is: 125.0
2020-03-30T20:30:06.453Z - INFO - engine sent successfully, the response to CBRS : {
   "heartbeatResponse": [
     {
        "cbsdId": "QC8-B48Mock-SAS360RM19230002", 
        "grantId": "531854981", 
        "response": {
         "responseCode": 0
       }, 
        "transmitExpireTime": "2020-03-30T20:33:26Z"
     }
  \overline{1}}
2020-03-30T20:31:40.461Z - INFO - relinquishment request from CBRS : {
   "relinquishmentRequest": [
     {
        "cbsdId": "QC8-B48Mock-SAS360RM19230002", 
        "grantId": "531854981"
     }
  \, \, \,}
2020-03-30T20:31:40.466Z - INFO - engine sent successfully, the response to CBRS : {
   "relinquishmentResponse": [
     {
        "cbsdId": "QC8-B48Mock-SAS360RM19230002", 
        "grantId": "531854981", 
        "response": {
          "responseCode": 0
       }
     }
  \, \, \,}
2020-03-30T20:31:43.470Z - INFO - deregistration request from CBRS : {
   "deregistrationRequest": [
     {
        "cbsdId": "QC8-B48Mock-SAS360RM19230002"
     }
  \, \, \,}392367-2TRFWL
   Report reference ID: 
             Applicant:
                          Redline Communications Inc.
```

```
Page 144 of 155
```
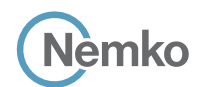

}

2020-03-30T20:31:43.473Z - INFO - engine sent successfully, the response to CBRS : { "deregistrationResponse": [

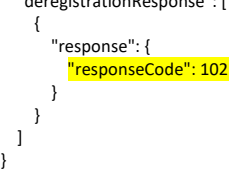

2020-03-30T20:31:44.983Z - INFO - arrived to nstep starting question answer session with the technician

2020-03-30T20:31:44.983Z - INFO - the question is : Did CBSD1 cease RF transmission before receipt of Relinquishment request (if sent) or Deregistration request at Test Harness? please choose one of the answers :

2020-03-30T20:32:04.779Z - INFO - for the question : Did CBSD1 cease RF transmission before receipt of Relinquishment request (if sent) or Deregistration request at Test Harness? , the user choose y

2020-03-30T20:32:07.470Z - INFO - The final result of the test : WINNF.FT.C.DRG.3 is - passed

#### 9.25 Log file for test case ID: WINNF.FT.C.DRG.5

2020-03-30T20:37:59.055Z - INFO - WINNF TEST HARNESS RELEASE: 1.0.0.3 - 2018-November-13 2020-03-30T20:37:59.055Z - INFO - the selected test from the user : WINNF.FT.C.DRG.5 is starting now 2020-03-30T20:38:09.956Z - INFO - registration request from CBRS : {

```
 "registrationRequest": [
     {
        "airInterface": {
          "radioTechnology": "E_UTRA"
        }, 
        "callSign": "CallSign123", 
        "cbsdCategory": "B", 
        "cbsdInfo": {
          "firmwareVersion": "2013.01-svn826 (Apr 04 2018 - 19:58:11)", 
          "hardwareVersion": "16May19-005131", 
          "model": "Redline PPP360", 
          "softwareVersion": "1.3.0.11", 
          "vendor": "Redline Communications Inc."
        }, 
        "cbsdSerialNumber": "360RM19230002", 
        "fccId": "QC8-B48", 
        "installationParam": {
          "antennaAzimuth": 180, 
          "antennaBeamwidth": 45, 
          "antennaDowntilt": -5, 
          "antennaGain": 11, 
          "eirpCapability": 41, 
          "height": 6, 
          "heightType": "AGL", 
          "indoorDeployment": false, 
          "latitude": 41.57073, 
          "longitude": -90.60271
        }, 
        "measCapability": [
          "RECEIVED_POWER_WITH_GRANT"
        ], 
        "userId": "user1"
     }
   ]
}
2020-03-30T20:38:10.016Z - INFO - engine sent successfully, the response to CBRS : {
   "registrationResponse": [
     {
        "cbsdId": "QC8-B48Mock-SAS360RM19230002", 
        "response": {
          "responseCode": 0
        }
     }
   ]
```
*Report reference ID: Applicant: Model name: 392367-2TRFWL Redline Communications Inc. RDL6000 Ellipse*

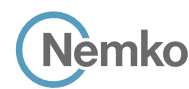

```
}
2020
-03
-30T20:38:12.020Z 
- INFO 
- spectrumInquiry request from CBRS : {
   "spectrumInquiryRequest": [
    {
 "cbsdId": "QC8
-B48Mock
-SAS360RM19230002", 
       "inquiredSpectrum": [
        {
           "highFrequency": 3700000000, 
           "lowFrequency": 3550000000
        }
       ], 
       "measReport": {
         "rcvdPowerMeasReports": [
          {
              "measBandwidth": 180000, 
              "measFrequency": 3685500000, 
 "measRcvdPower": 
-10
0
           }, 
          {
              "measBandwidth": 180000, 
              "measFrequency": 3694320000, 
 "measRcvdPower": 
-100
          }
        ]
      }
    }
  \overline{\phantom{a}}}
2020
-03
-30T20:38:12.028Z 
- INFO 
- engine sent successfully, the response to CBRS : {
   "spectrumInquiryResponse": [
    {
       "availableChannel": [
        {
           "channelType": "GAA", 
           "frequencyRange": {
             "highFrequency": 3700000000, 
              "lowFrequency": 3550000000
           }, 
           "ruleApplied": "FCC_PART_96"
        }
       ], 
 "cbsdId": "QC8
-B48Mock
-SAS360RM19230002", 
       "response": {
         "responseCode": 0
      }
    }
  ]
}
2020
-03
-30T20:38:15.035Z 
- INFO 
- grant request from CBRS : {
   "grantRequest": [
    {
 "cbsdId": "QC8
-B48Mock
-SAS360RM19230002", 
       "measReport": {
         "rcvdPowerMeasReports": [
          {
              "measBandwidth": 180000, 
              "measFrequency": 3685500000, 
 "measRcvdPower": 
-100
           }, 
          {
              "measBandwidth": 180000, 
             "measFrequency": 3694320000, 
 "measRcvdPower": 
-100
          }
        ]
```
*Report reference ID: 392367 - 2TRFWL Applicant: Redline Communications Inc. Model name: RDL6000 Ellipse*

```
Report reference ID: 
392367
-
2TRFWL
             Applicant:
Redline Communications Inc.
       }, 
        "operationParam": {
         "maxEirp": 29, 
         "operationFrequencyRange": {
           "highFrequency": 3695000000, 
           "lowFrequency": 3685000000
        }
      }
    }
  ]
}
2020
-03
-30T20:38:15.045Z 
- INFO 
- engine sent successfully, the response to CBRS : {
   "grantResponse": [
    {
 "cbsdId": "QC8
-B48Mock
-SAS360RM19230002", 
       "channelType": "GAA", 
 "grantExpireTime": "2020
-04
-06T20:38:15Z", 
       "grantId": "827187604", 
       "heartbeatInterval": 120, 
       "response": {
         "responseCode": 0
      }
    }
  ]
}
2020
-03
-30T20:38:17.051Z 
- INFO 
- heartbeat request from CBRS : {
   "heartbeatRequest": [
    {
 "cbsdId": "QC8
-B48Mock
-SAS360RM19230002", 
       "grantId": "827187604", 
       "grantRenew": false, 
       "measReport": {
         "rcvdPowerMeasReports": [
          {
             "measBandwidth": 180000, 
              "measFrequency": 3685500000, 
 "measRcvdPower": 
-100
           }, 
          {
              "measBandwidth": 180000, 
             "measFrequency": 3694320000, 
 "measRcvdPower": 
-100
          }
        ]
       }, 
       "operationState": "GRANTED"
    }
  ]
}
2020-03-30T20:38:17.061Z - INFO - engine sent successfully, the response to CBRS : {
   "heartbeatResponse": [
    {
 "cbsdId": "QC8
-B48Mock
-SAS360RM19230002", 
       "grantId": "827187604", 
       "response": {
         "responseCode": 0
       }, 
 "transmitExpireTime": "2020
-03
-30T20:41:37Z"
    }
  ]
}
2020
-03
-30T20:39:18.071Z 
- INFO 
- heartbeat request from CBRS : {
   "heartbeatRequest": [
    {
 "cbsdId": "QC8
-B48Mock
-SAS360RM19230002",
```
*Model name: RDL6000 Ellipse*

```
Section 9 Log files library
     Jèmko
       "grantId": "827187604", 
       "grantRenew": false, 
       "measReport": {
         "rcvdPowerMeasReports": [
           {
             "measBandwidth": 180000, 
              "measFrequency": 3685500000, 
              "measRcvdPower": -100
           }, 
\{ "measBandwidth": 180000, 
              "measFrequency": 3694320000, 
              "measRcvdPower": -100
           }
         ]
       }, 
       "operationState": "AUTHORIZED"
     }
   ]
}
2020-03-30T20:39:18.072Z - INFO - Time interval between two heartbeat request messages is: 61.02, limit is: 125.0
2020-03-30T20:39:18.078Z - INFO - engine sent successfully, the response to CBRS : {
   "heartbeatResponse": [
     {
       "cbsdId": "QC8-B48Mock-SAS360RM19230002", 
       "grantId": "827187604", 
       "response": {
         "responseCode": 0
       }, 
       "transmitExpireTime": "2020-03-30T20:42:38Z"
     }
   ]
}
2020-03-30T20:40:19.119Z - INFO - heartbeat request from CBRS : {
   "heartbeatRequest": [
     {
       "cbsdId": "QC8-B48Mock-SAS360RM19230002", 
       "grantId": "827187604", 
       "grantRenew": false, 
       "measReport": {
         "rcvdPowerMeasReports": [
\{ "measBandwidth": 180000, 
              "measFrequency": 3685500000, 
              "measRcvdPower": -100
           }, 
           {
              "measBandwidth": 180000, 
             "measFrequency": 3694320000, 
              "measRcvdPower": -100
 }
         ]
       }, 
       "operationState": "AUTHORIZED"
     }
  \begin{array}{c} \end{array}}
2020-03-30T20:40:19.121Z - INFO - Time interval between two heartbeat request messages is: 61.049, limit is: 125.0
2020-03-30T20:40:19.128Z - INFO - engine sent successfully, the response to CBRS : {
   "heartbeatResponse": [
     {
       "cbsdId": "QC8-B48Mock-SAS360RM19230002", 
       "grantId": "827187604", 
       "response": {
         "responseCode": 0Report reference ID: 
392367-2TRFWL
             Applicant:
Redline Communications Inc.
          Model name:
RDL6000 Ellipse
```

```
Report reference ID: 
392367-2TRFWL
             Applicant:
Redline Communications Inc.
          Model name:
RDL6000 Ellipse
       }, 
       "transmitExpireTime": "2020-03-30T20:43:39Z"
     }
   ]
}
2020-03-30T20:41:20.137Z - INFO - heartbeat request from CBRS : {
   "heartbeatRequest": [
     {
       "cbsdId": "QC8-B48Mock-SAS360RM19230002", 
       "grantId": "827187604", 
       "grantRenew": false, 
       "measReport": {
         "rcvdPowerMeasReports": [
           {
              "measBandwidth": 180000, 
              "measFrequency": 3685500000, 
              "measRcvdPower": -100
            }, 
\{ "measBandwidth": 180000, 
              "measFrequency": 3694320000, 
              "measRcvdPower": -100
           }
         ]
       }, 
        "operationState": "AUTHORIZED"
     }
   ]
}
2020-03-30T20:41:20.138Z - INFO - Time interval between two heartbeat request messages is: 61.017, limit is: 125.0
2020-03-30T20:41:20.148Z - INFO - engine sent successfully, the response to CBRS : {
   "heartbeatResponse": [
     {
       "cbsdId": "QC8-B48Mock-SAS360RM19230002", 
       "grantId": "827187604", 
       "response": {
         "responseCode": 0
       }, 
       "transmitExpireTime": "2020-03-30T20:44:40Z"
     }
   ]
}
2020-03-30T20:42:13.194Z - INFO - relinquishment request from CBRS : {
   "relinquishmentRequest": [
     {
       "cbsdId": "QC8-B48Mock-SAS360RM19230002", 
       "grantId": "827187604"
     }
   ]
}
2020-03-30T20:42:13.200Z - INFO - engine sent successfully, the response to CBRS : {
   "relinquishmentResponse": [
     {
       "cbsdId": "QC8-B48Mock-SAS360RM19230002", 
       "grantId": "827187604", 
       "response": {
         "responseCode": 0
       }
     }
   ]
}
2020-03-30T20:42:16.203Z - INFO - deregistration request from CBRS : {
   "deregistrationRequest": [
     {
       "cbsdId": "QC8-B48Mock-SAS360RM19230002"
```

```
Section 9 Log files library
     Nèmko
     }
   ]
}
2020-03-30T20:42:16.207Z - INFO - engine sent successfully, the response to CBRS : {
   "deregistrationResponse": [
     {
        "response": {
          "responseCode": 103,
          "responseData": [
            "cbsdId"
        \, \, \, }
     }
  \begin{array}{c} \hline \end{array}}
2020-03-30T20:42:18.058Z - INFO - arrived to nstep starting question answer session with the technician
```
2020-03-30T20:42:18.058Z - INFO - the question is : Did CBSD1 cease RF transmission before receipt of Relinquishment request (if sent) or Deregistration request at Test Harness? please choose one of the answers :

2020-03-30T20:42:46.980Z - INFO - for the question : Did CBSD1 cease RF transmission before receipt of Relinquishment request (if sent) or Deregistration request at Test Harness? , the user choose y

2020-03-30T20:42:48.880Z - INFO - The final result of the test : WINNF.FT.C.DRG.5 is - passed

### 9.26 Wireshark capture screenshot for test case ID: WINNF.FT.C.SCS.1

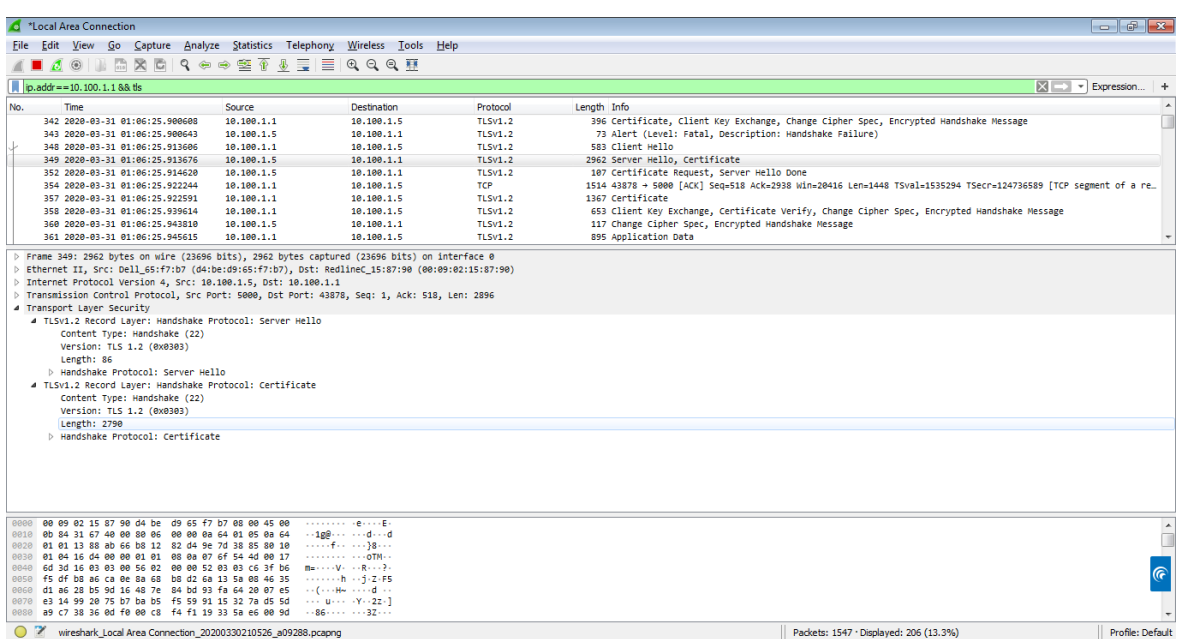

#### *Figure 9.26-1: Client hello*

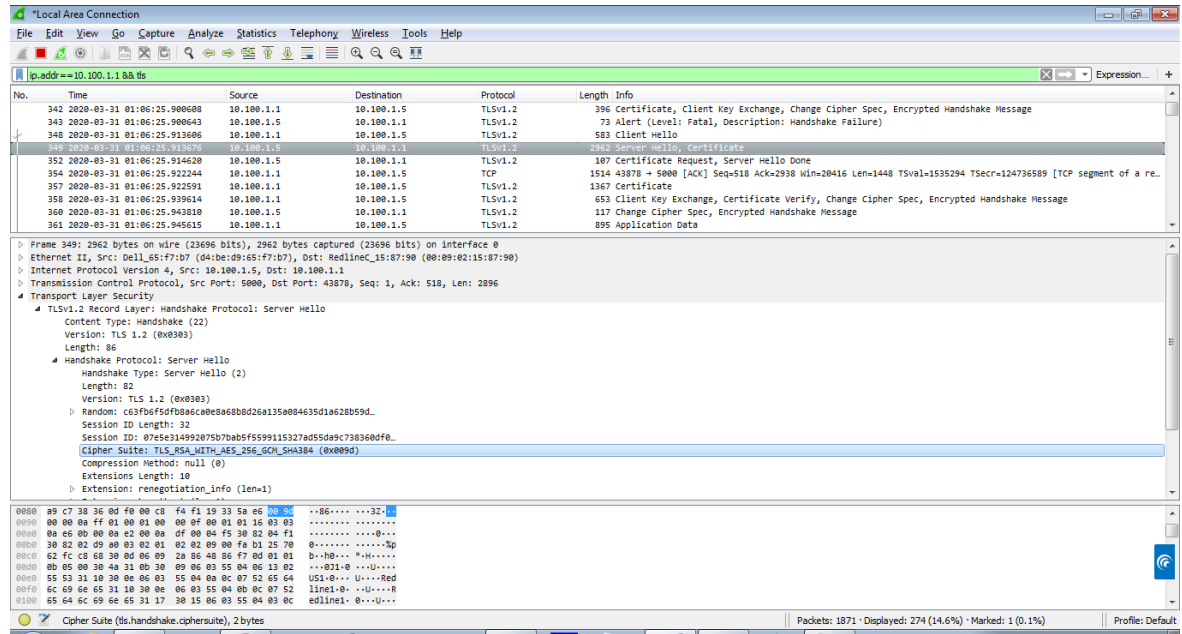

*Figure 9.26-2: Cipher suit*

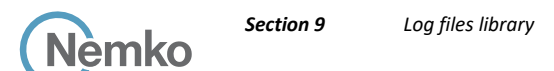

#### 9.27 Wireshark capture screenshot for test case ID: WINNF.FT.C.SCS.2

|                                                    |  |             |                     | Capturing from Local Area Connection |                                                              |                                            |                                                                                                    |                                                                            |               |                | $    -$                                                                               |                |
|----------------------------------------------------|--|-------------|---------------------|--------------------------------------|--------------------------------------------------------------|--------------------------------------------|----------------------------------------------------------------------------------------------------|----------------------------------------------------------------------------|---------------|----------------|---------------------------------------------------------------------------------------|----------------|
|                                                    |  |             |                     |                                      |                                                              |                                            |                                                                                                    | File Edit View Go Capture Analyze Statistics Telephony Wireless Tools Help |               |                |                                                                                       |                |
|                                                    |  |             |                     |                                      |                                                              |                                            |                                                                                                    |                                                                            |               |                |                                                                                       |                |
|                                                    |  |             |                     |                                      |                                                              |                                            |                                                                                                    | ■ ₫ ◉   ⊪ ଲ ї ⊓ Ҁ ⇔ ⇨ 52 Ѫ & 亏   ≣   Q Q Q T                               |               |                |                                                                                       |                |
|                                                    |  |             |                     |                                      | $\ $ ip.addr = = 10, 100, 1, 1 && tls or dns or ocsp or http |                                            |                                                                                                    |                                                                            |               |                | <b>NEW FXpression</b>                                                                 |                |
| No.                                                |  | Time        |                     |                                      |                                                              | Source                                     |                                                                                                    | Destination                                                                |               | Protocol       | Length Info                                                                           |                |
|                                                    |  |             |                     |                                      |                                                              | 108 2020-03-31 00:09:56.233271 10.100.1.5  |                                                                                                    | 10.100.1.1                                                                 |               | TI Sv1.2       | 205 Certificate, Certificate Request, Server Hello Done                               |                |
|                                                    |  |             |                     |                                      |                                                              | 111 2020-03-31 00:09:56.236262 10.100.1.1  |                                                                                                    | 10.100.1.5                                                                 |               | <b>TLSv1.2</b> | 396 Certificate, Client Key Exchange, Change Cipher Spec, Encrypted Handshake Message |                |
|                                                    |  |             |                     |                                      |                                                              | 112 2020-03-31 00:09:56.236293 10.100.1.5  |                                                                                                    | 18.188.1.1                                                                 |               | TI Sv1.2       | 73 Alert (Level: Fatal, Description: Handshake Failure)                               |                |
|                                                    |  |             |                     |                                      |                                                              | 117 2020-03-31 00:09:56.277263 10.100.1.1  |                                                                                                    | 10.100.1.5                                                                 |               | <b>HTTP</b>    | 163 GET /crlserver.crl HTTP/1.1                                                       |                |
|                                                    |  |             |                     |                                      |                                                              | 119 2020-03-31 00:09:56.305451 10.100.1.5  |                                                                                                    | 10.100.1.1                                                                 |               | <b>HTTP</b>    | 1077 HTTP/1.1 200 OK                                                                  |                |
|                                                    |  |             |                     |                                      |                                                              | 127 2020-03-31 00:09:56.329628 10.100.1.1  |                                                                                                    | 10.100.1.5                                                                 |               | <b>HTTP</b>    | 163 GET /crlserver.crl HTTP/1.1                                                       |                |
|                                                    |  |             |                     |                                      |                                                              | 130 2020-03-31 00:09:56.330916 10.100.1.5  |                                                                                                    | 10.100.1.1                                                                 |               | <b>HTTP</b>    | 1077 HTTP/1.1 200 OK                                                                  |                |
|                                                    |  |             |                     |                                      |                                                              | 138 2020-03-31 00:09:56.358094 10.100.1.1  |                                                                                                    | 10.100.1.5                                                                 |               | TI Sv1.2       | 373 Client Hello                                                                      |                |
|                                                    |  |             |                     |                                      |                                                              | 139 2020-03-31 00:09:56.358187 10.100.1.5  |                                                                                                    | 10.100.1.1                                                                 |               | <b>TLSv1.2</b> | 2962 Server Hello                                                                     |                |
|                                                    |  |             |                     |                                      |                                                              | 142 2020-03-31 00:09:56.359090 10.100.1.5  |                                                                                                    | 10.100.1.1                                                                 |               | TI Sv1.2       | 205 Certificate, Certificate Request, Server Hello Done                               |                |
|                                                    |  |             |                     |                                      |                                                              | 145 2020-03-31 00:09:56.361669 10.100.1.1  |                                                                                                    | 10.100.1.5                                                                 |               | <b>TLSv1.2</b> | 396 Certificate, Client Key Exchange, Change Cipher Spec, Encrypted Handshake Message |                |
|                                                    |  |             |                     |                                      |                                                              | 147 2020-03-31 00:09:56.361716 10.100.1.5  |                                                                                                    | 10.100.1.1                                                                 |               | TI Sv1.2       | 73 Alert (Level: Fatal, Description: Handshake Failure)                               |                |
|                                                    |  |             |                     |                                      |                                                              | 149 2020-03-31 00:09:56.376492 10.100.1.1  |                                                                                                    | 10.100.1.5                                                                 |               | <b>HTTP</b>    | 448 HTTP/1.1 200 OK (application/json)                                                |                |
|                                                    |  |             |                     |                                      |                                                              | 157 2020-03-31 00:09:57.137039 10.100.1.5  |                                                                                                    | 10.100.1.1                                                                 |               | <b>HTTP</b>    | 691 POST /jsonrpc/comet HTTP/1.1 (application/json)                                   |                |
|                                                    |  |             |                     |                                      |                                                              | 159 2020-03-31 00:09:57.374097 10.100.1.1  |                                                                                                    | 10.100.1.5                                                                 |               | <b>HTTP</b>    | 365 HTTP/1.1 200 OK (application/json)                                                |                |
|                                                    |  |             |                     | Connection: keep-alive\r\n           |                                                              |                                            |                                                                                                    |                                                                            |               |                |                                                                                       |                |
|                                                    |  |             |                     | Accept-Ranges: bytes\r\n             |                                                              |                                            |                                                                                                    |                                                                            |               |                |                                                                                       |                |
|                                                    |  |             |                     |                                      |                                                              |                                            | Last-Modified: Mon. 27 Jan 2020 17:02:41 GMT\r\n                                                             |                                                                            |               |                |                                                                                       |                |
|                                                    |  |             |                     |                                      |                                                              | Content-Type: application/octet-stream\r\n |                                                                                                    |                                                                            |               |                |                                                                                       |                |
|                                                    |  |             |                     | Content-Length: 1011\r\n             |                                                              |                                            |                                                                                                    |                                                                            |               |                |                                                                                       |                |
|                                                    |  | <b>Arln</b> |                     |                                      |                                                              |                                            |                                                                                                    |                                                                            |               |                |                                                                                       |                |
|                                                    |  |             |                     | [HTTP response 1/1]                  |                                                              |                                            |                                                                                                    |                                                                            |               |                |                                                                                       |                |
|                                                    |  |             |                     |                                      |                                                              | [Time since request: 0.001288000 seconds]  |                                                                                                    |                                                                            |               |                |                                                                                       |                |
|                                                    |  |             |                     | [Request in frame: 127]              |                                                              |                                            |                                                                                                    |                                                                            |               |                |                                                                                       |                |
|                                                    |  |             |                     |                                      |                                                              |                                            | [Request URI: http://SAS-End-Redline-Test/crlserver.crl]                                                     |                                                                            |               |                |                                                                                       |                |
|                                                    |  |             |                     | File Data: 1011 bytes                |                                                              |                                            |                                                                                                    |                                                                            |               |                |                                                                                       |                |
|                                                    |  |             | 4 Data (1011 bytes) |                                      |                                                              |                                            |                                                                                                    |                                                                            |               |                |                                                                                       |                |
| 0000                                               |  |             |                     | 48 54 54 50 2f 31 2e 31              |                                                              |                                            | 20 32 30 30 20 4f 4b 0d                                                                                      | HTTP/1.1                                                                   | $2000 \t{OK}$ |                |                                                                                       |                |
| 0010                                               |  |             |                     | 0a 53 65 72 76 65 72 3a              |                                                              |                                            | 20 4d 69 6e 69 57 65 62                                                                                      | Server: MiniWeb                                                            |               |                |                                                                                       | $\overline{a}$ |
| 0020                                               |  |             |                     |                                      |                                                              |                                            | 0d 0a 43 61 63 68 65 2d 63 6f 6e 74 72 6f 6c 3a                                                              | $\cdot$ Cache- control:                                                    |               |                |                                                                                       |                |
| 0030                                               |  |             |                     |                                      |                                                              |                                            | 20 6e 6f 2d 63 61 63 68 65 0d 0a 50 72 61 67 6d                                                              | no-cach e - Pragm                                                          |               |                |                                                                                       | $\widehat{G}$  |
|                                                    |  |             |                     |                                      |                                                              |                                            | 0040 61 3a 20 6e 6f 2d 63 61 63 68 65 0d 0a 43 6f 6e<br>0050 6e 65 63 74 69 6f 6e 3a 20 6b 65 65 70 2d 61 6c | a: no-ca che - Con<br>nection: keep-al                                     |               |                |                                                                                       |                |
|                                                    |  |             |                     |                                      |                                                              |                                            |                                                                                                    |                                                                            |               |                |                                                                                       |                |
| Frame (1077 bytes)<br>Reassembled TCP (1244 bytes) |  |             |                     |                                      |                                                              |                                            |                                                                                                    |                                                                            |               |                |                                                                                       |                |
|                                                    |  |             |                     |                                      | Response number (http.response_number)                       |                                            |                                                                                                    |                                                                            |               |                | Packets: 4396 · Displayed: 566 (12.9%) · Marked: 4 (0.1%)<br>Profile: Default         |                |
|                                                    |  |             |                     |                                      |                                                              |                                            |                                                                                                    |                                                                            |               |                |                                                                                       |                |

*Figure 9.27-1: GET with CRL file*

# 9.28 Wireshark capture screenshot for test case ID: WINNF.FT.C.SCS.3

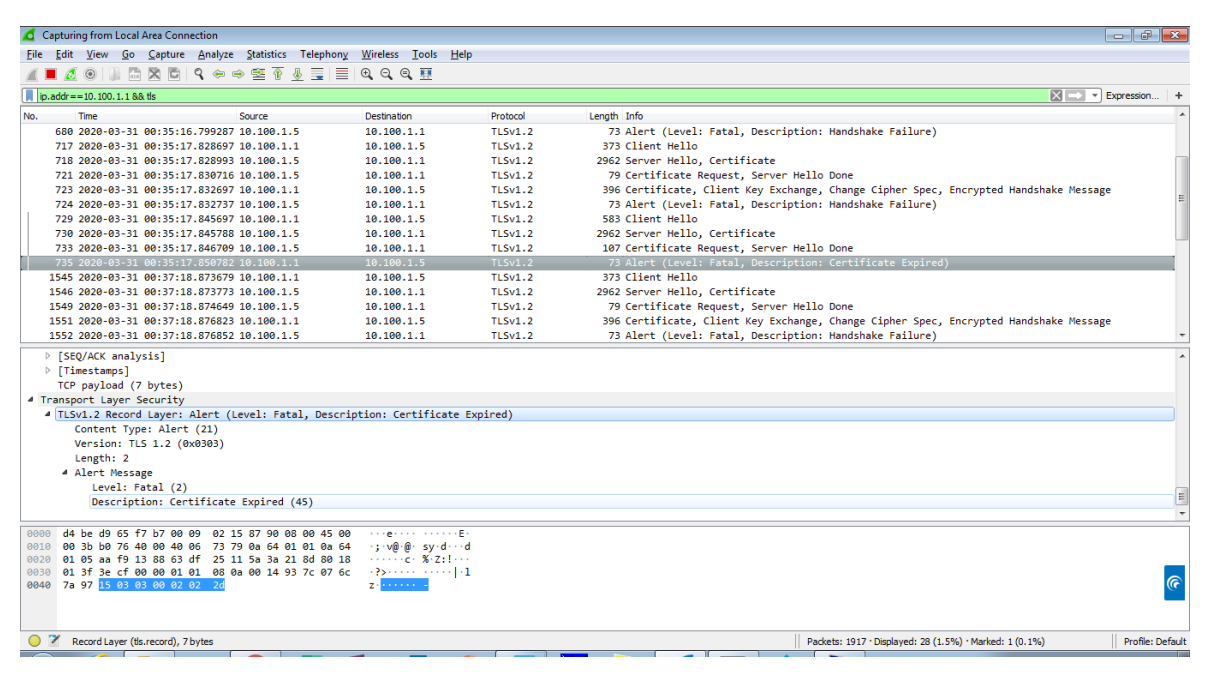

*Figure 9.28-1: Client hello*

| Capturing from Local Area Connection                                                                            |                                                            |                |                                                                                       | $\Box$ $\Box$                         |  |  |  |  |  |
|----------------------------------------------------------------------------------------------------|------------------------------------------------------------|----------------|---------------------------------------------------------------------------------------|---------------------------------------|--|--|--|--|--|
| File Edit View Go Capture Analyze Statistics Telephony Wireless Tools Help                                      |                                                            |                |                                                                                       |                                       |  |  |  |  |  |
|                                                                                                    |                                                            |                |                                                                                       |                                       |  |  |  |  |  |
| ip.addr = = 10, 100, 1, 1 88 fls.                                                                               |                                                            |                | $ \mathsf{X}  \rightarrow$                                                            | $\overline{\phantom{a}}$ Expression + |  |  |  |  |  |
| Time<br>Source<br>No.                                                                                           | <b>Destination</b>                                         | Protocol       | Length Info                                                                           |                                       |  |  |  |  |  |
| 729 2020-03-31 00:35:17.845697 10.100.1.1                                                                       | 10.100.1.5                                                 | TI Sv1.2       | 583 Client Hello                                                                      |                                       |  |  |  |  |  |
| 730 2020-03-31 00:35:17.845788 10.100.1.5                                                                       | 10.100.1.1                                                 | <b>TLSv1.2</b> | 2962 Server Hello, Certificate                                                        |                                       |  |  |  |  |  |
| 733 2020-03-31 00:35:17.846709 10.100.1.5                                                                       | 10.100.1.1                                                 | <b>TLSv1.2</b> | 107 Certificate Request, Server Hello Done                                            |                                       |  |  |  |  |  |
| 735 2020-03-31 00:35:17.850782 10.100.1.1                                                                       | 10.100.1.5                                                 | <b>TLSv1.2</b> | 73 Alert (Level: Fatal, Description: Certificate Expired)                             |                                       |  |  |  |  |  |
| 1545 2020-03-31 00:37:18.873679 10.100.1.1                                                                      | 10.100.1.5                                                 | <b>TLSv1.2</b> | 373 Client Hello                                                                      |                                       |  |  |  |  |  |
| 1546 2020-03-31 00:37:18.873773 10.100.1.5                                                                      | 10.100.1.1                                                 | <b>TLSv1.2</b> | 2962 Server Hello, Certificate                                                        |                                       |  |  |  |  |  |
| 1549 2020-03-31 00:37:18.874649 10.100.1.5                                                                      | 10.100.1.1                                                 | <b>TLSv1.2</b> | 79 Certificate Request, Server Hello Done                                             |                                       |  |  |  |  |  |
| 1551 2020-03-31 00:37:18.876823 10.100.1.1                                                                      | 10.100.1.5                                                 | <b>TLSv1.2</b> | 396 Certificate, Client Key Exchange, Change Cipher Spec, Encrypted Handshake Message |                                       |  |  |  |  |  |
| 1552 2020-03-31 00:37:18.876852 10.100.1.5                                                                      | 10.100.1.1                                                 | <b>TLSv1.2</b> | 73 Alert (Level: Fatal, Description: Handshake Failure)                               |                                       |  |  |  |  |  |
| ▷ [SEQ/ACK analysis]                                                                                            |                                                            |                |                                                                                       |                                       |  |  |  |  |  |
| ▷ [Timestamps]                                                                                                  |                                                            |                |                                                                                       |                                       |  |  |  |  |  |
| TCP payload (2896 bytes)                                                                                        |                                                            |                |                                                                                       |                                       |  |  |  |  |  |
| TCP segment data (38 bytes)                                                                                     |                                                            |                |                                                                                       |                                       |  |  |  |  |  |
| 4 Transport Layer Security                                                                                      |                                                            |                |                                                                                       |                                       |  |  |  |  |  |
| 4 TLSv1.2 Record Layer: Handshake Protocol: Server Hello                                                        |                                                            |                |                                                                                       |                                       |  |  |  |  |  |
| Content Type: Handshake (22)                                                                                    |                                                            |                |                                                                                       |                                       |  |  |  |  |  |
| Version: TLS 1.2 (0x0303)                                                                                       |                                                            |                |                                                                                       |                                       |  |  |  |  |  |
| Length: 58                                                                                                    |                                                            |                |                                                                                       |                                       |  |  |  |  |  |
| 4 Handshake Protocol: Server Hello                                                                              |                                                            |                |                                                                                       |                                       |  |  |  |  |  |
| Handshake Type: Server Hello (2)                                                                                |                                                            |                |                                                                                       |                                       |  |  |  |  |  |
| Length: 54                                                                                                    |                                                            |                |                                                                                       |                                       |  |  |  |  |  |
| Version: TLS 1.2 (0x0303)                                                                                       |                                                            |                |                                                                                       |                                       |  |  |  |  |  |
|                                                                                                    | P Random: 75cb106e329b8a78ac00bb8a25569e84cbe3b4f5530d3164 |                |                                                                                       |                                       |  |  |  |  |  |
| Session ID Length: 0                                                                                            |                                                            |                |                                                                                       |                                       |  |  |  |  |  |
| Cipher Suite: TLS RSA WITH AES 256 GCM SHA384 (0x009d)                                                          |                                                            |                |                                                                                       |                                       |  |  |  |  |  |
| Compression Method: null (0)                                                                                    |                                                            |                |                                                                                       |                                       |  |  |  |  |  |
| $\leftarrow$                                                                                                    |                                                            | $\mathbf{m}$   |                                                                                       |                                       |  |  |  |  |  |
| f5 53 0d 31 64 b0 7b 65 ea 13 b2 83 a8 <mark> 00 00 9d</mark><br>9969                                           | $-5.1d$ $\cdot$ for $-1.1d$                                |                |                                                                                       |                                       |  |  |  |  |  |
| 88 88 88 ff 81 88 81 88 88 23 88 88 88 86 88 81<br>0070                                                         | <b>Address Committee Committee</b>                         |                |                                                                                       | $\overline{a}$                        |  |  |  |  |  |
| 01 16 03 03 0a e6 0b 00 0a e2 00 0a df 00 04 f5<br>0080                                                         |                                                            |                |                                                                                       |                                       |  |  |  |  |  |
| 30 82 04 f1 30 82 02 d9 a0 03 02 01 02 02 09 00<br>0090                                                         | $\cdots$ %ob $\cdots$ i 0 $\cdots$ * $\cdots$ H $\cdots$   |                |                                                                                       | $\widehat{G}$                         |  |  |  |  |  |
| fa b1 25 70 62 fc c8 69 30 0d 06 09 2a 86 48 86<br>00a0<br>00b0 f7 0d 01 01 0b 05 00 30 4a 31 0b 30 09 06 03 55 | $0$ $J1.0U$                                                |                |                                                                                       |                                       |  |  |  |  |  |
| 04 06 13 02 55 53 31 10 30 0e 06 03 55 04 0a 0c<br>QQ <sub>CD</sub>                                             | $\cdots$ US1 - 0 $\cdots$ U $\cdots$                       |                |                                                                                       |                                       |  |  |  |  |  |
| 07 52 65 64 6c 69 6e 65 31 10 30 0e 06 03 55 04<br>aada                                                         | $\text{Redline } 1 \cdot 0 \cdots 0$                       |                |                                                                                       |                                       |  |  |  |  |  |
| $\circ$ $\rightarrow$<br>Cipher Suite (tls.handshake.ciphersuite), 2 bytes                                      |                                                            |                | Packets: 3482 · Displayed: 56 (1.6%) · Marked: 1 (0.0%)                               | Profile: Default                      |  |  |  |  |  |

*Figure 9.28-2: Close connection - Certificate Expired*

## 9.29 Wireshark capture screenshot for test case ID: WINNF.FT.C.SCS.4

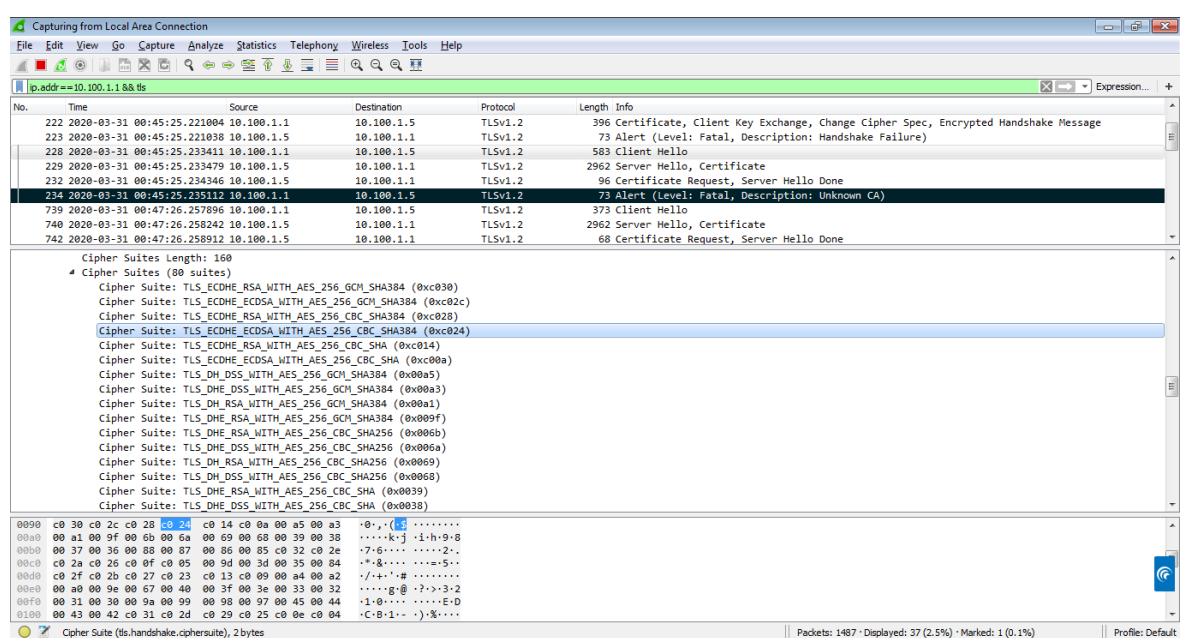

*Figure 9.29-1: Client hello – Unknown CA*

# 9.30 Wireshark capture screenshot for test case ID: WINNF.FT.C.SCS.5

| Capturing from Local Area Connection                                                                                           |                                                            |                |                                                                                       | $   -$           |  |  |  |  |  |
|----------------------------------------------------------------------------------------------------|------------------------------------------------------------|----------------|---------------------------------------------------------------------------------------|------------------|--|--|--|--|--|
|                                                                                                    |                                                            |                |                                                                                       |                  |  |  |  |  |  |
| File Edit View Go Capture Analyze Statistics Telephony Wireless Tools Help                                                     |                                                            |                |                                                                                       |                  |  |  |  |  |  |
|                                                                                                    |                                                            |                |                                                                                       |                  |  |  |  |  |  |
| $\Box$ ip. addr = = 10, 100, 1, 1 && tls                                                                                       |                                                            |                | $\mathbb{R}$ $\Box$ $\triangledown$ Expression   +                                    |                  |  |  |  |  |  |
| Time<br>Source<br>No.                                                                                                    | <b>Destination</b>                                         | Protocol       | Length Info                                                                           |                  |  |  |  |  |  |
| 1088 2020-03-31 00:57:30.618355 10.100.1.5                                                                                     | 10.100.1.1                                                 | <b>TLSv1.2</b> | 2962 Server Hello, Certificate                                                        |                  |  |  |  |  |  |
| 1091 2020-03-31 00:57:30.619247 10.100.1.5                                                                                     | 10.100.1.1                                                 | <b>TLSv1.2</b> | 79 Certificate Request, Server Hello Done                                             |                  |  |  |  |  |  |
| 1093 2020-03-31 00:57:30.621405 10.100.1.1                                                                                     | 10.100.1.5                                                 | <b>TLSv1.2</b> | 396 Certificate, Client Key Exchange, Change Cipher Spec, Encrypted Handshake Message |                  |  |  |  |  |  |
| 1094 2020-03-31 00:57:30.621447 10.100.1.5                                                                                     | 10.100.1.1                                                 | <b>TLSv1.2</b> | 73 Alert (Level: Fatal, Description: Handshake Failure)                               |                  |  |  |  |  |  |
| 1099 2020-03-31 00:57:30.633877 10.100.1.1                                                                                     | 10.100.1.5                                                 | <b>TLSv1.2</b> | 583 Client Hello                                                                      |                  |  |  |  |  |  |
| 1100 2020-03-31 00:57:30.633959 10.100.1.5                                                                                     | 10.100.1.1                                                 | <b>TLSv1.2</b> | 2962 Server Hello, Certificate                                                        |                  |  |  |  |  |  |
| 1103 2020-03-31 00:57:30.634852 10.100.1.5                                                                                     | 10.100.1.1                                                 | <b>TLSv1.2</b> | 107 Certificate Request, Server Hello Done                                            |                  |  |  |  |  |  |
| 1105 2020-03-31 00:57:30.638854 10.100.1.1                                                                                     | 10.100.1.5                                                 | TI Sv1.2       | 73 Alert (Level: Fatal, Description: Decrypt Error)                                   |                  |  |  |  |  |  |
|                                                                                                    |                                                            |                |                                                                                       |                  |  |  |  |  |  |
| Version: TLS 1.2 (0x0303)                                                                                                    |                                                            |                |                                                                                       |                  |  |  |  |  |  |
|                                                                                                    | Random: 88594b07c4626d2aaa9bb57edf36713af78f0515e69ef32b   |                |                                                                                       |                  |  |  |  |  |  |
| Session ID Length: 32                                                                                                    |                                                            |                |                                                                                       |                  |  |  |  |  |  |
| Session ID: 1920b7e847204d7fbcf2ec8e8bc108ef23cc8d1b89779358                                                                   |                                                            |                |                                                                                       |                  |  |  |  |  |  |
| Cipher Suites Length: 160                                                                                                    |                                                            |                |                                                                                       |                  |  |  |  |  |  |
| 4 Cipher Suites (80 suites)                                                                                                    |                                                            |                |                                                                                       |                  |  |  |  |  |  |
|                                                                                                    |                                                            |                |                                                                                       |                  |  |  |  |  |  |
| Cipher Suite: TLS ECDHE RSA WITH AES 256 GCM SHA384 (0xc030)<br>Cipher Suite: TLS ECDHE ECDSA WITH AES 256 GCM SHA384 (0xc02c) |                                                            |                |                                                                                       |                  |  |  |  |  |  |
| Cipher Suite: TLS ECDHE RSA WITH AES 256 CBC SHA384 (0xc028)                                                                   |                                                            |                |                                                                                       |                  |  |  |  |  |  |
| Cipher Suite: TLS ECDHE ECDSA WITH AES 256 CBC SHA384 (0xc024)                                                                 |                                                            |                |                                                                                       |                  |  |  |  |  |  |
| Cipher Suite: TLS ECDHE RSA WITH AES 256 CBC SHA (0xc014)                                                                      |                                                            |                |                                                                                       |                  |  |  |  |  |  |
| Cipher Suite: TLS ECDHE ECDSA WITH AES 256 CBC SHA (0xc00a)                                                                    |                                                            |                |                                                                                       |                  |  |  |  |  |  |
| Cipher Suite: TLS DH DSS WITH AES 256 GCM SHA384 (0x00a5)                                                                      |                                                            |                |                                                                                       |                  |  |  |  |  |  |
| Cipher Suite: TLS_DHE_DSS_WITH_AES_256_GCM_SHA384 (0x00a3)                                                                     |                                                            |                |                                                                                       |                  |  |  |  |  |  |
| Cipher Suite: TLS DH RSA WITH AES 256 GCM SHA384 (0x00a1)                                                                      |                                                            |                |                                                                                       |                  |  |  |  |  |  |
|                                                                                                    | Cipher Suite: TLS DHE RSA WITH AES 256 GCM SHA384 (0x009f) |                |                                                                                       |                  |  |  |  |  |  |
|                                                                                                    | Cipher Suite: TLS_DHE_RSA_WITH_AES_256_CBC_SHA256 (0x006b) |                |                                                                                       |                  |  |  |  |  |  |
| Cipher Suite: TLS DHE DSS WITH AES 256 CBC SHA256 (0x006a)                                                                     |                                                            |                |                                                                                       |                  |  |  |  |  |  |
| 0090 c0 30 c0 2c c0 28 c0 24 c0 14 c0 0a 00 a5 00 a3 c0 c (s                                                                   |                                                            |                |                                                                                       |                  |  |  |  |  |  |
| 00a0 00 a1 00 9f 00 6b 00 6a 00 69 00 68 00 39 00 38                                                                           | $k-1-1-h-9-8$                                              |                |                                                                                       |                  |  |  |  |  |  |
| 00b0 00 37 00 36 00 88 00 87 00 86 00 85 c0 32 c0 2e                                                                           | $-7.62.$                                                   |                |                                                                                       |                  |  |  |  |  |  |
| 00c0 c0 2a c0 26 c0 0f c0 05 00 9d 00 3d 00 35 00 84                                                                           | $-1.8 - 1.1 - 1.1 = -5.1$                                  |                |                                                                                       |                  |  |  |  |  |  |
| 00d0 c0 2f c0 2b c0 27 c0 23 c0 13 c0 09 00 a4 00 a2                                                                           | $-7.4 - 1.4$ + $-1.7 - 1.7$                                |                |                                                                                       | $\circledast$    |  |  |  |  |  |
| 00e0 00 a0 00 9e 00 67 00 40 00 3f 00 3e 00 33 00 32                                                                           | e@.22.3.2                                                  |                |                                                                                       |                  |  |  |  |  |  |
| 00f0 00 31 00 30 00 9a 00 99 00 98 00 97 00 45 00 44                                                                           | $-1.0E.D$                                                  |                |                                                                                       |                  |  |  |  |  |  |
| 0100 00 43 00 42 c0 31 c0 2d c0 29 c0 25 c0 0e c0 04                                                                           | $-C(B-1) = -1.8$                                           |                |                                                                                       |                  |  |  |  |  |  |
| Cipher Suite (tls.handshake.ciphersuite), 2 bytes                                                                              |                                                            |                | Packets: 1229 · Displayed: 37 (3.0%) · Marked: 1 (0.1%)                               | Profile: Default |  |  |  |  |  |

*Figure 9.30-1: Client hello*

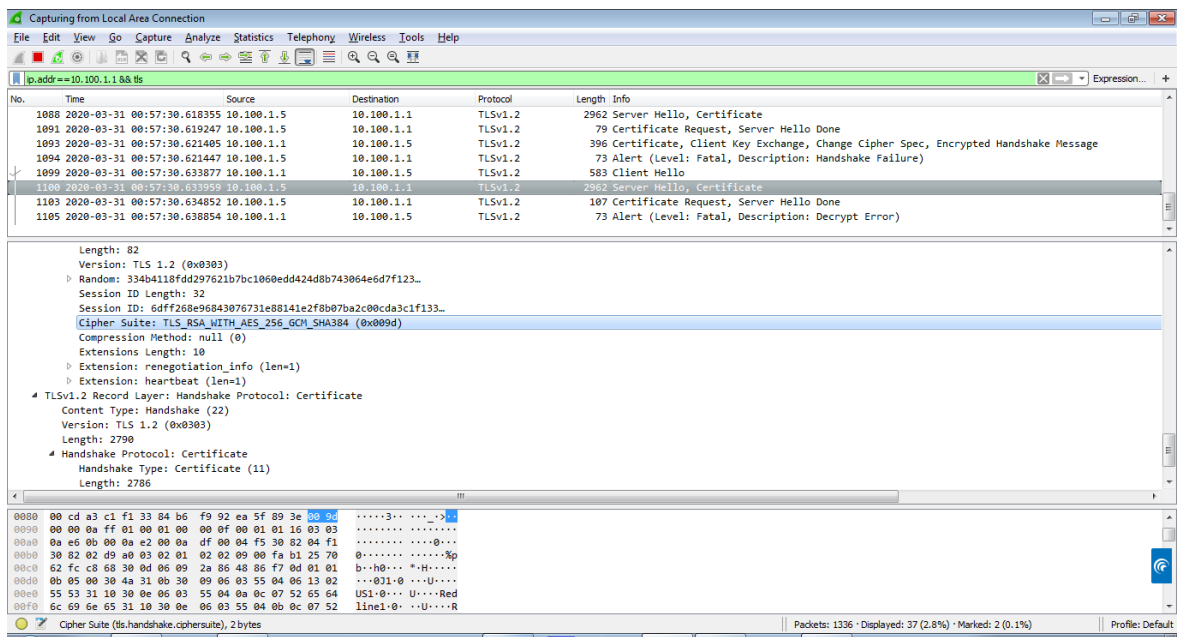

*Figure 9.30-2: Certificate*

# *Section 9 Log files library* Nemko

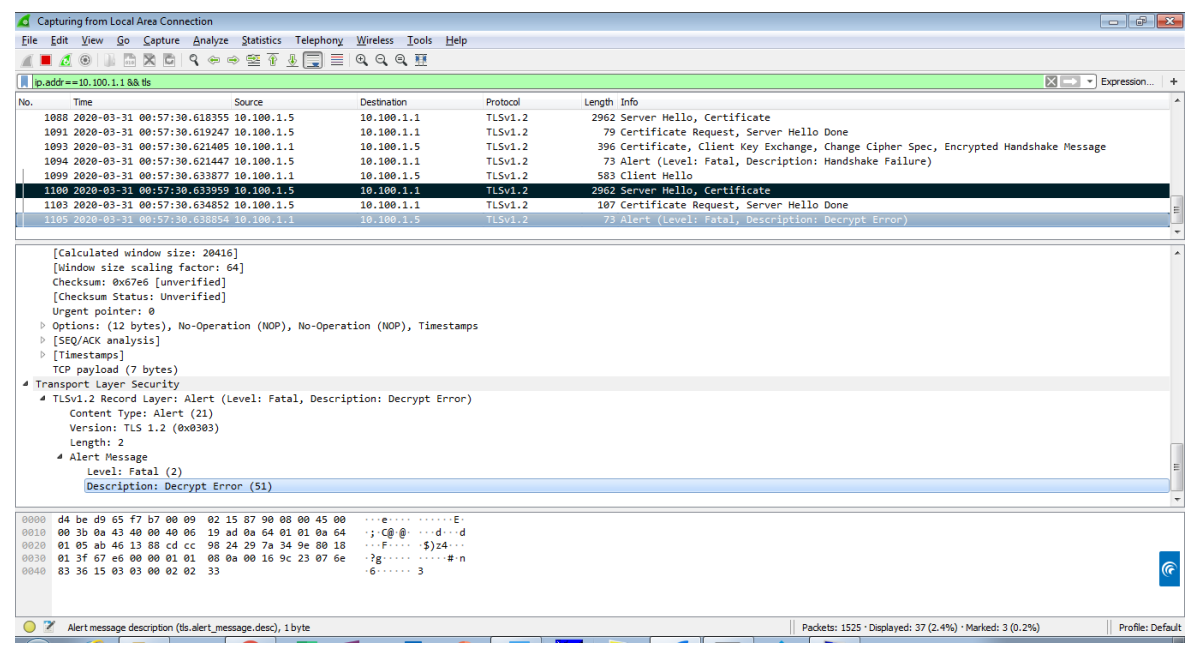

#### *Figure 9.30-3: Decrypt error*

**End of the test report**